# **SCS Toolbox Documentation**

**SCS**

**Apr 24, 2024**

# **CONTENTS:**

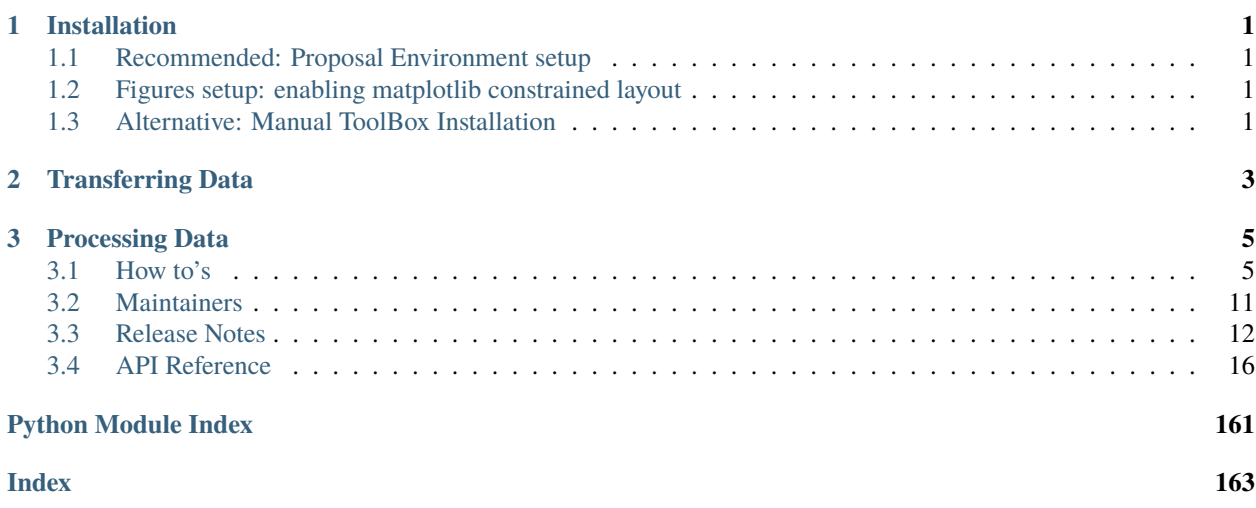

#### **CHAPTER**

### **INSTALLATION**

### <span id="page-4-1"></span><span id="page-4-0"></span>**1.1 Recommended: Proposal Environment setup**

The proposal specific environment is installed by launching in a shell terminal on Maxwell:

```
module load exfel exfel-python
scs-activate-toolbox-kernel --proposal 2780
```
where in this example 2780 is the proposal number. After this and refreshing the browser, a new kernel named SCS Toolbox (p002780) is available and should be used to run jupyter notebooks on the Maxwell Jupyter hub.

# <span id="page-4-2"></span>**1.2 Figures setup: enabling matplotlib constrained layout**

To get the best looking figures generated by the SCS Toolbox, you need to enable the experimental [constrained\\_layout](https://matplotlib.org/stable/tutorials/intermediate/constrainedlayout_guide.html) solver in matplotlib. This is done in jupyter notebook with adding at the start the following lines:

```
import matplotlib.pyplot as plt
plt.rcParams['figure.constrained_layout.use'] = True
```
# <span id="page-4-3"></span>**1.3 Alternative: Manual ToolBox Installation**

The ToolBox may be installed in any environment. However, it depends on the extra\_data and the euxfel\_bunch\_pattern package, which are no official third party python modules. Within environments where the latter are not present, they need to be installed by hand.

In most cases, you will want to install it in the *exfel\_python* environment which is the one corresponding to the *xfel* kernel on max-jhub.

To do so, first activate that environment:

```
module load exfel exfel-python
```
Then, check that the scs\_toolbox is not already installed:

```
pip show toolbox_scs
```
If the toolbox has been installed in your home directory previously, everything is set up. If you need to upgrade the toolbox to a more recent version, you have to either uninstall the current version:

pip uninstall toolbox\_scs

or if it was installed in development mode, go in the toolbox directory and pull the last commits from git:

```
cd #toolbox top folder
git pull
```
Otherwise it needs to be installed (only once). In that you first need to clone the toolbox somewhere (in your home directory for example) and install the package. Here the -e flag install the package in development mode, which means no files are copied but only linked such that any changes made to the toolbox files will have effect:

```
cd \simgit clone https://git.xfel.eu/SCS/ToolBox.git
cd ~/ToolBox
pip install --user -e ".[maxwell]"
```
### **CHAPTER**

# **TRANSFERRING DATA**

<span id="page-6-0"></span>The DAQ system save data on the online cluster. To analyze data on the Maxwell offline cluster, they need to be transferred there. This is achieved by login at:

#### <https://in.xfel.eu/metadata>

and then navigating to the proposal, then to the Runs tab from where runs can be transferred to the offline cluster by marking them as Good in the Data Assessment. Depending on the amount of data in the run, this can take a while.

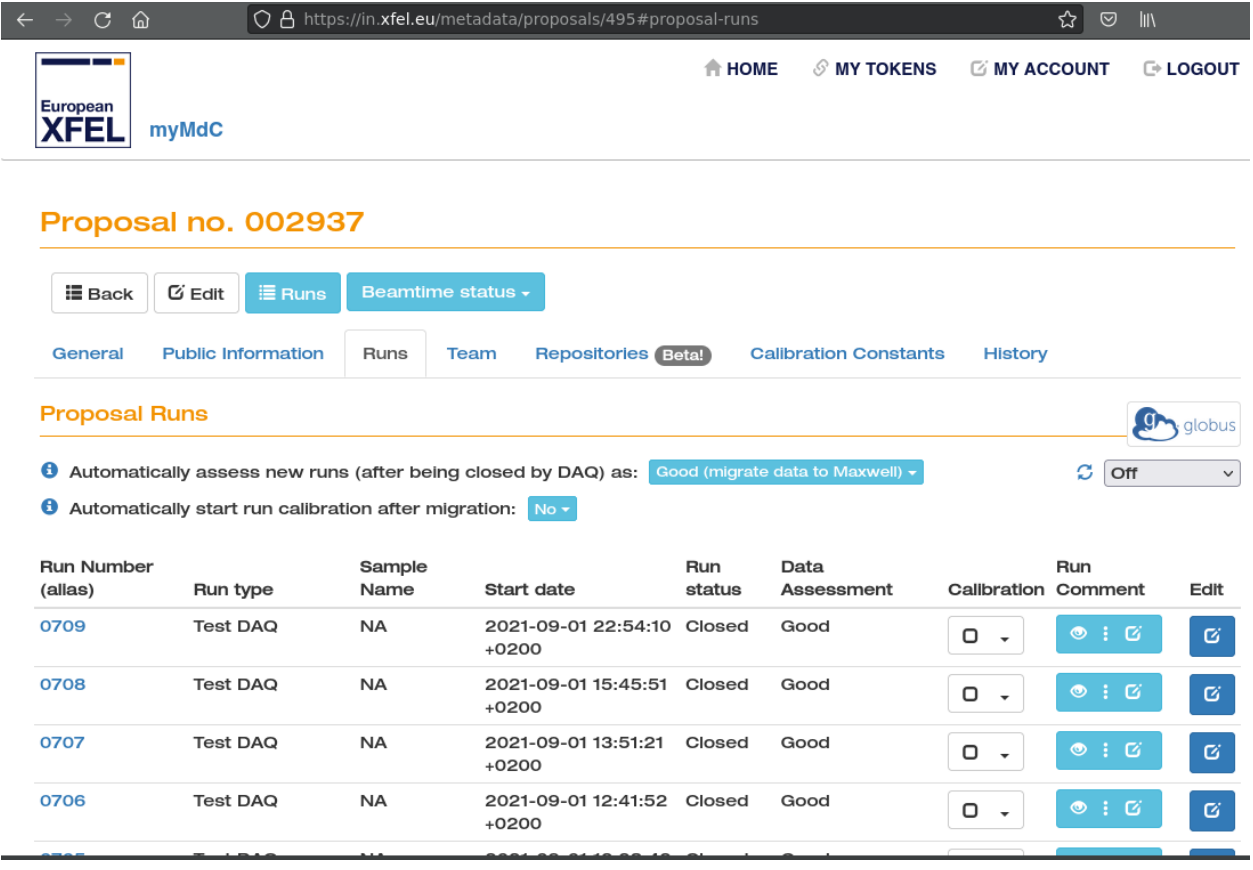

### **CHAPTER**

### **THREE**

# **PROCESSING DATA**

#### <span id="page-8-0"></span>On the Maxwell Jupyter hub:

#### <https://max-jhub.desy.de>

notebooks can be executed using the corresponding Proposal Environment kernel or the xfel kernel if the toolbox was manually installed. For quick startup, example notebooks (.ipynb files) can be directly downloaded from the *[How to's](#page-8-1)* section by clicking on the View page source.

# <span id="page-8-1"></span>**3.1 How to's**

### **3.1.1 Loading run data**

- load run and data.
- load data in memory.

### **3.1.2 Reading the bunch pattern**

• bunch pattern decoding.

### **3.1.3 Extracting peaks from digitizers**

• How to extract peaks from digitizer traces.

### **3.1.4 Determining the FEL or OL beam size and the fluence**

• Knife-edge scan and fluence calculation.

### **3.1.5 Finding time overlap by transient reflectivity**

Transient reflectivity of the optical laser measured on a large bandgap material pumped by the FEL is often used at SCS to find the time overlap between the two beams. The example notebook

• Transient reflectivity measurement

shows how to analyze such data, including correcting the delay by the bunch arrival monitor (BAM).

### **3.1.6 DSSC**

#### **DSSC data binning**

In scattering experiment one typically wants to bin DSSC image data versus time delay between pump and probe or versus photon energy. After this first data reduction steps, one can do azimuthal integration on a much smaller amount of data.

The DSSC data binning procedure is based on the notebook Dask DSSC module binning. It performs DSSC data binning against a coordinate specified by *xaxis* which can be *nrj* for the photon energy, *delay* in which case the delay stage position will be converted in picoseconds and corrected but the BAM, or another slow data channel. Specific pulse pattern can be defined, such as:

```
['pumped', 'unpumped']
```
which will be repeated. XGM data will also be binned similarly to the DSSC data.

Since this data reduction step can be quite time consuming for large datasets, it is recommended to launch the notebook via a SLURM script. The script can be downloaded from scripts/bin\_dssc\_module\_job.sh and reads as:

```
_1 #!/bin/bash
2 #SBATCH -N 1
3 #SBATCH --partition=exfel
  4 #SBATCH --time=12:00:00
5 #SBATCH --mail-type=END, FAIL
6 #SBATCH --output=logs/%j-%x.out
7
8 while getopts ":p:d:r:k:m:x:b:" option
9 do
10 case $option in
11 p) PROPOSAL="$OPTARG";;
12 d) DARK="$OPTARG";
13 r) RUN="$OPTARG";
14 k) KERNEL="$OPTARG";;
15 m) MODULE_GROUP="$OPTARG";;
16 x) XAXIS="$OPTARG";;
17 b) BINWIDTH="$OPTARG";;
18 \?) echo "Unknown option"
19 exit 1;;
20 :) echo "Missing option for input flag"
21 exit 1;;
22 esac
23 done
24
25 # Load xfel environment
```
(continues on next page)

(continued from previous page)

```
26 source /etc/profile.d/modules.sh
27 module load exfel exfel-python
28
29 echo processing run $RUN
30 PDIR=$(findxfel $PROPOSAL)
31 PPROPOSAL="p$(printf '%06d' $PROPOSAL)"
32 RDIR="$PDIR/usr/processed_runs/r$(printf '%04d' $RUN)"
33 mkdir $RDIR
34
35 NB='Dask DSSC module binning.ipynb'
36
37 # kernel list can be seen from 'jupyter kernelspec list'
38 if [-z "${KERNEL}"]; then
39 KERNEL="toolbox_$PPROPOSAL"
40 fi
41
42 python -c "import papermill as pm; pm.execute_notebook(\
43 '$NB', \
44 SRDIR/output$MODULE_GROUP.ipynb',
45 kernel_name='$KERNEL', \
46 parameters=dict(proposalNB=int('$PROPOSAL'), \
47 dark_runNB=int('$DARK'), \
48 runNB=int('$RUN'), \
49 module_group=int('$MODULE_GROUP'), \
50 path='$RDIR/', \setminus\overline{\text{51}} xaxis='$XAXIS', \
52 bin_width=float('$BINWIDTH')))"
```
It is launched with the following:

```
sbatch ./bin_dssc_module_job.sh -p 2719 -d 180 -r 179 -m 0 -x delay -b 0.1
sbatch ./bin_dssc_module_job.sh -p 2719 -d 180 -r 179 -m 1 -x delay -b 0.1
sbatch ./bin_dssc_module_job.sh -p 2719 -d 180 -r 179 -m 2 -x delay -b 0.1
sbatch ./bin_dssc_module_job.sh -p 2719 -d 180 -r 179 -m 3 -x delay -b 0.1
```
where 2719 is the proposal number, 180 is the dark run number, 179 is the run nummber and 0, 1, 2 and 3 are the 4 module group, each job processing a set of 4 DSSC module, delay is the bin axis and 0.1 is the bin width.

The result will be 16 \*.h5 files, one per module, saved in the folder specified in the script, a copy of which can be found in the *scripts* folder in the toolbox source. This files can then be loaded and combined with:

```
import xarray as xr
data = xr.open_mfdataset(path + '/*.h5', parallel=True, join='inner')
```
#### **DSSC azimuthal integration**

Azimuthal integration can be performed with [pyFAI](https://pyfai.readthedocs.io) which can utilize the hexagonal pixel shape information from the DSSC geometry to split the intensity in a pixel in the bins covered by it. An example notebook Azimuthal integration of DSSC with pyFAI.ipynb is available.

A second example notebook DSSC scattering time-delay.ipynb demonstrates how to:

- refine the geometry such that the scattering pattern is centered before azimuthal integration
- perform azimuthal integration on a time delay dataset with xr.apply\_ufunc for multiprocessing.
- plot a two-dimensional map of the scattering change as function of scattering vector and time delay
- integrate certain scattering vector range and plot a time trace

#### **DSSC fine timing**

When DSSC is reused after a period of inactivity or when the DSSC gain setting use a different operation frequency the DSSC fine trigger delay needs to be checked. To analysis runs recorded with different fine delay, one can use the notebook DSSC fine delay with SCS toolbox.ipynb.

#### **DSSC quadrant geometry**

To check or refined the DSSC geometry or quadrants position, the following notebook can be used DSSC create geometry.ipynb.

#### **Legacy DSSC binning procedure**

Most of the functions within toolbox\_scs.detectors can be accessed directly. This is useful during development, or when working in a non-standardized way, which is often neccessary during data evaluation. For frequent routines there is the possibility to use dssc objects that guarantee consistent data structure, and reduce the amount of recurring code within the notebook.

- bin data using toolbox\_scs.tbdet -> *to be documented*.
- bin data using the DSSCBinner.
- post processing, data analysis -> *to be documented*

### **3.1.7 Photo-Electron Spectrometer (PES)**

• Basic analysis of PES spectra.

### **3.1.8 BOZ: Beam-Splitting Off-axis Zone plate analysis**

The BOZ analysis consists of 4 notebooks and a script. The first notebook BOZ analysis part I.a Correction determination is used to determine all the necessary correction, that is the flat field correction from the zone plate optics and the non-linearity correction from the DSSC gain. The inputs are a dark run and a run with X-rays on three broken or empty membranes. For the latter, an alternative is to use pre-edge data on an actual sample. The result is a JSON file that contains the flat field and non-linearity correction as well as the parameters used for their determination such that this can be reproduced and investigated in case of issues. The determination of the flat field correction is rather quick, few minutes and is the most important correction for the change in XAS computed from the -1st and +1st order. For quick correction of the online preview one can bypass the non-linearity calculation by taking the JSON file as

soon as it appears. The determination of the non-linearity correction is a lot longer and can take some 2 to 8 hours depending on the number of pulses in the train. For this reason it is possible to use a script that can be downloaded from scripts/boz\_parameters\_job.sh and reads as:

```
_1 #!/bin/bash
2 #SBATCH -N 1
3 #SBATCH --partition=allgpu
  4 #SBATCH --constraint=V100
5 #SBATCH --time=2:00:00
6 #SBATCH --mail-type=END, FAIL
7 #SBATCH --output=logs/%j-%x.out
8
9 ROISTH='1'
10 SATLEVEL='500'
11 MODULE='15'
12
13 while getopts ":p:d:r:k:g:t:s:m:" option
14 do
15 case $option in
16 p) PROPOSAL="$OPTARG";
17 d) DARK="$OPTARG";;
18 r) RUN="$OPTARG";;
19 k) KERNEL="$OPTARG";;
20 g) GAIN="$OPTARG";;
<sup>21</sup> t) ROISTH="$OPTARG";;
22 S) SATLEVEL="$OPTARG";;
23 m) MODULE="$OPTARG";;
24 \?) echo "Unknown option"
25 exit 1;;
26 :) echo "Missing option for input flag"
27 exit 1;;
28 esac
29 done
30
31 # Load xfel environment
32 source /etc/profile.d/modules.sh
33 module load exfel exfel-python
34
35 echo processing run $RUN
36 PDIR=$(findxfel $PROPOSAL)
37 PPROPOSAL="p$(printf '%06d' $PROPOSAL)"
38 RDIR="$PDIR/usr/processed_runs/r$(printf '%04d' $RUN)"
39 mkdir $RDIR
40
41 NB='BOZ analysis part I.a Correction determination.ipynb'
4243 # kernel list can be seen from 'jupyter kernelspec list'
44 if [-z "\frac{1}{2} \{KERNEL\}" ]; then
45 KERNEL="toolbox_$PPROPOSAL"
46 fi
47
48 python -c "import papermill as pm; pm.execute_notebook(\
49 '$NB', \
```
(continues on next page)

(continued from previous page)

```
50 '$RDIR/output.ipynb', \
51 kernel_name='$KERNEL', \
52 parameters=dict(proposal=int('$PROPOSAL'), \
53 darkrun=int('$DARK'), \
54 run=int('$RUN'), \
55 module=int('$MODULE'), \
56 gain=float('$GAIN'), \
\begin{array}{ccc} 57 & \text{rois\_th=float('$ROISTH')}, \end{array}58 sat_level=int('$SATLEVEL')))"
```
It uses the first notebook and is launched via slurm:

sbatch ./boz\_parameters\_job.sh -p 2937 -d 615 -r 614 -g 3

where 2937 is the proposal run number, where 615 is the dark run number, 614 is the run on 3 broken membranes and 3 is the DSSC gain in photon per bin. The proposal run number is defined inside the script file.

The second notebook BOZ analysis part I.b Correction validation can be used to check how well the calculated correction still work on a characterization run recorded later, i.e. on 3 broken membrane or empty membranes.

The third notebook BOZ analysis part II.1 Small data then use the JSON correction file to load all needed corrections and process an run, saving the rois extracted DSSC as well as aligning them to photon energy and delay stage in a small data h5 file.

That small data h5 file can then be loaded and the data binned to compute a spectrum or a time resolved XAS scan using the fourth and final notebook BOZ analysis part II.2 Binning

### **3.1.9 Point detectors**

Detectors that produce one point per pulse, or 0D detectors, are all handled in a similar way. Such detectors are, for instance, the X-ray Gas Monitor (XGM), the Transmitted Intensity Monitor (TIM), the electron Bunch Arrival Monitor (BAM) or the photo diodes monitoring the PP laser.

### **3.1.10 HRIXS**

• Analyzing HRIXS data

### **3.1.11 Viking spectrometer**

• Analysis of Viking spectrometer data

### **3.1.12 SLURM, sbatch, partition, reservation**

Scripts launched by sbatch command can employ magic cookie with #SBATCH to pass options SLURM, such as which partition to run on. To work, the magic cookie has to be at the beginning of the line. This means that:

- to comment out a magic cookie, adding another "#" before it is sufficient
- to comment a line to detail what the option does, it is best practice to put the comment on the line before

Reserved partition are of the form "upex\_003333" where 3333 is the proposal number. To check what reserved partition are existing, their start and end date, one can ssh to max-display and use the command sview.

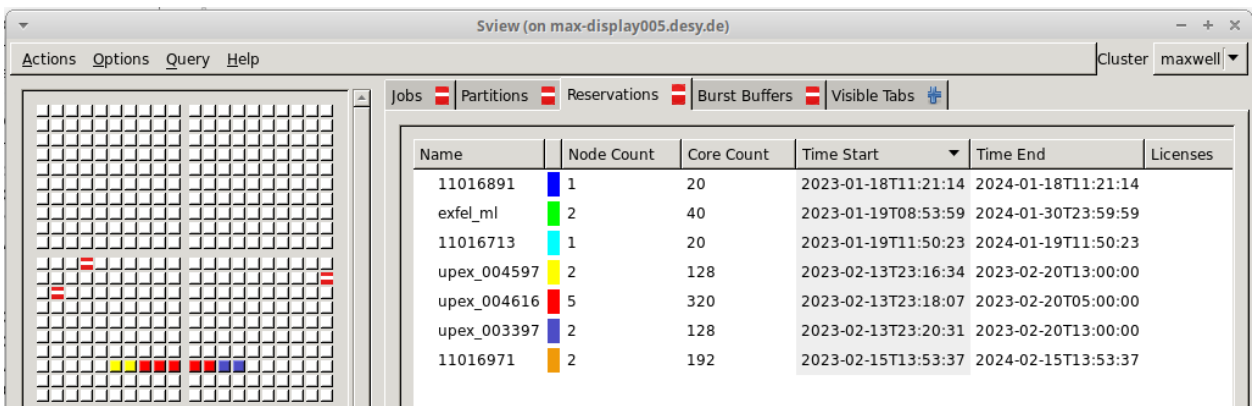

To use a reserved partition with sbatch, one can use the magic cookie

```
#SBATCH --reservation=upex_003333
```
instead of the usual

```
#SBATCH --partition=upex
```
# <span id="page-14-0"></span>**3.2 Maintainers**

### **3.2.1 Creating a Toolbox environment in the proposal folder**

A Toolbox environment can be created by running the following commands in Maxwell:

```
module load exfel exfel-python
scs-create-toolbox-env --proposal <PROPOSAL>
```
where <PROPOSAL> is the desired proposal number. This will create a Python environment and will download and install the Toolbox source code. It will result to the creation of the following folders in the path <PROPOSAL\_PATH>/ scratch.

```
<PROPOSAL_PATH>/scratch/
 - checkouts/
    toolbox_<PROPOSAL>/
      \vdash <source code>
  envs/
    toolbox_<PROPOSAL>/
      \vdash <Python files>
```
The checkouts folder contains the Toolbox source codes, correspondingly labeled according to the environment identifier, which is the proposal number by default. The downloaded code defaults to the **master** version at the time when the environment is created.

The envs folder contains the Python environment with the packages necessary to run the Toolbox. It is also correspondingly labeled according to the environment identifier, which is the proposal number by default.

#### Note: One can find the proposal path by running findxfel <PROPOSAL>.

It is a good practice to tag the Toolbox version at a given milestone. This version can be then supplied to the script as:

scs-create-toolbox-env --proposal <PROPOSAL> --version <VERSION>

It might also be helpful to supply an identifier to distinguish environments from each other. This can be done by running:

scs-create-toolbox-env --proposal <PROPOSAL> --identifier <IDENTIFIER>

The environment would then be identified as  $toolbox_{x}$ -IDENTIFIER> instead of  $toolbox_{x}$ -PROPOSAL>.

### **3.2.2 Installing additional packages**

In order to install additional packages in a Toolbox environment, one should run the following commands:

```
cd <PROPOSAL_PATH>/scratch/
source envs/toolbox_<IDENTIFIER>/bin/activate
pip install ...
```
There's no need to load the exfel module.

### **3.2.3 Updating the source codes**

Should there be desired changes in the Toolbox codes, may it be bug fixes or additional features during beamtime, one can freely modify the source codes in the following path: <PROPOSAL\_PATH>/scratch/checkouts/ toolbox\_<IDENTIFIER>. The contents of this folder should be a normal git repository. Any changes can be easily done (e.g., editing a line of code, checking out a different branch, etc.) and such changes are immediately reflected on the environment.

### <span id="page-15-0"></span>**3.3 Release Notes**

#### **3.3.1 unreleased**

- **Bug fixes**
	- **–** fix [issue:75](https://git.xfel.eu/SCS/ToolBox/-/issues/75) regarding pulse Id assignment when reading BAM data [MR:272](https://git.xfel.eu/SCS/ToolBox/-/merge_requests/272)
	- **–** fix [issue:80](https://git.xfel.eu/SCS/ToolBox/-/issues/80) regarding new bunch pattern table size when reading BAM data [MR:279](https://git.xfel.eu/SCS/ToolBox/-/merge_requests/279)
	- **–** fix [issue:84](https://git.xfel.eu/SCS/ToolBox/-/issues/84) regarding loading only a given amount of BOZ DSSC data in memory [MR:288](https://git.xfel.eu/SCS/ToolBox/-/merge_requests/288)
	- **–** fix [issue:86](https://git.xfel.eu/SCS/ToolBox/-/issues/86) regarding loading XGM [MR:291](https://git.xfel.eu/SCS/ToolBox/-/merge_requests/291)

#### • **Improvements**

- **–** update documentation on knife-edge scan and fluence calcuation [MR:276,](https://git.xfel.eu/SCS/ToolBox/-/merge_requests/276) [MR:278](https://git.xfel.eu/SCS/ToolBox/-/merge_requests/278)
- **–** update scannerY mnemonics [MR:281](https://git.xfel.eu/SCS/ToolBox/-/merge_requests/281)
- **–** move loading logic to mnemonics [MR:283,](https://git.xfel.eu/SCS/ToolBox/-/merge_requests/283) [MR:286](https://git.xfel.eu/SCS/ToolBox/-/merge_requests/286)
- **–** adds MaranaX mnemonics [MR:285](https://git.xfel.eu/SCS/ToolBox/-/merge_requests/285)
- **–** adds Chem diagnostics and Gotthard II mnemonics [MR:292](https://git.xfel.eu/SCS/ToolBox/-/merge_requests/292)
- **New Features**
	- **–** fix [issue:75](https://git.xfel.eu/SCS/ToolBox/-/issues/75) add frame counts when aggregating RIXS data [MR:274](https://git.xfel.eu/SCS/ToolBox/-/merge_requests/274)

### **3.3.2 1.7.0**

- **Bug fixes**
	- **–** fix [issue:61](https://git.xfel.eu/SCS/ToolBox/-/issues/61) regarding sign of XAS in some cases [MR:207](https://git.xfel.eu/SCS/ToolBox/-/merge_requests/207)
	- **–** Use xarray.values instead of .to\_numpy() for backward-compatibility [MR:214](https://git.xfel.eu/SCS/ToolBox/-/merge_requests/214)
	- **–** fix [issue:23](https://git.xfel.eu/SCS/ToolBox/-/issues/23) regarding API documentation generation [MR:221](https://git.xfel.eu/SCS/ToolBox/-/merge_requests/221)
	- **–** fix [issue:64](https://git.xfel.eu/SCS/ToolBox/-/issues/64) regarding loading a subset of trains [MR:226,](https://git.xfel.eu/SCS/ToolBox/-/merge_requests/226) [MR:230](https://git.xfel.eu/SCS/ToolBox/-/merge_requests/230)
	- **–** fix [issue:67](https://git.xfel.eu/SCS/ToolBox/-/issues/67) regarding bunch pattern [MR:245](https://git.xfel.eu/SCS/ToolBox/-/merge_requests/245)
	- **–** fix [issue:44](https://git.xfel.eu/SCS/ToolBox/-/issues/44) regarding notebook for DSSC geometry quadrants alignment [MR:247](https://git.xfel.eu/SCS/ToolBox/-/merge_requests/247)
	- **–** fix [issue:52](https://git.xfel.eu/SCS/ToolBox/-/issues/52) use extra-geom detector helper function for azimuthal integration [MR:248](https://git.xfel.eu/SCS/ToolBox/-/merge_requests/248)
	- **–** fix [issue:18](https://git.xfel.eu/SCS/ToolBox/-/issues/18) regarding using reserved partition with sbatch [MR:250](https://git.xfel.eu/SCS/ToolBox/-/merge_requests/250)
	- **–** fix [issue:68](https://git.xfel.eu/SCS/ToolBox/-/issues/68) now using findxfel command [MR:256](https://git.xfel.eu/SCS/ToolBox/-/merge_requests/256)
	- **–** fix [issue:69](https://git.xfel.eu/SCS/ToolBox/-/issues/69) to speed up BOZ Small data and deal with missing intra-darks [MR:256](https://git.xfel.eu/SCS/ToolBox/-/merge_requests/256)
	- **–** fix [issue:71](https://git.xfel.eu/SCS/ToolBox/-/issues/71) regarding rounding error in BOZ analysis related to timing [MR:256](https://git.xfel.eu/SCS/ToolBox/-/merge_requests/256)
	- **–** fix [issue:40](https://git.xfel.eu/SCS/ToolBox/-/issues/40) update documentation regarding toolbox deployment folder in scratch [MR:268](https://git.xfel.eu/SCS/ToolBox/-/merge_requests/268)

#### • **Improvements**

- **–** remove calls to matplotlib tight\_layout [MR:206](https://git.xfel.eu/SCS/ToolBox/-/merge_requests/206)
- **–** Improved hRIXS class and utilities [MR:182](https://git.xfel.eu/SCS/ToolBox/-/merge_requests/182)
- **–** Documentation on extracting digitizer peaks, clean up of digitizer functions [MR:215](https://git.xfel.eu/SCS/ToolBox/-/merge_requests/215)
- **–** Improved peak-finding algorithm for digitizer traces [MR:216,](https://git.xfel.eu/SCS/ToolBox/-/merge_requests/216) [MR:227](https://git.xfel.eu/SCS/ToolBox/-/merge_requests/227)
- **–** Only load bunch pattern table when necessary [MR:234,](https://git.xfel.eu/SCS/ToolBox/-/merge_requests/234) [MR:245](https://git.xfel.eu/SCS/ToolBox/-/merge_requests/245)
- **–** Document the HRIXS class [MR:238](https://git.xfel.eu/SCS/ToolBox/-/merge_requests/238)
- **–** notebook example of DSSC azimuthal integration for time delay scans [MR:249](https://git.xfel.eu/SCS/ToolBox/-/merge_requests/249)
- **–** provide drop-intra-darks option in BOZ analysis [MR:256](https://git.xfel.eu/SCS/ToolBox/-/merge_requests/256)
- **–** improve automatic ROIs finding for BOZ analysis [MR:256](https://git.xfel.eu/SCS/ToolBox/-/merge_requests/256)
- **–** prevent flat field correction from turning negative in BOZ analysis [MR:259](https://git.xfel.eu/SCS/ToolBox/-/merge_requests/259)
- **–** update documentation to the new exfel-python environment [MR:266](https://git.xfel.eu/SCS/ToolBox/-/merge_requests/266)

#### • **New Features**

- **–** Read signal description from Fast ADC and ADQ412 digitizers [MR:209,](https://git.xfel.eu/SCS/ToolBox/-/merge_requests/209) [MR:212](https://git.xfel.eu/SCS/ToolBox/-/merge_requests/212)
- **–** Mnemonics for XRD devices [MR:208](https://git.xfel.eu/SCS/ToolBox/-/merge_requests/208)
- **–** Add function to align OL to FEL pulse Id [MR:218](https://git.xfel.eu/SCS/ToolBox/-/merge_requests/218)
- **–** Add reflectivity routine [MR:218](https://git.xfel.eu/SCS/ToolBox/-/merge_requests/218)
- **–** Possibility to extract run values of mnemonics [MR:220,](https://git.xfel.eu/SCS/ToolBox/-/merge_requests/220) [MR:232](https://git.xfel.eu/SCS/ToolBox/-/merge_requests/232)
- **–** Add get\_undulator\_config function [MR:225](https://git.xfel.eu/SCS/ToolBox/-/merge_requests/225)
- **–** Document the HRIXS class [MR:238](https://git.xfel.eu/SCS/ToolBox/-/merge_requests/238)
- **–** Include double counts for hRIXS SPC algorithms [MR:239](https://git.xfel.eu/SCS/ToolBox/-/merge_requests/239)
- **–** Add Viking spectrometer analysis class [MR:240](https://git.xfel.eu/SCS/ToolBox/-/merge_requests/240)
- **–** Add GPU accelaration for BOZ correction determination [MR:254](https://git.xfel.eu/SCS/ToolBox/-/merge_requests/254)
- **–** Issues warning when loading data with > 5% missing trains [MR:263](https://git.xfel.eu/SCS/ToolBox/-/merge_requests/263)

### **3.3.3 1.6.0**

- **Bug fixes**
	- **–** fix [issue:45](https://git.xfel.eu/SCS/ToolBox/-/issues/45) SLURM scripts embedded in and download link available from documentation [MR:171](https://git.xfel.eu/SCS/ToolBox/-/merge_requests/171)
	- **–** fix [issue:8](https://git.xfel.eu/SCS/ToolBox/-/issues/8) regarding azimuthal integration with pyFAI and hexagonal DSSC pixel splitting by providing an example notebook [MR:174](https://git.xfel.eu/SCS/ToolBox/-/merge_requests/174)
	- **–** fix [issue:46](https://git.xfel.eu/SCS/ToolBox/-/issues/46) with a change in dask groupby mean behavior [MR:174](https://git.xfel.eu/SCS/ToolBox/-/merge_requests/174)
	- **–** fix [issue:47](https://git.xfel.eu/SCS/ToolBox/-/issues/47) SLURM script not using the correct kernel [MR:176](https://git.xfel.eu/SCS/ToolBox/-/merge_requests/176)
	- **–** fix [issue:51](https://git.xfel.eu/SCS/ToolBox/-/issues/51) make sure that BAM units are in ps [MR:183](https://git.xfel.eu/SCS/ToolBox/-/merge_requests/183)
	- **–** fix [issue:50](https://git.xfel.eu/SCS/ToolBox/-/issues/50) and [issue:54](https://git.xfel.eu/SCS/ToolBox/-/issues/54) relating to package dependencies
	- **–** fix [issue:57](https://git.xfel.eu/SCS/ToolBox/-/issues/57) adds target mono energy mnemonic
	- **–** fix [issue:55](https://git.xfel.eu/SCS/ToolBox/-/issues/55) implementingd dask auto rechunking in notebooks
	- **–** fix [issue:53](https://git.xfel.eu/SCS/ToolBox/-/issues/53) wrong flat field correction sometimes being calculated
	- **–** fix [issue:56](https://git.xfel.eu/SCS/ToolBox/-/issues/56) future warning on xarray.ufuncs [MR:189](https://git.xfel.eu/SCS/ToolBox/-/merge_requests/189)

#### • **Improvements**

- **–** update version of BAM mnemonics [MR:175](https://git.xfel.eu/SCS/ToolBox/-/merge_requests/175)
- **–** update version GATT-related mnemonics, add *transmission\_col2* [MR:172](https://git.xfel.eu/SCS/ToolBox/-/merge_requests/172)
- **–** reorganize the Howto section [MR:169](https://git.xfel.eu/SCS/ToolBox/-/merge_requests/169)
- **–** improve SLURM scripts with named arguments [MR:176](https://git.xfel.eu/SCS/ToolBox/-/merge_requests/176)
- **–** adds notebook for DSSC fine timing analysis [MR:184](https://git.xfel.eu/SCS/ToolBox/-/merge_requests/184) and [MR:185](https://git.xfel.eu/SCS/ToolBox/-/merge_requests/185)
- **–** numerous improvements for the flat field correction calculation in the BOZ analysis, including fitting domain functions, hexagonal pixel lattice, possibility to switch off flat field symmetry constraints and a refine fit function with regularization term [MR:186](https://git.xfel.eu/SCS/ToolBox/-/merge_requests/186)
- **–** simplifies flat field calculation by using directly the refined fit procedure which works with far fewer input parameters [MR:202](https://git.xfel.eu/SCS/ToolBox/-/merge_requests/202)
- **New Features**
	- **–** add routine for fluence calibration [MR:180](https://git.xfel.eu/SCS/ToolBox/-/merge_requests/180)
	- **–** add Fast ADC 2 mnemonics [MR:200](https://git.xfel.eu/SCS/ToolBox/-/merge_requests/200)

### **3.3.4 1.5.0**

- **Bug fixes**
	- **–** fix [issue:39](https://git.xfel.eu/SCS/ToolBox/-/issues/39) providing a changelog in the documentation [MR:164](https://git.xfel.eu/SCS/ToolBox/-/merge_requests/164)
	- **–** fix [issue:37](https://git.xfel.eu/SCS/ToolBox/-/issues/37) BOZ analysis [MR:158](https://git.xfel.eu/SCS/ToolBox/-/merge_requests/158)
	- **–** fix [issue:36](https://git.xfel.eu/SCS/ToolBox/-/issues/36) mnemonics [MR:159](https://git.xfel.eu/SCS/ToolBox/-/merge_requests/159)
	- **–** fix [issue:35](https://git.xfel.eu/SCS/ToolBox/-/issues/35) BOZ notebook dependencies [MR:157](https://git.xfel.eu/SCS/ToolBox/-/merge_requests/157)
	- **–** fix [issue:34](https://git.xfel.eu/SCS/ToolBox/-/issues/34) BOZ time delay calculations and plotting [MR:154](https://git.xfel.eu/SCS/ToolBox/-/merge_requests/154)
	- **–** fix [issue:32](https://git.xfel.eu/SCS/ToolBox/-/issues/32) significantly speeding up in XAS binning calculation [MR:151](https://git.xfel.eu/SCS/ToolBox/-/merge_requests/151)
	- **–** fix [issue:27](https://git.xfel.eu/SCS/ToolBox/-/issues/27) improving BOZ analysis [MR:146](https://git.xfel.eu/SCS/ToolBox/-/merge_requests/146)
	- **–** fix [issue:28](https://git.xfel.eu/SCS/ToolBox/-/issues/28) pp pattern in DSSC dask binning [MR:144](https://git.xfel.eu/SCS/ToolBox/-/merge_requests/144)
	- **–** fix [issue:26](https://git.xfel.eu/SCS/ToolBox/-/issues/26) several BOZ analysis improvements [MR:135](https://git.xfel.eu/SCS/ToolBox/-/merge_requests/135)

#### • **Improvements**

- **–** checks if single-version mnemonics is in all\_sources [MR:163](https://git.xfel.eu/SCS/ToolBox/-/merge_requests/163)
- **–** add get\_bam\_params() [MR:160](https://git.xfel.eu/SCS/ToolBox/-/merge_requests/160)
- **–** only check keys if menmonic has more than one version [commit:ae724d3c](https://git.xfel.eu/SCS/ToolBox/-/commit/ae724d3c)
- **–** add FFT focus lens mnemonics [MR:156](https://git.xfel.eu/SCS/ToolBox/-/merge_requests/156)
- **–** add dask as dependency [MR:155](https://git.xfel.eu/SCS/ToolBox/-/merge_requests/155)
- **–** renamed FFT sample Z mnemonics [MR:153](https://git.xfel.eu/SCS/ToolBox/-/merge_requests/153)
- **–** add virtual sample camera LLC\_webcam1 into mnemonics [MR:152](https://git.xfel.eu/SCS/ToolBox/-/merge_requests/152)
- **–** fix digitizer check params [MR:149](https://git.xfel.eu/SCS/ToolBox/-/merge_requests/149)
- **–** improve installation instruction [MR:145](https://git.xfel.eu/SCS/ToolBox/-/merge_requests/145)
- **–** add Newton camera [MR:142](https://git.xfel.eu/SCS/ToolBox/-/merge_requests/142)
- **–** simplified mnemonics\_for\_run() [commit:3cc98c16](https://git.xfel.eu/SCS/ToolBox/-/commit/3cc98c16)
- **–** adds Horizontal FDM to mnemonics [MR:141](https://git.xfel.eu/SCS/ToolBox/-/merge_requests/141)
- **–** add setup documentation [MR:140](https://git.xfel.eu/SCS/ToolBox/-/merge_requests/140)
- **–** numerous PES fixes [MR:143,](https://git.xfel.eu/SCS/ToolBox/-/merge_requests/143) [MR:130,](https://git.xfel.eu/SCS/ToolBox/-/merge_requests/130) [MR:129,](https://git.xfel.eu/SCS/ToolBox/-/merge_requests/129) [MR:138,](https://git.xfel.eu/SCS/ToolBox/-/merge_requests/138) [MR:137](https://git.xfel.eu/SCS/ToolBox/-/merge_requests/137)
- **–** change in FFT sample Z mnemonics [MR:125](https://git.xfel.eu/SCS/ToolBox/-/merge_requests/125) and [MR:124](https://git.xfel.eu/SCS/ToolBox/-/merge_requests/124)
- **–** add MTE3 camera [MR:123](https://git.xfel.eu/SCS/ToolBox/-/merge_requests/123)
- **–** add KB benders averager [MR:120](https://git.xfel.eu/SCS/ToolBox/-/merge_requests/120) and [MR:119](https://git.xfel.eu/SCS/ToolBox/-/merge_requests/119)
- **New Features**
	- **–** implement the Beam-splitting Off-axis Zone-plate analysis: [MR:150,](https://git.xfel.eu/SCS/ToolBox/-/merge_requests/150) [MR:139,](https://git.xfel.eu/SCS/ToolBox/-/merge_requests/139) [MR:136,](https://git.xfel.eu/SCS/ToolBox/-/merge_requests/136) [MR:134,](https://git.xfel.eu/SCS/ToolBox/-/merge_requests/134) [MR:133,](https://git.xfel.eu/SCS/ToolBox/-/merge_requests/133) [MR:132,](https://git.xfel.eu/SCS/ToolBox/-/merge_requests/132) [MR:131,](https://git.xfel.eu/SCS/ToolBox/-/merge_requests/131) [MR:128,](https://git.xfel.eu/SCS/ToolBox/-/merge_requests/128) [MR:127,](https://git.xfel.eu/SCS/ToolBox/-/merge_requests/127) [MR:126,](https://git.xfel.eu/SCS/ToolBox/-/merge_requests/126) [MR:115](https://git.xfel.eu/SCS/ToolBox/-/merge_requests/115)
	- **–** introduce dask assisted DSSC binning, fixing [issue:24](https://git.xfel.eu/SCS/ToolBox/-/issues/24) and [issue:17](https://git.xfel.eu/SCS/ToolBox/-/issues/17)

### **3.3.5 1.4.0**

- **Bug fixes**
	- **–** fix [issue:22](https://git.xfel.eu/SCS/ToolBox/-/issues/22) using extra-data read machinery [MR:105](https://git.xfel.eu/SCS/ToolBox/-/merge_requests/105)
	- **–** fix [issue:21](https://git.xfel.eu/SCS/ToolBox/-/issues/21) and [issue:12](https://git.xfel.eu/SCS/ToolBox/-/issues/12) introducing mnemonics version [MR:104](https://git.xfel.eu/SCS/ToolBox/-/merge_requests/104)
- **Improvements**
	- **–** fix get\_array(), add wrappers to some of *extra\_data* basic functions [MR:116](https://git.xfel.eu/SCS/ToolBox/-/merge_requests/116)
	- **–** new FastADC mnemonics [MR:112](https://git.xfel.eu/SCS/ToolBox/-/merge_requests/112)
	- **–** refactor packaging [MR:106](https://git.xfel.eu/SCS/ToolBox/-/merge_requests/106)
	- **–** add load\_bpt() function [commit:9e2c1107](https://git.xfel.eu/SCS/ToolBox/-/commit/9e2c1107)
	- **–** add XTD10 MCP mnemonics [commit:8b550c9b](https://git.xfel.eu/SCS/ToolBox/-/commit/8b550c9b)
	- **–** add digitizer\_type() function [commit:75eb0bca](https://git.xfel.eu/SCS/ToolBox/-/commit/75eb0bca)
	- **–** separate FastADC and ADQ412 code [commit:939d32b9](https://git.xfel.eu/SCS/ToolBox/-/commit/939d32b9)
	- **–** documentation centralized on rtd.xfel.eu [MR:103](https://git.xfel.eu/SCS/ToolBox/-/merge_requests/103)
	- **–** simplify digitizer functions and pulseId coordinates assignment for XGM and digitizers [MR:100](https://git.xfel.eu/SCS/ToolBox/-/merge_requests/100)
- **New Features**
	- **–** base knife-edge scan analysis implementation [MR:107](https://git.xfel.eu/SCS/ToolBox/-/merge_requests/107)
	- **–** add PES [MR:108](https://git.xfel.eu/SCS/ToolBox/-/merge_requests/108)
	- **–** integrate documentation to rtd.xfel.eu [MR:103](https://git.xfel.eu/SCS/ToolBox/-/merge_requests/103) and [MR:99](https://git.xfel.eu/SCS/ToolBox/-/merge_requests/99)

### **3.3.6 1.1.2rc1**

- **Bug Fixes**
- **Improvements**
- **New Feature**
	- **–** introduce change in package structure, sphinx documentation and DSSC binning class [MR:87](https://git.xfel.eu/SCS/ToolBox/-/merge_requests/87)

# <span id="page-19-0"></span>**3.4 API Reference**

This page contains auto-generated API reference documentation $^{1}$  $^{1}$  $^{1}$ .

<span id="page-19-1"></span><sup>&</sup>lt;sup>1</sup> Created with [sphinx-autoapi](https://github.com/readthedocs/sphinx-autoapi)

### **3.4.1** toolbox\_scs

**Subpackages**

toolbox\_scs.base

**Subpackages**

toolbox\_scs.base.tests

**Submodules**

toolbox\_scs.base.tests.test\_knife\_edge

**Module Contents**

**Functions**

[test\\_range\\_mask](#page-20-0)()

[test\\_prepare\\_arrays\\_nans](#page-20-1)()

[test\\_prepare\\_arrays\\_size](#page-20-2)()

[test\\_prepare\\_arrays\\_range](#page-20-3)()

[test\\_knife\\_edge\\_base](#page-20-4)()

[\\_with\\_values](#page-20-5)(array, value[, num])

<span id="page-20-0"></span>toolbox\_scs.base.tests.test\_knife\_edge.test\_range\_mask()

<span id="page-20-1"></span>toolbox\_scs.base.tests.test\_knife\_edge.test\_prepare\_arrays\_nans()

<span id="page-20-2"></span>toolbox\_scs.base.tests.test\_knife\_edge.test\_prepare\_arrays\_size()

<span id="page-20-3"></span>toolbox\_scs.base.tests.test\_knife\_edge.test\_prepare\_arrays\_range()

<span id="page-20-4"></span>toolbox\_scs.base.tests.test\_knife\_edge.test\_knife\_edge\_base()

<span id="page-20-5"></span>toolbox\_scs.base.tests.test\_knife\_edge.\_with\_values(*array*, *value*, *num=5*)

#### **Submodules**

<span id="page-21-2"></span>toolbox\_scs.base.knife\_edge

#### **Module Contents**

#### **Functions**

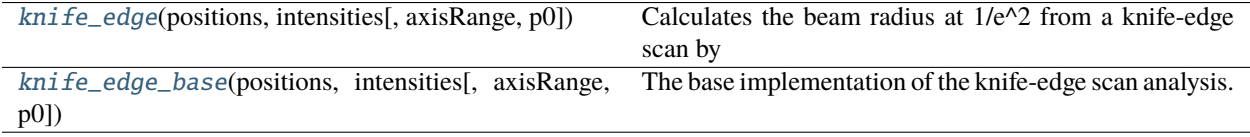

<span id="page-21-0"></span>toolbox\_scs.base.knife\_edge.knife\_edge(*positions*, *intensities*, *axisRange=None*, *p0=None*)

Calculates the beam radius at  $1/e^{\lambda}2$  from a knife-edge scan by fitting with erfc function:  $f(a,b,u) = a^*erfc(u) + b$ or where  $u = \sqrt{(2^*(x-x))}/w0$  with w0 the beam radius at  $1/e^2$  and x0 the beam center.

#### **Parameters**

- positions (np. ndarray) Motor position values, typically 1D
- $\bullet$  intensities (np. ndarray) Intensity values, could be either 1D or 2D, with the number or rows equivalent with the position size
- axisRange (sequence of two floats or None) Edges of the scanning axis between which to apply the fit.
- p0 (list of floats, numpy 1D array) Initial parameters used for the fit: x0, w0, a, b. If None, a beam radius of 100 um is assumed.

#### **Returns**

- **width** (*float*) The beam radius at 1/e^2
- **std** (*float*) The standard deviation of the width

<span id="page-21-1"></span>toolbox\_scs.base.knife\_edge.knife\_edge\_base(*positions*, *intensities*, *axisRange=None*, *p0=None*)

The base implementation of the knife-edge scan analysis.

Calculates the beam radius at  $1/e^2$  from a knife-edge scan by fitting with erfc function:  $f(a,b,u) = a^*erfc(u) + b$ or where  $u = \sqrt{(x-x_0)/w}$  with w0 the beam radius at  $1/e^2$  and x0 the beam center.

#### **Parameters**

- **positions** (*np.ndarray*) Motor position values, typically 1D
- intensities  $(np.ndarray)$  Intensity values, could be either 1D or 2D, with the number or rows equivalent with the position size
- axisRange (sequence of two floats or None) Edges of the scanning axis between which to apply the fit.
- p0 (list of floats, numpy 1D array) Initial parameters used for the fit:  $x0$ ,  $w0$ , a, b. If None, a beam radius of 100 um is assumed.

#### **Returns**

- **popt** (*sequence of floats or None*) The parameters of the resulting fit.
- **pcov** (*sequence of floats*) The covariance matrix of the resulting fit.

#### **Package Contents**

#### **Functions**

#### [knife\\_edge](#page-21-2)

[knife\\_edge\\_base](#page-22-0)(positions, intensities[, axisRange, The base implementation of the knife-edge scan analysis. p0])

#### **Attributes**

#### $all$

#### toolbox\_scs.base.knife\_edge(*positions*, *intensities*, *axisRange=None*, *p0=None*)

Calculates the beam radius at  $1/e^{\lambda}2$  from a knife-edge scan by fitting with erfc function:  $f(a,b,u) = a^*erfc(u) + b$ or where  $u = \sqrt{(x-x_0)/w}$  with w0 the beam radius at  $1/e^2$  and x0 the beam center.

#### **Parameters**

- **positions** (*np.ndarray*) Motor position values, typically 1D
- intensities  $(np.ndarray)$  Intensity values, could be either 1D or 2D, with the number or rows equivalent with the position size
- axisRange (sequence of two floats or None) Edges of the scanning axis between which to apply the fit.
- p0 (list of floats, numpy 1D array) Initial parameters used for the fit:  $x0$ ,  $w0$ , a, b. If None, a beam radius of 100 um is assumed.

#### **Returns**

- **width**  $(float)$  The beam radius at  $1/e^2$
- **std** (*float*) The standard deviation of the width

<span id="page-22-0"></span>toolbox\_scs.base.knife\_edge\_base(*positions*, *intensities*, *axisRange=None*, *p0=None*)

The base implementation of the knife-edge scan analysis.

Calculates the beam radius at  $1/e^{\lambda}2$  from a knife-edge scan by fitting with erfc function:  $f(a,b,u) = a^*erfc(u) + b$ or where  $u = \sqrt{(x-x_0)/w}$  with w0 the beam radius at  $1/e^2$  and x0 the beam center.

#### **Parameters**

- **positions** (*np.ndarray*) Motor position values, typically 1D
- $\bullet$  intensities (np. ndarray) Intensity values, could be either 1D or 2D, with the number or rows equivalent with the position size
- axisRange (sequence of two floats or None) Edges of the scanning axis between which to apply the fit.
- p0 (list of floats, numpy 1D array) Initial parameters used for the fit:  $x0$ ,  $w0$ , a, b. If None, a beam radius of 100 um is assumed.

#### **Returns**

- **popt** (*sequence of floats or None*) The parameters of the resulting fit.
- **pcov** (*sequence of floats*) The covariance matrix of the resulting fit.

<span id="page-23-0"></span>toolbox\_scs.base.\_\_all\_\_

toolbox\_scs.detectors

**Submodules**

toolbox\_scs.detectors.azimuthal\_integrator

**Module Contents**

**Classes**

[AzimuthalIntegrator](#page-23-1)

[AzimuthalIntegratorDSSC](#page-23-2)

<span id="page-23-1"></span>class toolbox\_scs.detectors.azimuthal\_integrator.AzimuthalIntegrator(*imageshape*, *center*, *polar\_range*, *aspect=204 /*

*236*, *\*\*kwargs*)

Bases: object

\_calc\_dist\_array(*shape*, *center*, *aspect*)

Calculate pixel coordinates for the given shape.

\_calc\_indices(*\*\*kwargs*)

Calculates the list of indices for the flattened image array.

\_calc\_polar\_mask(*polar\_range*)

calc\_q(*distance*, *wavelength*)

Calculate momentum transfer coordinate.

**Parameters**

- $\bullet$  distance  $(f$ loat) Sample detector distance in meter
- wavelength (float) wavelength of scattered light in meter

#### **Returns**

**deltaq** – Momentum transfer coordinate in 1/m

**Return type** np.ndarray

\_\_call\_\_(*image*)

<span id="page-23-2"></span>class toolbox\_scs.detectors.azimuthal\_integrator.AzimuthalIntegratorDSSC(*geom*, *polar\_range*,

*dxdy=(0, 0)*, *\*\*kwargs*)

Bases: [AzimuthalIntegrator](#page-23-1)

#### \_calc\_dist\_array(*geom*, *dxdy*)

Calculate pixel coordinates for the given shape.

#### toolbox\_scs.detectors.bam\_detectors

Beam Arrival Monitor related sub-routines

Copyright (2021) SCS Team.

(contributions preferrably comply with pep8 code structure guidelines.)

#### **Module Contents**

#### **Functions**

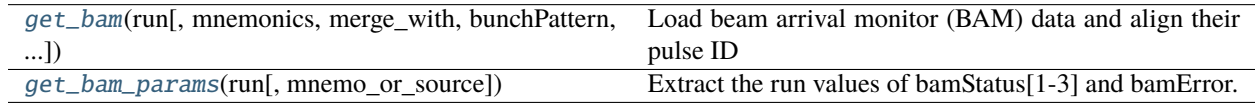

<span id="page-24-0"></span>toolbox\_scs.detectors.bam\_detectors.get\_bam(*run*, *mnemonics=None*, *merge\_with=None*, *bunchPattern='sase3'*, *pulseIds=None*)

Load beam arrival monitor (BAM) data and align their pulse ID according to the bunch pattern. Sources can be loaded on the fly via the mnemonics argument, or processed from an existing data set (merge\_with).

#### **Parameters**

- run (extra\_data.DataCollection) DataCollection containing the bam data.
- **mnemonics** (str or list of str) mnemonics for BAM, e.g. "BAM1932M" or ["BAM414", "BAM1932M"]. If None, defaults to "BAM1932M" in case no merge\_with dataset is provided.
- merge\_with (xarray Dataset) If provided, the resulting Dataset will be merged with this one. The BAM variables of merge\_with (if any) will also be selected, aligned and merged.
- **bunchPattern** (str) 'sase1' or 'sase3' or 'scs\_ppl', bunch pattern used to extract peaks. The pulse ID dimension will be named 'sa1\_pId', 'sa3\_pId' or 'ol\_pId', respectively.
- pulseIds (list, 1D array) Pulse Ids. If None, they are automatically loaded.

#### **Returns**

merged with Dataset *merge\_with* if provided.

#### **Return type**

xarray Dataset with pulse-resolved BAM variables aligned,

#### **Example**

```
>>> import toolbox_scs as tb
\gg run = tb.open_run(2711, 303)
>>> bam = tb.get_bam(run, 'BAM1932S')
```
<span id="page-25-0"></span>toolbox\_scs.detectors.bam\_detectors.get\_bam\_params(*run*, *mnemo\_or\_source='BAM1932S'*)

Extract the run values of bamStatus[1-3] and bamError.

#### **Parameters**

- run (extra\_data.DataCollection) DataCollection containing the bam data.
- **mnemo\_or\_source**  $(str)$  mnemonic of the BAM, e.g. 'BAM414', or source name, e.g. 'SCS\_ILH\_LAS/DOOCS/BAM\_414\_B2.

#### **Returns**

**params** – dictionnary containing the extracted parameters.

**Return type**

dict

**Note:** The extracted parameters are run values, they do not reflect any possible change during the run.

#### toolbox\_scs.detectors.digitizers

Digitizers related sub-routines

Copyright (2021) SCS Team.

(contributions preferrably comply with pep8 code structure guidelines.)

#### **Module Contents**

#### **Functions**

<span id="page-25-1"></span>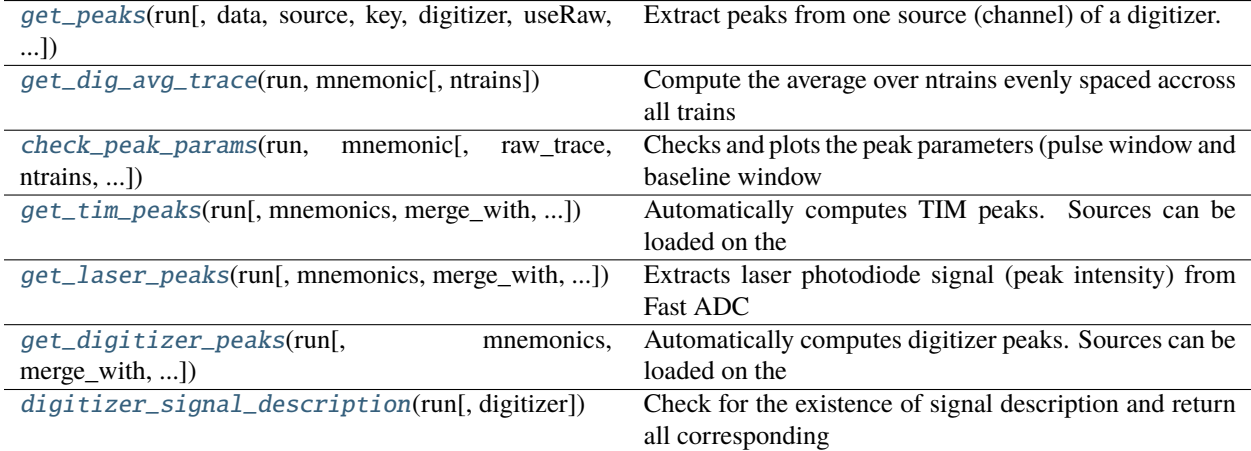

```
toolbox_scs.detectors.digitizers.get_peaks(run, data=None, source=None, key=None,
                                                digitizer='ADQ412', useRaw=True, autoFind=True,
                                                integParams=None, bunchPattern='sase3', bpt=None,
                                                extra_dim=None, indices=None)
```
Extract peaks from one source (channel) of a digitizer.

#### **Parameters**

- run (extra\_data.DataCollection) DataCollection containing the digitizer data
- data (xarray DataArray or  $str$ ) array containing the raw traces or peak-integrated values from the digitizer. If str, must be one of the ToolBox mnemonics. If None, the data is loaded via the source and key arguments.
- source (str) Name of digitizer source, e.g. 'SCS\_UTC1\_ADQ/ADC/1:network'. Only required if data is a DataArray or None.
- key (str) Key for digitizer data, e.g. 'digitizers.channel\_1\_A.raw.samples'. Only required if data is a DataArray or is None.
- digitizer (string) name of digitizer, e.g. 'FastADC' or 'ADQ412'. Used to determine the sampling rate.
- useRaw (bool) If True, extract peaks from raw traces. If False, uses the APD (or peaks) data from the digitizer.
- autoFind (bool) If True, finds integration parameters by inspecting the average raw trace. Only valid if useRaw is True.
- $\cdot$  integParams ( $dict$ ) dictionnary containing the integration parameters for raw trace integration: 'pulseStart', 'pulseStop', 'baseStart', 'baseStop', 'period', 'npulses'. Not used if autoFind is True. All keys are required when bunch pattern is missing.
- bunchPattern (string or  $dict$ ) match the peaks to the bunch pattern: 'sase1', 'sase3', 'scs\_ppl'. This will dictate the name of the pulse ID coordinates: 'sa1\_pId', 'sa3\_pId' or 'scs\_ppl'. Alternatively, a dict with source, key and pattern can be provided, e.g. {'source':'SCS\_RR\_UTC/TSYS/TIMESERVER', 'key':'bunchPatternTable.value', 'pattern':'sase3'}
- bpt (xarray DataArray) bunch pattern table
- **extra\_dim**  $(str)$  Name given to the dimension along the peaks. If None, the name is given according to the bunchPattern.
- indices (array, slice) indices from the peak-integrated data to retrieve. Only required when bunch pattern is missing and useRaw is False.

#### **Return type**

xarray.DataArray containing digitizer peaks with pulse coordinates

<span id="page-26-0"></span>toolbox\_scs.detectors.digitizers.get\_dig\_avg\_trace(*run*, *mnemonic*, *ntrains=None*)

Compute the average over ntrains evenly spaced accross all trains of a digitizer trace.

- run (extra\_data.DataCollection) DataCollection containing the digitizer data.
- **mnemonic** (str) ToolBox mnemonic of the digitizer data, e.g. 'MCP2apd'.
- **ntrains**  $(int)$  Number of trains used to calculate the average raw trace. If None, all trains are used.

#### **Returns**

**trace** – The average digitizer trace

#### **Return type**

DataArray

<span id="page-27-0"></span>toolbox\_scs.detectors.digitizers.check\_peak\_params(*run*, *mnemonic*, *raw\_trace=None*, *ntrains=200*, *params=None*, *plot=True*, *show\_all=False*, *bunchPattern='sase3'*)

Checks and plots the peak parameters (pulse window and baseline window of a raw digitizer trace) used to compute the peak integration. These parameters are either set by the digitizer peak-integration settings, or are determined by a peak finding algorithm (used in get\_tim\_peaks or get\_fast\_adc\_peaks) when the inputs are raw traces. The parameters can also be provided manually for visual inspection. The plot either shows the first and last pulse of the trace or the entire trace.

#### **Parameters**

- run (extra\_data.DataCollection) DataCollection containing the digitizer data.
- **mnemonic** (str) ToolBox mnemonic of the digitizer data, e.g. 'MCP2apd'.
- raw\_trace (optional, 1D numpy array or xarray DataArray) Raw trace to display. If None, the average raw trace over ntrains of the corresponding channel is loaded (this can be time-consuming).
- ntrains (optional, int) Only used if raw\_trace is None. Number of trains used to calculate the average raw trace of the corresponding channel.
- plot  $(bool)$  If True, displays the raw trace and peak integration regions.
- show\_all  $(boo1)$  If True, displays the entire raw trace and all peak integration regions (this can be time-consuming). If False, shows the first and last pulse according to the bunchPattern.
- bunchPattern (optional,  $str$ ) Only used if plot is True. Checks the bunch pattern against the digitizer peak parameters and shows potential mismatch.

#### **Return type**

dictionnary of peak integration parameters

<span id="page-27-1"></span>toolbox\_scs.detectors.digitizers.get\_tim\_peaks(*run*, *mnemonics=None*, *merge\_with=None*, *bunchPattern='sase3'*, *integParams=None*, *keepAllSase=False*)

Automatically computes TIM peaks. Sources can be loaded on the fly via the mnemonics argument, or processed from an existing data set (merge\_with). The bunch pattern table is used to assign the pulse id coordinates.

- run (extra\_data.DataCollection) DataCollection containing the digitizer data.
- **mnemonics** (str or list of str) mnemonics for TIM, e.g. "MCP2apd" or ["MCP2apd", "MCP3raw"]. If None, defaults to "MCP2apd" in case no merge\_with dataset is provided.
- merge\_with (xarray Dataset) If provided, the resulting Dataset will be merged with this one. The TIM variables of merge\_with (if any) will also be computed and merged.
- **bunchPattern** (str) 'sase1' or 'sase3' or 'scs\_ppl', bunch pattern used to extract peaks. The pulse ID dimension will be named 'sa1\_pId', 'sa3\_pId' or 'ol\_pId', respectively.
- integParams  $(dict)$  dictionnary for raw trace integration, e.g. {'pulseStart':100, 'pulsestop':200, 'baseStart':50, 'baseStop':99, 'period':24, 'npulses':500}. If None, integration parameters are computed automatically.

• keepAllSase (bool) – Only relevant in case of sase-dedicated trains. If True, all trains are kept, else only those of the bunchPattern are kept.

#### **Returns**

- *xarray Dataset with all TIM variables substituted by*
- *the peak caclulated values (e.g. "MCP2raw" becomes*
- *"MCP2peaks"), merged with Dataset \*merge\_with* if provided.\*

<span id="page-28-0"></span>toolbox\_scs.detectors.digitizers.get\_laser\_peaks(*run*, *mnemonics=None*, *merge\_with=None*, *bunchPattern='scs\_ppl'*, *integParams=None*)

Extracts laser photodiode signal (peak intensity) from Fast ADC digitizer. Sources can be loaded on the fly via the mnemonics argument, and/or processed from an existing data set (merge\_with). The PP laser bunch pattern is used to assign the pulse idcoordinates.

#### **Parameters**

- run (extra\_data.DataCollection) DataCollection containing the digitizer data.
- **mnemonics** (str or list of str) mnemonics for FastADC corresponding to laser signal, e.g. "FastADC2peaks" or ["FastADC2raw", "FastADC3peaks"]. If None, defaults to "MCP2apd" in case no merge\_with dataset is provided.
- merge\_with (xarray Dataset) If provided, the resulting Dataset will be merged with this one. The FastADC variables of merge\_with (if any) will also be computed and merged.
- bunchPattern  $(str)$  'sase1' or 'sase3' or 'scs\_ppl', bunch pattern used to extract peaks.
- integParams  $(dict)$  dictionnary for raw trace integration, e.g. {'pulseStart':100, 'pulsestop':200, 'baseStart':50, 'baseStop':99, 'period':24, 'npulses':500}. If None, integration parameters are computed automatically.

#### **Returns**

- *xarray Dataset with all Fast ADC variables substituted by*
- *the peak caclulated values (e.g. "FastADC2raw" becomes*
- *"FastADC2peaks").*

#### <span id="page-28-1"></span>toolbox\_scs.detectors.digitizers.get\_digitizer\_peaks(*run*, *mnemonics=None*, *merge\_with=None*, *bunchPattern='None'*, *integParams=None*, *digitizer=None*, *keepAllSase=False*)

Automatically computes digitizer peaks. Sources can be loaded on the fly via the mnemonics argument, or processed from an existing data set (merge\_with). The bunch pattern table is used to assign the pulse id coordinates.

- run (extra\_data.DataCollection) DataCollection containing the digitizer data.
- **mnemonics** (str or list of str) mnemonics for FastADC or TIM, e.g. "FastADC2raw" or ["MCP2raw", "MCP3apd"]. If None and no merge\_with dataset is provided, defaults to "MCP2apd" if digitizer is ADQ412 or "FastADC5raw" if digitizer is FastADC.
- merge\_with (xarray Dataset) If provided, the resulting Dataset will be merged with this one. The FastADC variables of merge\_with (if any) will also be computed and merged.
- bunchPattern  $(str)$  'sase1' or 'sase3' or 'scs\_ppl', 'None': bunch pattern used to extract peaks.
- integParams  $(dict)$  dictionnary for raw trace integration, e.g. { 'pulseStart':100, 'pulsestop':200, 'baseStart':50, 'baseStop':99, 'period':24, 'npulses':500}. If None, integration parameters are computed automatically.
- keepAllSase (bool) Only relevant in case of sase-dedicated trains. If True, all trains are kept, else only those of the bunchPattern are kept.

#### **Returns**

- *xarray Dataset with all Fast ADC variables substituted by*
- *the peak caclulated values (e.g. "FastADC2raw" becomes*
- *"FastADC2peaks").*

<span id="page-29-0"></span>toolbox\_scs.detectors.digitizers.digitizer\_signal\_description(*run*, *digitizer=None*)

Check for the existence of signal description and return all corresponding channels in a dictionnary.

#### **Parameters**

- run (extra\_data.DataCollection) DataCollection containing the digitizer data.
- digitizer (str or list of str (default=None)) Name of the digitizer: one in ['FastADC', FastADC2', 'ADQ412', 'ADQ412\_2] If None, all digitizers are used

#### **Returns**

**signal\_description** – the digitizer channels.

#### **Return type**

dictionnary containing the signal description of

#### **Example**

import toolbox scs as tb run = tb.open run(3481, 100) signals = tb.digitizer signal description(run) signals\_fadc2 = tb.digitizer\_signal\_description(run, 'FastADC2')

#### toolbox\_scs.detectors.dssc

#### DSSC-detector class module

The dssc detector class. It represents a namespace for frequent evaluation while implicitly applying/requiring certain structure/naming conventions to its objects.

#### **comments:**

- contributions should comply with pep8 code structure guidelines.
- Plot routines don't fit into objects since they are rather fluent. They have been outsourced to dssc\_plot.py. They can now be accessed as toolbox\_scs member functions.

#### **Module Contents**

#### **Classes**

#### [DSSCBinner](#page-30-0)

[DSSCFormatter](#page-31-0)

<span id="page-30-0"></span>class toolbox\_scs.detectors.dssc.DSSCBinner(*proposal\_nr*, *run\_nr*, *binners={}*, *xgm\_name='SCS\_SA3'*, *tim\_names=['MCP1apd', 'MCP2apd', 'MCP3apd']*, *dssc\_coords\_stride=2*)

#### $\_del\_()$

#### add\_binner(*name*, *binner*)

Add additional binner to internal dictionary

#### **Parameters**

- name  $(str)$  name of binner to be created
- **binner** (xarray. DataArray) An array that represents a map how the respective coordinate should be binned.

#### **Raises**

[ToolBoxValueError](#page-115-0) – Exception: Raises exception in case the name does not correspond to a valid binner name. To be generalized.

#### $load\_xgm()$

load xgm data and construct coordinate array according to corresponding dssc frame number.

#### load\_tim()

load tim data and construct coordinate array according to corresponding dssc frame number.

#### create\_pulsemask(*use\_data='xgm'*, *threshold=(0, np.inf)*)

creates a mask for dssc frames according to measured xgm intensity. Once such a mask has been constructed, it will be used in the data reduction process to drop out-of-bounds pulses.

#### get\_info()

Returns the expected shape of the binned dataset, in case binners have been defined.

#### \_bin\_metadata(*data*)

#### get\_xgm\_binned()

Bin the xgm data according to the binners of the dssc data. The result can eventually be merged into the final dataset by the DSSCFormatter.

#### **Returns**

**xgm\_data** – xarray dataset containing the binned xgm data

**Return type**

xarray.DataSet

#### get\_tim\_binned()

Bin the tim data according to the binners of the dssc data. The result can eventually be merged into the final dataset by the DSSCFormatter.

#### **Returns**

**tim\_data** – xarray dataset containing the binned tim data

#### **Return type**

xarray.DataSet

process\_data(*modules=[]*, *filepath='./'*, *chunksize=512*, *backend='loky'*, *n\_jobs=None*, *dark\_image=None*, *xgm\_normalization=False*, *normevery=1*)

Load and bin dssc data according to self.bins. No data is returned by this method. The condensed data is written to file by the worker processes directly.

#### **Parameters**

- **modules** (list of ints) a list containing the module numbers that should be processed. If empty, all modules are processed.
- **filepath**  $(str)$  the path where the files containing the reduced data should be stored.
- **chunksize**  $(int)$  The number of trains that should be read in one iterative step.
- backend  $(str)$  joblib multiprocessing backend to be used. At the moment it can be any of joblibs standard backends: 'loky' (default), 'multiprocessing', 'threading'. Anything else than the default is experimental and not appropriately implemented in the dbdet member function 'bin\_data'.
- n\_jobs (int) inversely proportional of the number of cpu's available for one job. Tasks within one job can grab a maximum of n\_CPU\_tot/n\_jobs of cpu's. Note that when using the default backend there is no need to adjust this parameter with the current implementation.
- dark\_image (xarray.DataArray) DataArray with dimensions compatible with the loaded dssc data. If given, it will be subtracted from the dssc data before the binning. The dark image needs to be of dimension module, trainId, pulse, x and y.
- **xgm\_normalization** (*boolean*) if true, the dssc data is normalized by the xgm data before the binning.
- **normevery**  $(int)$  integer indicating which out of normevery frame will be normalized.

#### <span id="page-31-0"></span>class toolbox\_scs.detectors.dssc.DSSCFormatter(*filepath*)

#### combine\_files(*filenames=[]*)

Read the files given in filenames, and store the data in the class variable 'data'. If no filenames are given, it tries to read the files stored in the class-internal variable '\_filenames'.

#### **Parameters**

filenames  $(list)$  – list of strings containing the names of the files to be combined.

#### add\_dataArray(*groups=[]*)

Reads addional xarray-data from the first file given in the list of filenames. This assumes that all the files in the folder contain the same additional data. To be generalized.

#### **Parameters**

**groups**  $(iist)$  – list of strings with the names of the groups in the h5 file, containing additional xarray data.

#### add\_attributes(*attributes={}*)

Add additional information, such as run-type, as attributes to the formatted .h5 file.

#### **Parameters**

 $attributes$  ( $dictionary$ ) – a dictionary, containing information or data of any kind, that will be added to the formatted .h5 file as attributes.

#### save\_formatted\_data(*filename*)

Create a .h5 file containing the main dataset in the group called 'data'. Additional groups will be created for the content of the variable 'data array'. Metadata about the file is added in the form of attributes.

#### **Parameters**

**filename**  $(str)$  – the name of the file to be created

#### toolbox\_scs.detectors.dssc\_data

#### **Module Contents**

#### **Functions**

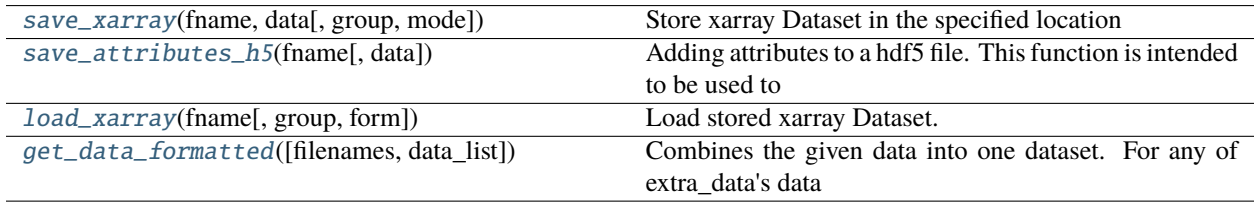

<span id="page-32-0"></span>toolbox\_scs.detectors.dssc\_data.save\_xarray(*fname*, *data*, *group='data'*, *mode='a'*)

Store xarray Dataset in the specified location

#### **Parameters**

- data (xarray.DataSet) The data to be stored
- fname  $(str, int)$  filename
- overwrite  $(bool)$  overwrite existing data

#### **Raises**

[ToolBoxFileError](#page-115-1) – Exception: File existed, but overwrite was set to False.

#### <span id="page-32-1"></span>toolbox\_scs.detectors.dssc\_data.save\_attributes\_h5(*fname*, *data={}*)

Adding attributes to a hdf5 file. This function is intended to be used to attach metadata to a processed run.

#### **Parameters**

- **frame**  $(str)$  filename as string
- data (dictionary) the data that should be added to the file in form of a dictionary.

#### <span id="page-32-2"></span>toolbox\_scs.detectors.dssc\_data.load\_xarray(*fname*, *group='data'*, *form='dataset'*)

Load stored xarray Dataset. Comment: This function exists because of a problem with the standard netcdf engine that is malfunctioning due to related software installed in the exfel-python environment. May be dropped at some point.

- frame  $(str)$  filename as string
- group  $(str)$  the name of the xarray dataset (group in h5 file).
- <span id="page-32-3"></span>• form  $(str)$  – specify whether the data to be loaded is a 'dataset' or a 'array'.

#### toolbox\_scs.detectors.dssc\_data.get\_data\_formatted(*filenames=[]*, *data\_list=[]*)

Combines the given data into one dataset. For any of extra\_data's data types, an xarray.Dataset is returned. The data is sorted along the 'module' dimension. The array dimension have the order 'trainId', 'pulse', 'module', 'x', 'y'. This order is required by the extra\_geometry package.

#### **Parameters**

- filenames (list of str) files to be combined as a list of names. Calls '\_data\_from\_list' to actually load the data.
- data\_list (list) list containing the already loaded data

#### **Returns**

**data** – A xarray.Dataset containing the combined data.

#### **Return type**

xarray.Dataset

#### toolbox\_scs.detectors.dssc\_misc

DSSC-related sub-routines.

comment: contributions should comply with pep8 code structure guidelines.

#### **Module Contents**

#### **Functions**

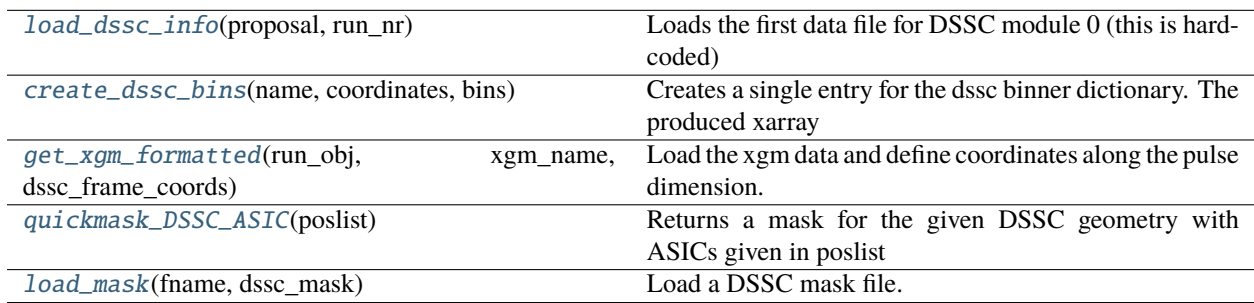

<span id="page-33-0"></span>toolbox\_scs.detectors.dssc\_misc.load\_dssc\_info(*proposal*, *run\_nr*)

Loads the first data file for DSSC module 0 (this is hardcoded) and returns the detector info dictionary

#### **Parameters**

- proposal  $(str, int)$  number of proposal
- run\_nr  $(str, int)$  number of run

#### **Returns**

**info** – {'dims': tuple, 'frames\_per\_train': int, 'total\_frames': int}

#### <span id="page-33-1"></span>**Return type**

dictionary

#### toolbox\_scs.detectors.dssc\_misc.create\_dssc\_bins(*name*, *coordinates*, *bins*)

Creates a single entry for the dssc binner dictionary. The produced xarray data-array will later be used to perform grouping operations according to the given bins.

#### **Parameters**

- **name**  $(str)$  name of the coordinate to be binned.
- coordinates (numpy.ndarray) the original coordinate values (1D)
- bins (numpy.ndarray) the bins according to which the corresponding dimension should be grouped.

#### **Returns**

**da** – A pre-formatted xarray.DataArray relating the specified dimension with its bins.

#### **Return type**

xarray.DataArray

#### **Examples**

```
>>> import toolbox_scs as tb
\gg run = tb.open_run(2212, 235, include='*DA*')
```
1.) binner along 'pulse' dimension. Group data into two bins. >>> bins\_pulse = ['pumped', 'unpumped'] \* 10 >>> binner\_pulse = tb.create\_dssc\_bins("pulse",

np.linspace(0,19,20, dtype=int), bins\_pulse)

#### **2.) binner along 'train' dimension. Group data into bins corresponding**

to the positions of a delay stage for instance.

```
>>> bins_trainId = tb.get_array(run, 'PP800_PhaseShifter', 0.04)
>>> binner_train = tb.create_dssc_bins("trainId",
                            run.trainIds,
                            bins_trainId.values)
```
<span id="page-34-0"></span>toolbox\_scs.detectors.dssc\_misc.get\_xgm\_formatted(*run\_obj*, *xgm\_name*, *dssc\_frame\_coords*)

Load the xgm data and define coordinates along the pulse dimension.

#### **Parameters**

- run\_obj (extra\_data.DataCollection) DataCollection object providing access to the xgm data to be loaded
- **xgm\_name**  $(str)$  valid mnemonic of a xgm source
- dssc\_frame\_coords (int, list) defines which dssc frames should be normalized using data from the xgm.

#### **Returns**

**xgm** – xgm data with coordinate 'pulse'.

#### <span id="page-34-1"></span>**Return type**

xarray.DataArray

#### toolbox\_scs.detectors.dssc\_misc.quickmask\_DSSC\_ASIC(*poslist*)

Returns a mask for the given DSSC geometry with ASICs given in poslist blanked. poslist is a list of (module, row, column) tuples. Each module consists of 2 rows and 8 columns of individual ASICS.

Copyright (c) 2019, Michael Schneider Copyright (c) 2020, SCS-team license: BSD 3-Clause License (see LICENSE\_BSD for more info)

<span id="page-35-0"></span>toolbox\_scs.detectors.dssc\_misc.load\_mask(*fname*, *dssc\_mask*)

Load a DSSC mask file.

Copyright (c) 2019, Michael Schneider Copyright (c) 2020, SCS-team license: BSD 3-Clause License (see LICENSE\_BSD for more info)

**Parameters**

**fname**  $(str)$  – string of the filename of the mask file

**Return type** dssc\_mask

#### toolbox\_scs.detectors.dssc\_plot

#### DSSC visualization routines

Plotting sub-routines frequently done in combination with dssc analysis. The initial code is based on: [https://github.](https://github.com/dscran/dssc_process) [com/dscran/dssc\\_process](https://github.com/dscran/dssc_process) /blob/master/example\_image\_process\_pulsemask.ipynb

Todo: For visualization of statistical information we could eventually switch to seaborn: <https://seaborn.pydata.org/>

#### **Module Contents**

#### **Functions**

[plot\\_xgm\\_threshold](#page-35-1)(xgm[, xgm\_min, xgm\_max, run\_nr, ...] $)$ 

[plot\\_binner](#page-35-2)(binner[, yname, xname, run\_nr])

[plot\\_binner\\_hist](#page-35-3)(binner[, dname, run\_nr])

[plot\\_hist\\_processed](#page-35-4)(hist\_data)

<span id="page-35-1"></span>toolbox\_scs.detectors.dssc\_plot.plot\_xgm\_threshold(*xgm*, *xgm\_min=None*, *xgm\_max=None*, *run\_nr=''*, *safe\_fig=False*)

<span id="page-35-2"></span>toolbox\_scs.detectors.dssc\_plot.plot\_binner(*binner*, *yname='data'*, *xname='data'*, *run\_nr=''*)

<span id="page-35-3"></span>toolbox\_scs.detectors.dssc\_plot.plot\_binner\_hist(*binner*, *dname='data'*, *run\_nr=''*)

<span id="page-35-4"></span>toolbox\_scs.detectors.dssc\_plot.plot\_hist\_processed(*hist\_data*)
#### toolbox\_scs.detectors.dssc\_processing

DSSC-related sub-routines.

comment: contributions should comply with pep8 code structure guidelines.

# **Module Contents**

# **Functions**

[process\\_dssc\\_data](#page-36-0)(proposal, run\_nr, module, chunksize, ...) Collects and reduces DSSC data for a single module.

<span id="page-36-0"></span>toolbox\_scs.detectors.dssc\_processing.process\_dssc\_data(*proposal*, *run\_nr*, *module*, *chunksize*, *info*, *dssc\_binners*, *path='./'*, *pulsemask=None*,

*dark\_image=None*, *xgm\_mnemonic='SCS\_SA3'*, *xgm\_normalization=False*, *normevery=1*)

Collects and reduces DSSC data for a single module.

## Copyright (c) 2020, SCS-team

#### **Parameters**

- proposal  $(int)$  proposal number
- $run_nr (int) run number$
- module  $(int)$  DSSC module to process
- **chunksize**  $(int)$  number of trains to load simultaneously
- info (dictionary) dictionary containing keys 'dims', 'frames\_per\_train', 'total\_frames', 'trainIds', 'number\_of\_trains'.
- dssc\_binners (dictionary) a dictionary containing binner objects created by the Tool-Box member function "create\_binner()"
- $path (str)$  location in which the .h5 files, containing the binned data, should be stored.
- pulsemask (numpy.ndarray) array of booleans to be used to mask dssc data according to xgm data.
- dark\_image (xarray. DataArray) an xarray dataarray with matching coordinates with the loaded data. If dark\_image is not None it will be subtracted from each individual dssc frame.
- $xgm\_normalization (bool)$  true if the data should be divided by the corresponding xgm value.
- xgm\_mnemonic  $(str)$  Mnemonic of the xgm data to be used for normalization.
- **normevery**  $(int)$  One out of normevery dssc frames will be normalized.

#### **Returns**

**module\_data** – xarray datastructure containing data binned according to bins.

#### **Return type**

xarray.Dataset

toolbox\_scs.detectors.fccd

**Module Contents**

**Classes**

**[FastCCD](#page-37-0)** 

# **Functions**

[process\\_one\\_module](#page-38-0)(job)

<span id="page-37-0"></span>class toolbox\_scs.detectors.fccd.FastCCD(*proposal*, *distance=1*, *raw=False*)

 $\_del\_()$ 

open\_run(*run\_nr*, *isDark=False*, *t0=0.0*)

Open a run with extra-data and prepare the virtual dataset for multiprocessing

**inputs:**

run\_nr: the run number isDark: True if the run is a dark run t0: optional t0 in mm

load\_gain(*fname*)

Load a gain map by giving the filename

# collect\_fastccd\_file()

Collect the raw fastCCD h5 files.

## define\_scan(*vname*, *bins*)

Prepare the binning of the FastCCD data.

#### **inputs:**

**vname: variable name for the scan, can be a mnemonic string from ToolBox** or a dictionnary with ['source', 'key'] fields

bins: step size (or bins\_edge but not yet implemented)

### plot\_scan()

Plot a previously defined scan to see the scan range and the statistics.

#### plot\_xgm\_hist(*nbins=100*)

Plots an histogram of the SCS XGM dedicated SAS3 data.

#### **inputs:**

nbins: number of the bins for the histogram.

#### xgm\_filter(*xgm\_low=-np.inf*, *xgm\_high=np.inf* )

Filters the data by train. If one pulse within a train has an SASE3 SCS XGM value below xgm\_low or above xgm\_high, that train will be dropped from the dataset.

#### **inputs:**

xgm\_low: low threshold value xgm\_high: high threshold value

## load\_mask(*fname*, *plot=True*)

Load a FastCCD mask file.

## **input:**

fname: string of the filename of the mask file plot: if True, the loaded mask is plotted

# binning()

Bin the FastCCD data by the predifined scan type (FastCCD.define()) using multiprocessing

# save(*save\_folder=None*, *overwrite=False*)

Save the crunched data.

# **inputs:**

save\_folder: string of the fodler where to save the data. overwrite: boolean whether or not to overwrite existing files.

## load\_binned(*runNB*, *dark\_runNB=None*, *xgm\_norm=True*, *save\_folder=None*)

load previously binned (crunched) FastCCD data by FastCCD.crunch() and FastCCD.save()

# **inputs:**

runNB: run number to load dark\_runNB: run number of the corresponding dark xgm\_norm: normlize by XGM data if True save\_folder: path string where the crunched data are saved

# plot\_FastCCD(*use\_mask=True*, *p\_low=1*, *p\_high=98*, *vmin=None*, *vmax=None*)

Plot pumped and unpumped FastCCD images.

## **inputs:**

use\_mask: if True, a mask is applied on the FastCCD. p\_low: low percentile value to adjust the contrast scale on the unpumped and pumped image p\_high: high percentile value to adjust the contrast scale on the unpumped and pumped image vmin: low value of the image scale vmax: high value of the image scale

azimuthal\_int(*wl*, *center=None*, *angle\_range=[0, 180 - 1e-06]*, *dr=1*, *use\_mask=True*)

Perform azimuthal integration of 1D binned FastCCD run.

## **inputs:**

wl: photon wavelength center: center of integration angle\_range: angles of integration dr: dr use\_mask: if True, use the loaded mask

## plot\_azimuthal\_int(*kind='difference'*, *lim=None*)

Plot a computed azimuthal integration.

# **inputs:**

kind: (str) either 'difference' or 'relative' to change the type of plot.

## plot\_azimuthal\_line\_cut(*data*, *qranges*, *qwidths*)

Plot line scans on top of the data.

# **inputs:**

data: an azimuthal integrated xarray DataArray with 'delta\_q (1/nm)' as one of its dimension. qranges: a list of q-range qwidth: a list of q-width, same length as qranges

## <span id="page-38-0"></span>toolbox\_scs.detectors.fccd.process\_one\_module(*job*)

#### toolbox\_scs.detectors.hrixs

## **Module Contents**

#### **Classes**

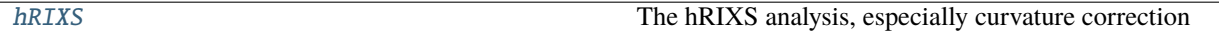

#### <span id="page-39-0"></span>class toolbox\_scs.detectors.hrixs.hRIXS(*proposalNB*, *detector='MaranaX'*)

The hRIXS analysis, especially curvature correction

The objects of this class contain the meta-information about the settings of the spectrometer, not the actual data, except possibly a dark image for background subtraction.

The actual data is loaded into **`**xarray`s, and stays there.

### PROPOSAL

the number of the proposal

**Type** int

## **DETECTOR**

the detector to be used. Can be ['hRIXS\_det', 'MaranaX'] defaults to 'hRIXS\_det' for backwardcompatibility.

# **Type**

str

## X\_RANGE

the slice to take in the dispersive direction, in pixels. Defaults to the entire width.

## **Type**

slice

## Y\_RANGE

the slice to take in the energy direction

**Type** slice

#### THRESHOLD

pixel counts above which a hit candidate is assumed, for centroiding. use None if you want to give it in standard deviations instead.

# **Type**

float

#### STD\_THRESHOLD

same as THRESHOLD, in standard deviations.

## DBL\_THRESHOLD

threshold controling whether a detected hit is considered to be a double hit.

## BINS

the number of bins used in centroiding

**Type** int

#### CURVE\_A, CURVE\_B

the coefficients of the parabola for the curvature correction

**Type**

float

## USE\_DARK

whether to do dark subtraction. Is initially *False*, magically switches to *True* if a dark has been loaded, but may be reset.

**Type** bool

#### ENERGY\_INTERCEPT, ENERGY\_SLOPE

The calibration from pixel to energy

## FIELDS

the fields to be loaded from the data. Add additional fields if so desired.

#### **Example**

proposal = 3145 h = hRIXS(proposal) h.Y\_RANGE = slice(700, 900) h.CURVE\_B = -3.695346575286939e-07 h.CURVE\_A = 0.024084479232443695 h.ENERGY\_SLOPE = 0.018387 h.ENERGY\_INTERCEPT = 498.27 h.STD\_THRESHOLD = 3.5

#### DETECTOR\_FIELDS

#### aggregators

```
set_params(**params)
```

```
get_params(*params)
```
#### from\_run(*runNB*, *proposal=None*, *extra\_fields=()*, *drop\_first=False*, *subset=None*)

load a run

Load the run *runNB*. A thin wrapper around *toolbox.load.* :param drop\_first: if True, the first image in the run is removed from the dataset. :type drop\_first: bool

#### **Example**

 $data = h.$ from\_run(145) # load run 145

data1 = h.from\_run(145) # load run 145 data2 = h.from\_run(155) # load run 155 data = xarray.concat([data1, data2], 'trainId') # combine both

# load\_dark(*runNB*, *proposal=None*)

load a dark run

Load the dark run *runNB* from *proposal*. The latter defaults to the current proposal. The dark is stored in this *hRIXS* object, and subsequent analyses use it for background subtraction.

# **Example**

h.load\_dark(166) # load dark run 166

find\_curvature(*runNB*, *proposal=None*, *plot=True*, *args=None*, *\*\*kwargs*)

find the curvature correction coefficients

The hRIXS has some abberations which leads to the spectroscopic lines being curved on the detector. We approximate these abberations with a parabola for later correction.

Load a run and determine the curvature. The curvature is set in *self*, and returned as a pair of floats.

## **Parameters**

- runNB  $(int)$  the run number to use
- **proposal**  $(int)$  the proposal to use, default to the current proposal
- **plot**  $(boo1)$  whether to plot the found curvature onto the data
- args (pair of float, optional) a starting value to prime the fitting routine

## **Example**

h.find curvature(155) # use run 155 to fit the curvature

#### centroid\_one(*image*)

find the position of photons with sub-pixel precision

A photon is supposed to have hit the detector if the intensity within a 2-by-2 square exceeds a threshold. In this case the position of the photon is calculated as the center-of-mass in a 4-by-4 square.

Return the list of x, y coordinate pairs, corrected by the curvature.

#### centroid\_two(*image*, *energy*)

determine position of photon hits on detector

The algrothm is taken from the ESRF RIXS toolbox. The thresholds for determining photon hits are given by the incident photon energy

The function returns arrays containing the single and double hits as x and y coordinates

## centroid(*data*, *bins=None*, *method='auto'*)

calculate a spectrum by finding the centroid of individual photons

This takes the *xarray.Dataset data* and returns a copy of it, with a new *xarray.DataArray* named *spectrum* added, which contains the energy spectrum calculated for each hRIXS image.

Added a key for switching between algorithims choices are "auto" and "manual" which selects for method for determining whether thresholds there is a photon hit. It changes whether centroid\_one or centroid\_two is used.

# **Example**

h.centroid(data) # find photons in all images of the run data.spectrum[0, :].plot() # plot the spectrum of the first image

### parabola(*x*)

#### integrate(*data*)

calculate a spectrum by integration

This takes the *xarray data* and returns a copy of it, with a new dataarray named *spectrum* added, which contains the energy spectrum calculated for each hRIXS image.

First the energy that corresponds to each pixel is calculated. Then all pixels within an energy range are summed, where the intensity of one pixel is distributed among the two energy ranges the pixel spans, proportionally to the overlap between the pixel and bin energy ranges.

The resulting data is normalized to one pixel, so the average intensity that arrived on one pixel.

# **Example**

h.integrate(data) # create spectrum by summing pixels data.spectrum[0, :].plot() # plot the spectrum of the first image

#### aggregator(*da*, *dim*)

#### aggregate(*ds*, *var=None*, *dim='trainId'*)

aggregate (i.e. mostly sum) all data within one dataset

take all images in a dataset and aggregate them and their metadata. For images, spectra and normalizations that means adding them, for others (e.g. delays) adding would not make sense, so we treat them properly. The aggregation functions of each variable are defined in the aggregators attribute of the class. If var is specified, group the dataset by var prior to aggregation. A new variable "counts" gives the number of frames aggregated in each group.

#### **Parameters**

- ds (xarray Dataset) the dataset containing RIXS data
- var (string) One of the variables in the dataset. If var is specified, the dataset is grouped by var prior to aggregation. This is useful for sorting e.g. a dataset that contains multiple delays.
- $\dim$  (string) the dimension over which to aggregate the data

## **Example**

h.centroid(data) # create spectra from finding photons agg = h.aggregate(data) # sum all spectra agg.spectrum.plot() # plot the resulting spectrum

 $agg2 = h. aggregate(data, 'hRIXS\_delay')$  # group data by delay  $agg2$ . spectrum[0, :].plot() # plot the spectrum for first value

aggregate\_ds(*ds*, *dim='trainId'*)

#### normalize(*data*, *which='hRIXS\_norm'*)

Adds a 'normalized' variable to the dataset defined as the ration between 'spectrum' and 'which'

- data (xarray Dataset) the dataset containing hRIXS data
- which (string, default="hRIXS\_norm") one of the variables of the dataset, usually "hRIXS\_norm" or "counts"

#### toolbox\_scs.detectors.pes

Beam Arrival Monitor related sub-routines

Copyright (2021) SCS Team.

(contributions preferrably comply with pep8 code structure guidelines.)

## **Module Contents**

# **Functions**

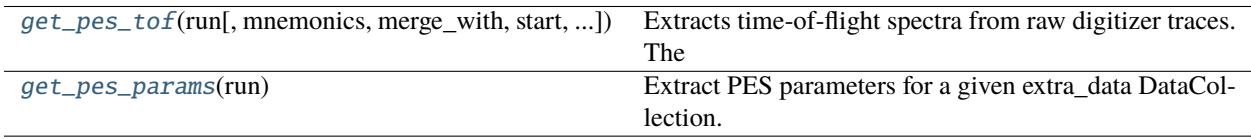

<span id="page-43-0"></span>toolbox\_scs.detectors.pes.get\_pes\_tof(*run*, *mnemonics=None*, *merge\_with=None*, *start=31390*, *width=300*, *origin=None*, *width\_ns=None*, *subtract\_baseline=True*, *baseStart=None*, *baseWidth=80*, *sample\_rate=2000000000.0*)

Extracts time-of-flight spectra from raw digitizer traces. The tracesvare either loaded via ToolBox mnemonics or those in the optionally provided merge\_with dataset. The spectra are aligned by pulse Id using the SASE 3 bunch pattern, and have time coordinates in nanoseconds.

- run (extra\_data.DataCollection) DataCollection containing the digitizer data
- mnemonics (str or list of str) mnemonics for PES, e.g. "PES\_W\_raw" or ["PES\_W\_raw", "PES\_ENE\_raw"]. If None and no merge\_with dataset is provided, defaults to "PES\_W\_raw".
- merge\_with (xarray Dataset) If provided, the resulting Dataset will be merged with this one. The PES variables of merge\_with (if any) will also be computed and merged.
- start (int) starting sample of the first spectrum in the raw trace.
- width  $(int)$  number of samples per spectra.
- **origin**  $(int)$  sample of the raw trace that corresponds to time-of-flight origin. If None, origin is equal to start.
- width\_ns  $(fload)$  time window for one spectrum. If None, the time window is defined by width / sample rate.
- subtract\_baseline (bool) If True, subtract baseline defined by baseStart and baseWidth to each spectrum.
- baseStart  $(int)$  starting sample of the baseline.
- baseWidth  $(int)$  number of samples to average (starting from baseStart) for baseline calculation.
- sample\_rate  $(fload)$  sample rate of the digitizer.

#### **Returns**

**pes** – Dataset containing the PES time-of-flight spectra (e.g. "PES\_W\_tof"), merged with optionally provided merg\_with dataset.

#### **Return type**

xarray Dataset

## **Example**

```
>>> import toolbox_scs as tb
>>> import toolbox_scs.detectors as tbdet
\gg run, ds = tb.load(2927, 100, "PES_W_raw")
>>> pes = tbdet.get_pes_tof(run, merge_with=ds)
```
#### <span id="page-44-0"></span>toolbox\_scs.detectors.pes.get\_pes\_params(*run*)

Extract PES parameters for a given extra\_data DataCollection. Parameters are gas, binding energy, voltages of the MPOD.

#### **Parameters**

run (extra\_data.DataCollection) – DataCollection containing the digitizer data

#### **Returns**

**params** – dictionnary of PES parameters

**Return type** dict

toolbox\_scs.detectors.viking

#### **Module Contents**

#### **Classes**

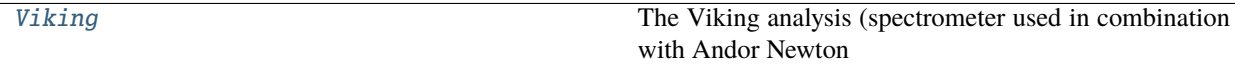

#### <span id="page-44-1"></span>class toolbox\_scs.detectors.viking.Viking(*proposalNB*)

The Viking analysis (spectrometer used in combination with Andor Newton camera)

The objects of this class contain the meta-information about the settings of the spectrometer, not the actual data, except possibly a dark image for background subtraction.

The actual data is loaded into *xarray`s via the method `from\_run()*, and stays there.

# PROPOSAL

the number of the proposal

**Type**

int

## X\_RANGE

the slice to take in the non-dispersive direction, in pixels. Defaults to the entire width.

**Type** slice

# Y\_RANGE

the slice to take in the energy dispersive direction

**Type** slice

# USE\_DARK

whether to do dark subtraction. Is initially *False*, magically switches to *True* if a dark has been loaded, but may be reset.

**Type**

bool

# ENERGY\_CALIB

The 2nd degree polynomial coefficients for calibration from pixel to energy. Defaults to [0, 1, 0] (no calibration applied).

# **Type**

1D array (len=3)

# BL\_POLY\_DEG

the dgree of the polynomial used for baseline subtraction. Defaults to 1.

**Type**

int

# BL\_SIGNAL\_RANGE

the dispersive-axis range, defined by an interval [min, max], to avoid when fitting a polynomial for baseline subtraction. Multiple ranges can be provided in the form  $[[min1, max1], [min2, max2], \ldots]$ .

**Type**

list

# FIELDS

the fields to be loaded from the data. Add additional fields if so desired.

# **Type**

list of str

# **Example**

proposal = 2953 v = Viking(proposal) v.X\_RANGE = slice(0, 1900) v.Y\_RANGE = slice(38, 80) v.ENERGY\_CALIB = [1.47802667e-06, 2.30600328e-02, 5.15884589e+02] v.BL\_SIGNAL\_RANGE = [500, 545]

set\_params(*\*\*params*)

get\_params(*\*params*)

from\_run(*runNB*, *add\_attrs=True*)

load a run

Load the run *runNB*. A thin wrapper around *toolbox\_scs.load*.

#### **Parameters**

- runNB  $(int)$  the run number
- add\_attrs (bool) if True, adds the camera parameters as attributes to the dataset (see get\_camera\_params())
- Output –
- ------ –
- $\cdot$  ds (xarray Dataset) the dataset containing the camera images

#### **Example**

 $data = v. from\_run(145) \# load run 145$ 

data1 = v.from\_run(145) # load run 145 data2 = v.from\_run(155) # load run 155 data = xarray.concat([data1, data2], 'trainId') # combine both

load\_dark(*runNB=None*)

# integrate(*data*)

This function calculates the mean over the non-dispersive dimension to create a spectrum. If the camera parameters are known, the spectrum is multiplied by the number of photoelectrons per ADC count. A new variable "spectrum" is added to the data.

## get\_camera\_gain(*run*)

Get the preamp gain of the camera in the Viking spectrometer for a specified run.

#### **Parameters**

- run (extra\_data DataCollection) information on the run
- Output –
- ------ –
- gain  $(int)$  –

## e\_per\_counts(*run*, *gain=None*)

Conversion factor from camera digital counts to photoelectrons per count. The values can be found in the camera datasheet (Andor Newton) but they have been slightly corrected for High Sensitivity mode after analysis of runs 1204, 1207 and 1208, proposal 2937.

#### **Parameters**

- run (extra\_data DataCollection) information on the run
- gain  $(int)$  the camera preamp gain
- Output –
- ------ –
- ret  $(fload)$  photoelectrons per count

# get\_camera\_params(*run*)

#### removePolyBaseline(*data*)

Removes a polynomial baseline to a spectrum, assuming a fixed position for the signal.

- data (xarray Dataset) The Viking data containing the variable "spectrum"
- Output –
- ------ –
- data the original dataset with the added variable "spectrum\_nobl" containing the baseline subtracted spectra.

xas(*data*, *data\_ref*, *thickness=1*, *plot=False*, *plot\_errors=True*, *xas\_ylim=(-1, 3)*)

Given two independent datasets (one with sample and one reference), this calculates the average XAS spectrum (absorption coefficient), associated standard deviation and standard error. The absorption coefficient is defined as -log(It/I0)/thickness.

## **Parameters**

- data (xarray Dataset) the dataset containing the spectra with sample
- data\_ref (xarray Dataset) the dataset containing the spectra without sample
- thickness  $(float)$  the thickness used for the calculation of the absorption coefficient
- **plot** (bool) If True, plot the resulting average spectra.
- plot\_errors (bool) If True, adds the 95% confidence interval on the spectra.
- xas\_ylim (tuple or list of float) the y limits for the XAS plot.
- Output –
- ------ –
- xas (xarray Dataset) the dataset containing the computed XAS quantities:  $I0$ , It, absorptionCoef and their associated errors.

#### calibrate(*runList*, *plot=True*)

This routine determines the calibration coefficients to translate the camera pixels into energy in eV. The Viking spectrometer is calibrated using the beamline monochromator: runs with various monochromatized photon energy are recorded and their peak position on the detector are determined by Gaussian fitting. The energy vs. position data is then fitted to a second degree polynomial.

#### **Parameters**

- runList (list of int) the list of runs containing the monochromatized spectra
- **plot** (bool) if True, the spectra, their Gaussian fits and the calibration curve are plotted.
- Output –
- $\bullet$  ------  $-$
- energy\_calib (np. array) the calibration coefficients (2nd degree polynomial)

#### toolbox\_scs.detectors.xgm

XGM related sub-routines

Copyright (2019) SCS Team.

(contributions preferrably comply with pep8 code structure guidelines.)

# **Module Contents**

# **Functions**

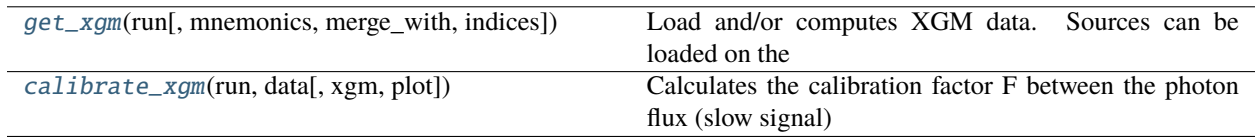

<span id="page-48-0"></span>toolbox\_scs.detectors.xgm.get\_xgm(*run*, *mnemonics=None*, *merge\_with=None*, *indices=slice(0, None)*)

Load and/or computes XGM data. Sources can be loaded on the fly via the mnemonics argument, or processed from an existing dataset (merge\_with). The bunch pattern table is used to assign the pulse id coordinates if the number of pulses has changed during the run.

## **Parameters**

- run (extra\_data.DataCollection) DataCollection containing the xgm data.
- mnemonics (str or list of str) mnemonics for XGM, e.g. "SCS\_SA3" or ["XTD10\_XGM", "SCS\_XGM"]. If None, defaults to "SCS\_SA3" in case no merge\_with dataset is provided.
- merge\_with (xarray Dataset) If provided, the resulting Dataset will be merged with this one. The XGM variables of merge\_with (if any) will also be computed and merged.
- indices (slice, list, 1D array) Pulse indices of the XGM array in case bunch pattern is missing.

# **Returns**

merged with Dataset *merge\_with* if provided.

# **Return type**

xarray Dataset with pulse-resolved XGM variables aligned,

# **Example**

```
>>> import toolbox_scs as tb
\gg run, ds = tb.load(2212, 213, 'SCS_SA3')
>>> ds['SCS_SA3']
```
## <span id="page-48-1"></span>toolbox\_scs.detectors.xgm.calibrate\_xgm(*run*, *data*, *xgm='SCS'*, *plot=False*)

Calculates the calibration factor F between the photon flux (slow signal) and the fast signal (pulse-resolved) of the sase 3 pulses. The calibrated fast signal is equal to the uncalibrated one multiplied by F.

- run (extra\_data.DataCollection) DataCollection containing the digitizer data.
- data (xarray Dataset) dataset containing the pulse-resolved sase 3 signal, e.g. 'SCS\_SA3'
- $xgm (str)$  one in  $\{ 'XTD10', 'SCS' \}$
- plot (bool) If True, shows a plot of the photon flux, averaged fast signal and calibrated fast signal.

#### **Returns**

```
F – calibration factor F defined as: calibrated XGM [microJ] = F * fast XGM array ('SCS_SA3'
or 'XTD10_SA3')
```
# **Return type**

float

# **Example**

>>> import toolbox\_scs as tb >>> import toolbox\_scs.detectors as tbdet  $\gg$  run, data = tb.load(900074, 69, ['SCS\_XGM']) >>> ds = tbdet.get\_xgm(run, merge\_with=data)  $\gg$  F = tbdet.calibrate\_xgm(run, ds, plot=True) >>> # Add calibrated XGM to the dataset:  $\Rightarrow$  ds['SCS\_SA3\_uJ'] = F \* ds['SCS\_SA3']

# **Package Contents**

# **Classes**

[AzimuthalIntegrator](#page-51-0)

[AzimuthalIntegratorDSSC](#page-51-1)

[DSSCBinner](#page-56-0)

[DSSCFormatter](#page-57-0)

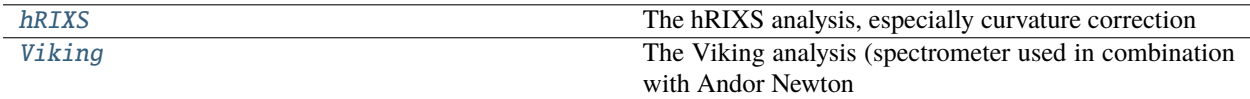

# **Functions**

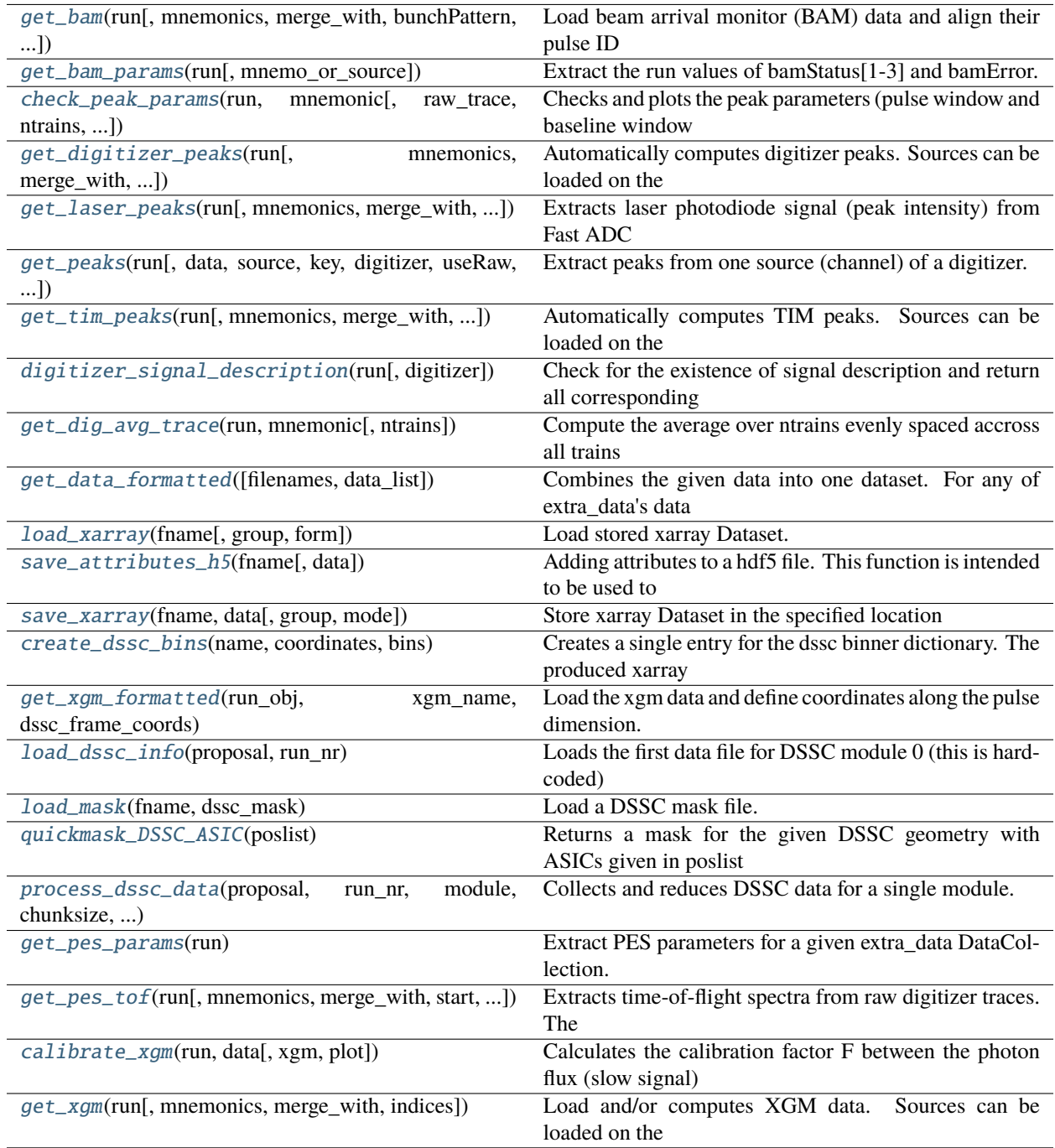

# **Attributes**

 $\_all$ 

<span id="page-51-0"></span>class toolbox\_scs.detectors.AzimuthalIntegrator(*imageshape*, *center*, *polar\_range*, *aspect=204 / 236*, *\*\*kwargs*)

Bases: object

\_calc\_dist\_array(*shape*, *center*, *aspect*)

Calculate pixel coordinates for the given shape.

\_calc\_indices(*\*\*kwargs*)

Calculates the list of indices for the flattened image array.

\_calc\_polar\_mask(*polar\_range*)

#### calc\_q(*distance*, *wavelength*)

Calculate momentum transfer coordinate.

#### **Parameters**

- distance (float) Sample detector distance in meter
- wavelength  $(float)$  wavelength of scattered light in meter

#### **Returns**

**deltaq** – Momentum transfer coordinate in 1/m

**Return type** np.ndarray

```
__call__(image)
```
<span id="page-51-1"></span>class toolbox\_scs.detectors.AzimuthalIntegratorDSSC(*geom*, *polar\_range*, *dxdy=(0, 0)*, *\*\*kwargs*)

Bases: [AzimuthalIntegrator](#page-51-0)

```
_calc_dist_array(geom, dxdy)
```
Calculate pixel coordinates for the given shape.

<span id="page-51-2"></span>toolbox\_scs.detectors.get\_bam(*run*, *mnemonics=None*, *merge\_with=None*, *bunchPattern='sase3'*, *pulseIds=None*)

Load beam arrival monitor (BAM) data and align their pulse ID according to the bunch pattern. Sources can be loaded on the fly via the mnemonics argument, or processed from an existing data set (merge\_with).

- run (extra\_data.DataCollection) DataCollection containing the bam data.
- **mnemonics** (str or list of str) mnemonics for BAM, e.g. "BAM1932M" or ["BAM414", "BAM1932M"]. If None, defaults to "BAM1932M" in case no merge\_with dataset is provided.
- merge\_with (xarray Dataset) If provided, the resulting Dataset will be merged with this one. The BAM variables of merge\_with (if any) will also be selected, aligned and merged.
- bunchPattern  $(str)$  'sase1' or 'sase3' or 'scs\_ppl', bunch pattern used to extract peaks. The pulse ID dimension will be named 'sa1\_pId', 'sa3\_pId' or 'ol\_pId', respectively.

• pulseIds (*list, 1D array*) – Pulse Ids. If None, they are automatically loaded.

#### **Returns**

merged with Dataset *merge\_with* if provided.

#### **Return type**

xarray Dataset with pulse-resolved BAM variables aligned,

## **Example**

```
>>> import toolbox_scs as tb
>>> run = tb.open_run(2711, 303)
>>> bam = tb.get_bam(run, 'BAM1932S')
```
<span id="page-52-0"></span>toolbox\_scs.detectors.get\_bam\_params(*run*, *mnemo\_or\_source='BAM1932S'*)

Extract the run values of bamStatus[1-3] and bamError.

#### **Parameters**

- run (extra\_data.DataCollection) DataCollection containing the bam data.
- **mnemo\_or\_source**  $(str)$  mnemonic of the BAM, e.g. 'BAM414', or source name, e.g. 'SCS\_ILH\_LAS/DOOCS/BAM\_414\_B2.

#### **Returns**

**params** – dictionnary containing the extracted parameters.

# **Return type**

dict

**Note:** The extracted parameters are run values, they do not reflect any possible change during the run.

<span id="page-52-1"></span>toolbox\_scs.detectors.check\_peak\_params(*run*, *mnemonic*, *raw\_trace=None*, *ntrains=200*, *params=None*, *plot=True*, *show\_all=False*, *bunchPattern='sase3'*)

Checks and plots the peak parameters (pulse window and baseline window of a raw digitizer trace) used to compute the peak integration. These parameters are either set by the digitizer peak-integration settings, or are determined by a peak finding algorithm (used in get tim peaks or get fast adc peaks) when the inputs are raw traces. The parameters can also be provided manually for visual inspection. The plot either shows the first and last pulse of the trace or the entire trace.

- run (extra\_data.DataCollection) DataCollection containing the digitizer data.
- **mnemonic**  $(str)$  ToolBox mnemonic of the digitizer data, e.g. 'MCP2apd'.
- raw\_trace (optional, 1D numpy array or xarray DataArray) Raw trace to display. If None, the average raw trace over ntrains of the corresponding channel is loaded (this can be time-consuming).
- **ntrains** (*optional*,  $int$ ) Only used if raw trace is None. Number of trains used to calculate the average raw trace of the corresponding channel.
- plot (bool) If True, displays the raw trace and peak integration regions.
- show\_all (bool) If True, displays the entire raw trace and all peak integration regions (this can be time-consuming). If False, shows the first and last pulse according to the bunchPattern.

• bunchPattern (optional,  $str$ ) – Only used if plot is True. Checks the bunch pattern against the digitizer peak parameters and shows potential mismatch.

## **Return type**

dictionnary of peak integration parameters

<span id="page-53-0"></span>toolbox\_scs.detectors.get\_digitizer\_peaks(*run*, *mnemonics=None*, *merge\_with=None*,

*bunchPattern='None'*, *integParams=None*, *digitizer=None*, *keepAllSase=False*)

Automatically computes digitizer peaks. Sources can be loaded on the fly via the mnemonics argument, or processed from an existing data set (merge\_with). The bunch pattern table is used to assign the pulse id coordinates.

## **Parameters**

- run (extra\_data.DataCollection) DataCollection containing the digitizer data.
- **mnemonics** (str or list of str) mnemonics for FastADC or TIM, e.g. "FastADC2raw" or ["MCP2raw", "MCP3apd"]. If None and no merge\_with dataset is provided, defaults to "MCP2apd" if digitizer is ADQ412 or "FastADC5raw" if digitizer is FastADC.
- merge\_with (xarray Dataset) If provided, the resulting Dataset will be merged with this one. The FastADC variables of merge\_with (if any) will also be computed and merged.
- **bunchPattern** (str) 'sase1' or 'sase3' or 'scs\_ppl', 'None': bunch pattern used to extract peaks.
- integParams  $(dict)$  dictionnary for raw trace integration, e.g. {'pulseStart':100, 'pulsestop':200, 'baseStart':50, 'baseStop':99, 'period':24, 'npulses':500}. If None, integration parameters are computed automatically.
- keepAllSase (bool) Only relevant in case of sase-dedicated trains. If True, all trains are kept, else only those of the bunchPattern are kept.

## **Returns**

- *xarray Dataset with all Fast ADC variables substituted by*
- *the peak caclulated values (e.g. "FastADC2raw" becomes*
- *"FastADC2peaks").*

# <span id="page-53-1"></span>toolbox\_scs.detectors.get\_laser\_peaks(*run*, *mnemonics=None*, *merge\_with=None*,

## *bunchPattern='scs\_ppl'*, *integParams=None*)

Extracts laser photodiode signal (peak intensity) from Fast ADC digitizer. Sources can be loaded on the fly via the mnemonics argument, and/or processed from an existing data set (merge\_with). The PP laser bunch pattern is used to assign the pulse idcoordinates.

- run (extra\_data.DataCollection) DataCollection containing the digitizer data.
- **mnemonics** (str or list of str) mnemonics for FastADC corresponding to laser signal, e.g. "FastADC2peaks" or ["FastADC2raw", "FastADC3peaks"]. If None, defaults to "MCP2apd" in case no merge\_with dataset is provided.
- merge\_with (xarray Dataset) If provided, the resulting Dataset will be merged with this one. The FastADC variables of merge\_with (if any) will also be computed and merged.
- bunchPattern  $(str)$  'sase1' or 'sase3' or 'scs\_ppl', bunch pattern used to extract peaks.
- integParams  $(dict)$  dictionnary for raw trace integration, e.g. {'pulseStart':100, 'pulsestop':200, 'baseStart':50, 'baseStop':99, 'period':24, 'npulses':500}. If None, integration parameters are computed automatically.

#### **Returns**

- *xarray Dataset with all Fast ADC variables substituted by*
- *the peak caclulated values (e.g. "FastADC2raw" becomes*
- *"FastADC2peaks").*

<span id="page-54-0"></span>toolbox\_scs.detectors.get\_peaks(*run*, *data=None*, *source=None*, *key=None*, *digitizer='ADQ412'*, *useRaw=True*, *autoFind=True*, *integParams=None*, *bunchPattern='sase3'*, *bpt=None*, *extra\_dim=None*, *indices=None*)

Extract peaks from one source (channel) of a digitizer.

## **Parameters**

- run (extra\_data.DataCollection) DataCollection containing the digitizer data
- data (xarray DataArray or  $str$ ) array containing the raw traces or peak-integrated values from the digitizer. If str, must be one of the ToolBox mnemonics. If None, the data is loaded via the source and key arguments.
- source (str) Name of digitizer source, e.g. 'SCS\_UTC1\_ADQ/ADC/1:network'. Only required if data is a DataArray or None.
- key (str) Key for digitizer data, e.g. 'digitizers.channel\_1\_A.raw.samples'. Only required if data is a DataArray or is None.
- digitizer (string) name of digitizer, e.g. 'FastADC' or 'ADQ412'. Used to determine the sampling rate.
- useRaw (bool) If True, extract peaks from raw traces. If False, uses the APD (or peaks) data from the digitizer.
- autoFind (bool) If True, finds integration parameters by inspecting the average raw trace. Only valid if useRaw is True.
- integParams  $(dict)$  dictionnary containing the integration parameters for raw trace integration: 'pulseStart', 'pulseStop', 'baseStart', 'baseStop', 'period', 'npulses'. Not used if autoFind is True. All keys are required when bunch pattern is missing.
- bunchPattern (string or dict) match the peaks to the bunch pattern: 'sase1', 'sase3', 'scs\_ppl'. This will dictate the name of the pulse ID coordinates: 'sa1\_pId', 'sa3\_pId' or 'scs\_ppl'. Alternatively, a dict with source, key and pattern can be provided, e.g. {'source':'SCS\_RR\_UTC/TSYS/TIMESERVER', 'key':'bunchPatternTable.value', 'pattern':'sase3'}
- bpt (xarray DataArray) bunch pattern table
- extra\_dim  $(str)$  Name given to the dimension along the peaks. If None, the name is given according to the bunchPattern.
- indices (array, slice) indices from the peak-integrated data to retrieve. Only required when bunch pattern is missing and useRaw is False.

## **Return type**

xarray.DataArray containing digitizer peaks with pulse coordinates

<span id="page-54-1"></span>toolbox\_scs.detectors.get\_tim\_peaks(*run*, *mnemonics=None*, *merge\_with=None*, *bunchPattern='sase3'*, *integParams=None*, *keepAllSase=False*)

Automatically computes TIM peaks. Sources can be loaded on the fly via the mnemonics argument, or processed from an existing data set (merge\_with). The bunch pattern table is used to assign the pulse id coordinates.

- run (extra\_data.DataCollection) DataCollection containing the digitizer data.
- **mnemonics** (str or list of str) mnemonics for TIM, e.g. "MCP2apd" or ["MCP2apd", "MCP3raw"]. If None, defaults to "MCP2apd" in case no merge\_with dataset is provided.
- merge\_with (xarray Dataset) If provided, the resulting Dataset will be merged with this one. The TIM variables of merge\_with (if any) will also be computed and merged.
- **bunchPattern** (str) 'sase1' or 'sase3' or 'scs\_ppl', bunch pattern used to extract peaks. The pulse ID dimension will be named 'sa1\_pId', 'sa3\_pId' or 'ol\_pId', respectively.
- integParams (dict) dictionnary for raw trace integration, e.g. {'pulseStart':100, 'pulsestop':200, 'baseStart':50, 'baseStop':99, 'period':24, 'npulses':500}. If None, integration parameters are computed automatically.
- **keepAllSase** (*bool*) Only relevant in case of sase-dedicated trains. If True, all trains are kept, else only those of the bunchPattern are kept.

#### **Returns**

- *xarray Dataset with all TIM variables substituted by*
- *the peak caclulated values (e.g. "MCP2raw" becomes*
- *"MCP2peaks"), merged with Dataset \*merge\_with* if provided.\*

## <span id="page-55-0"></span>toolbox\_scs.detectors.digitizer\_signal\_description(*run*, *digitizer=None*)

Check for the existence of signal description and return all corresponding channels in a dictionnary.

#### **Parameters**

- run (extra\_data.DataCollection) DataCollection containing the digitizer data.
- digitizer (str or list of str (default=None)) Name of the digitizer: one in ['FastADC', FastADC2', 'ADQ412', 'ADQ412\_2] If None, all digitizers are used

#### **Returns**

**signal\_description** – the digitizer channels.

#### **Return type**

dictionnary containing the signal description of

## **Example**

import toolbox\_scs as tb run = tb.open\_run(3481, 100) signals = tb.digitizer\_signal\_description(run) signals\_fadc2 = tb.digitizer\_signal\_description(run, 'FastADC2')

#### <span id="page-55-1"></span>toolbox\_scs.detectors.get\_dig\_avg\_trace(*run*, *mnemonic*, *ntrains=None*)

Compute the average over ntrains evenly spaced accross all trains of a digitizer trace.

#### **Parameters**

- run (extra\_data.DataCollection) DataCollection containing the digitizer data.
- **mnemonic**  $(str)$  ToolBox mnemonic of the digitizer data, e.g. 'MCP2apd'.
- $ntrains(int)$  Number of trains used to calculate the average raw trace. If None, all trains are used.

#### **Returns**

**trace** – The average digitizer trace

### **Return type** DataArray

<span id="page-56-0"></span>class toolbox\_scs.detectors.DSSCBinner(*proposal\_nr*, *run\_nr*, *binners={}*, *xgm\_name='SCS\_SA3'*, *tim\_names=['MCP1apd', 'MCP2apd', 'MCP3apd']*, *dssc\_coords\_stride=2*)

 $-del$ <sub>--</sub>()

# add\_binner(*name*, *binner*)

Add additional binner to internal dictionary

#### **Parameters**

- name  $(str)$  name of binner to be created
- **binner** (xarray. DataArray) An array that represents a map how the respective coordinate should be binned.

#### **Raises**

[ToolBoxValueError](#page-115-0) – Exception: Raises exception in case the name does not correspond to a valid binner name. To be generalized.

## load\_xgm()

load xgm data and construct coordinate array according to corresponding dssc frame number.

#### load  $\tan()$

load tim data and construct coordinate array according to corresponding dssc frame number.

#### create\_pulsemask(*use\_data='xgm'*, *threshold=(0, np.inf)*)

creates a mask for dssc frames according to measured xgm intensity. Once such a mask has been constructed, it will be used in the data reduction process to drop out-of-bounds pulses.

## get\_info()

Returns the expected shape of the binned dataset, in case binners have been defined.

## \_bin\_metadata(*data*)

## get\_xgm\_binned()

Bin the xgm data according to the binners of the dssc data. The result can eventually be merged into the final dataset by the DSSCFormatter.

## **Returns**

**xgm\_data** – xarray dataset containing the binned xgm data

#### **Return type**

xarray.DataSet

# get\_tim\_binned()

Bin the tim data according to the binners of the dssc data. The result can eventually be merged into the final dataset by the DSSCFormatter.

## **Returns**

**tim\_data** – xarray dataset containing the binned tim data

#### **Return type**

xarray.DataSet

process\_data(*modules=[]*, *filepath='./'*, *chunksize=512*, *backend='loky'*, *n\_jobs=None*, *dark\_image=None*, *xgm\_normalization=False*, *normevery=1*)

Load and bin dssc data according to self.bins. No data is returned by this method. The condensed data is written to file by the worker processes directly.

#### **Parameters**

- **modules** (list of ints) a list containing the module numbers that should be processed. If empty, all modules are processed.
- **filepath**  $(str)$  the path where the files containing the reduced data should be stored.
- chunksize  $(int)$  The number of trains that should be read in one iterative step.
- backend  $(str)$  joblib multiprocessing backend to be used. At the moment it can be any of joblibs standard backends: 'loky' (default), 'multiprocessing', 'threading'. Anything else than the default is experimental and not appropriately implemented in the dbdet member function 'bin\_data'.
- n\_jobs (int) inversely proportional of the number of cpu's available for one job. Tasks within one job can grab a maximum of n\_CPU\_tot/n\_jobs of cpu's. Note that when using the default backend there is no need to adjust this parameter with the current implementation.
- dark\_image (xarray.DataArray) DataArray with dimensions compatible with the loaded dssc data. If given, it will be subtracted from the dssc data before the binning. The dark image needs to be of dimension module, trainId, pulse, x and y.
- $xgm\_normalization (boolean) if true, the dsc data is normalized by the xgm data$ before the binning.
- normevery (int) integer indicating which out of normevery frame will be normalized.

## <span id="page-57-0"></span>class toolbox\_scs.detectors.DSSCFormatter(*filepath*)

# combine\_files(*filenames=[]*)

Read the files given in filenames, and store the data in the class variable 'data'. If no filenames are given, it tries to read the files stored in the class-internal variable '\_filenames'.

#### **Parameters**

**filenames**  $(iist)$  – list of strings containing the names of the files to be combined.

## add\_dataArray(*groups=[]*)

Reads addional xarray-data from the first file given in the list of filenames. This assumes that all the files in the folder contain the same additional data. To be generalized.

### **Parameters**

**groups**  $(list)$  – list of strings with the names of the groups in the h5 file, containing additional xarray data.

# add\_attributes(*attributes={}*)

Add additional information, such as run-type, as attributes to the formatted .h5 file.

## **Parameters**

 $attributes$  (dictionary) – a dictionary, containing information or data of any kind, that will be added to the formatted  $h5$  file as attributes.

## save\_formatted\_data(*filename*)

Create a .h5 file containing the main dataset in the group called 'data'. Additional groups will be created for the content of the variable 'data\_array'. Metadata about the file is added in the form of attributes.

#### **Parameters**

**filename**  $(str)$  – the name of the file to be created

### <span id="page-58-0"></span>toolbox\_scs.detectors.get\_data\_formatted(*filenames=[]*, *data\_list=[]*)

Combines the given data into one dataset. For any of extra\_data's data types, an xarray.Dataset is returned. The data is sorted along the 'module' dimension. The array dimension have the order 'trainId', 'pulse', 'module', 'x', 'y'. This order is required by the extra\_geometry package.

## **Parameters**

- filenames (list of str) files to be combined as a list of names. Calls '\_data\_from\_list' to actually load the data.
- data\_list  $(list)$  list containing the already loaded data

#### **Returns**

**data** – A xarray.Dataset containing the combined data.

# **Return type**

xarray.Dataset

# <span id="page-58-1"></span>toolbox\_scs.detectors.load\_xarray(*fname*, *group='data'*, *form='dataset'*)

Load stored xarray Dataset. Comment: This function exists because of a problem with the standard netcdf engine that is malfunctioning due to related software installed in the exfel-python environment. May be dropped at some point.

#### **Parameters**

- frame  $(str)$  filename as string
- group  $(str)$  the name of the xarray dataset (group in h5 file).
- **form**  $(str)$  specify whether the data to be loaded is a 'dataset' or a 'array'.

#### <span id="page-58-2"></span>toolbox\_scs.detectors.save\_attributes\_h5(*fname*, *data={}*)

Adding attributes to a hdf5 file. This function is intended to be used to attach metadata to a processed run.

#### **Parameters**

- frame  $(str)$  filename as string
- data (dictionary) the data that should be added to the file in form of a dictionary.

#### <span id="page-58-3"></span>toolbox\_scs.detectors.save\_xarray(*fname*, *data*, *group='data'*, *mode='a'*)

Store xarray Dataset in the specified location

#### **Parameters**

- $\bullet$  data (xarray. DataSet) The data to be stored
- fname  $(str, int)$  filename
- **overwrite** (bool) overwrite existing data

# **Raises**

[ToolBoxFileError](#page-115-1) – Exception: File existed, but overwrite was set to False.

#### <span id="page-58-4"></span>toolbox\_scs.detectors.create\_dssc\_bins(*name*, *coordinates*, *bins*)

Creates a single entry for the dssc binner dictionary. The produced xarray data-array will later be used to perform grouping operations according to the given bins.

#### **Parameters**

• **name**  $(str)$  – name of the coordinate to be binned.

- coordinates (numpy.ndarray) the original coordinate values (1D)
- bins (numpy.ndarray) the bins according to which the corresponding dimension should be grouped.

#### **Returns**

**da** – A pre-formatted xarray.DataArray relating the specified dimension with its bins.

#### **Return type**

xarray.DataArray

#### **Examples**

```
>>> import toolbox_scs as tb
\gg run = tb.open_run(2212, 235, include='*DA*')
```
1.) binner along 'pulse' dimension. Group data into two bins. >>> bins\_pulse = ['pumped', 'unpumped'] \* 10 >>> binner\_pulse = tb.create\_dssc\_bins("pulse",

np.linspace(0,19,20, dtype=int), bins\_pulse)

**2.) binner along 'train' dimension. Group data into bins corresponding** to the positions of a delay stage for instance.

```
>>> bins_trainId = tb.get_array(run, 'PP800_PhaseShifter', 0.04)
>>> binner_train = tb.create_dssc_bins("trainId",
                            run.trainIds,
                            bins_trainId.values)
```
<span id="page-59-0"></span>toolbox\_scs.detectors.get\_xgm\_formatted(*run\_obj*, *xgm\_name*, *dssc\_frame\_coords*)

Load the xgm data and define coordinates along the pulse dimension.

#### **Parameters**

- run\_obj (extra\_data.DataCollection) DataCollection object providing access to the xgm data to be loaded
- **xgm\_name**  $(str)$  valid mnemonic of a xgm source
- dssc\_frame\_coords  $(int, list)$  defines which dssc frames should be normalized using data from the xgm.

#### **Returns**

**xgm** – xgm data with coordinate 'pulse'.

#### **Return type**

xarray.DataArray

#### <span id="page-59-1"></span>toolbox\_scs.detectors.load\_dssc\_info(*proposal*, *run\_nr*)

Loads the first data file for DSSC module 0 (this is hardcoded) and returns the detector\_info dictionary

#### **Parameters**

- **proposal**  $(str, int)$  number of proposal
- run\_nr  $(str, int)$  number of run

#### **Returns**

**info** – {'dims': tuple, 'frames\_per\_train': int, 'total\_frames': int}

# **Return type**

dictionary

### <span id="page-60-0"></span>toolbox\_scs.detectors.load\_mask(*fname*, *dssc\_mask*)

Load a DSSC mask file.

Copyright (c) 2019, Michael Schneider Copyright (c) 2020, SCS-team license: BSD 3-Clause License (see LICENSE\_BSD for more info)

### **Parameters**

**fname**  $(str)$  – string of the filename of the mask file

**Return type** dssc\_mask

<span id="page-60-1"></span>toolbox\_scs.detectors.quickmask\_DSSC\_ASIC(*poslist*)

Returns a mask for the given DSSC geometry with ASICs given in poslist blanked. poslist is a list of (module, row, column) tuples. Each module consists of 2 rows and 8 columns of individual ASICS.

Copyright (c) 2019, Michael Schneider Copyright (c) 2020, SCS-team license: BSD 3-Clause License (see LICENSE\_BSD for more info)

<span id="page-60-2"></span>toolbox\_scs.detectors.process\_dssc\_data(*proposal*, *run\_nr*, *module*, *chunksize*, *info*, *dssc\_binners*,

*path='./'*, *pulsemask=None*, *dark\_image=None*, *xgm\_mnemonic='SCS\_SA3'*, *xgm\_normalization=False*, *normevery=1*)

Collects and reduces DSSC data for a single module.

#### Copyright (c) 2020, SCS-team

#### **Parameters**

- proposal  $(int)$  proposal number
- $run_nr(int) run number$
- module  $(int)$  DSSC module to process
- **chunksize**  $(int)$  number of trains to load simultaneously
- info (dictionary) dictionary containing keys 'dims', 'frames\_per\_train', 'total\_frames', 'trainIds', 'number\_of\_trains'.
- dssc\_binners (dictionary) a dictionary containing binner objects created by the Tool-Box member function "create\_binner()"
- $path (str)$  location in which the .h5 files, containing the binned data, should be stored.
- pulsemask (numpy.ndarray) array of booleans to be used to mask dssc data according to xgm data.
- dark\_image (xarray.DataArray) an xarray dataarray with matching coordinates with the loaded data. If dark\_image is not None it will be subtracted from each individual dssc frame.
- $xgm\_normalization (bool)$  true if the data should be divided by the corresponding xgm value.
- **xgm\_mnemonic**  $(str)$  Mnemonic of the xgm data to be used for normalization.
- **normevery**  $(int)$  One out of normevery dssc frames will be normalized.

# **Returns**

**module\_data** – xarray datastructure containing data binned according to bins.

#### **Return type**

xarray.Dataset

<span id="page-61-0"></span>class toolbox\_scs.detectors.hRIXS(*proposalNB*, *detector='MaranaX'*)

The hRIXS analysis, especially curvature correction

The objects of this class contain the meta-information about the settings of the spectrometer, not the actual data, except possibly a dark image for background subtraction.

The actual data is loaded into **`**xarray`s, and stays there.

#### PROPOSAL

the number of the proposal

**Type**

int

# **DETECTOR**

the detector to be used. Can be ['hRIXS\_det', 'MaranaX'] defaults to 'hRIXS\_det' for backwardcompatibility.

**Type** str

# X\_RANGE

the slice to take in the dispersive direction, in pixels. Defaults to the entire width.

**Type**

slice

# Y\_RANGE

the slice to take in the energy direction

# **Type**

slice

# THRESHOLD

pixel counts above which a hit candidate is assumed, for centroiding. use None if you want to give it in standard deviations instead.

**Type**

float

# STD\_THRESHOLD

same as THRESHOLD, in standard deviations.

## DBL\_THRESHOLD

threshold controling whether a detected hit is considered to be a double hit.

# BINS

the number of bins used in centroiding

**Type** int

## CURVE\_A, CURVE\_B

the coefficients of the parabola for the curvature correction

**Type**

float

#### USE\_DARK

whether to do dark subtraction. Is initially *False*, magically switches to *True* if a dark has been loaded, but may be reset.

**Type**

bool

# ENERGY\_INTERCEPT, ENERGY\_SLOPE

The calibration from pixel to energy

# FIELDS

the fields to be loaded from the data. Add additional fields if so desired.

## **Example**

proposal = 3145 h = hRIXS(proposal) h.Y\_RANGE = slice(700, 900) h.CURVE\_B = -3.695346575286939e-07 h.CURVE\_A = 0.024084479232443695 h.ENERGY\_SLOPE = 0.018387 h.ENERGY\_INTERCEPT = 498.27 h.STD\_THRESHOLD = 3.5

#### DETECTOR\_FIELDS

#### aggregators

set\_params(*\*\*params*)

get\_params(*\*params*)

from\_run(*runNB*, *proposal=None*, *extra\_fields=()*, *drop\_first=False*, *subset=None*)

load a run

Load the run *runNB*. A thin wrapper around *toolbox.load*. :param drop\_first: if True, the first image in the run is removed from the dataset. :type drop\_first: bool

## **Example**

 $data = h. from\_run(145) \# load run 145$ 

data1 = h.from\_run(145) # load run 145 data2 = h.from\_run(155) # load run 155 data = xarray.concat([data1, data2], 'trainId') # combine both

#### load\_dark(*runNB*, *proposal=None*)

load a dark run

Load the dark run *runNB* from *proposal*. The latter defaults to the current proposal. The dark is stored in this *hRIXS* object, and subsequent analyses use it for background subtraction.

## **Example**

h.load\_dark(166) # load dark run 166

find\_curvature(*runNB*, *proposal=None*, *plot=True*, *args=None*, *\*\*kwargs*)

find the curvature correction coefficients

The hRIXS has some abberations which leads to the spectroscopic lines being curved on the detector. We approximate these abberations with a parabola for later correction.

Load a run and determine the curvature. The curvature is set in *self*, and returned as a pair of floats.

**Parameters**

- runNB  $(int)$  the run number to use
- **proposal**  $(int)$  the proposal to use, default to the current proposal
- plot (bool) whether to plot the found curvature onto the data
- args (pair of float, optional) a starting value to prime the fitting routine

# **Example**

h.find\_curvature(155) # use run 155 to fit the curvature

# centroid\_one(*image*)

find the position of photons with sub-pixel precision

A photon is supposed to have hit the detector if the intensity within a 2-by-2 square exceeds a threshold. In this case the position of the photon is calculated as the center-of-mass in a 4-by-4 square.

Return the list of x, y coordinate pairs, corrected by the curvature.

## centroid\_two(*image*, *energy*)

determine position of photon hits on detector

The algrothm is taken from the ESRF RIXS toolbox. The thresholds for determining photon hits are given by the incident photon energy

The function returns arrays containing the single and double hits as x and y coordinates

## centroid(*data*, *bins=None*, *method='auto'*)

calculate a spectrum by finding the centroid of individual photons

This takes the *xarray.Dataset data* and returns a copy of it, with a new *xarray.DataArray* named *spectrum* added, which contains the energy spectrum calculated for each hRIXS image.

Added a key for switching between algorithims choices are "auto" and "manual" which selects for method for determining whether thresholds there is a photon hit. It changes whether centroid\_one or centroid\_two is used.

# **Example**

h.centroid(data) # find photons in all images of the run data.spectrum[0, :].plot() # plot the spectrum of the first image

# parabola(*x*)

## integrate(*data*)

calculate a spectrum by integration

This takes the *xarray data* and returns a copy of it, with a new dataarray named *spectrum* added, which contains the energy spectrum calculated for each hRIXS image.

First the energy that corresponds to each pixel is calculated. Then all pixels within an energy range are summed, where the intensity of one pixel is distributed among the two energy ranges the pixel spans, proportionally to the overlap between the pixel and bin energy ranges.

The resulting data is normalized to one pixel, so the average intensity that arrived on one pixel.

# **Example**

h.integrate(data) # create spectrum by summing pixels data.spectrum[0, :].plot() # plot the spectrum of the first image

aggregator(*da*, *dim*)

aggregate(*ds*, *var=None*, *dim='trainId'*)

aggregate (i.e. mostly sum) all data within one dataset

take all images in a dataset and aggregate them and their metadata. For images, spectra and normalizations that means adding them, for others (e.g. delays) adding would not make sense, so we treat them properly. The aggregation functions of each variable are defined in the aggregators attribute of the class. If var is specified, group the dataset by var prior to aggregation. A new variable "counts" gives the number of frames aggregated in each group.

#### **Parameters**

- ds (xarray Dataset) the dataset containing RIXS data
- var (string) One of the variables in the dataset. If var is specified, the dataset is grouped by var prior to aggregation. This is useful for sorting e.g. a dataset that contains multiple delays.
- $\cdot$  dim (string) the dimension over which to aggregate the data

## **Example**

h.centroid(data) # create spectra from finding photons agg = h.aggregate(data) # sum all spectra agg.spectrum.plot() # plot the resulting spectrum

 $agg2 = h. aggregate(data, 'hRIXS\_delay')$  # group data by delay  $agg2$ . spectrum[0, :].plot() # plot the spectrum for first value

#### aggregate\_ds(*ds*, *dim='trainId'*)

#### normalize(*data*, *which='hRIXS\_norm'*)

Adds a 'normalized' variable to the dataset defined as the ration between 'spectrum' and 'which'

#### **Parameters**

- data (xarray Dataset) the dataset containing hRIXS data
- which (string, default="hRIXS\_norm") one of the variables of the dataset, usually "hRIXS\_norm" or "counts"

## <span id="page-64-0"></span>toolbox\_scs.detectors.get\_pes\_params(*run*)

Extract PES parameters for a given extra\_data DataCollection. Parameters are gas, binding energy, voltages of the MPOD.

#### **Parameters**

run (extra\_data.DataCollection) – DataCollection containing the digitizer data

#### **Returns**

**params** – dictionnary of PES parameters

#### <span id="page-64-1"></span>**Return type**

dict

toolbox\_scs.detectors.get\_pes\_tof(*run*, *mnemonics=None*, *merge\_with=None*, *start=31390*, *width=300*, *origin=None*, *width\_ns=None*, *subtract\_baseline=True*, *baseStart=None*, *baseWidth=80*, *sample\_rate=2000000000.0*)

Extracts time-of-flight spectra from raw digitizer traces. The tracesvare either loaded via ToolBox mnemonics or those in the optionally provided merge\_with dataset. The spectra are aligned by pulse Id using the SASE 3 bunch pattern, and have time coordinates in nanoseconds.

## **Parameters**

- run (extra\_data.DataCollection) DataCollection containing the digitizer data
- **mnemonics** (str or list of str) mnemonics for PES, e.g. "PES\_W\_raw" or ["PES\_W\_raw", "PES\_ENE\_raw"]. If None and no merge\_with dataset is provided, defaults to "PES\_W\_raw".
- merge\_with (xarray Dataset) If provided, the resulting Dataset will be merged with this one. The PES variables of merge\_with (if any) will also be computed and merged.
- start (int) starting sample of the first spectrum in the raw trace.
- width  $(int)$  number of samples per spectra.
- **origin**  $(int)$  sample of the raw trace that corresponds to time-of-flight origin. If None, origin is equal to start.
- width\_ns  $(fload)$  time window for one spectrum. If None, the time window is defined by width / sample rate.
- subtract\_baseline (bool) If True, subtract baseline defined by baseStart and baseWidth to each spectrum.
- baseStart  $(int)$  starting sample of the baseline.
- baseWidth  $(int)$  number of samples to average (starting from baseStart) for baseline calculation.
- sample\_rate  $(fload)$  sample rate of the digitizer.

#### **Returns**

**pes** – Dataset containing the PES time-of-flight spectra (e.g. "PES\_W\_tof"), merged with optionally provided merg\_with dataset.

#### **Return type**

xarray Dataset

## **Example**

```
>>> import toolbox_scs as tb
>>> import toolbox_scs.detectors as tbdet
\gg run, ds = tb.load(2927, 100, "PES_W_raw")
>>> pes = tbdet.get_pes_tof(run, merge_with=ds)
```
# <span id="page-65-0"></span>class toolbox\_scs.detectors.Viking(*proposalNB*)

The Viking analysis (spectrometer used in combination with Andor Newton camera)

The objects of this class contain the meta-information about the settings of the spectrometer, not the actual data, except possibly a dark image for background subtraction.

The actual data is loaded into *xarray`s via the method `from\_run()*, and stays there.

# PROPOSAL

the number of the proposal

**Type**

int

# X\_RANGE

the slice to take in the non-dispersive direction, in pixels. Defaults to the entire width.

**Type**

slice

# Y\_RANGE

the slice to take in the energy dispersive direction

**Type** slice

# USE\_DARK

whether to do dark subtraction. Is initially *False*, magically switches to *True* if a dark has been loaded, but may be reset.

**Type** bool

# ENERGY\_CALIB

The 2nd degree polynomial coefficients for calibration from pixel to energy. Defaults to [0, 1, 0] (no calibration applied).

# **Type**

1D array (len=3)

# BL\_POLY\_DEG

the dgree of the polynomial used for baseline subtraction. Defaults to 1.

**Type**

int

# BL\_SIGNAL\_RANGE

the dispersive-axis range, defined by an interval [min, max], to avoid when fitting a polynomial for baseline subtraction. Multiple ranges can be provided in the form [[min1, max1], [min2, max2], ...].

# **Type**

list

# FIELDS

the fields to be loaded from the data. Add additional fields if so desired.

# **Type**

list of str

# **Example**

```
proposal = 2953 v = Viking(proposal) v.X_RANGE = slice(0, 1900) v.Y_RANGE = slice(38, 80)
v.ENERGY_CALIB = [1.47802667e-06, 2.30600328e-02, 5.15884589e+02] v.BL_SIGNAL_RANGE = [500,
545]
```
set\_params(*\*\*params*)

get\_params(*\*params*)

from\_run(*runNB*, *add\_attrs=True*)

load a run

Load the run *runNB*. A thin wrapper around *toolbox\_scs.load*.

#### **Parameters**

- runNB  $(int)$  the run number
- add\_attrs (bool) if True, adds the camera parameters as attributes to the dataset (see get\_camera\_params())
- Output –
- ------ –
- ds (xarray Dataset) the dataset containing the camera images

# **Example**

 $data = v. from\_run(145) \# load run 145$ 

data1 = v.from\_run(145) # load run 145 data2 = v.from\_run(155) # load run 155 data = xarray.concat([data1, data2], 'trainId') # combine both

## load\_dark(*runNB=None*)

# integrate(*data*)

This function calculates the mean over the non-dispersive dimension to create a spectrum. If the camera parameters are known, the spectrum is multiplied by the number of photoelectrons per ADC count. A new variable "spectrum" is added to the data.

## get\_camera\_gain(*run*)

Get the preamp gain of the camera in the Viking spectrometer for a specified run.

#### **Parameters**

- run (extra\_data DataCollection) information on the run
- Output –
- ------ –
- gain  $(int)$  –

e\_per\_counts(*run*, *gain=None*)

Conversion factor from camera digital counts to photoelectrons per count. The values can be found in the camera datasheet (Andor Newton) but they have been slightly corrected for High Sensitivity mode after analysis of runs 1204, 1207 and 1208, proposal 2937.

## **Parameters**

• run (extra\_data DataCollection) – information on the run

- gain  $(int)$  the camera preamp gain
- Output –
- ------ –
- ret  $(fload)$  photoelectrons per count

#### get\_camera\_params(*run*)

#### removePolyBaseline(*data*)

Removes a polynomial baseline to a spectrum, assuming a fixed position for the signal.

## **Parameters**

- data (xarray Dataset) The Viking data containing the variable "spectrum"
- Output –
- $\bullet$  ------
- data the original dataset with the added variable "spectrum\_nobl" containing the baseline subtracted spectra.

#### xas(*data*, *data\_ref*, *thickness=1*, *plot=False*, *plot\_errors=True*, *xas\_ylim=(-1, 3)*)

Given two independent datasets (one with sample and one reference), this calculates the average XAS spectrum (absorption coefficient), associated standard deviation and standard error. The absorption coefficient is defined as -log(It/I0)/thickness.

# **Parameters**

- data (xarray Dataset) the dataset containing the spectra with sample
- data\_ref (xarray Dataset) the dataset containing the spectra without sample
- thickness  $(float)$  the thickness used for the calculation of the absorption coefficient
- plot (bool) If True, plot the resulting average spectra.
- plot\_errors  $(bool)$  If True, adds the 95% confidence interval on the spectra.
- xas\_ylim (tuple or list of float) the y limits for the XAS plot.
- Output –
- $\bullet$  ------ –
- xas (xarray Dataset) the dataset containing the computed XAS quantities:  $I0$ , It, absorptionCoef and their associated errors.

#### calibrate(*runList*, *plot=True*)

This routine determines the calibration coefficients to translate the camera pixels into energy in eV. The Viking spectrometer is calibrated using the beamline monochromator: runs with various monochromatized photon energy are recorded and their peak position on the detector are determined by Gaussian fitting. The energy vs. position data is then fitted to a second degree polynomial.

- runList (*list of int*) the list of runs containing the monochromatized spectra
- plot  $(bool)$  if True, the spectra, their Gaussian fits and the calibration curve are plotted.
- Output –
- ------ –
- <span id="page-68-0"></span>• energy\_calib (np. array) – the calibration coefficients (2nd degree polynomial)

#### toolbox\_scs.detectors.calibrate\_xgm(*run*, *data*, *xgm='SCS'*, *plot=False*)

Calculates the calibration factor F between the photon flux (slow signal) and the fast signal (pulse-resolved) of the sase 3 pulses. The calibrated fast signal is equal to the uncalibrated one multiplied by F.

#### **Parameters**

- run (extra\_data.DataCollection) DataCollection containing the digitizer data.
- data (xarray Dataset) dataset containing the pulse-resolved sase 3 signal, e.g. 'SCS\_SA3'
- $xgm (str)$  one in  $\{ 'XTD10', 'SCS' \}$
- plot (bool) If True, shows a plot of the photon flux, averaged fast signal and calibrated fast signal.

#### **Returns**

 **– calibration factor F defined as: calibrated XGM [microJ] = F**  $*$  **fast XGM array (***'SCS* **SA3')** or 'XTD10\_SA3')

# **Return type**

float

# **Example**

```
>>> import toolbox_scs as tb
>>> import toolbox_scs.detectors as tbdet
\gg run, data = tb.load(900074, 69, ['SCS_XGM'])
>>> ds = tbdet.get_xgm(run, merge_with=data)
\gg F = tbdet.calibrate_xgm(run, ds, plot=True)
>>> # Add calibrated XGM to the dataset:
\Rightarrow ds['SCS_SA3_uJ'] = F * ds['SCS_SA3']
```
<span id="page-69-0"></span>toolbox\_scs.detectors.get\_xgm(*run*, *mnemonics=None*, *merge\_with=None*, *indices=slice(0, None)*)

Load and/or computes XGM data. Sources can be loaded on the fly via the mnemonics argument, or processed from an existing dataset (merge\_with). The bunch pattern table is used to assign the pulse id coordinates if the number of pulses has changed during the run.

## **Parameters**

- run (extra\_data.DataCollection) DataCollection containing the xgm data.
- mnemonics (str or list of str) mnemonics for XGM, e.g. "SCS\_SA3" or ["XTD10\_XGM", "SCS\_XGM"]. If None, defaults to "SCS\_SA3" in case no merge\_with dataset is provided.
- merge\_with (xarray Dataset) If provided, the resulting Dataset will be merged with this one. The XGM variables of merge\_with (if any) will also be computed and merged.
- indices (slice, list, 1D array) Pulse indices of the XGM array in case bunch pattern is missing.

#### **Returns**

merged with Dataset *merge\_with* if provided.

## **Return type**

xarray Dataset with pulse-resolved XGM variables aligned,

**Example**

```
>>> import toolbox_scs as tb
\gg run, ds = tb.load(2212, 213, 'SCS_SA3')
>>> ds['SCS_SA3']
```
<span id="page-70-0"></span>toolbox\_scs.detectors.\_\_all\_\_

## toolbox\_scs.misc

# **Submodules**

## toolbox\_scs.misc.bunch\_pattern

Toolbox for SCS.

Various utilities function to quickly process data measured at the SCS instruments.

Copyright (2019) SCS Team.

# **Module Contents**

# **Functions**

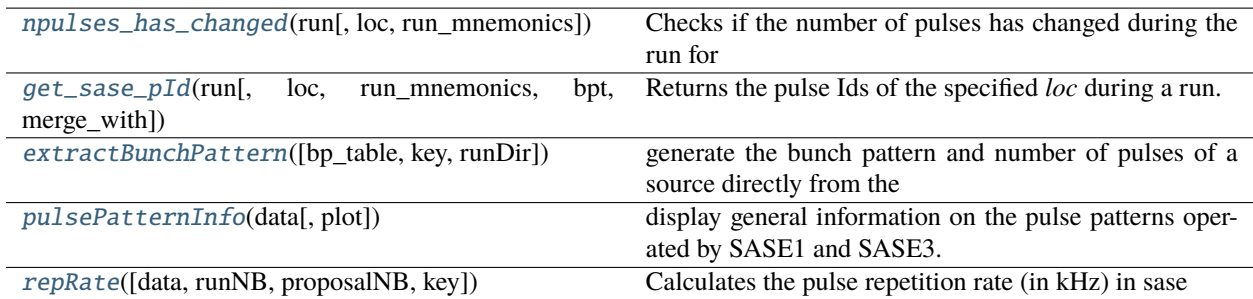

<span id="page-70-1"></span>toolbox\_scs.misc.bunch\_pattern.npulses\_has\_changed(*run*, *loc='sase3'*, *run\_mnemonics=None*)

Checks if the number of pulses has changed during the run for a specific location *loc* (='sase1', 'sase3', 'scs\_ppl' or 'laser') If the source is not found in the run, returns True.

## **Parameters**

- run (extra\_data.DataCollection) DataCollection containing the data.
- loc (str) The location where to check: {'sase1', 'sase3', 'scs\_ppl'}
- run\_mnemonics (dict) the mnemonics for the run (see *menonics\_for\_run*)

#### **Returns**

**ret** – True if the number of pulses has changed or the source was not found, False if the number of pulses did not change.

#### <span id="page-70-2"></span>**Return type**

bool

toolbox\_scs.misc.bunch\_pattern.get\_sase\_pId(*run*, *loc='sase3'*, *run\_mnemonics=None*, *bpt=None*, *merge\_with=None*)

Returns the pulse Ids of the specified *loc* during a run. If the number of pulses has changed during the run, it loads the bunch pattern table and extract all pulse Ids used.

#### **Parameters**

- run (extra\_data.DataCollection) DataCollection containing the data.
- loc  $(str)$  The location where to check: {'sase1', 'sase3', 'scs\_ppl' }
- run\_mnemonics (dict) the mnemonics for the run (see *menonics\_for\_run*)
- bpt (2D-array) The bunch pattern table. Used only if the number of pulses has changed. If None, it is loaded on the fly.
- merge\_with (xarray.Dataset) dataset that may contain the bunch pattern table to use in case the number of pulses has changed. If merge—with does not contain the bunch pattern table, it is loaded and added as a variable 'bunchPatternTable' to merge\_with.

#### **Returns**

**pulseIds** – the pulse ids at the specified location. Returns None if the mnemonic is not in the run.

#### **Return type**

np.array

<span id="page-71-0"></span>toolbox\_scs.misc.bunch\_pattern.extractBunchPattern(*bp\_table=None*, *key='sase3'*, *runDir=None*)

generate the bunch pattern and number of pulses of a source directly from the bunch pattern table and not using the MDL device BUNCH\_DECODER. This is inspired by the euxfel\_bunch\_pattern package, [https://git.xfel.eu/](https://git.xfel.eu/gitlab/karaboDevices/euxfel_bunch_pattern) [gitlab/karaboDevices/euxfel\\_bunch\\_pattern](https://git.xfel.eu/gitlab/karaboDevices/euxfel_bunch_pattern) Inputs:

## **bp\_table: DataArray corresponding to the mnemonics "bunchPatternTable".**

If None, the bunch pattern table is loaded using runDir.

key: str, ['sase1', 'sase2', 'sase3', 'scs\_ppl'] runDir: extra-data DataCollection. Required only if bp\_table is None.

## **Outputs:**

bunchPattern: DataArray containing indices of the sase/laser pulses for each train npulses: DataArray containing the number of pulses for each train matched: 2-D DataArray mask (trainId x 2700), True where 'key' has pulses

## <span id="page-71-1"></span>toolbox\_scs.misc.bunch\_pattern.pulsePatternInfo(*data*, *plot=False*)

display general information on the pulse patterns operated by SASE1 and SASE3. This is useful to track changes of number of pulses or mode of operation of SASE1 and SASE3. It also determines which SASE comes first in the train and the minimum separation between the two SASE sub-trains.

## **Inputs:**

data: xarray Dataset containing pulse pattern info from the bunch decoder MDL: {'sase1, sase3', 'npulses\_sase1', 'npulses\_sase3'} plot: bool enabling/disabling the plotting of the pulse patterns

## **Outputs:**

print of pulse pattern info. If plot==True, plot of the pulse pattern.

```
toolbox_scs.misc.bunch_pattern.repRate(data=None, runNB=None, proposalNB=None, key='sase3')
```
Calculates the pulse repetition rate (in kHz) in sase according to the bunch pattern and assuming a grid of 4.5 MHz.
data: xarray Dataset containing pulse pattern, needed if runNB is none runNB: int or str, run number. Needed if data is None proposal: int or str, proposal where to find the run. Needed if data is None key: str in [sase1, sase2, sase3, scs\_ppl], source for which the

repetition rate is calculated

## **Output:**

f: repetition rate in kHz

## toolbox\_scs.misc.bunch\_pattern\_external

A collection of wrappers around the the euxfel\_bunch\_pattern pkg

The euxfel\_bunch\_pattern package provides generic methods to extract information from the bunch pattern tables. To ease its use from within the toolbox some of its methods are wrapped. Like this they show up in the users namespace in a self-explanatory way.

## **Module Contents**

## **Functions**

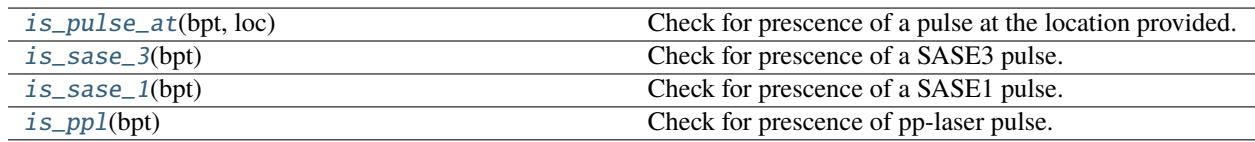

<span id="page-72-0"></span>toolbox\_scs.misc.bunch\_pattern\_external.is\_pulse\_at(*bpt*, *loc*)

Check for prescence of a pulse at the location provided.

## **Parameters**

- bpt (numpy array, xarray DataArray) The bunch pattern data.
- loc  $(str)$  The location where to check: {'sase1', 'sase3', 'scs\_ppl'}

## **Returns**

**boolean** – true if a pulse is present at *loc*.

## **Return type**

numpy array, xarray DataArray

<span id="page-72-1"></span>toolbox\_scs.misc.bunch\_pattern\_external.is\_sase\_3(*bpt*)

Check for prescence of a SASE3 pulse.

#### **Parameters**

bpt (numpy array, xarray DataArray) – The bunch pattern data.

## **Returns**

**boolean** – true if SASE3 pulse is present.

### **Return type**

numpy array, xarray DataArray

### <span id="page-73-0"></span>toolbox\_scs.misc.bunch\_pattern\_external.is\_sase\_1(*bpt*)

Check for prescence of a SASE1 pulse.

### **Parameters**

bpt (numpy array, xarray DataArray) – The bunch pattern data.

#### **Returns**

**boolean** – true if SASE1 pulse is present.

## **Return type**

numpy array, xarray DataArray

## <span id="page-73-1"></span>toolbox\_scs.misc.bunch\_pattern\_external.is\_ppl(*bpt*)

Check for prescence of pp-laser pulse.

### **Parameters**

bpt (numpy array, xarray DataArray) – The bunch pattern data.

#### **Returns**

**boolean** – true if pp-laser pulse is present.

#### **Return type**

numpy array, xarray DataArray

## toolbox\_scs.misc.laser\_utils

## **Module Contents**

## **Functions**

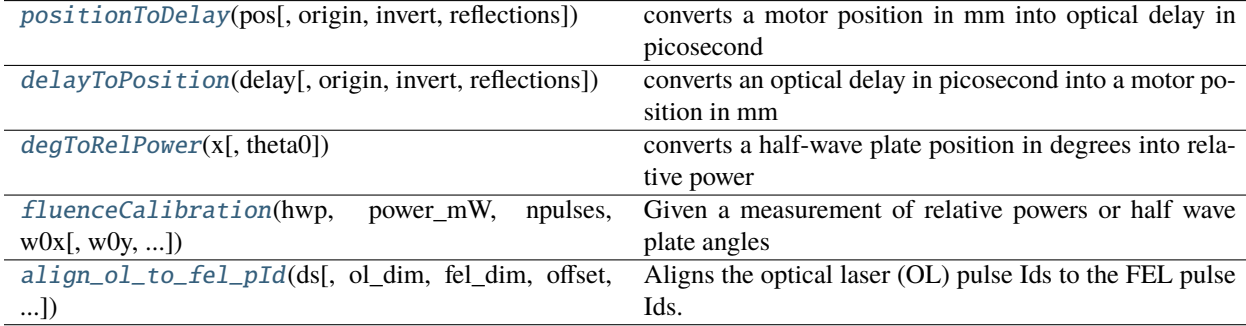

#### <span id="page-73-2"></span>toolbox\_scs.misc.laser\_utils.positionToDelay(*pos*, *origin=0*, *invert=True*, *reflections=1*)

converts a motor position in mm into optical delay in picosecond Inputs:

pos: array-like delay stage motor position origin: motor position of time zero in mm invert: bool, inverts the sign of delay if True reflections: number of bounces in the delay stage

## <span id="page-73-3"></span>**Output:**

delay in picosecond

#### toolbox\_scs.misc.laser\_utils.delayToPosition(*delay*, *origin=0*, *invert=True*, *reflections=1*)

converts an optical delay in picosecond into a motor position in mm Inputs:

delay: array-like delay in ps origin: motor position of time zero in mm invert: bool, inverts the sign of delay if True reflections: number of bounces in the delay stage

#### **Output:**

delay in picosecond

## <span id="page-74-0"></span>toolbox\_scs.misc.laser\_utils.degToRelPower(*x*, *theta0=0*)

converts a half-wave plate position in degrees into relative power between 0 and 1. Inputs:

x: array-like positions of half-wave plate, in degrees theta0: position for which relative power is zero

#### **Output:**

array-like relative power

```
toolbox_scs.misc.laser_utils.fluenceCalibration(hwp, power_mW, npulses, w0x, w0y=None,
                                                train_rep_rate=10, fit_order=1, plot=True,
                                                xlabel='HWP [%]')
```
Given a measurement of relative powers or half wave plate angles and averaged powers in mW, this routine calculates the corresponding fluence and fits a polynomial to the data.

#### **Parameters**

- hwp ( $array\text{-}$  like (N)) angle or relative power from the half wave plate
- **power\_mW** ( $array\text{-}$ **like** (N)) measured power in mW by powermeter
- **npulses**  $(int)$  number of pulses per train during power measurement
- **w0x**  $(fload)$  radius at  $1/e^2$  in x-axis in meter
- **w0y** (float, optional) radius at  $1/e^2$  in y-axis in meter. If None, w0y=w0x is assumed.
- train\_rep\_rate  $(f$ *loat* $) repetition rate of the FEL, by default equals to 10 Hz.$
- $fit\_order(int)$  order of the polynomial fit
- plot  $(bool)$  Plot the results if True
- **xlabel**  $(str)$  xlabel for the plot
- Output –
- $\bullet$  ------
- **F** (ndarray  $(N)$ ) fluence in mJ/cm<sup> $\wedge$ 2</sup>
- $fit_F$  (ndarray) coefficients of the fluence polynomial fit
- **E** (*ndarray*  $(N)$ ) pulse energy in microJ
- $fit_E$  (ndarray) coefficients of the fluence polynomial fit

## <span id="page-74-2"></span>toolbox\_scs.misc.laser\_utils.align\_ol\_to\_fel\_pId(*ds*, *ol\_dim='ol\_pId'*, *fel\_dim='sa3\_pId'*, *offset=0*, *fill\_value=np.nan*)

Aligns the optical laser (OL) pulse Ids to the FEL pulse Ids. The new OL coordinates are calculated as ds[ol\_dim] + ds[fel\_dim][0] + offset. The ol\_dim is then removed, and if the number of OL and FEL pulses are different, the missing values are replaced by fill\_value (NaN by default).

#### **Parameters**

- ds (xarray.Dataset) Dataset containing both OL and FEL dimensions
- ol\_dim  $(str)$  name of the OL dimension
- fel\_dim  $(str)$  name of the FEL dimension
- offset  $(int)$  offset added to the OL pulse Ids.
- fill\_value ((scalar or dict-like, optional)) Value to use for newly missing values. If a dict-like, maps variable names to fill values. Use a data array's name to refer to its values.
- Output –
- ------ –
- **ds** The newly aligned dataset

## toolbox\_scs.misc.undulator

## **Module Contents**

## **Functions**

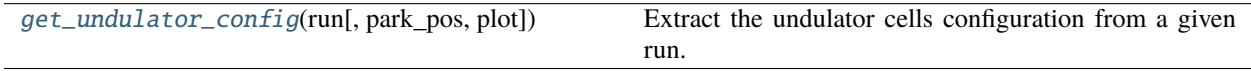

<span id="page-75-0"></span>toolbox\_scs.misc.undulator.get\_undulator\_config(*run*, *park\_pos=62.0*, *plot=True*)

Extract the undulator cells configuration from a given run. The gap size and K factor as well as the magnetic chicane delay and photon energy of colors 1, 2 and 3 are compiled into an xarray Dataset.

Note: This function looks at run control values, it does not reflect any change of values during the run. Do not use to extract configuration when scanning the undulator.

### **Parameters**

- run (EXtra-Data DataCollection) The run containing the undulator information
- park\_pos (float, optional) The parked position of a cell (i.e. when fully opened)
- plot (bool, optional) If True, plot the undulator cells configuration

#### **Returns**

**cells** – The resulting dataset of the undulator configuration

#### **Return type**

xarray Dataset

# **Functions**

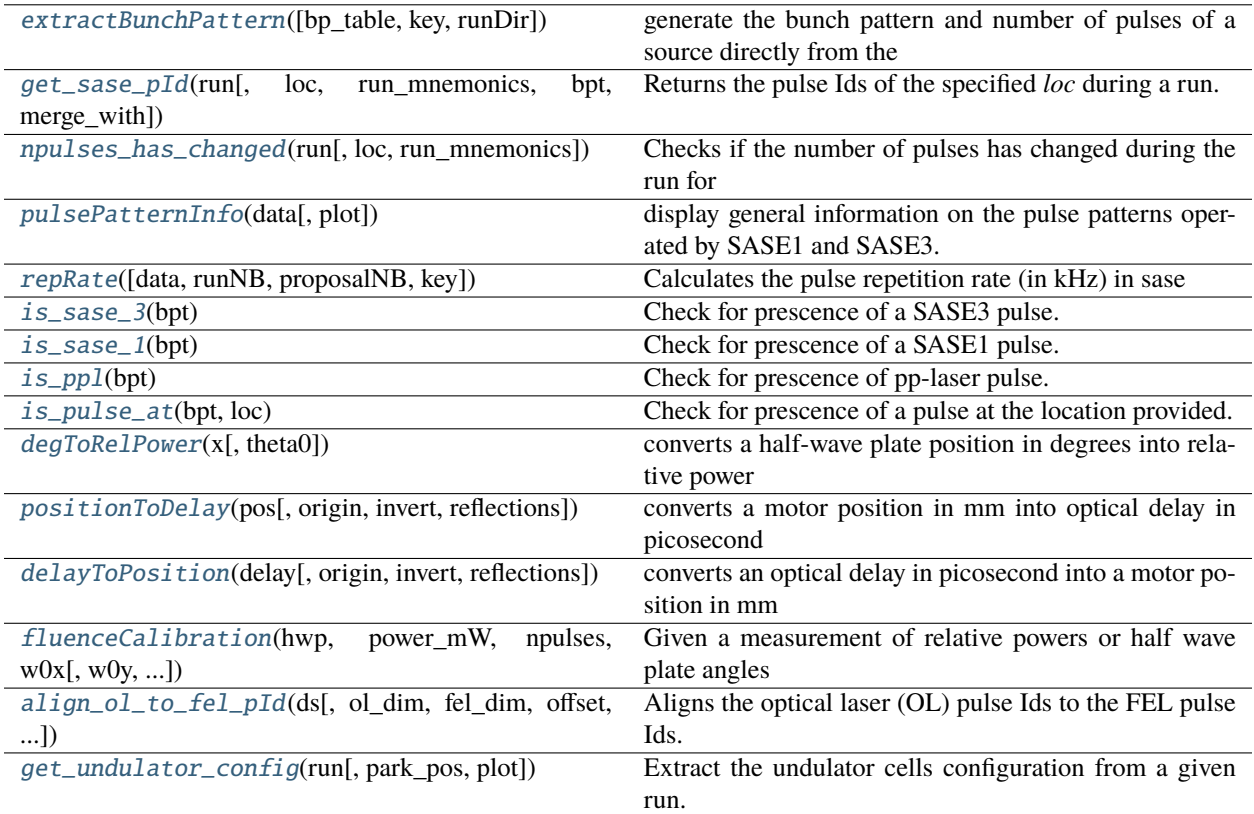

# **Attributes**

 $\overline{all}$ 

## <span id="page-76-0"></span>toolbox\_scs.misc.extractBunchPattern(*bp\_table=None*, *key='sase3'*, *runDir=None*)

generate the bunch pattern and number of pulses of a source directly from the bunch pattern table and not using the MDL device BUNCH\_DECODER. This is inspired by the euxfel\_bunch\_pattern package, [https://git.xfel.eu/](https://git.xfel.eu/gitlab/karaboDevices/euxfel_bunch_pattern) [gitlab/karaboDevices/euxfel\\_bunch\\_pattern](https://git.xfel.eu/gitlab/karaboDevices/euxfel_bunch_pattern) Inputs:

## **bp\_table: DataArray corresponding to the mnemonics "bunchPatternTable".**

If None, the bunch pattern table is loaded using runDir.

key: str, ['sase1', 'sase2', 'sase3', 'scs\_ppl'] runDir: extra-data DataCollection. Required only if bp\_table is None.

## <span id="page-76-1"></span>**Outputs:**

bunchPattern: DataArray containing indices of the sase/laser pulses for each train npulses: DataArray containing the number of pulses for each train matched: 2-D DataArray mask (trainId x 2700), True where 'key' has pulses

toolbox\_scs.misc.get\_sase\_pId(*run*, *loc='sase3'*, *run\_mnemonics=None*, *bpt=None*, *merge\_with=None*)

Returns the pulse Ids of the specified *loc* during a run. If the number of pulses has changed during the run, it loads the bunch pattern table and extract all pulse Ids used.

#### **Parameters**

- run (extra\_data.DataCollection) DataCollection containing the data.
- loc  $(str)$  The location where to check: {'sase1', 'sase3', 'scs\_ppl'}
- run\_mnemonics (dict) the mnemonics for the run (see *menonics\_for\_run*)
- bpt  $(2D-array)$  The bunch pattern table. Used only if the number of pulses has changed. If None, it is loaded on the fly.
- merge\_with (xarray.Dataset) dataset that may contain the bunch pattern table to use in case the number of pulses has changed. If merge\_with does not contain the bunch pattern table, it is loaded and added as a variable 'bunchPatternTable' to merge\_with.

#### **Returns**

**pulseIds** – the pulse ids at the specified location. Returns None if the mnemonic is not in the run.

#### **Return type**

np.array

#### <span id="page-77-0"></span>toolbox\_scs.misc.npulses\_has\_changed(*run*, *loc='sase3'*, *run\_mnemonics=None*)

Checks if the number of pulses has changed during the run for a specific location  $loc$  (='sase1', 'sase3', 'scs\_ppl' or 'laser') If the source is not found in the run, returns True.

#### **Parameters**

- run (extra\_data.DataCollection) DataCollection containing the data.
- loc  $(str)$  The location where to check: {'sase1', 'sase3', 'scs\_ppl' }
- run\_mnemonics (dict) the mnemonics for the run (see *menonics\_for\_run*)

#### **Returns**

**ret** – True if the number of pulses has changed or the source was not found, False if the number of pulses did not change.

## **Return type**

bool

## <span id="page-77-1"></span>toolbox\_scs.misc.pulsePatternInfo(*data*, *plot=False*)

display general information on the pulse patterns operated by SASE1 and SASE3. This is useful to track changes of number of pulses or mode of operation of SASE1 and SASE3. It also determines which SASE comes first in the train and the minimum separation between the two SASE sub-trains.

## **Inputs:**

data: xarray Dataset containing pulse pattern info from the bunch decoder MDL: {'sase1, sase3', 'npulses\_sase1', 'npulses\_sase3'} plot: bool enabling/disabling the plotting of the pulse patterns

## **Outputs:**

print of pulse pattern info. If plot==True, plot of the pulse pattern.

#### <span id="page-77-2"></span>toolbox\_scs.misc.repRate(*data=None*, *runNB=None*, *proposalNB=None*, *key='sase3'*)

Calculates the pulse repetition rate (in kHz) in sase according to the bunch pattern and assuming a grid of 4.5 MHz.

data: xarray Dataset containing pulse pattern, needed if runNB is none runNB: int or str, run number. Needed if data is None proposal: int or str, proposal where to find the run. Needed if data is None key: str in [sase1, sase2, sase3, scs\_ppl], source for which the

repetition rate is calculated

## **Output:**

f: repetition rate in kHz

#### <span id="page-78-0"></span>toolbox\_scs.misc.is\_sase\_3(*bpt*)

Check for prescence of a SASE3 pulse.

#### **Parameters**

bpt (numpy array, xarray DataArray) – The bunch pattern data.

#### **Returns**

**boolean** – true if SASE3 pulse is present.

#### **Return type**

numpy array, xarray DataArray

### <span id="page-78-1"></span>toolbox\_scs.misc.is\_sase\_1(*bpt*)

Check for prescence of a SASE1 pulse.

#### **Parameters**

bpt (numpy array, xarray DataArray) – The bunch pattern data.

## **Returns**

**boolean** – true if SASE1 pulse is present.

#### **Return type**

numpy array, xarray DataArray

### <span id="page-78-2"></span>toolbox\_scs.misc.is\_ppl(*bpt*)

Check for prescence of pp-laser pulse.

#### **Parameters**

bpt (numpy array, xarray DataArray) – The bunch pattern data.

#### **Returns**

**boolean** – true if pp-laser pulse is present.

#### **Return type**

numpy array, xarray DataArray

## <span id="page-78-3"></span>toolbox\_scs.misc.is\_pulse\_at(*bpt*, *loc*)

Check for prescence of a pulse at the location provided.

## **Parameters**

- bpt (numpy array, xarray DataArray) The bunch pattern data.
- loc  $(str)$  The location where to check: {'sase1', 'sase3', 'scs\_ppl'}

#### **Returns**

**boolean** – true if a pulse is present at *loc*.

#### **Return type**

numpy array, xarray DataArray

## <span id="page-79-0"></span>toolbox\_scs.misc.degToRelPower(*x*, *theta0=0*)

converts a half-wave plate position in degrees into relative power between 0 and 1. Inputs:

x: array-like positions of half-wave plate, in degrees theta0: position for which relative power is zero

#### **Output:**

array-like relative power

#### <span id="page-79-1"></span>toolbox\_scs.misc.positionToDelay(*pos*, *origin=0*, *invert=True*, *reflections=1*)

converts a motor position in mm into optical delay in picosecond Inputs:

pos: array-like delay stage motor position origin: motor position of time zero in mm invert: bool, inverts the sign of delay if True reflections: number of bounces in the delay stage

#### **Output:**

delay in picosecond

#### <span id="page-79-2"></span>toolbox\_scs.misc.delayToPosition(*delay*, *origin=0*, *invert=True*, *reflections=1*)

converts an optical delay in picosecond into a motor position in mm Inputs:

delay: array-like delay in ps origin: motor position of time zero in mm invert: bool, inverts the sign of delay if True reflections: number of bounces in the delay stage

#### **Output:**

delay in picosecond

## <span id="page-79-3"></span>toolbox\_scs.misc.fluenceCalibration(*hwp*, *power\_mW*, *npulses*, *w0x*, *w0y=None*, *train\_rep\_rate=10*, *fit\_order=1*, *plot=True*, *xlabel='HWP [%]'*)

Given a measurement of relative powers or half wave plate angles and averaged powers in mW, this routine calculates the corresponding fluence and fits a polynomial to the data.

## **Parameters**

- hwp  $(\text{array-like } (N))$  angle or relative power from the half wave plate
- **power\_mW** ( $array\text{-}$ **like** (N)) measured power in mW by powermeter
- **npulses**  $(int)$  number of pulses per train during power measurement
- **w0x** ( $float$ ) radius at  $1/e^2$  in x-axis in meter
- w0y (float, optional) radius at  $1/e^2$  in y-axis in meter. If None, w0y=w0x is assumed.
- train\_rep\_rate  $(float)$  repetition rate of the FEL, by default equals to 10 Hz.
- $fit\_order(int)$  order of the polynomial fit
- plot  $(bool)$  Plot the results if True
- **xlabel**  $(str)$  xlabel for the plot
- Output –
- ------ –
- **F** (*ndarray*  $(N)$ ) fluence in mJ/cm<sup> $\wedge$ 2</sup>
- $fit_F$  (ndarray) coefficients of the fluence polynomial fit
- **E** (*ndarray*  $(N)$ ) pulse energy in microJ
- $fit_E$  (ndarray) coefficients of the fluence polynomial fit

<span id="page-80-0"></span>toolbox\_scs.misc.align\_ol\_to\_fel\_pId(*ds*, *ol\_dim='ol\_pId'*, *fel\_dim='sa3\_pId'*, *offset=0*, *fill\_value=np.nan*)

Aligns the optical laser (OL) pulse Ids to the FEL pulse Ids. The new OL coordinates are calculated as ds[ol dim] + ds[fel\_dim][0] + offset. The ol\_dim is then removed, and if the number of OL and FEL pulses are different, the missing values are replaced by fill\_value (NaN by default).

#### **Parameters**

- ds  $(xarray.Dataset) Dataset$  containing both OL and FEL dimensions
- ol\_dim  $(str)$  name of the OL dimension
- fel\_dim  $(str)$  name of the FEL dimension
- offset  $(int)$  offset added to the OL pulse Ids.
- fill\_value ((scalar or dict-like, optional)) Value to use for newly missing values. If a dict-like, maps variable names to fill values. Use a data array's name to refer to its values.
- Output –
- ------ –
- **ds** The newly aligned dataset

## <span id="page-80-1"></span>toolbox\_scs.misc.get\_undulator\_config(*run*, *park\_pos=62.0*, *plot=True*)

Extract the undulator cells configuration from a given run. The gap size and K factor as well as the magnetic chicane delay and photon energy of colors 1, 2 and 3 are compiled into an xarray Dataset.

Note: This function looks at run control values, it does not reflect any change of values during the run. Do not use to extract configuration when scanning the undulator.

#### **Parameters**

- run (EXtra-Data DataCollection) The run containing the undulator information
- park\_pos (float, optional) The parked position of a cell (i.e. when fully opened)
- plot (bool, optional) If True, plot the undulator cells configuration

#### **Returns**

**cells** – The resulting dataset of the undulator configuration

#### **Return type**

xarray Dataset

<span id="page-80-2"></span>toolbox\_scs.misc.\_\_all\_\_

toolbox\_scs.routines

#### **Submodules**

### toolbox\_scs.routines.Reflectivity

Toolbox for SCS.

Various utilities function to quickly process data measured at the SCS instrument.

Copyright (2019-) SCS Team.

## **Module Contents**

## **Functions**

[reflectivity](#page-81-0)(data[, Iokey, Irkey, delaykey, binWidth, ...]) Computes the reflectivity  $R = 100*(Ir/Io[pumped] / T)$ Ir/Io[unpumped] - 1)

<span id="page-81-0"></span>toolbox\_scs.routines.Reflectivity.reflectivity(*data*, *Iokey='FastADC5peaks'*,

*Irkey='FastADC3peaks'*, *delaykey='PP800\_DelayLine'*, *binWidth=0.05*, *positionToDelay=True*, *origin=None*, *invert=False*, *pumpedOnly=False*, *alternateTrains=False*, *pumpOnEven=True*, *Ioweights=False*, *plot=True*, *plotErrors=True*, *units='mm'*)

Computes the reflectivity  $R = 100*(Ir/Io[pumped] / Ir/Io[pumped] - 1)$  as a function of delay. Delay can be a motor position in mm or an optical delay in ps, with possibility to convert from position to delay. The default scheme is alternating pulses pumped/unpumped/. . . in each train, also possible are alternating trains and pumped only. If fitting is enabled, attempts a double exponential (default) or step function fit.

#### **Parameters**

- data (xarray Dataset) Dataset containing the Io, Ir and delay data
- **Iokey**  $(str)$  Name of the Io variable
- Irkey  $(str)$  Name of the Ir variable
- delaykey  $(str)$  Name of the delay variable (motor position in mm or optical delay in ps)
- binWidth  $(fload)$  width of bin in units of delay variable
- **positionToDelay** (*bool*) If True, adds a time axis converted from position axis according to origin and invert parameters. Ignored if origin is None.
- origin (float) Position of time overlap, shown as a vertical line. Used if positionToDelay is True to convert position to time axis.
- **invert** (bool) Used if positionToDelay is True to convert position to time axis.
- pumpedOnly (bool) Assumes that all trains and pulses are pumped. In this case, Delta R is defined as Ir/Io.
- alternateTrains (bool) If True, assumes that trains alternate between pumped and unpumped data.
- pumpOnEven (bool) Only used if alternateTrains=True. If True, even trains are pumped, if False, odd trains are pumped.
- **Ioweights**  $(boo1) If True$ , computes the ratio of the means instead of the mean of the ratios Irkey/Iokey. Useful when dealing with large intensity variations.
- plot  $(boo1)$  If True, plots the results.
- plotErrors (bool) If True, plots the 95% confidence interval.
- Output –
- ------ xarray Dataset containing the binned Delta R, standard deviation, standard error, counts and delays, and the fitting results if full is True.

## toolbox\_scs.routines.XAS

Toolbox for XAS experiments.

Based on the LCLS LO59 experiment libraries.

Time-resolved XAS and XMCD with uncertainties.

Copyright (2019-) SCS Team Copyright (2017-2019) Loïc Le Guyader [<loic.le.guyader@xfel.eu>](mailto:loic.le.guyader@xfel.eu)

## **Module Contents**

## **Functions**

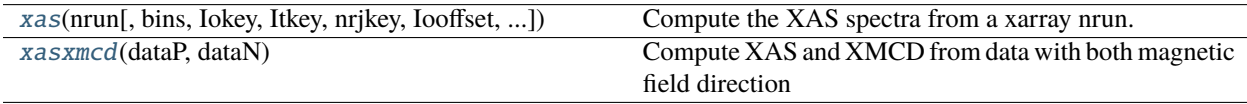

<span id="page-82-0"></span>toolbox\_scs.routines.XAS.xas(*nrun*, *bins=None*, *Iokey='SCS\_SA3'*, *Itkey='MCP3peaks'*, *nrjkey='nrj'*, *Iooffset=0*, *plot=False*, *fluorescence=False*)

Compute the XAS spectra from a xarray nrun.

## **Inputs:**

nrun: xarray of SCS data bins: an array of bin-edges or an integer number of

desired bins or a float for the desired bin width.

Iokey: string for the Io fields, typically 'SCS\_XGM' Itkey: string for the It fields, typically 'MCP3apd' nrjkey: string for the nrj fields, typically 'nrj' Iooffset: offset to apply on Io plot: boolean, displays a XAS spectrum if True fluorescence: boolean, if True, absorption is the ratio,

if False, absorption is negative log

## **Outputs:**

## **a dictionnary containing:**

nrj: the bin centers muA: the absorption sigmaA: standard deviation on the absorption sterrA: standard error on the absorption muIo: the mean of the Io counts: the number of events in each bin

## <span id="page-82-1"></span>toolbox\_scs.routines.XAS.xasxmcd(*dataP*, *dataN*)

Compute XAS and XMCD from data with both magnetic field direction Inputs:

dataP: structured array for positive field dataN: structured array for negative field

## **Outputs:**

xas: structured array for the sum xmcd: structured array for the difference

## toolbox\_scs.routines.boz

Beam splitting Off-axis Zone plate analysis routines. Copyright (2021) SCS Team.

# **Module Contents**

# **Classes**

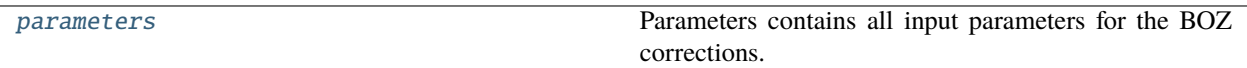

# **Functions**

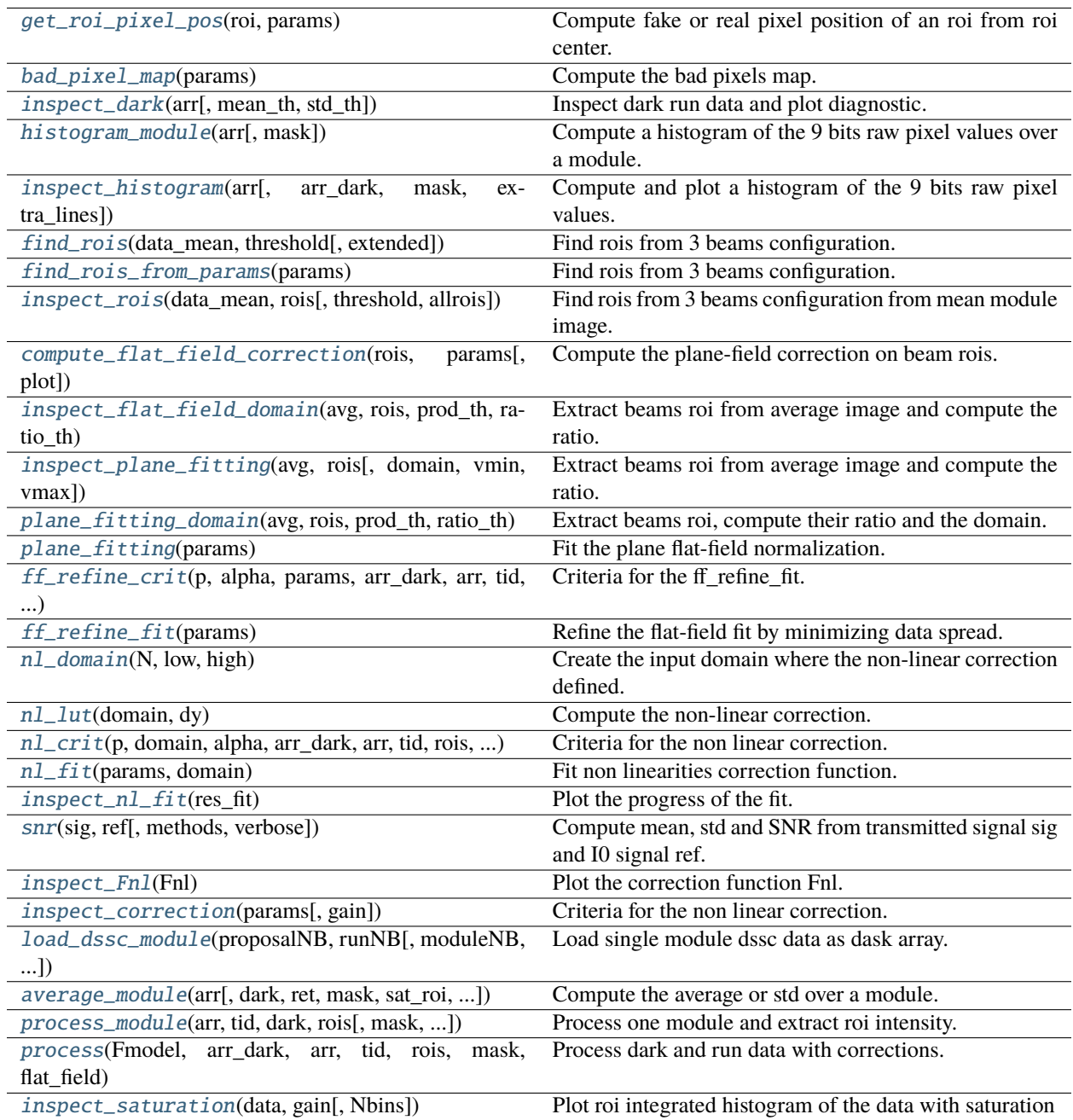

## <span id="page-84-0"></span>class toolbox\_scs.routines.boz.parameters(*proposal*, *darkrun*, *run*, *module*, *gain*, *drop\_intra\_darks=True*)

Parameters contains all input parameters for the BOZ corrections.

This is used in beam splitting off-axis zone plate spectrocopy analysis as well as the during the determination of correction parameters themselves to ensure they can be reproduced.

proposal: int, proposal number darkrun: int, run number for the dark run run: int, run number for the data run module: int, DSSC module number gain: float, number of ph per bin drop\_intra\_darks: drop every second DSSC frame

dask\_load\_persistently(*dark\_data\_size\_Gb=None*, *data\_size\_Gb=None*)

Load dask data array in memory.

## **Inputs**

dark\_data\_size\_Gb: float, optional size of dark to load in memory, in Gb data\_size\_Gb: float, optional size of data to load in memory, in Gb

## use\_gpu()

## set\_mask(*arr*)

Set mask of bad pixels.

#### **Inputs**

**arr: either a boolean array of a DSSC module image or a list of bad** pixel indices

### get\_mask()

Get the boolean array bad pixel of a DSSC module.

## get\_mask\_idx()

Get the list of bad pixel indices.

#### flat\_field\_guess(*guess=None*)

Set the flat-field guess parameter for the fit and returns it.

## **Inputs**

#### **guess: a list of 8 floats, the 4 first to define the plane**

ax+by+cz+d=0 for 'n' beam and the 4 last for the 'p' beam in case mirror symmetry is disbaled

## set\_flat\_field(*plane*, *prod\_th=None*, *ratio\_th=None*)

Set the flat-field plane definition.

## get\_flat\_field()

Get the flat-field plane definition.

## set\_Fnl(*Fnl*)

Set the non-linear correction function.

## get\_Fnl()

Get the non-linear correction function.

## save(*path='./'*)

Save the parameters as a JSON file.

path: str, where to save the file, default to './'

#### classmethod load(*fname*)

Load parameters from a JSON file.

### **Inputs**

fname: string, name a the JSON file to load

## $\_str$ <sub> $-$ </sub>()

Return str(self).

<span id="page-86-0"></span>toolbox\_scs.routines.boz.get\_roi\_pixel\_pos(*roi*, *params*) Compute fake or real pixel position of an roi from roi center.

## **Inputs:**

roi: dictionnary params: parameters

## **Returns:**

X, Y: 1-d array of pixel position.

<span id="page-86-1"></span>toolbox\_scs.routines.boz.bad\_pixel\_map(*params*)

Compute the bad pixels map.

## **Inputs**

params: parameters

**rtype**

bad pixel map

<span id="page-86-2"></span>toolbox\_scs.routines.boz.inspect\_dark(*arr*, *mean\_th=(None, None)*, *std\_th=(None, None)*) Inspect dark run data and plot diagnostic.

## **Inputs**

arr: dask array of reshaped dssc data (trainId, pulseId, x, y) mean\_th: tuple of threshold (low, high), default (None, None), to compute

a mask of good pixels for which the mean dark value lie inside this range

**std\_th: tuple of threshold (low, high), default (None, None), to compute a** mask of bad pixels for which the dark std value lie inside this range

**returns fig**

### **rtype**

matplotlib figure

<span id="page-87-0"></span>toolbox\_scs.routines.boz.histogram\_module(*arr*, *mask=None*)

Compute a histogram of the 9 bits raw pixel values over a module.

## **Inputs**

arr: dask array of reshaped dssc data (trainId, pulseId, x, y) mask: optional bad pixel mask

## **rtype**

histogram

<span id="page-87-1"></span>toolbox\_scs.routines.boz.inspect\_histogram(*arr*, *arr\_dark=None*, *mask=None*, *extra\_lines=False*) Compute and plot a histogram of the 9 bits raw pixel values.

## **Inputs**

arr: dask array of reshaped dssc data (trainId, pulseId, x, y) arr: dask array of reshaped dssc dark data (trainId, pulseId, x, y) mask: optional bad pixel mask extra\_lines: boolean, default False, plot extra lines at period values

#### **returns**

- **(h, hd)** (*histogram of arr, arr\_dark*)
- *figure*

<span id="page-87-2"></span>toolbox\_scs.routines.boz.find\_rois(*data\_mean*, *threshold*, *extended=False*)

Find rois from 3 beams configuration.

## **Inputs**

data\_mean: dark corrected average image threshold: threshold value to find beams extended: boolean, True to define additional ASICS based rois

**returns rois**

**rtype**

dictionnary of rois

<span id="page-87-3"></span>toolbox\_scs.routines.boz.find\_rois\_from\_params(*params*)

Find rois from 3 beams configuration.

## **Inputs**

params: parameters

**returns rois**

<span id="page-87-4"></span>**rtype**

dictionnary of rois

toolbox\_scs.routines.boz.inspect\_rois(*data\_mean*, *rois*, *threshold=None*, *allrois=False*) Find rois from 3 beams configuration from mean module image.

## **Inputs**

data\_mean: mean module image threshold: float, default None, threshold value used to detect beams

boundaries

**allrois: boolean, default False, plot all rois defined in rois or only the** main ones  $([n', '0', 'p'])$ 

**rtype**

matplotlib figure

<span id="page-88-0"></span>toolbox\_scs.routines.boz.compute\_flat\_field\_correction(*rois*, *params*, *plot=False*) Compute the plane-field correction on beam rois.

## **Inputs**

rois: dictionnary of beam rois['n', '0', 'p'] params: parameters plot: boolean, True by default, diagnostic plot

#### **returns**

- *numpy 2D array of the flat-field correction evaluated over one DSSC ladder*
- *(2 sensors)*

<span id="page-88-1"></span>toolbox\_scs.routines.boz.inspect\_flat\_field\_domain(*avg*, *rois*, *prod\_th*, *ratio\_th*, *vmin=None*,

*vmax=None*) Extract beams roi from average image and compute the ratio.

## **Inputs**

## **avg: module average image with no saturated shots for the flat-field** determination

rois: dictionnary or ROIs prod\_th, ratio\_th: tuple of floats for low and high threshold on

product and ratio

vmin: imshow vmin level, default None will use 5 percentile value vmax: imshow vmax level, default None will use 99.8 percentile value

## **returns**

- **fig** (*matplotlib figure plotted*)
- **domain** (*a tuple (n\_m, p\_m) of domain for the 'n' and 'p' order*)

<span id="page-88-2"></span>toolbox\_scs.routines.boz.inspect\_plane\_fitting(*avg*, *rois*, *domain=None*, *vmin=None*, *vmax=None*) Extract beams roi from average image and compute the ratio.

#### **avg: module average image with no saturated shots for the flat-field** determination

rois: dictionnary of rois domain: list of domain mask for the -1st and +1st order vmin: imshow vmin level, default None will use 5 percentile value vmax: imshow vmax level, default None will use 99.8 percentile value

**returns**

**fig**

**rtype**

matplotlib figure plotted

<span id="page-89-0"></span>toolbox\_scs.routines.boz.plane\_fitting\_domain(*avg*, *rois*, *prod\_th*, *ratio\_th*)

Extract beams roi, compute their ratio and the domain.

### **Inputs**

- **avg: module average image with no saturated shots for the flat-field** determination
- **rois: dictionnary or rois containing the 3 beams ['n', '0', 'p'] with '0'** as the reference beam in the middle
- **prod\_th: float tuple, low and hight threshold level to determine the plane** fitting domain on the product image of the orders
- **ratio\_th: float tuple, low and high threshold level to determine the plane** fitting domain on the ratio image of the orders

### **returns**

- **n** (*img ratio 'n'/'0'*)
- **n\_m** (*mask where the the product 'n'*'0' is higher than 5 indicting that the\*) img ratio 'n'/'0' is defined
- **p** (*img ratio 'p'/'0'*)
- **p\_m** (*mask where the the product 'p'*'0' is higher than 5 indicting that the\*) img ratio 'p'/'0' is defined

### <span id="page-89-1"></span>toolbox\_scs.routines.boz.plane\_fitting(*params*)

Fit the plane flat-field normalization.

## **Inputs**

params: parameters

#### **returns**

**res** – defines the plane as  $a^*x + b^*y + c^*z + d = 0$ 

**rtype**

```
the minimization result. The fitted vector res.x = [a, b, c, d]
```
<span id="page-89-2"></span>toolbox\_scs.routines.boz.ff\_refine\_crit(*p*, *alpha*, *params*, *arr\_dark*, *arr*, *tid*, *rois*, *mask*, *sat\_level=511*) Criteria for the ff\_refine\_fit.

p: ff plane params: parameters arr\_dark: dark data arr: data tid: train id of arr data rois: ['n', '0', 'p', 'sat'] rois mask: mask fo good pixels sat\_level: integer, default 511, at which level pixel begin to saturate

**rtype**

sum of standard deviation on binned 0th order intensity

<span id="page-90-0"></span>toolbox\_scs.routines.boz.ff\_refine\_fit(*params*)

Refine the flat-field fit by minimizing data spread.

#### **Inputs**

params: parameters

### **returns**

- **res** (*scipy minimize result. res.x is the optimized parameters*)
- **fitrres** (*iteration index arrays of criteria results for*) [alpha=0, alpha, alpha=1]

<span id="page-90-1"></span>toolbox\_scs.routines.boz.nl\_domain(*N*, *low*, *high*)

Create the input domain where the non-linear correction defined.

### **Inputs**

N: integer, number of control points or intervals low: input values below or equal to low will not be corrected high: input values higher or equal to high will not be corrected

#### **rtype**

array of 2\*\*9 integer values with N segments

```
toolbox_scs.routines.boz.nl_lut(domain, dy)
```
Compute the non-linear correction.

## **Inputs**

**domain: input domain where dy is defined. For zero no correction is** defined. For non-zero value x,  $dy[x]$  is applied.

**dy: a vector of deviation from linearity on control point homogeneously** dispersed over 9 bits.

### **returns**

**F\_INL** – lookup table with 9 bits integer input

#### **rtype**

default None, non linear correction function given as a

<span id="page-90-3"></span>toolbox\_scs.routines.boz.nl\_crit(*p*, *domain*, *alpha*, *arr\_dark*, *arr*, *tid*, *rois*, *mask*, *flat\_field*, *sat\_level=511*, *use\_gpu=False*)

Criteria for the non linear correction.

p: vector of dy non linear correction domain: domain over which the non linear correction is defined alpha: float, coefficient scaling the cost of the correction function

in the criterion

arr\_dark: dark data arr: data tid: train id of arr data rois: ['n', '0', 'p', 'sat'] rois mask: mask fo good pixels flat\_field: zone plate flat-field correction sat\_level: integer, default 511, at which level pixel begin to saturate

#### **returns**

- *(1.0 alpha)\*err1 + alpha\*err2, where err1 is the 1e8 times the mean of*
- *error squared from a transmission of 1.0 and err2 is the sum of the square*
- *of the deviation from the ideal detector response.*

## <span id="page-91-0"></span>toolbox\_scs.routines.boz.nl\_fit(*params*, *domain*)

Fit non linearities correction function.

## **Inputs**

params: parameters domain: array of index

#### **returns**

- **res** (*scipy minimize result. res.x is the optimized parameters*)
- **fitrres** (*iteration index arrays of criteria results for*) [alpha=0, alpha, alpha=1]

### <span id="page-91-1"></span>toolbox\_scs.routines.boz.inspect\_nl\_fit(*res\_fit*)

Plot the progress of the fit.

## **Inputs**

#### res\_fit:

**rtype** matplotlib figure

<span id="page-91-2"></span>toolbox\_scs.routines.boz.snr(*sig*, *ref*, *methods=None*, *verbose=False*)

Compute mean, std and SNR from transmitted signal sig and I0 signal ref.

## **Inputs**

sig: 1D signal samples ref: 1D reference samples methods: None by default or list of strings to select which methods to use.

Possible values are 'direct', 'weighted', 'diff'. In case of None, all methods will be calculated.

verbose: booleand, if True prints calculated values

#### <span id="page-91-3"></span>**returns**

- *dictionnary of [methods][value] where value is 'mu' for mean and 's' for*
- *standard deviation.*

## toolbox\_scs.routines.boz.inspect\_Fnl(*Fnl*)

Plot the correction function Fnl.

## **Inputs**

Fnl: non linear correction function lookup table

**rtype**

matplotlib figure

<span id="page-92-0"></span>toolbox\_scs.routines.boz.inspect\_correction(*params*, *gain=None*) Criteria for the non linear correction.

## **Inputs**

params: parameters gain: float, default None, DSSC gain in ph/bin

## **rtype**

matplotlib figure

<span id="page-92-1"></span>toolbox\_scs.routines.boz.load\_dssc\_module(*proposalNB*, *runNB*, *moduleNB=15*, *subset=slice(None)*, *drop\_intra\_darks=True*, *persist=False*, *data\_size\_Gb=None*)

Load single module dssc data as dask array.

## **Inputs**

proposalNB: proposal number runNB: run number moduleNB: default 15, module number subset: default slice(None), subset of trains to load drop\_intra\_darks: boolean, default True, remove intra darks from the data persist: default False, load all data persistently in memory data\_size\_Gb: float, if persist is True, can optionaly restrict

the amount of data loaded for dark data and run data in Gb

## **returns**

- **arr** (*dask array of reshaped dssc data (trainId, pulseId, x, y)*)
- **tid** (*array of train id number*)

<span id="page-92-2"></span>toolbox\_scs.routines.boz.average\_module(*arr*, *dark=None*, *ret='mean'*, *mask=None*, *sat\_roi=None*, *sat\_level=300*, *F\_INL=None*)

Compute the average or std over a module.

# **Inputs**

arr: dask array of reshaped dssc data (trainId, pulseId, x, y) dark: default None, dark to be substracted ret: string, either 'mean' to compute the mean or 'std' to compute the

standard deviation

mask: default None, mask of bad pixels to ignore sat\_roi: roi over which to check for pixel with values larger than

sat\_level to drop the image from the average or std

sat level: int, minimum pixel value for a pixel to be considered saturated F\_INL: default None, non linear correction function given as a

lookup table with 9 bits integer input

#### **rtype**

average or standard deviation image

```
toolbox_scs.routines.boz.process_module(arr, tid, dark, rois, mask=None, sat_level=511, flat_field=None,
                                         F_INL=None, use_gpu=False)
```
Process one module and extract roi intensity.

## **Inputs**

arr: dask array of reshaped dssc data (trainId, pulseId, x, y) tid: array of train id number dark: pulse resolved dark image to remove rois: dictionnary of rois mask: default None, mask of ignored pixels sat\_level: integer, default 511, at which level pixel begin to saturate flat\_field: default None, flat-field correction F\_INL: default None, non-linear correction function given as a

lookup table with 9 bits integer input

#### **rtype**

dataset of extracted pulse and train resolved roi intensities.

<span id="page-93-1"></span>toolbox\_scs.routines.boz.process(*Fmodel*, *arr\_dark*, *arr*, *tid*, *rois*, *mask*, *flat\_field*, *sat\_level=511*, *use\_gpu=False*)

Process dark and run data with corrections.

## **Inputs**

Fmodel: correction lookup table arr\_dark: dark data arr: data rois: ['n', '0', 'p', 'sat'] rois mask: mask of good pixels flat field: zone plate flat-field correction sat level: integer, default 511, at which level pixel begin to saturate

## **rtype**

roi extracted intensities

<span id="page-93-2"></span>toolbox\_scs.routines.boz.inspect\_saturation(*data*, *gain*, *Nbins=200*)

Plot roi integrated histogram of the data with saturation

## **Inputs**

data: xarray of roi integrated DSSC data gain: nominal DSSC gain in ph/bin Nbins: number of bins for the histogram, by default 200

## **returns**

- **f** (*handle to the matplotlib figure*)
- **h** (*xarray of the histogram data*)

## <span id="page-94-1"></span>toolbox\_scs.routines.knife\_edge

Toolbox for SCS.

Various utilities function to quickly process data measured at the SCS instrument.

Copyright (2019-) SCS Team.

# **Module Contents**

## **Functions**

[knife\\_edge](#page-94-0)(ds[, axisKey, signalKey, axisRange, p0, ...]) Calculates the beam radius at  $1/e^2$  from a knife-edge scan by

<span id="page-94-0"></span>toolbox\_scs.routines.knife\_edge.knife\_edge(*ds*, *axisKey='scannerX'*, *signalKey='FastADC4peaks'*, *axisRange=None*, *p0=None*, *full=False*, *plot=False*, *display=False*)

Calculates the beam radius at  $1/e^2$  from a knife-edge scan by fitting with erfc function: f(x, x0, w0, a, b) =  $a*erfc(np.sqrt(2)*(x-x0)/w0) + b$  with w0 the beam radius at  $1/e^2$  and x0 the beam center.

## **Parameters**

- ds (xarray Dataset) dataset containing the detector signal and the motor position.
- axisKey  $(str)$  key of the axis against which the knife-edge is performed.
- signalKey  $(str)$  key of the detector signal.
- axisRange (list of floats) edges of the scanning axis between which to apply the fit.
- p0 (list of floats, numpy 1D array) initial parameters used for the fit:  $x0$ ,  $w0$ , a, b. If None, a beam radius of 100 micrometers is assumed.
- **full** (bool) If False, returns the beam radius and standard error. If True, returns the popt, pcov list of parameters and covariance matrix from scipy.optimize.curve\_fit.
- plot (bool) If True, plots the data and the result of the fit. Default is False.
- display (bool) If True, displays info on the fit. True when plot is True, default is False.

## **Returns**

error from the fit in mm. If full is True, returns parameters and covariance matrix from scipy.optimize.curve\_fit function.

## **Return type**

If full is False, tuple with beam radius at 1/e^2 in mm and standard

# **Package Contents**

# **Classes**

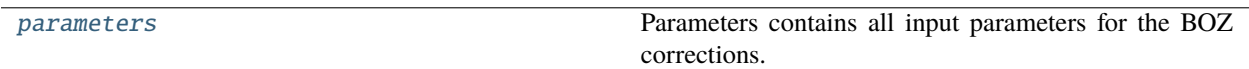

## **Functions**

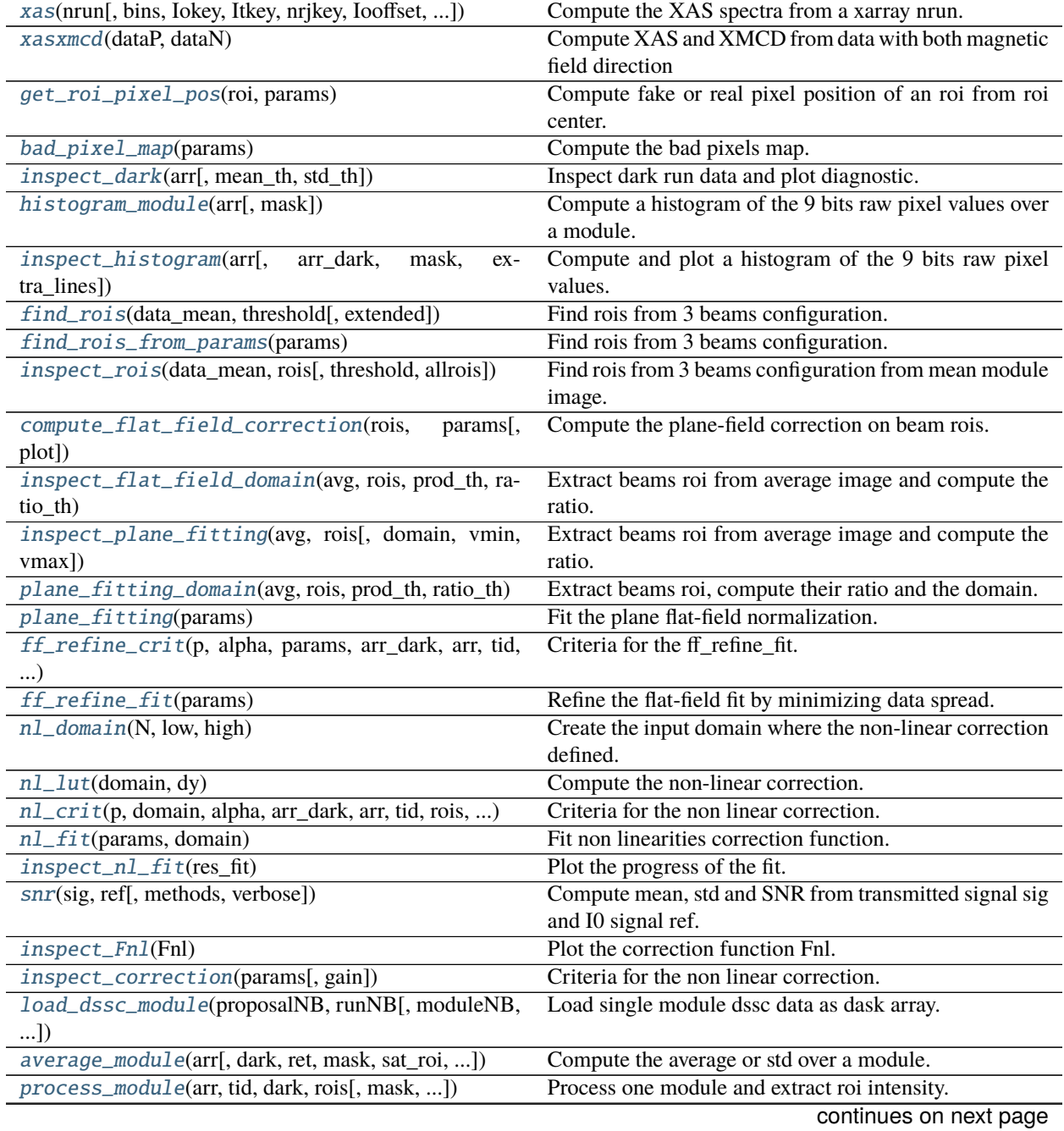

| process (Fmodel, arr dark, arr, tid, rois, mask, Process dark and run data with corrections. |                                                           |
|----------------------------------------------------------------------------------------------|-----------------------------------------------------------|
| flat field)                                                                                  |                                                           |
| inspect_saturation(data, gain[, Nbins])                                                      | Plot roi integrated histogram of the data with saturation |
| <i>reflectivity</i> (data[, lokey, Irkey, delaykey, bin Width,                               | Computes the reflectivity $R = 100*(Ir/Io[pumped])$       |
| $$ ]                                                                                         | $Ir/Io[unpumped] - 1)$                                    |
| knife_edge                                                                                   | Toolbox for SCS.                                          |

Table 1 – continued from previous page

## **Attributes**

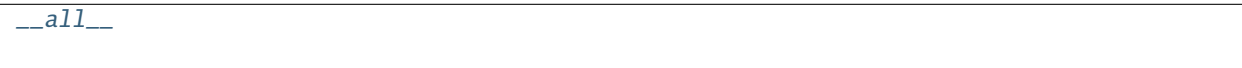

<span id="page-96-1"></span>toolbox\_scs.routines.xas(*nrun*, *bins=None*, *Iokey='SCS\_SA3'*, *Itkey='MCP3peaks'*, *nrjkey='nrj'*, *Iooffset=0*, *plot=False*, *fluorescence=False*)

Compute the XAS spectra from a xarray nrun.

#### **Inputs:**

nrun: xarray of SCS data bins: an array of bin-edges or an integer number of

desired bins or a float for the desired bin width.

Iokey: string for the Io fields, typically 'SCS\_XGM' Itkey: string for the It fields, typically 'MCP3apd' nrjkey: string for the nrj fields, typically 'nrj' Iooffset: offset to apply on Io plot: boolean, displays a XAS spectrum if True fluorescence: boolean, if True, absorption is the ratio,

if False, absorption is negative log

### **Outputs:**

#### **a dictionnary containing:**

nrj: the bin centers muA: the absorption sigmaA: standard deviation on the absorption sterrA: standard error on the absorption muIo: the mean of the Io counts: the number of events in each bin

#### <span id="page-96-2"></span>toolbox\_scs.routines.xasxmcd(*dataP*, *dataN*)

Compute XAS and XMCD from data with both magnetic field direction Inputs:

dataP: structured array for positive field dataN: structured array for negative field

#### **Outputs:**

xas: structured array for the sum xmcd: structured array for the difference

## <span id="page-96-0"></span>class toolbox\_scs.routines.parameters(*proposal*, *darkrun*, *run*, *module*, *gain*, *drop\_intra\_darks=True*)

Parameters contains all input parameters for the BOZ corrections.

This is used in beam splitting off-axis zone plate spectrocopy analysis as well as the during the determination of correction parameters themselves to ensure they can be reproduced.

proposal: int, proposal number darkrun: int, run number for the dark run run: int, run number for the data run module: int, DSSC module number gain: float, number of ph per bin drop\_intra\_darks: drop every second DSSC frame

dask\_load\_persistently(*dark\_data\_size\_Gb=None*, *data\_size\_Gb=None*)

Load dask data array in memory.

## **Inputs**

dark\_data\_size\_Gb: float, optional size of dark to load in memory, in Gb data\_size\_Gb: float, optional size of data to load in memory, in Gb

## use\_gpu()

## set\_mask(*arr*)

Set mask of bad pixels.

#### **Inputs**

**arr: either a boolean array of a DSSC module image or a list of bad** pixel indices

### get\_mask()

Get the boolean array bad pixel of a DSSC module.

## get\_mask\_idx()

Get the list of bad pixel indices.

#### flat\_field\_guess(*guess=None*)

Set the flat-field guess parameter for the fit and returns it.

#### **Inputs**

#### **guess: a list of 8 floats, the 4 first to define the plane**

ax+by+cz+d=0 for 'n' beam and the 4 last for the 'p' beam in case mirror symmetry is disbaled

### set\_flat\_field(*plane*, *prod\_th=None*, *ratio\_th=None*)

Set the flat-field plane definition.

## get\_flat\_field()

Get the flat-field plane definition.

## set\_Fnl(*Fnl*)

Set the non-linear correction function.

## get\_Fnl()

Get the non-linear correction function.

## save(*path='./'*)

Save the parameters as a JSON file.

path: str, where to save the file, default to './'

#### classmethod load(*fname*)

Load parameters from a JSON file.

## **Inputs**

fname: string, name a the JSON file to load

## $\_str$ <sub> $-$ </sub>()

Return str(self).

### <span id="page-98-0"></span>toolbox\_scs.routines.get\_roi\_pixel\_pos(*roi*, *params*)

Compute fake or real pixel position of an roi from roi center.

## **Inputs:**

roi: dictionnary params: parameters

## **Returns:**

X, Y: 1-d array of pixel position.

<span id="page-98-1"></span>toolbox\_scs.routines.bad\_pixel\_map(*params*)

Compute the bad pixels map.

## **Inputs**

params: parameters

**rtype**

bad pixel map

<span id="page-98-2"></span>toolbox\_scs.routines.inspect\_dark(*arr*, *mean\_th=(None, None)*, *std\_th=(None, None)*) Inspect dark run data and plot diagnostic.

## **Inputs**

arr: dask array of reshaped dssc data (trainId, pulseId, x, y) mean\_th: tuple of threshold (low, high), default (None, None), to compute

a mask of good pixels for which the mean dark value lie inside this range

```
std_th: tuple of threshold (low, high), default (None, None), to compute a
mask of bad pixels for which the dark std value lie inside this range
```
**returns fig**

## **rtype**

matplotlib figure

## <span id="page-99-0"></span>toolbox\_scs.routines.histogram\_module(*arr*, *mask=None*)

Compute a histogram of the 9 bits raw pixel values over a module.

## **Inputs**

arr: dask array of reshaped dssc data (trainId, pulseId, x, y) mask: optional bad pixel mask

## **rtype**

histogram

<span id="page-99-1"></span>toolbox\_scs.routines.inspect\_histogram(*arr*, *arr\_dark=None*, *mask=None*, *extra\_lines=False*) Compute and plot a histogram of the 9 bits raw pixel values.

#### **Inputs**

arr: dask array of reshaped dssc data (trainId, pulseId, x, y) arr: dask array of reshaped dssc dark data (trainId, pulseId, x, y) mask: optional bad pixel mask extra\_lines: boolean, default False, plot extra lines at period values

#### **returns**

- **(h, hd)** (*histogram of arr, arr\_dark*)
- *figure*

<span id="page-99-2"></span>toolbox\_scs.routines.find\_rois(*data\_mean*, *threshold*, *extended=False*)

Find rois from 3 beams configuration.

### **Inputs**

data\_mean: dark corrected average image threshold: threshold value to find beams extended: boolean, True to define additional ASICS based rois

**returns rois**

**rtype**

dictionnary of rois

<span id="page-99-3"></span>toolbox\_scs.routines.find\_rois\_from\_params(*params*)

Find rois from 3 beams configuration.

#### **Inputs**

params: parameters

**returns rois**

<span id="page-99-4"></span>**rtype**

dictionnary of rois

toolbox\_scs.routines.inspect\_rois(*data\_mean*, *rois*, *threshold=None*, *allrois=False*) Find rois from 3 beams configuration from mean module image.

## **Inputs**

data\_mean: mean module image threshold: float, default None, threshold value used to detect beams

boundaries

**allrois: boolean, default False, plot all rois defined in rois or only the** main ones  $([n', '0', 'p'])$ 

**rtype**

matplotlib figure

<span id="page-100-0"></span>toolbox\_scs.routines.compute\_flat\_field\_correction(*rois*, *params*, *plot=False*) Compute the plane-field correction on beam rois.

## **Inputs**

rois: dictionnary of beam rois['n', '0', 'p'] params: parameters plot: boolean, True by default, diagnostic plot

#### **returns**

- *numpy 2D array of the flat-field correction evaluated over one DSSC ladder*
- *(2 sensors)*

<span id="page-100-1"></span>toolbox\_scs.routines.inspect\_flat\_field\_domain(*avg*, *rois*, *prod\_th*, *ratio\_th*, *vmin=None*, *vmax=None*) Extract beams roi from average image and compute the ratio.

#### **Inputs**

## **avg: module average image with no saturated shots for the flat-field** determination

rois: dictionnary or ROIs prod\_th, ratio\_th: tuple of floats for low and high threshold on

product and ratio

vmin: imshow vmin level, default None will use 5 percentile value vmax: imshow vmax level, default None will use 99.8 percentile value

#### **returns**

- **fig** (*matplotlib figure plotted*)
- **domain** (*a tuple (n\_m, p\_m) of domain for the 'n' and 'p' order*)

<span id="page-100-2"></span>toolbox\_scs.routines.inspect\_plane\_fitting(*avg*, *rois*, *domain=None*, *vmin=None*, *vmax=None*) Extract beams roi from average image and compute the ratio.

#### **avg: module average image with no saturated shots for the flat-field** determination

rois: dictionnary of rois domain: list of domain mask for the -1st and +1st order vmin: imshow vmin level, default None will use 5 percentile value vmax: imshow vmax level, default None will use 99.8 percentile value

**returns**

**fig**

**rtype**

matplotlib figure plotted

```
toolbox_scs.routines.plane_fitting_domain(avg, rois, prod_th, ratio_th)
```
Extract beams roi, compute their ratio and the domain.

### **Inputs**

- **avg: module average image with no saturated shots for the flat-field** determination
- **rois: dictionnary or rois containing the 3 beams ['n', '0', 'p'] with '0'** as the reference beam in the middle
- **prod\_th: float tuple, low and hight threshold level to determine the plane** fitting domain on the product image of the orders
- **ratio\_th: float tuple, low and high threshold level to determine the plane** fitting domain on the ratio image of the orders

### **returns**

- **n** (*img ratio 'n'/'0'*)
- **n\_m** (*mask where the the product 'n'*'0' is higher than 5 indicting that the\*) img ratio 'n'/'0' is defined
- **p** (*img ratio 'p'/'0'*)
- **p\_m** (*mask where the the product 'p'*'0' is higher than 5 indicting that the\*) img ratio 'p'/'0' is defined

### <span id="page-101-1"></span>toolbox\_scs.routines.plane\_fitting(*params*)

Fit the plane flat-field normalization.

#### **Inputs**

params: parameters

#### **returns**

**res** – defines the plane as  $a^*x + b^*y + c^*z + d = 0$ 

**rtype**

```
the minimization result. The fitted vector res.x = [a, b, c, d]
```
<span id="page-101-2"></span>toolbox\_scs.routines.ff\_refine\_crit(*p*, *alpha*, *params*, *arr\_dark*, *arr*, *tid*, *rois*, *mask*, *sat\_level=511*) Criteria for the ff\_refine\_fit.

p: ff plane params: parameters arr\_dark: dark data arr: data tid: train id of arr data rois: ['n', '0', 'p', 'sat'] rois mask: mask fo good pixels sat\_level: integer, default 511, at which level pixel begin to saturate

#### **rtype**

sum of standard deviation on binned 0th order intensity

```
toolbox_scs.routines.ff_refine_fit(params)
```
Refine the flat-field fit by minimizing data spread.

#### **Inputs**

params: parameters

### **returns**

- **res** (*scipy minimize result. res.x is the optimized parameters*)
- **fitrres** (*iteration index arrays of criteria results for*) [alpha=0, alpha, alpha=1]

<span id="page-102-1"></span>toolbox\_scs.routines.nl\_domain(*N*, *low*, *high*)

Create the input domain where the non-linear correction defined.

### **Inputs**

N: integer, number of control points or intervals low: input values below or equal to low will not be corrected high: input values higher or equal to high will not be corrected

#### **rtype**

array of 2\*\*9 integer values with N segments

```
toolbox_scs.routines.nl_lut(domain, dy)
```
Compute the non-linear correction.

## **Inputs**

**domain: input domain where dy is defined. For zero no correction is** defined. For non-zero value x,  $dy[x]$  is applied.

**dy: a vector of deviation from linearity on control point homogeneously** dispersed over 9 bits.

### **returns**

**F\_INL** – lookup table with 9 bits integer input

#### **rtype**

default None, non linear correction function given as a

<span id="page-102-3"></span>toolbox\_scs.routines.nl\_crit(*p*, *domain*, *alpha*, *arr\_dark*, *arr*, *tid*, *rois*, *mask*, *flat\_field*, *sat\_level=511*, *use\_gpu=False*)

Criteria for the non linear correction.

p: vector of dy non linear correction domain: domain over which the non linear correction is defined alpha: float, coefficient scaling the cost of the correction function

in the criterion

arr\_dark: dark data arr: data tid: train id of arr data rois: ['n', '0', 'p', 'sat'] rois mask: mask fo good pixels flat\_field: zone plate flat-field correction sat\_level: integer, default 511, at which level pixel begin to saturate

#### **returns**

- *(1.0 alpha)\*err1 + alpha\*err2, where err1 is the 1e8 times the mean of*
- *error squared from a transmission of 1.0 and err2 is the sum of the square*
- *of the deviation from the ideal detector response.*

## <span id="page-103-0"></span>toolbox\_scs.routines.nl\_fit(*params*, *domain*)

Fit non linearities correction function.

## **Inputs**

params: parameters domain: array of index

#### **returns**

- **res** (*scipy minimize result. res.x is the optimized parameters*)
- **fitrres** (*iteration index arrays of criteria results for*) [alpha=0, alpha, alpha=1]

### <span id="page-103-1"></span>toolbox\_scs.routines.inspect\_nl\_fit(*res\_fit*)

Plot the progress of the fit.

## **Inputs**

#### res\_fit:

**rtype** matplotlib figure

<span id="page-103-2"></span>toolbox\_scs.routines.snr(*sig*, *ref*, *methods=None*, *verbose=False*)

Compute mean, std and SNR from transmitted signal sig and I0 signal ref.

## **Inputs**

sig: 1D signal samples ref: 1D reference samples methods: None by default or list of strings to select which methods to use.

Possible values are 'direct', 'weighted', 'diff'. In case of None, all methods will be calculated.

verbose: booleand, if True prints calculated values

#### <span id="page-103-3"></span>**returns**

- *dictionnary of [methods][value] where value is 'mu' for mean and 's' for*
- *standard deviation.*

## toolbox\_scs.routines.inspect\_Fnl(*Fnl*)

Plot the correction function Fnl.

## **Inputs**

Fnl: non linear correction function lookup table

**rtype**

matplotlib figure

<span id="page-104-0"></span>toolbox\_scs.routines.inspect\_correction(*params*, *gain=None*) Criteria for the non linear correction.

## **Inputs**

params: parameters gain: float, default None, DSSC gain in ph/bin

#### **rtype**

matplotlib figure

<span id="page-104-1"></span>toolbox\_scs.routines.load\_dssc\_module(*proposalNB*, *runNB*, *moduleNB=15*, *subset=slice(None)*, *drop\_intra\_darks=True*, *persist=False*, *data\_size\_Gb=None*)

Load single module dssc data as dask array.

## **Inputs**

proposalNB: proposal number runNB: run number moduleNB: default 15, module number subset: default slice(None), subset of trains to load drop\_intra\_darks: boolean, default True, remove intra darks from the data persist: default False, load all data persistently in memory data\_size\_Gb: float, if persist is True, can optionaly restrict

the amount of data loaded for dark data and run data in Gb

## **returns**

- **arr** (*dask array of reshaped dssc data (trainId, pulseId, x, y)*)
- **tid** (*array of train id number*)

<span id="page-104-2"></span>toolbox\_scs.routines.average\_module(*arr*, *dark=None*, *ret='mean'*, *mask=None*, *sat\_roi=None*, *sat\_level=300*, *F\_INL=None*)

Compute the average or std over a module.

## **Inputs**

arr: dask array of reshaped dssc data (trainId, pulseId, x, y) dark: default None, dark to be substracted ret: string, either 'mean' to compute the mean or 'std' to compute the

standard deviation

mask: default None, mask of bad pixels to ignore sat\_roi: roi over which to check for pixel with values larger than

sat\_level to drop the image from the average or std

sat level: int, minimum pixel value for a pixel to be considered saturated F\_INL: default None, non linear correction function given as a

lookup table with 9 bits integer input

#### **rtype**

average or standard deviation image

```
toolbox_scs.routines.process_module(arr, tid, dark, rois, mask=None, sat_level=511, flat_field=None,
                                    F_INL=None, use_gpu=False)
```
Process one module and extract roi intensity.

## **Inputs**

arr: dask array of reshaped dssc data (trainId, pulseId, x, y) tid: array of train id number dark: pulse resolved dark image to remove rois: dictionnary of rois mask: default None, mask of ignored pixels sat\_level: integer, default 511, at which level pixel begin to saturate flat\_field: default None, flat-field correction F\_INL: default None, non-linear correction function given as a

lookup table with 9 bits integer input

#### **rtype**

dataset of extracted pulse and train resolved roi intensities.

<span id="page-105-1"></span>toolbox\_scs.routines.process(*Fmodel*, *arr\_dark*, *arr*, *tid*, *rois*, *mask*, *flat\_field*, *sat\_level=511*, *use\_gpu=False*)

Process dark and run data with corrections.

## **Inputs**

Fmodel: correction lookup table arr\_dark: dark data arr: data rois: ['n', '0', 'p', 'sat'] rois mask: mask of good pixels flat field: zone plate flat-field correction sat level: integer, default 511, at which level pixel begin to saturate

## **rtype**

roi extracted intensities

<span id="page-105-2"></span>toolbox\_scs.routines.inspect\_saturation(*data*, *gain*, *Nbins=200*)

Plot roi integrated histogram of the data with saturation

## **Inputs**

data: xarray of roi integrated DSSC data gain: nominal DSSC gain in ph/bin Nbins: number of bins for the histogram, by default 200

## <span id="page-105-3"></span>**returns**

- **f** (*handle to the matplotlib figure*)
- **h** (*xarray of the histogram data*)

```
toolbox_scs.routines.reflectivity(data, Iokey='FastADC5peaks', Irkey='FastADC3peaks',
```
*delaykey='PP800\_DelayLine'*, *binWidth=0.05*, *positionToDelay=True*, *origin=None*, *invert=False*, *pumpedOnly=False*, *alternateTrains=False*, *pumpOnEven=True*, *Ioweights=False*, *plot=True*, *plotErrors=True*, *units='mm'*)

Computes the reflectivity  $R = 100*(Ir/Io[pumped] / Ir/Io[pumped] - 1)$  as a function of delay. Delay can be a motor position in mm or an optical delay in ps, with possibility to convert from position to delay. The default scheme is alternating pulses pumped/unpumped/. . . in each train, also possible are alternating trains and pumped only. If fitting is enabled, attempts a double exponential (default) or step function fit.

## **Parameters**

- data (xarray Dataset) Dataset containing the Io, Ir and delay data
- **Iokey**  $(str)$  Name of the Io variable
- **Irkey**  $(str)$  Name of the Ir variable
- delaykey  $(str)$  Name of the delay variable (motor position in mm or optical delay in ps)
- binWidth  $(fload)$  width of bin in units of delay variable
- positionToDelay  $(boo1)$  If True, adds a time axis converted from position axis according to origin and invert parameters. Ignored if origin is None.
- origin (float) Position of time overlap, shown as a vertical line. Used if positionToDelay is True to convert position to time axis.
- invert  $(bool)$  Used if positionToDelay is True to convert position to time axis.
- pumpedOnly (bool) Assumes that all trains and pulses are pumped. In this case, Delta R is defined as Ir/Io.
- alternateTrains (bool) If True, assumes that trains alternate between pumped and unpumped data.
- pumpOnEven (bool) Only used if alternateTrains=True. If True, even trains are pumped, if False, odd trains are pumped.
- **Ioweights** (bool) If True, computes the ratio of the means instead of the mean of the ratios Irkey/Iokey. Useful when dealing with large intensity variations.
- plot  $(bool)$  If True, plots the results.
- plotErrors (bool) If True, plots the 95% confidence interval.
- Output –
- ------ xarray Dataset containing the binned Delta R, standard deviation, standard error, counts and delays, and the fitting results if full is True.

## toolbox\_scs.routines.knife\_edge(*ds*, *axisKey='scannerX'*, *signalKey='FastADC4peaks'*, *axisRange=None*, *p0=None*, *full=False*, *plot=False*, *display=False*)

Calculates the beam radius at  $1/e^2$  from a knife-edge scan by fitting with erfc function: f(x, x0, w0, a, b) =  $a*erfc(np.sqrt(2)*(x-x0)/w0) + b$  with w0 the beam radius at  $1/e^2$  and x0 the beam center.

## **Parameters**

- ds (xarray Dataset) dataset containing the detector signal and the motor position.
- axisKey  $(str)$  key of the axis against which the knife-edge is performed.
- signalkey  $(str)$  key of the detector signal.
- axisRange (list of floats) edges of the scanning axis between which to apply the fit.
- p0 (list of floats, numpy 1D array) initial parameters used for the fit: x0, w0, a, b. If None, a beam radius of 100 micrometers is assumed.
- full (bool) If False, returns the beam radius and standard error. If True, returns the popt, pcov list of parameters and covariance matrix from scipy.optimize.curve\_fit.
- plot (bool) If True, plots the data and the result of the fit. Default is False.
- display (bool) If True, displays info on the fit. True when plot is True, default is False.

#### **Returns**

error from the fit in mm. If full is True, returns parameters and covariance matrix from scipy.optimize.curve\_fit function.

#### **Return type**

If full is False, tuple with beam radius at 1/e^2 in mm and standard

<span id="page-107-0"></span>toolbox\_scs.routines.\_\_all\_\_

## toolbox\_scs.test

## **Submodules**

toolbox\_scs.test.test\_dssc\_cls

### **Module Contents**

## **Classes**

[TestDSSC](#page-108-0) A class whose instances are single test cases.

## **Functions**

[setup\\_tmp\\_dir](#page-108-1)()

 $cleanup_tmp_dir()$  $cleanup_tmp_dir()$ 

[list\\_suites](#page-109-0)()

[suite](#page-109-1)(\*tests)

[main](#page-109-2)(\*cliargs)
# **Attributes**

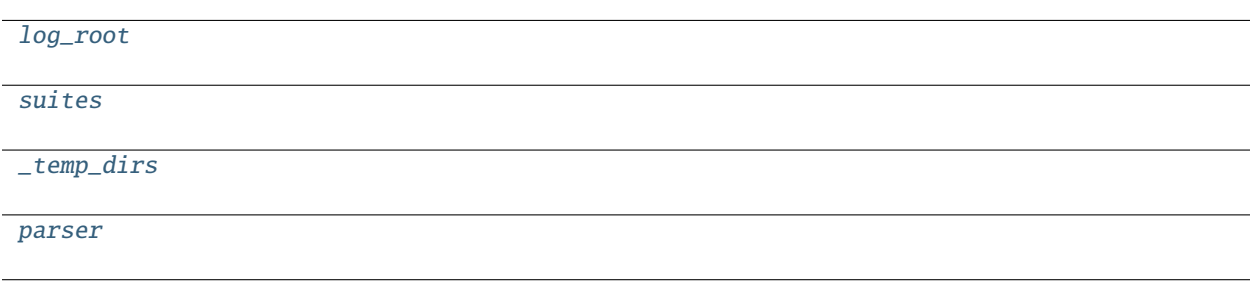

<span id="page-108-0"></span>toolbox\_scs.test.test\_dssc\_cls.log\_root

<span id="page-108-1"></span>toolbox\_scs.test.test\_dssc\_cls.suites

<span id="page-108-2"></span>toolbox\_scs.test.test\_dssc\_cls.\_temp\_dirs = ['tmp']

toolbox\_scs.test.test\_dssc\_cls.setup\_tmp\_dir()

toolbox\_scs.test.test\_dssc\_cls.cleanup\_tmp\_dir()

### class toolbox\_scs.test.test\_dssc\_cls.TestDSSC(*methodName='runTest'*)

Bases: unittest.TestCase

A class whose instances are single test cases.

By default, the test code itself should be placed in a method named 'runTest'.

If the fixture may be used for many test cases, create as many test methods as are needed. When instantiating such a TestCase subclass, specify in the constructor arguments the name of the test method that the instance is to execute.

Test authors should subclass TestCase for their own tests. Construction and deconstruction of the test's environment ('fixture') can be implemented by overriding the 'setUp' and 'tearDown' methods respectively.

If it is necessary to override the \_\_init\_\_ method, the base class \_\_init\_\_ method must always be called. It is important that subclasses should not change the signature of their \_\_init\_\_ method, since instances of the classes are instantiated automatically by parts of the framework in order to be run.

When subclassing TestCase, you can set these attributes: \* failureException: determines which exception will be raised when

the instance's assertion methods fail; test methods raising this exception will be deemed to have 'failed' rather than 'errored'.

• **longMessage: determines whether long messages (including repr of**

objects used in assert methods) will be printed on failure in *addition* to any explicit message passed.

• **maxDiff: sets the maximum length of a diff in failure messages** by assert methods using difflib. It is looked up as an instance attribute so can be configured by individual tests if required.

## classmethod setUpClass()

Hook method for setting up class fixture before running tests in the class.

## classmethod tearDownClass()

Hook method for deconstructing the class fixture after running all tests in the class.

```
test_create()
    test_use_xgm_tim()
    test_processing_quick()
    test_normalization_all()
toolbox_scs.test.test_dssc_cls.list_suites()
toolbox_scs.test.test_dssc_cls.suite(*tests)
toolbox_scs.test.test_dssc_cls.main(*cliargs)
toolbox_scs.test.test_dssc_cls.parser
```
### <span id="page-109-0"></span>toolbox\_scs.test.test\_hrixs

## **Module Contents**

## **Classes**

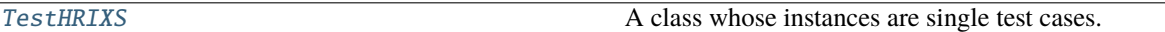

## <span id="page-109-1"></span>class toolbox\_scs.test.test\_hrixs.TestHRIXS(*methodName='runTest'*)

#### Bases: unittest.TestCase

A class whose instances are single test cases.

By default, the test code itself should be placed in a method named 'runTest'.

If the fixture may be used for many test cases, create as many test methods as are needed. When instantiating such a TestCase subclass, specify in the constructor arguments the name of the test method that the instance is to execute.

Test authors should subclass TestCase for their own tests. Construction and deconstruction of the test's environment ('fixture') can be implemented by overriding the 'setUp' and 'tearDown' methods respectively.

If it is necessary to override the \_\_init\_\_ method, the base class \_\_init\_\_ method must always be called. It is important that subclasses should not change the signature of their \_\_init\_\_ method, since instances of the classes are instantiated automatically by parts of the framework in order to be run.

When subclassing TestCase, you can set these attributes: \* failureException: determines which exception will be raised when

the instance's assertion methods fail; test methods raising this exception will be deemed to have 'failed' rather than 'errored'.

• **longMessage: determines whether long messages (including repr of** objects used in assert methods) will be printed on failure in *addition* to any explicit message passed.

#### • **maxDiff: sets the maximum length of a diff in failure messages**

by assert methods using difflib. It is looked up as an instance attribute so can be configured by individual tests if required.

## test\_integration()

<span id="page-110-3"></span><span id="page-110-2"></span><span id="page-110-1"></span><span id="page-110-0"></span>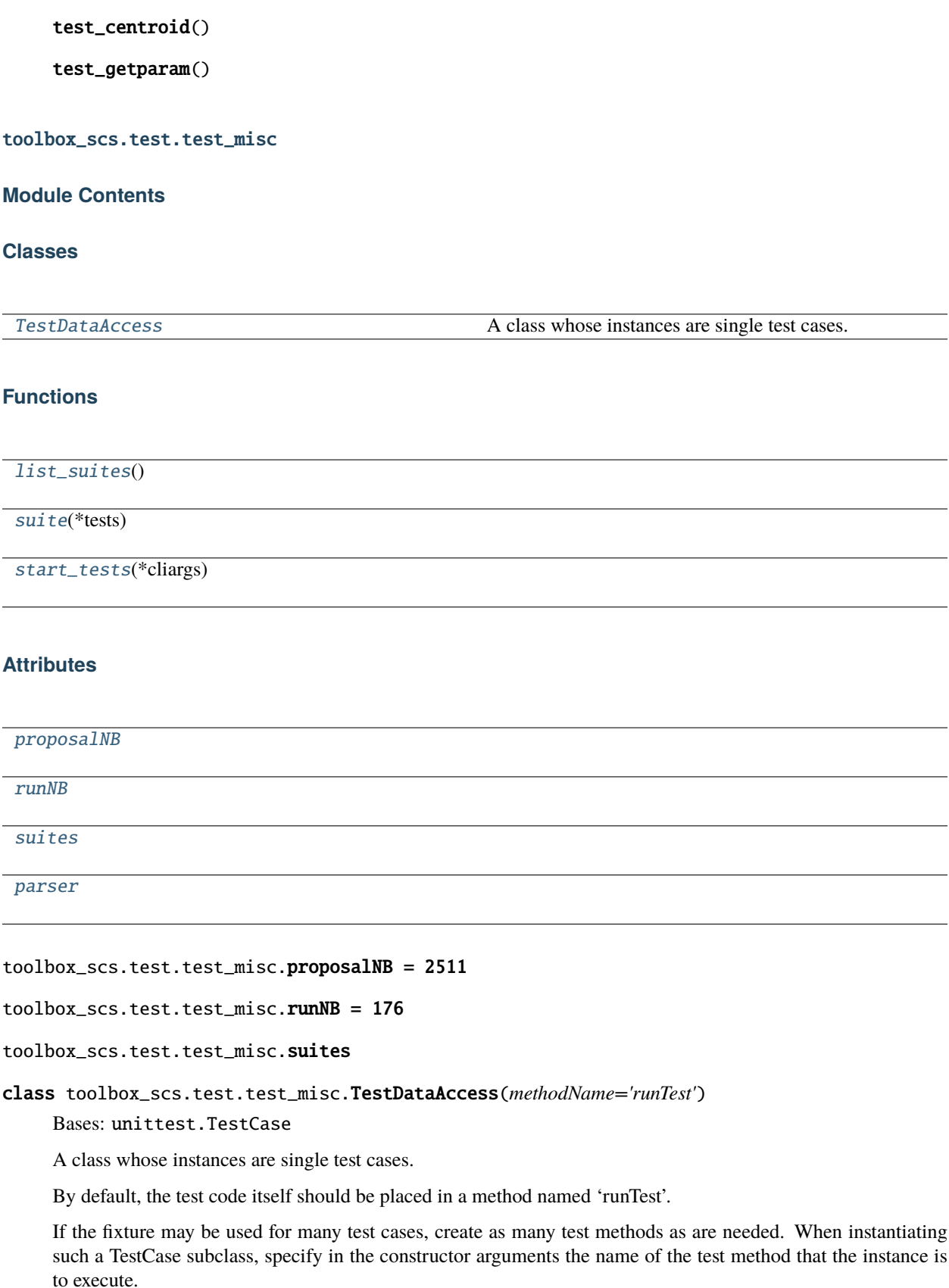

Test authors should subclass TestCase for their own tests. Construction and deconstruction of the test's environment ('fixture') can be implemented by overriding the 'setUp' and 'tearDown' methods respectively.

If it is necessary to override the \_\_init\_\_ method, the base class \_\_init\_\_ method must always be called. It is important that subclasses should not change the signature of their \_\_init\_\_ method, since instances of the classes are instantiated automatically by parts of the framework in order to be run.

When subclassing TestCase, you can set these attributes: \* failureException: determines which exception will be raised when

the instance's assertion methods fail; test methods raising this exception will be deemed to have 'failed' rather than 'errored'.

• **longMessage: determines whether long messages (including repr of**

objects used in assert methods) will be printed on failure in *addition* to any explicit message passed.

• **maxDiff: sets the maximum length of a diff in failure messages**

by assert methods using difflib. It is looked up as an instance attribute so can be configured by individual tests if required.

## classmethod setUpClass()

Hook method for setting up class fixture before running tests in the class.

## classmethod tearDownClass()

Hook method for deconstructing the class fixture after running all tests in the class.

## $setUp()$

Hook method for setting up the test fixture before exercising it.

## tearDown()

Hook method for deconstructing the test fixture after testing it.

test\_isppl()

test\_issase1()

test\_issase3()

test\_extractBunchPattern()

test\_pulsePatternInfo()

<span id="page-111-0"></span>toolbox\_scs.test.test\_misc.list\_suites()

<span id="page-111-1"></span>toolbox\_scs.test.test\_misc.suite(*\*tests*)

<span id="page-111-2"></span>toolbox\_scs.test.test\_misc.start\_tests(*\*cliargs*)

## <span id="page-111-3"></span>toolbox\_scs.test.test\_misc.parser

## toolbox\_scs.test.test\_top\_level

## **Module Contents**

## **Classes**

[TestToolbox](#page-112-0) A class whose instances are single test cases.

## **Functions**

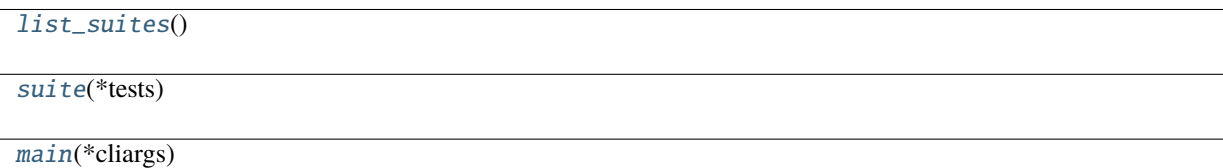

## **Attributes**

[log\\_root](#page-112-1) [suites](#page-112-2) [parser](#page-113-3)

<span id="page-112-1"></span>toolbox\_scs.test.test\_top\_level.log\_root

<span id="page-112-2"></span>toolbox\_scs.test.test\_top\_level.suites

#### <span id="page-112-0"></span>class toolbox\_scs.test.test\_top\_level.TestToolbox(*methodName='runTest'*)

Bases: unittest.TestCase

A class whose instances are single test cases.

By default, the test code itself should be placed in a method named 'runTest'.

If the fixture may be used for many test cases, create as many test methods as are needed. When instantiating such a TestCase subclass, specify in the constructor arguments the name of the test method that the instance is to execute.

Test authors should subclass TestCase for their own tests. Construction and deconstruction of the test's environment ('fixture') can be implemented by overriding the 'setUp' and 'tearDown' methods respectively.

If it is necessary to override the \_\_init\_\_ method, the base class \_\_init\_\_ method must always be called. It is important that subclasses should not change the signature of their \_\_init\_\_ method, since instances of the classes are instantiated automatically by parts of the framework in order to be run.

When subclassing TestCase, you can set these attributes: \* failureException: determines which exception will be raised when

the instance's assertion methods fail; test methods raising this exception will be deemed to have 'failed' rather than 'errored'.

- **longMessage: determines whether long messages (including repr of** objects used in assert methods) will be printed on failure in *addition* to any explicit message passed.
- **maxDiff: sets the maximum length of a diff in failure messages**

by assert methods using difflib. It is looked up as an instance attribute so can be configured by individual tests if required.

## classmethod setUpClass()

Hook method for setting up class fixture before running tests in the class.

## classmethod tearDownClass()

Hook method for deconstructing the class fixture after running all tests in the class.

## setUp()

Hook method for setting up the test fixture before exercising it.

## tearDown()

Hook method for deconstructing the test fixture after testing it.

test\_constant()

test\_load()

test\_openrun()

test\_openrunpath()

## test\_loadbinnedarray()

```
toolbox_scs.test.test_top_level.list_suites()
```
<span id="page-113-1"></span>toolbox\_scs.test.test\_top\_level.suite(*\*tests*)

<span id="page-113-2"></span>toolbox\_scs.test.test\_top\_level.main(*\*cliargs*)

<span id="page-113-3"></span>toolbox\_scs.test.test\_top\_level.parser

toolbox\_scs.test.test\_utils

## **Module Contents**

**Classes**

[TestDataAccess](#page-114-0) A class whose instances are single test cases.

# **Functions**

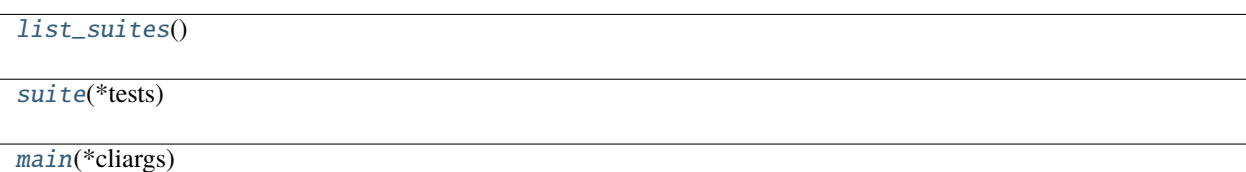

## **Attributes**

[suites](#page-114-2)

[parser](#page-115-2)

<span id="page-114-2"></span>toolbox scs.test.test utils.suites

<span id="page-114-1"></span>toolbox\_scs.test.test\_utils.list\_suites()

#### <span id="page-114-0"></span>class toolbox\_scs.test.test\_utils.TestDataAccess(*methodName='runTest'*)

Bases: unittest.TestCase

A class whose instances are single test cases.

By default, the test code itself should be placed in a method named 'runTest'.

If the fixture may be used for many test cases, create as many test methods as are needed. When instantiating such a TestCase subclass, specify in the constructor arguments the name of the test method that the instance is to execute.

Test authors should subclass TestCase for their own tests. Construction and deconstruction of the test's environment ('fixture') can be implemented by overriding the 'setUp' and 'tearDown' methods respectively.

If it is necessary to override the \_\_init\_\_ method, the base class \_\_init\_\_ method must always be called. It is important that subclasses should not change the signature of their \_\_init\_\_ method, since instances of the classes are instantiated automatically by parts of the framework in order to be run.

When subclassing TestCase, you can set these attributes: \* failureException: determines which exception will be raised when

the instance's assertion methods fail; test methods raising this exception will be deemed to have 'failed' rather than 'errored'.

• **longMessage: determines whether long messages (including repr of**

objects used in assert methods) will be printed on failure in *addition* to any explicit message passed.

• **maxDiff: sets the maximum length of a diff in failure messages**

by assert methods using difflib. It is looked up as an instance attribute so can be configured by individual tests if required.

## classmethod setUpClass()

Hook method for setting up class fixture before running tests in the class.

### classmethod tearDownClass()

Hook method for deconstructing the class fixture after running all tests in the class.

## setUp()

Hook method for setting up the test fixture before exercising it.

## tearDown()

Hook method for deconstructing the test fixture after testing it.

```
test_rundir1()
```
test\_rundir2()

test\_rundir3()

```
toolbox_scs.test.test_utils.suite(*tests)
```
<span id="page-115-1"></span>toolbox\_scs.test.test\_utils.main(*\*cliargs*)

```
toolbox_scs.test.test_utils.parser
```
## toolbox\_scs.util

# **Submodules**

toolbox\_scs.util.exceptions

## **Module Contents**

```
exception toolbox_scs.util.exceptions.ToolBoxError
     Bases: Exception
     Parent Toolbox exception. (to be defined)
```
exception toolbox\_scs.util.exceptions.ToolBoxPathError(*message=''*, *path=''*) Bases: [ToolBoxError](#page-115-3)

Parent Toolbox exception. (to be defined)

exception toolbox\_scs.util.exceptions.ToolBoxTypeError(*msg=''*, *dtype=''*) Bases: [ToolBoxError](#page-115-3)

Parent Toolbox exception. (to be defined)

```
exception toolbox_scs.util.exceptions.ToolBoxValueError(msg='', val=None)
    Bases: ToolBoxError
```
Parent Toolbox exception. (to be defined)

```
exception toolbox_scs.util.exceptions.ToolBoxFileError(msg='', val='')
     Bases: ToolBoxError
```
Parent Toolbox exception. (to be defined)

# toolbox\_scs.util.pkg

# **Module Contents**

# **Functions**

[get\\_version](#page-116-0)()

<span id="page-116-0"></span>toolbox\_scs.util.pkg.get\_version()

## **Submodules**

toolbox\_scs.constants

# **Module Contents**

toolbox\_scs.constants.mnemonics

# <span id="page-116-2"></span>toolbox\_scs.load

Toolbox for SCS.

Various utilities function to quickly process data measured at the SCS instruments.

Copyright (2019) SCS Team.

# **Module Contents**

# **Functions**

<span id="page-116-1"></span>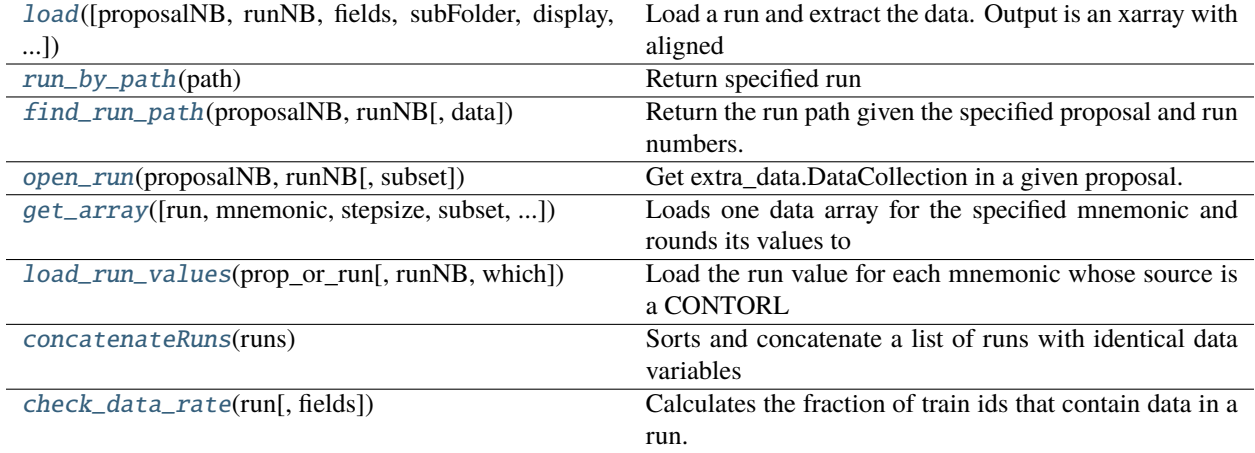

```
toolbox_scs.load.load(proposalNB=None, runNB=None, fields=None, subFolder='raw', display=False,
                          validate=False, subset=None, rois={}, extract_digitizers=True, extract_xgm=True,
                          extract_bam=True, bunchPattern='sase3', extract_tim=None, extract_laser=None,
                          tim_bp=None, laser_bp=None)
```
Load a run and extract the data. Output is an xarray with aligned trainIds.

### **Parameters**

- proposalNB  $(str, int)$  proposal number e.g. 'p002252' or 2252
- runNB  $(str, int)$  run number as integer
- fields (str, list of str, list of dict) list of mnemonics to load specific data such as "fastccd", "SCS\_XGM", or dictionnaries defining a custom mnemonic such as {"extra": {'source': 'SCS\_CDIFFT\_MAG/SUPPLY/CURRENT',

'key': 'actual\_current.value', 'dim': None}}

- subFolder  $(str)$  'raw', 'proc' (processed) or 'all' (both 'raw' and 'proc') to access data from either or both of those folders. If 'all' is used, sources present in 'proc' overwrite those in 'raw'. The default is 'raw'.
- display  $(bool)$  whether to show the run.info or not
- **validate** (*bool*) whether to run extra-data-validate or not
- subset (slice or extra\_data.by\_index or **numpy.s\_**) a subset of train that can be loaded with extra\_data.by\_index[:5] for the first 5 trains. If None, all trains are retrieved.
- rois  $(dict)$  a dictionnary of mnemonics with a list of rois definition and the desired names, for example: {'fastccd': {'ref': {'roi': by\_index[730:890, 535:720],

'dim':  $['ref_x', 'ref_y']$ ,

```
'sam': {'roi':by_index[1050:1210, 535:720],
  'dim': ['sam_x', 'sam_y']\}}
```
- extract\_digitizers (bool) If True, extracts the peaks from digitizer variables and aligns the pulse Id according to the fadc\_bp bunch pattern.
- extract\_xgm (bool) If True, extracts the values from XGM variables (e.g. 'SCS\_SA3', 'XTD10\_XGM') and aligns the pulse Id with the sase1 / sase3 bunch pattern.
- extract\_bam (bool) If True, extracts the values from BAM variables (e.g. 'BAM1932M') and aligns the pulse Id with the sase3 bunch pattern.
- bunchpattern  $(str)$  bunch pattern used to extract the Fast ADC pulses. A string or a dict as in:

```
{'FFT_PD2': 'sase3', 'ILH_I0': 'scs_ppl'}
```
Ignored if extract\_digitizers=False.

- ARGUMENTS (DEPRECATED) –
- extract\_tim (DEPRECATED. Use extract\_adq412 instead.) –
- extract\_laser (DEPRECATED. Use extract fadc instead.) –
- tim\_bp (DEPRECATED. Use  $adq412$ \_bp instead.) –
- laser\_bp (DEPRECATED. Use fadc\_bp instead.)-

### **Returns**

**run, data** – extra\_data DataCollection of the proposal and run number and an xarray Dataset with aligned trainIds and pulseIds

### **Return type**

DataCollection, xarray.DataArray

# **Example**

```
>>> import toolbox_scs as tb
>>> run, data = tb.load(2212, 208, ['SCS_SA3', 'MCP2apd', 'nrj'])
```
### <span id="page-118-0"></span>toolbox\_scs.load.run\_by\_path(*path*)

Return specified run

Wraps the extra\_data RunDirectory routine, to ease its use for the scs-toolbox user.

### **Parameters**

**path**  $(str)$  – path to the run directory

#### **Returns**

**run** – DataCollection object containing information about the specified run. Data can be loaded using built-in class methods.

#### **Return type**

extra\_data.DataCollection

#### <span id="page-118-1"></span>toolbox\_scs.load.find\_run\_path(*proposalNB*, *runNB*, *data='raw'*)

Return the run path given the specified proposal and run numbers.

#### **Parameters**

- proposalNB  $((str, int))$  proposal number e.g. 'p002252' or 2252
- runNB  $((str, int))$  run number as integer
- data (str) 'raw', 'proc' (processed) or 'all' (both 'raw' and 'proc') to access data from either or both of those folders. If 'all' is used, sources present in 'proc' overwrite those in 'raw'. The default is 'raw'.

#### **Returns**

**path** – The run path.

#### **Return type**

str

#### <span id="page-118-2"></span>toolbox\_scs.load.open\_run(*proposalNB*, *runNB*, *subset=None*, *\*\*kwargs*)

Get extra\_data.DataCollection in a given proposal. Wraps the extra\_data open\_run routine and adds subset selection, out of convenience for the toolbox user. More information can be found in the extra\_data documentation.

- proposalNB  $((str, int))$  proposal number e.g. 'p002252' or 2252
- runNB  $((str, int))$  run number e.g. 17 or 'r0017'
- subset (slice or extra\_data.by\_index or **numpy.s\_**) a subset of train that can be loaded with extra\_data.by\_index[:5] for the first 5 trains. If None, all trains are retrieved.
- \*\*kwargs –
- -------- –
- data  $(str)$  default -> 'raw'
- include  $(str)$  default -> '\*'

## **Returns**

**run** – DataCollection object containing information about the specified run. Data can be loaded using built-in class methods.

#### **Return type**

extra\_data.DataCollection

## <span id="page-119-0"></span>toolbox\_scs.load.get\_array(*run=None*, *mnemonic=None*, *stepsize=None*, *subset=None*, *subFolder='raw'*, *proposalNB=None*, *runNB=None*)

Loads one data array for the specified mnemonic and rounds its values to integer multiples of stepsize for consistent grouping (except for stepsize=None). Returns a 1D array of ones if mnemonic is set to None.

### **Parameters**

- run (extra\_data.DataCollection) DataCollection containing the data. Used if proposalNB and runNB are None.
- **mnemonic** (str) Identifier of a single item in the mnemonic collection. None creates a dummy 1D array of ones with length equal to the number of trains.
- stepsize  $(fload)$  nominal stepsize of the array data values will be rounded to integer multiples of this value.
- subset (slice or extra\_data.by\_index or **numpy.s\_**) a subset of train that can be loaded with extra\_data.by\_index[:5] for the first 5 trains. If None, all trains are retrieved.
- subFolder  $((str))$  sub-folder from which to load the data. Use 'raw' for raw data or 'proc' for processed data.
- proposalNB  $((str, int))$  proposal number e.g. 'p002252' or 2252.
- runNB  $((str, int))$  run number e.g. 17 or 'r0017'.

### **Returns**

**data** – xarray DataArray containing rounded array values using the trainId as coordinate.

#### **Return type**

xarray.DataArray

## **Raises**

[ToolBoxValueError](#page-115-4) – Exception: Toolbox specific exception, indicating a non-valid mnemonic entry

## **Example**

```
>>> import toolbox_scs as tb
\gg run = tb.open_run(2212, 235)
>>> mnemonic = 'PP800_PhaseShifter'
>>> data_PhaseShifter = tb.get_array(run, mnemonic, 0.5)
```
# <span id="page-119-1"></span>toolbox\_scs.load.load\_run\_values(*prop\_or\_run*, *runNB=None*, *which='mnemonics'*)

Load the run value for each mnemonic whose source is a CONTORL source (see extra-data DataCollection.get\_run\_value() for details)

- prop\_or\_run (extra\_data DataCollection or int) The run (DataCollection) to check for mnemonics. Alternatively, the proposal number (int), for which the runNB is also required.
- **runNB**  $(int)$  The run number. Only used if the first argument is the proposal number.
- which (str) 'mnemonics' or 'all'. If 'mnemonics', only the run values for the ToolBox mnemonics are retrieved. If 'all', a compiled dictionnary of all control sources run values is returned.
- Output –
- ------ –
- run\_values (a dictionnary containing the mnemonic or all run values.) –

### <span id="page-120-0"></span>toolbox\_scs.load.concatenateRuns(*runs*)

Sorts and concatenate a list of runs with identical data variables along the trainId dimension.

## **Input:**

runs: (list) the xarray Datasets to concatenate

### **Output:**

a concatenated xarray Dataset

### <span id="page-120-1"></span>toolbox\_scs.load.check\_data\_rate(*run*, *fields=None*)

Calculates the fraction of train ids that contain data in a run.

### **Parameters**

- run (extra\_data DataCollection) the DataCollection associated to the data.
- fields  $(str, list of str or dict)$  mnemonics to check. If None, all mnemonics in the run are checked. A custom mnemonic can be defined with a dictionnary: {'extra': {'source': 'SCS\_CDIFFT\_MAG/SUPPLY/CURRENT', 'key': 'actual\_current.value'}}
- Output –
- ------ ret: dictionnary dictionnary with mnemonic as keys and fraction of train ids that contain data as values.

# toolbox\_scs.mnemonics\_machinery

Handling ToolBox mnemonics sub-routines

Copyright (2021) SCS Team.

(contributions preferrably comply with pep8 code structure guidelines.)

## **Module Contents**

## **Functions**

<span id="page-120-2"></span>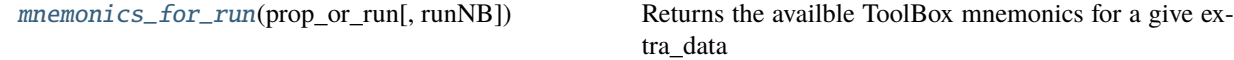

toolbox\_scs.mnemonics\_machinery.mnemonics\_for\_run(*prop\_or\_run*, *runNB=None*)

Returns the availble ToolBox mnemonics for a give extra\_data DataCollection, or a given proposal + run number.

## **Parameters**

- prop\_or\_run (extra\_data DataCollection or int) The run (DataCollection) to check for mnemonics. Alternatively, the proposal number (int), for which the runNB is also required.
- runNB  $(int)$  The run number. Only used if the first argument is the proposal number.

#### **Returns**

**mnemonics** – The dictionnary of mnemonics that are available in the run.

# **Return type**

dict

# **Example**

```
>>> import toolbox_scs as tb
>>> tb.mnemonics_for_run(2212, 213)
```
## **Package Contents**

## **Classes**

[AzimuthalIntegrator](#page-124-0)

[AzimuthalIntegratorDSSC](#page-125-0)

[DSSCBinner](#page-129-0)

[DSSCFormatter](#page-131-0)

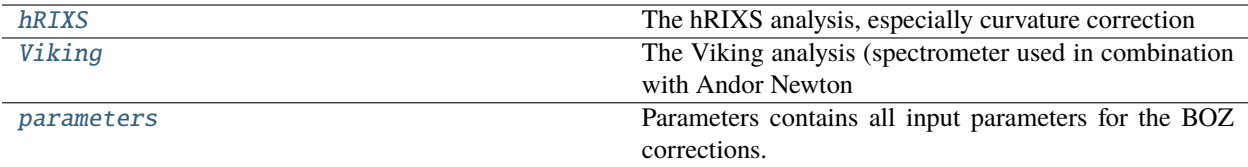

# **Functions**

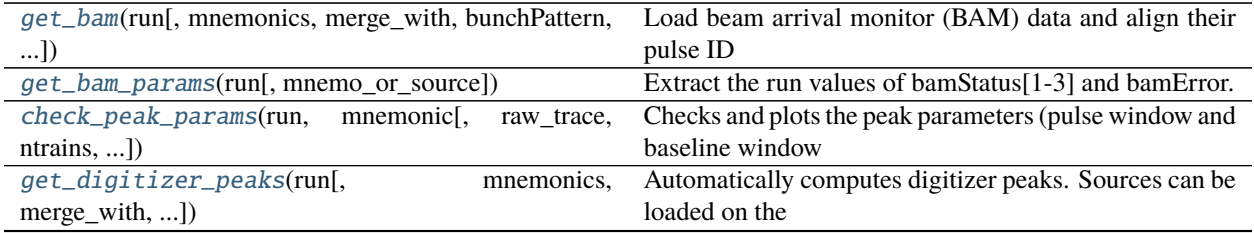

continues on next page

|                                                                   | $\mu$ able $\mu$ $\mu$ continued from previous page                              |
|-------------------------------------------------------------------|----------------------------------------------------------------------------------|
| get_laser_peaks(run[, mnemonics, merge_with, ])                   | Extracts laser photodiode signal (peak intensity) from<br>Fast ADC               |
| get_peaks(run[, data, source, key, digitizer, useRaw,<br>$$ ]     | Extract peaks from one source (channel) of a digitizer.                          |
| get_tim_peaks(run[, mnemonics, merge_with, ])                     | Automatically computes TIM peaks. Sources can be<br>loaded on the                |
| digitizer_signal_description(run[, digitizer])                    | Check for the existence of signal description and return<br>all corresponding    |
| get_dig_avg_trace(run, mnemonic[, ntrains])                       | Compute the average over ntrains evenly spaced accross<br>all trains             |
| get_data_formatted([filenames, data_list])                        | Combines the given data into one dataset. For any of<br>extra_data's data        |
| load_xarray(fname[, group, form])                                 | Load stored xarray Dataset.                                                      |
| save_attributes_h5(fname[, data])                                 | Adding attributes to a hdf5 file. This function is intended<br>to be used to     |
| save_xarray(fname, data[, group, mode])                           | Store xarray Dataset in the specified location                                   |
| create_dssc_bins(name, coordinates, bins)                         | Creates a single entry for the dssc binner dictionary. The<br>produced xarray    |
| get_xgm_formatted(run_obj,<br>xgm_name,                           | Load the xgm data and define coordinates along the pulse                         |
| dssc_frame_coords)                                                | dimension.                                                                       |
| load_dssc_info(proposal, run_nr)                                  | Loads the first data file for DSSC module 0 (this is hard-<br>coded)             |
| load_mask(fname, dssc_mask)                                       | Load a DSSC mask file.                                                           |
| quickmask_DSSC_ASIC(poslist)                                      | Returns a mask for the given DSSC geometry with                                  |
|                                                                   | ASICs given in poslist                                                           |
| process_dssc_data(proposal,<br>module,<br>run nr,                 | Collects and reduces DSSC data for a single module.                              |
| chunksize, )                                                      |                                                                                  |
| get_pes_params(run)                                               | Extract PES parameters for a given extra_data DataCol-<br>lection.               |
| get_pes_tof(run[, mnemonics, merge_with, start, ])                | Extracts time-of-flight spectra from raw digitizer traces.<br>The                |
| calibrate_xgm(run, data[, xgm, plot])                             | Calculates the calibration factor F between the photon<br>flux (slow signal)     |
| get_xgm(run[, mnemonics, merge_with, indices])                    | Load and/or computes XGM data. Sources can be<br>loaded on the                   |
| concatenateRuns(runs)                                             | Sorts and concatenate a list of runs with identical data<br>variables            |
| find_run_path(proposalNB, runNB[, data])                          | Return the run path given the specified proposal and run<br>numbers.             |
| get_array([run, mnemonic, stepsize, subset, ])                    | Loads one data array for the specified mnemonic and<br>rounds its values to      |
| load                                                              |                                                                                  |
|                                                                   | Toolbox for SCS.                                                                 |
| open_run(proposalNB, runNB[, subset])                             | Get extra_data.DataCollection in a given proposal.                               |
| run_by_path(path)<br>load_run_values(prop_or_run[, runNB, which]) | Return specified run<br>Load the run value for each mnemonic whose source is     |
| check_data_rate(run[, fields])                                    | a CONTORL<br>Calculates the fraction of train ids that contain data in a<br>run. |
| extractBunchPattern([bp_table, key, runDir])                      | generate the bunch pattern and number of pulses of a<br>source directly from the |

Table 2 – continued from previous page

continues on next page

|                                                                      | rabic L commaca from provious page                                                  |
|----------------------------------------------------------------------|-------------------------------------------------------------------------------------|
| get_sase_pId(run[,<br>loc,<br>run_mnemonics,<br>bpt,<br>merge_with]) | Returns the pulse Ids of the specified loc during a run.                            |
| npulses_has_changed(run[, loc, run_mnemonics])                       | Checks if the number of pulses has changed during the<br>run for                    |
| pulsePatternInfo(data[, plot])                                       | display general information on the pulse patterns oper-<br>ated by SASE1 and SASE3. |
| repRate([data, runNB, proposalNB, key])                              | Calculates the pulse repetition rate (in kHz) in sase                               |
| is_sase_3(bpt)                                                       | Check for prescence of a SASE3 pulse.                                               |
| is_sase_1(bpt)                                                       | Check for prescence of a SASE1 pulse.                                               |
| $is\_pp1(bpt)$                                                       | Check for prescence of pp-laser pulse.                                              |
| is_pulse_at(bpt, loc)                                                | Check for prescence of a pulse at the location provided.                            |
| degToRelPower(x[, theta0])                                           | converts a half-wave plate position in degrees into rela-<br>tive power             |
| positionToDelay(pos[, origin, invert, reflections])                  | converts a motor position in mm into optical delay in                               |
|                                                                      | picosecond                                                                          |
| delayToPosition(delay[, origin, invert, reflections])                | converts an optical delay in picosecond into a motor po-<br>sition in mm            |
| fluenceCalibration(hwp,<br>power_mW,<br>npulses,                     | Given a measurement of relative powers or half wave                                 |
| w0x[, w0y, ]                                                         | plate angles                                                                        |
| align_ol_to_fel_pId(ds[, ol_dim, fel_dim, offset,                    | Aligns the optical laser (OL) pulse Ids to the FEL pulse                            |
| $$ ]                                                                 | Ids.                                                                                |
| get_undulator_config(run[, park_pos, plot])                          | Extract the undulator cells configuration from a given                              |
|                                                                      | run.                                                                                |
| $m$ nemonics_for_run(prop_or_run[, runNB])                           | Returns the availble ToolBox mnemonics for a give ex-                               |
|                                                                      | tra_data                                                                            |
| xas(nrun[, bins, Iokey, Itkey, nrjkey, Iooffset, ])                  | Compute the XAS spectra from a xarray nrun.                                         |
| xasxmcd(dataP, dataN)                                                | Compute XAS and XMCD from data with both magnetic<br>field direction                |
| get_roi_pixel_pos(roi, params)                                       | Compute fake or real pixel position of an roi from roi<br>center.                   |
| bad_pixel_map(params)                                                | Compute the bad pixels map.                                                         |
| inspect_dark(arr[, mean_th, std_th])                                 | Inspect dark run data and plot diagnostic.                                          |
| histogram_module(arr[, mask])                                        | Compute a histogram of the 9 bits raw pixel values over<br>a module.                |
| inspect_histogram(arr[,<br>arr_dark,<br>mask,<br>ex-                 | Compute and plot a histogram of the 9 bits raw pixel                                |
|                                                                      |                                                                                     |
| tra_lines])                                                          | values.                                                                             |
| find_rois(data_mean, threshold[, extended])                          | Find rois from 3 beams configuration.                                               |
| find_rois_from_params(params)                                        | Find rois from 3 beams configuration.                                               |
| inspect_rois(data_mean, rois[, threshold, allrois])                  | Find rois from 3 beams configuration from mean module                               |
| compute_flat_field_correction(rois,                                  | image.                                                                              |
| params[,                                                             | Compute the plane-field correction on beam rois.                                    |
| plot])<br>inspect_flat_field_domain(avg, rois, prod_th, ra-          | Extract beams roi from average image and compute the                                |
| $\text{tio}_th$                                                      | ratio.                                                                              |
| inspect_plane_fitting(avg, rois[, domain, vmin,                      | Extract beams roi from average image and compute the                                |
| vmax])                                                               | ratio.                                                                              |
| plane_fitting_domain(avg, rois, prod_th, ratio_th)                   | Extract beams roi, compute their ratio and the domain.                              |
| plane_fitting(params)                                                | Fit the plane flat-field normalization.                                             |
| ff_refine_crit(p, alpha, params, arr_dark, arr, tid,                 | Criteria for the ff_refine_fit.                                                     |
| )                                                                    |                                                                                     |
| ff_refine_fit(params)                                                | Refine the flat-field fit by minimizing data spread.<br>continues on next page      |

Table 2 – continued from previous page

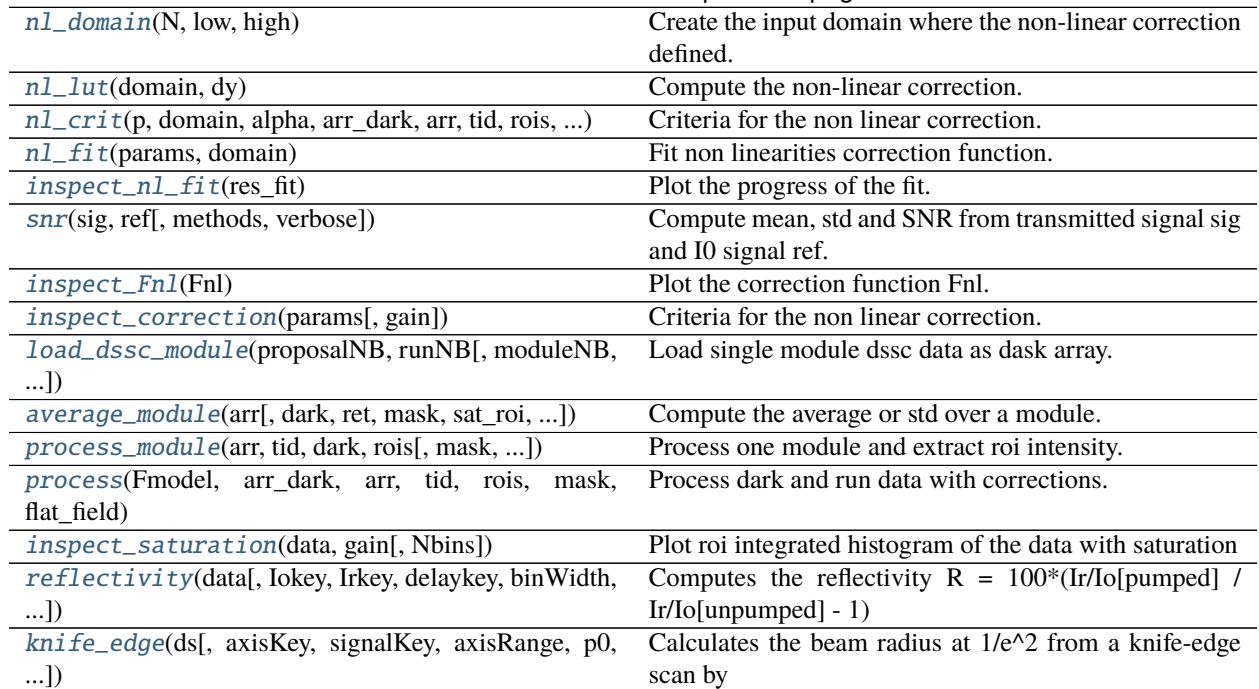

# Table 2 – continued from previous page

# **Attributes**

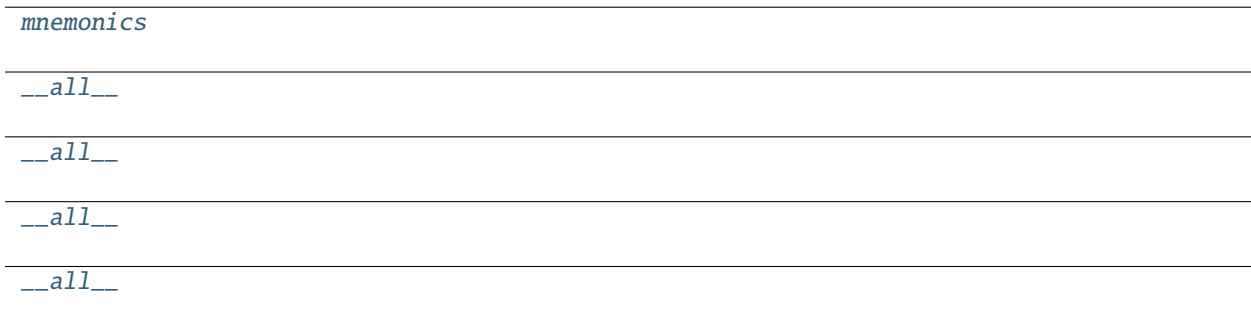

## <span id="page-124-1"></span>toolbox\_scs.mnemonics

toolbox\_scs.\_\_all\_\_

<span id="page-124-0"></span>class toolbox\_scs.AzimuthalIntegrator(*imageshape*, *center*, *polar\_range*, *aspect=204 / 236*, *\*\*kwargs*) Bases: object

\_calc\_dist\_array(*shape*, *center*, *aspect*)

Calculate pixel coordinates for the given shape.

\_calc\_indices(*\*\*kwargs*)

Calculates the list of indices for the flattened image array.

```
_calc_polar_mask(polar_range)
```
#### calc\_q(*distance*, *wavelength*)

Calculate momentum transfer coordinate.

#### **Parameters**

- distance (float) Sample detector distance in meter
- wavelength  $(float)$  wavelength of scattered light in meter

## **Returns**

**deltaq** – Momentum transfer coordinate in 1/m

**Return type** np.ndarray

\_\_call\_\_(*image*)

<span id="page-125-0"></span>class toolbox\_scs.AzimuthalIntegratorDSSC(*geom*, *polar\_range*, *dxdy=(0, 0)*, *\*\*kwargs*)

Bases: [AzimuthalIntegrator](#page-124-0)

\_calc\_dist\_array(*geom*, *dxdy*)

Calculate pixel coordinates for the given shape.

<span id="page-125-1"></span>toolbox\_scs.get\_bam(*run*, *mnemonics=None*, *merge\_with=None*, *bunchPattern='sase3'*, *pulseIds=None*)

Load beam arrival monitor (BAM) data and align their pulse ID according to the bunch pattern. Sources can be loaded on the fly via the mnemonics argument, or processed from an existing data set (merge\_with).

#### **Parameters**

- run (extra\_data.DataCollection) DataCollection containing the bam data.
- **mnemonics** (str or list of str) mnemonics for BAM, e.g. "BAM1932M" or ["BAM414", "BAM1932M"]. If None, defaults to "BAM1932M" in case no merge\_with dataset is provided.
- merge\_with (xarray Dataset) If provided, the resulting Dataset will be merged with this one. The BAM variables of merge\_with (if any) will also be selected, aligned and merged.
- **bunchPattern** (str) 'sase1' or 'sase3' or 'scs\_ppl', bunch pattern used to extract peaks. The pulse ID dimension will be named 'sa1\_pId', 'sa3\_pId' or 'ol\_pId', respectively.
- pulseIds (list, 1D array) Pulse Ids. If None, they are automatically loaded.

#### **Returns**

merged with Dataset *merge\_with* if provided.

## **Return type**

xarray Dataset with pulse-resolved BAM variables aligned,

### **Example**

```
>>> import toolbox_scs as tb
\gg run = tb.open_run(2711, 303)
>>> bam = tb.get_bam(run, 'BAM1932S')
```
<span id="page-125-2"></span>toolbox\_scs.get\_bam\_params(*run*, *mnemo\_or\_source='BAM1932S'*)

Extract the run values of bamStatus[1-3] and bamError.

- run (extra\_data.DataCollection) DataCollection containing the bam data.
- **mnemo\_or\_source**  $(str)$  mnemonic of the BAM, e.g. 'BAM414', or source name, e.g. 'SCS\_ILH\_LAS/DOOCS/BAM\_414\_B2.

#### **Returns**

**params** – dictionnary containing the extracted parameters.

#### **Return type**

dict

**Note:** The extracted parameters are run values, they do not reflect any possible change during the run.

## <span id="page-126-0"></span>toolbox\_scs.check\_peak\_params(*run*, *mnemonic*, *raw\_trace=None*, *ntrains=200*, *params=None*, *plot=True*, *show\_all=False*, *bunchPattern='sase3'*)

Checks and plots the peak parameters (pulse window and baseline window of a raw digitizer trace) used to compute the peak integration. These parameters are either set by the digitizer peak-integration settings, or are determined by a peak finding algorithm (used in get\_tim\_peaks or get\_fast\_adc\_peaks) when the inputs are raw traces. The parameters can also be provided manually for visual inspection. The plot either shows the first and last pulse of the trace or the entire trace.

#### **Parameters**

- run (extra\_data.DataCollection) DataCollection containing the digitizer data.
- **mnemonic** (str) ToolBox mnemonic of the digitizer data, e.g. 'MCP2apd'.
- raw\_trace (optional, 1D numpy array or xarray DataArray) Raw trace to display. If None, the average raw trace over ntrains of the corresponding channel is loaded (this can be time-consuming).
- ntrains (optional, int) Only used if raw\_trace is None. Number of trains used to calculate the average raw trace of the corresponding channel.
- **plot** (bool) If True, displays the raw trace and peak integration regions.
- show\_all (bool) If True, displays the entire raw trace and all peak integration regions (this can be time-consuming). If False, shows the first and last pulse according to the bunchPattern.
- bunchPattern (optional,  $str$ ) Only used if plot is True. Checks the bunch pattern against the digitizer peak parameters and shows potential mismatch.

#### **Return type**

dictionnary of peak integration parameters

<span id="page-126-1"></span>toolbox\_scs.get\_digitizer\_peaks(*run*, *mnemonics=None*, *merge\_with=None*, *bunchPattern='None'*, *integParams=None*, *digitizer=None*, *keepAllSase=False*)

Automatically computes digitizer peaks. Sources can be loaded on the fly via the mnemonics argument, or processed from an existing data set (merge\_with). The bunch pattern table is used to assign the pulse id coordinates.

- run (extra\_data.DataCollection) DataCollection containing the digitizer data.
- **mnemonics** (str or list of str) mnemonics for FastADC or TIM, e.g. "FastADC2raw" or ["MCP2raw", "MCP3apd"]. If None and no merge\_with dataset is provided, defaults to "MCP2apd" if digitizer is ADQ412 or "FastADC5raw" if digitizer is FastADC.
- merge\_with (xarray Dataset) If provided, the resulting Dataset will be merged with this one. The FastADC variables of merge\_with (if any) will also be computed and merged.
- bunchPattern  $(str)$  'sase1' or 'sase3' or 'scs ppl', 'None': bunch pattern used to extract peaks.
- integParams  $(dict)$  dictionnary for raw trace integration, e.g. {'pulseStart':100, 'pulsestop':200, 'baseStart':50, 'baseStop':99, 'period':24, 'npulses':500}. If None, integration parameters are computed automatically.
- keepAllSase (bool) Only relevant in case of sase-dedicated trains. If True, all trains are kept, else only those of the bunchPattern are kept.

## **Returns**

- *xarray Dataset with all Fast ADC variables substituted by*
- *the peak caclulated values (e.g. "FastADC2raw" becomes*
- *"FastADC2peaks").*

<span id="page-127-0"></span>toolbox\_scs.get\_laser\_peaks(*run*, *mnemonics=None*, *merge\_with=None*, *bunchPattern='scs\_ppl'*, *integParams=None*)

Extracts laser photodiode signal (peak intensity) from Fast ADC digitizer. Sources can be loaded on the fly via the mnemonics argument, and/or processed from an existing data set (merge\_with). The PP laser bunch pattern is used to assign the pulse idcoordinates.

### **Parameters**

- run (extra\_data.DataCollection) DataCollection containing the digitizer data.
- **mnemonics** (str or list of str) mnemonics for FastADC corresponding to laser signal, e.g. "FastADC2peaks" or ["FastADC2raw", "FastADC3peaks"]. If None, defaults to "MCP2apd" in case no merge\_with dataset is provided.
- merge\_with (xarray Dataset) If provided, the resulting Dataset will be merged with this one. The FastADC variables of merge\_with (if any) will also be computed and merged.
- **bunchPattern** (str) 'sase1' or 'sase3' or 'scs\_ppl', bunch pattern used to extract peaks.
- integParams  $(dict)$  dictionnary for raw trace integration, e.g. {'pulseStart':100, 'pulsestop':200, 'baseStart':50, 'baseStop':99, 'period':24, 'npulses':500}. If None, integration parameters are computed automatically.

#### **Returns**

- *xarray Dataset with all Fast ADC variables substituted by*
- *the peak caclulated values (e.g. "FastADC2raw" becomes*
- *"FastADC2peaks").*

<span id="page-127-1"></span>toolbox\_scs.get\_peaks(*run*, *data=None*, *source=None*, *key=None*, *digitizer='ADQ412'*, *useRaw=True*, *autoFind=True*, *integParams=None*, *bunchPattern='sase3'*, *bpt=None*, *extra\_dim=None*, *indices=None*)

Extract peaks from one source (channel) of a digitizer.

- run (extra\_data.DataCollection) DataCollection containing the digitizer data
- data (xarray DataArray or str) array containing the raw traces or peak-integrated values from the digitizer. If str, must be one of the ToolBox mnemonics. If None, the data is loaded via the source and key arguments.
- source (str) Name of digitizer source, e.g. 'SCS\_UTC1\_ADQ/ADC/1:network'. Only required if data is a DataArray or None.
- key  $(str)$  Key for digitizer data, e.g. 'digitizers.channel 1 A.raw.samples'. Only required if data is a DataArray or is None.
- digitizer (string) name of digitizer, e.g. 'FastADC' or 'ADQ412'. Used to determine the sampling rate.
- useRaw (bool) If True, extract peaks from raw traces. If False, uses the APD (or peaks) data from the digitizer.
- autoFind  $(boo1)$  If True, finds integration parameters by inspecting the average raw trace. Only valid if useRaw is True.
- integParams  $(dict)$  dictionnary containing the integration parameters for raw trace integration: 'pulseStart', 'pulseStop', 'baseStart', 'baseStop', 'period', 'npulses'. Not used if autoFind is True. All keys are required when bunch pattern is missing.
- **bunchPattern** (string or dict) match the peaks to the bunch pattern: 'sase1', 'sase3', 'scs\_ppl'. This will dictate the name of the pulse ID coordinates: 'sa1\_pId', 'sa3\_pId' or 'scs\_ppl'. Alternatively, a dict with source, key and pattern can be provided, e.g. {'source':'SCS\_RR\_UTC/TSYS/TIMESERVER', 'key':'bunchPatternTable.value', 'pattern':'sase3'}
- bpt (xarray DataArray) bunch pattern table
- extra\_dim  $(str)$  Name given to the dimension along the peaks. If None, the name is given according to the bunchPattern.
- indices (array, slice) indices from the peak-integrated data to retrieve. Only required when bunch pattern is missing and useRaw is False.

## **Return type**

xarray.DataArray containing digitizer peaks with pulse coordinates

<span id="page-128-0"></span>toolbox\_scs.get\_tim\_peaks(*run*, *mnemonics=None*, *merge\_with=None*, *bunchPattern='sase3'*, *integParams=None*, *keepAllSase=False*)

Automatically computes TIM peaks. Sources can be loaded on the fly via the mnemonics argument, or processed from an existing data set (merge\_with). The bunch pattern table is used to assign the pulse id coordinates.

# **Parameters**

- run (extra\_data.DataCollection) DataCollection containing the digitizer data.
- **mnemonics** (str or list of str) mnemonics for TIM, e.g. "MCP2apd" or ["MCP2apd", "MCP3raw"]. If None, defaults to "MCP2apd" in case no merge\_with dataset is provided.
- merge\_with (xarray Dataset) If provided, the resulting Dataset will be merged with this one. The TIM variables of merge\_with (if any) will also be computed and merged.
- **bunchPattern** (str) 'sase1' or 'sase3' or 'scs\_ppl', bunch pattern used to extract peaks. The pulse ID dimension will be named 'sa1\_pId', 'sa3\_pId' or 'ol\_pId', respectively.
- integParams  $(dict)$  dictionnary for raw trace integration, e.g. {'pulseStart':100, 'pulsestop':200, 'baseStart':50, 'baseStop':99, 'period':24, 'npulses':500}. If None, integration parameters are computed automatically.
- keepAllSase (bool) Only relevant in case of sase-dedicated trains. If True, all trains are kept, else only those of the bunchPattern are kept.

## **Returns**

- *xarray Dataset with all TIM variables substituted by*
- *the peak caclulated values (e.g. "MCP2raw" becomes*

• *"MCP2peaks"), merged with Dataset \*merge\_with* if provided.\*

### <span id="page-129-1"></span>toolbox\_scs.digitizer\_signal\_description(*run*, *digitizer=None*)

Check for the existence of signal description and return all corresponding channels in a dictionnary.

## **Parameters**

- run (extra\_data.DataCollection) DataCollection containing the digitizer data.
- digitizer (str or list of str (default=None)) Name of the digitizer: one in ['FastADC', FastADC2', 'ADQ412', 'ADQ412\_2] If None, all digitizers are used

#### **Returns**

**signal\_description** – the digitizer channels.

#### **Return type**

dictionnary containing the signal description of

## **Example**

import toolbox scs as tb run = tb.open run(3481, 100) signals = tb.digitizer signal description(run) signals\_fadc2 = tb.digitizer\_signal\_description(run, 'FastADC2')

### <span id="page-129-2"></span>toolbox\_scs.get\_dig\_avg\_trace(*run*, *mnemonic*, *ntrains=None*)

Compute the average over ntrains evenly spaced accross all trains of a digitizer trace.

### **Parameters**

- run (extra\_data.DataCollection) DataCollection containing the digitizer data.
- **mnemonic** (str) ToolBox mnemonic of the digitizer data, e.g. 'MCP2apd'.
- **ntrains**  $(int)$  Number of trains used to calculate the average raw trace. If None, all trains are used.

## **Returns**

**trace** – The average digitizer trace

## **Return type**

DataArray

<span id="page-129-0"></span>class toolbox\_scs.DSSCBinner(*proposal\_nr*, *run\_nr*, *binners={}*, *xgm\_name='SCS\_SA3'*, *tim\_names=['MCP1apd', 'MCP2apd', 'MCP3apd']*, *dssc\_coords\_stride=2*)

# $\_del\_()$

add\_binner(*name*, *binner*)

Add additional binner to internal dictionary

## **Parameters**

- name  $(str)$  name of binner to be created
- binner (xarray. DataArray) An array that represents a map how the respective coordinate should be binned.

### **Raises**

[ToolBoxValueError](#page-115-4) – Exception: Raises exception in case the name does not correspond to a valid binner name. To be generalized.

## load\_xgm()

load xgm data and construct coordinate array according to corresponding dssc frame number.

## load\_tim()

load tim data and construct coordinate array according to corresponding dssc frame number.

## create\_pulsemask(*use\_data='xgm'*, *threshold=(0, np.inf)*)

creates a mask for dssc frames according to measured xgm intensity. Once such a mask has been constructed, it will be used in the data reduction process to drop out-of-bounds pulses.

# get\_info()

Returns the expected shape of the binned dataset, in case binners have been defined.

## \_bin\_metadata(*data*)

## get\_xgm\_binned()

Bin the xgm data according to the binners of the dssc data. The result can eventually be merged into the final dataset by the DSSCFormatter.

## **Returns**

**xgm** data – xarray dataset containing the binned xgm data

## **Return type**

xarray.DataSet

# get\_tim\_binned()

Bin the tim data according to the binners of the dssc data. The result can eventually be merged into the final dataset by the DSSCFormatter.

## **Returns**

**tim data** – xarray dataset containing the binned tim data

## **Return type**

xarray.DataSet

# process\_data(*modules=[]*, *filepath='./'*, *chunksize=512*, *backend='loky'*, *n\_jobs=None*, *dark\_image=None*, *xgm\_normalization=False*, *normevery=1*)

Load and bin dssc data according to self.bins. No data is returned by this method. The condensed data is written to file by the worker processes directly.

- **modules** (list of ints) a list containing the module numbers that should be processed. If empty, all modules are processed.
- **filepath**  $(str)$  the path where the files containing the reduced data should be stored.
- chunksize  $(int)$  The number of trains that should be read in one iterative step.
- backend  $(str)$  joblib multiprocessing backend to be used. At the moment it can be any of joblibs standard backends: 'loky' (default), 'multiprocessing', 'threading'. Anything else than the default is experimental and not appropriately implemented in the dbdet member function 'bin\_data'.
- n\_jobs (int) inversely proportional of the number of cpu's available for one job. Tasks within one job can grab a maximum of n\_CPU\_tot/n\_jobs of cpu's. Note that when using the default backend there is no need to adjust this parameter with the current implementation.
- dark\_image (xarray. DataArray) DataArray with dimensions compatible with the loaded dssc data. If given, it will be subtracted from the dssc data before the binning. The dark image needs to be of dimension module, trainId, pulse, x and y.
- **xgm\_normalization** (boolean) if true, the dssc data is normalized by the xgm data before the binning.
- normevery  $(int)$  integer indicating which out of normevery frame will be normalized.

### <span id="page-131-0"></span>class toolbox\_scs.DSSCFormatter(*filepath*)

### combine\_files(*filenames=[]*)

Read the files given in filenames, and store the data in the class variable 'data'. If no filenames are given, it tries to read the files stored in the class-internal variable '\_filenames'.

### **Parameters**

**filenames**  $(list)$  – list of strings containing the names of the files to be combined.

### add\_dataArray(*groups=[]*)

Reads addional xarray-data from the first file given in the list of filenames. This assumes that all the files in the folder contain the same additional data. To be generalized.

### **Parameters**

 $groups (list) - list of strings with the names of the groups in the h5 file, containing addi$ tional xarray data.

### add\_attributes(*attributes={}*)

Add additional information, such as run-type, as attributes to the formatted .h5 file.

### **Parameters**

 $attributes$  (dictionary) – a dictionary, containing information or data of any kind, that will be added to the formatted .h5 file as attributes.

### save\_formatted\_data(*filename*)

Create a .h5 file containing the main dataset in the group called 'data'. Additional groups will be created for the content of the variable 'data\_array'. Metadata about the file is added in the form of attributes.

# **Parameters**

**filename**  $(str)$  – the name of the file to be created

## <span id="page-131-1"></span>toolbox\_scs.get\_data\_formatted(*filenames=[]*, *data\_list=[]*)

Combines the given data into one dataset. For any of extra\_data's data types, an xarray.Dataset is returned. The data is sorted along the 'module' dimension. The array dimension have the order 'trainId', 'pulse', 'module', 'x', 'y'. This order is required by the extra\_geometry package.

## **Parameters**

- filenames (list of str) files to be combined as a list of names. Calls '\_data\_from\_list' to actually load the data.
- $\bullet$  data\_list  $(list)$  list containing the already loaded data

## **Returns**

**data** – A xarray.Dataset containing the combined data.

## **Return type**

xarray.Dataset

## <span id="page-131-2"></span>toolbox\_scs.load\_xarray(*fname*, *group='data'*, *form='dataset'*)

Load stored xarray Dataset. Comment: This function exists because of a problem with the standard netcdf engine that is malfunctioning due to related software installed in the exfel-python environment. May be dropped at some point.

## **Parameters**

• frame  $(str)$  – filename as string

- group  $(str)$  the name of the xarray dataset (group in h5 file).
- **form**  $(str)$  specify whether the data to be loaded is a 'dataset' or a 'array'.

## <span id="page-132-0"></span>toolbox\_scs.save\_attributes\_h5(*fname*, *data={}*)

Adding attributes to a hdf5 file. This function is intended to be used to attach metadata to a processed run.

### **Parameters**

- frame  $(str)$  filename as string
- data (dictionary) the data that should be added to the file in form of a dictionary.

#### <span id="page-132-1"></span>toolbox\_scs.save\_xarray(*fname*, *data*, *group='data'*, *mode='a'*)

Store xarray Dataset in the specified location

#### **Parameters**

- data (xarray.DataSet) The data to be stored
- fname  $(str, int)$  filename
- overwrite  $(bool)$  overwrite existing data

#### **Raises**

[ToolBoxFileError](#page-115-5) – Exception: File existed, but overwrite was set to False.

## <span id="page-132-2"></span>toolbox\_scs.create\_dssc\_bins(*name*, *coordinates*, *bins*)

Creates a single entry for the dssc binner dictionary. The produced xarray data-array will later be used to perform grouping operations according to the given bins.

#### **Parameters**

- **name**  $(str)$  name of the coordinate to be binned.
- coordinates (numpy.ndarray) the original coordinate values  $(1D)$
- bins (numpy.ndarray) the bins according to which the corresponding dimension should be grouped.

#### **Returns**

**da** – A pre-formatted xarray.DataArray relating the specified dimension with its bins.

#### **Return type**

xarray.DataArray

## **Examples**

```
>>> import toolbox_scs as tb
\gg run = tb.open_run(2212, 235, include='*DA*')
```
1.) binner along 'pulse' dimension. Group data into two bins. >>> bins\_pulse = ['pumped', 'unpumped'] \* 10 >>> binner\_pulse = tb.create\_dssc\_bins("pulse",

np.linspace(0,19,20, dtype=int), bins\_pulse)

### **2.) binner along 'train' dimension. Group data into bins corresponding** to the positions of a delay stage for instance.

```
>>> bins_trainId = tb.get_array(run, 'PP800_PhaseShifter', 0.04)
>>> binner_train = tb.create_dssc_bins("trainId",
                            run.trainIds,
                            bins_trainId.values)
```
<span id="page-133-0"></span>toolbox\_scs.get\_xgm\_formatted(*run\_obj*, *xgm\_name*, *dssc\_frame\_coords*)

Load the xgm data and define coordinates along the pulse dimension.

### **Parameters**

- run\_obj (extra\_data.DataCollection) DataCollection object providing access to the xgm data to be loaded
- xgm\_name  $(str)$  valid mnemonic of a xgm source
- dssc\_frame\_coords (int, list) defines which dssc frames should be normalized using data from the xgm.

### **Returns**

**xgm** – xgm data with coordinate 'pulse'.

### **Return type**

xarray.DataArray

## <span id="page-133-1"></span>toolbox\_scs.load\_dssc\_info(*proposal*, *run\_nr*)

Loads the first data file for DSSC module 0 (this is hardcoded) and returns the detector info dictionary

### **Parameters**

- proposal  $(str, int)$  number of proposal
- run\_nr  $(str, int)$  number of run

#### **Returns**

**info** – {'dims': tuple, 'frames\_per\_train': int, 'total\_frames': int}

## **Return type**

dictionary

## <span id="page-133-2"></span>toolbox\_scs.load\_mask(*fname*, *dssc\_mask*)

Load a DSSC mask file.

Copyright (c) 2019, Michael Schneider Copyright (c) 2020, SCS-team license: BSD 3-Clause License (see LICENSE\_BSD for more info)

## **Parameters**

**fname**  $(str)$  – string of the filename of the mask file

#### **Return type**

dssc\_mask

## <span id="page-133-3"></span>toolbox\_scs.quickmask\_DSSC\_ASIC(*poslist*)

Returns a mask for the given DSSC geometry with ASICs given in poslist blanked. poslist is a list of (module, row, column) tuples. Each module consists of 2 rows and 8 columns of individual ASICS.

Copyright (c) 2019, Michael Schneider Copyright (c) 2020, SCS-team license: BSD 3-Clause License (see LICENSE\_BSD for more info)

<span id="page-133-4"></span>toolbox\_scs.process\_dssc\_data(*proposal*, *run\_nr*, *module*, *chunksize*, *info*, *dssc\_binners*, *path='./'*, *pulsemask=None*, *dark\_image=None*, *xgm\_mnemonic='SCS\_SA3'*, *xgm\_normalization=False*, *normevery=1*)

Collects and reduces DSSC data for a single module.

Copyright (c) 2020, SCS-team

## **Parameters**

- **proposal**  $(int)$  proposal number
- run\_nr  $(int)$  run number
- module  $(int)$  DSSC module to process
- chunksize  $(int)$  number of trains to load simultaneously
- info (dictionary) dictionary containing keys 'dims', 'frames\_per\_train', 'total\_frames', 'trainIds', 'number\_of\_trains'.
- dssc\_binners (dictionary) a dictionary containing binner objects created by the Tool-Box member function "create\_binner()"
- $path (str)$  location in which the .h5 files, containing the binned data, should be stored.
- pulsemask (numpy.ndarray) array of booleans to be used to mask dssc data according to xgm data.
- dark\_image (xarray.DataArray) an xarray dataarray with matching coordinates with the loaded data. If dark\_image is not None it will be subtracted from each individual dssc frame.
- xgm\_normalization (bool) true if the data should be divided by the corresponding xgm value.
- xgm\_mnemonic  $(str)$  Mnemonic of the xgm data to be used for normalization.
- **normevery**  $(int)$  One out of normevery dssc frames will be normalized.

#### **Returns**

**module data** – xarray datastructure containing data binned according to bins.

## **Return type**

xarray.Dataset

### <span id="page-134-0"></span>class toolbox\_scs.hRIXS(*proposalNB*, *detector='MaranaX'*)

The hRIXS analysis, especially curvature correction

The objects of this class contain the meta-information about the settings of the spectrometer, not the actual data, except possibly a dark image for background subtraction.

The actual data is loaded into **`**xarray`s, and stays there.

## PROPOSAL

the number of the proposal

# **Type**

int

## **DETECTOR**

the detector to be used. Can be ['hRIXS\_det', 'MaranaX'] defaults to 'hRIXS\_det' for backwardcompatibility.

#### **Type**

str

# X\_RANGE

the slice to take in the dispersive direction, in pixels. Defaults to the entire width.

**Type** slice

# Y\_RANGE

the slice to take in the energy direction

**Type**

slice

# THRESHOLD

pixel counts above which a hit candidate is assumed, for centroiding. use None if you want to give it in standard deviations instead.

**Type**

## float

# STD\_THRESHOLD

same as THRESHOLD, in standard deviations.

## DBL\_THRESHOLD

threshold controling whether a detected hit is considered to be a double hit.

## BINS

the number of bins used in centroiding

**Type** int

# CURVE\_A, CURVE\_B

the coefficients of the parabola for the curvature correction

**Type** float

# USE\_DARK

whether to do dark subtraction. Is initially *False*, magically switches to *True* if a dark has been loaded, but may be reset.

# **Type**

bool

# ENERGY\_INTERCEPT, ENERGY\_SLOPE

The calibration from pixel to energy

## FIELDS

the fields to be loaded from the data. Add additional fields if so desired.

proposal = 3145 h = hRIXS(proposal) h.Y\_RANGE = slice(700, 900) h.CURVE\_B = -3.695346575286939e-07 h.CURVE\_A = 0.024084479232443695 h.ENERGY\_SLOPE = 0.018387 h.ENERGY\_INTERCEPT = 498.27 h.STD\_THRESHOLD = 3.5

## DETECTOR\_FIELDS

### aggregators

set\_params(*\*\*params*)

get\_params(*\*params*)

from\_run(*runNB*, *proposal=None*, *extra\_fields=()*, *drop\_first=False*, *subset=None*)

load a run

Load the run *runNB*. A thin wrapper around *toolbox.load*. :param drop\_first: if True, the first image in the run is removed from the dataset. :type drop\_first: bool

## **Example**

data = h.from  $run(145)$  # load run 145

data1 = h.from run(145) # load run 145 data2 = h.from run(155) # load run 155 data = xarray.concat([data1, data2], 'trainId') # combine both

## load\_dark(*runNB*, *proposal=None*)

load a dark run

Load the dark run *runNB* from *proposal*. The latter defaults to the current proposal. The dark is stored in this *hRIXS* object, and subsequent analyses use it for background subtraction.

## **Example**

h.load\_dark(166) # load dark run 166

find\_curvature(*runNB*, *proposal=None*, *plot=True*, *args=None*, *\*\*kwargs*)

find the curvature correction coefficients

The hRIXS has some abberations which leads to the spectroscopic lines being curved on the detector. We approximate these abberations with a parabola for later correction.

Load a run and determine the curvature. The curvature is set in *self*, and returned as a pair of floats.

- runNB  $(int)$  the run number to use
- **proposal**  $(int)$  the proposal to use, default to the current proposal
- plot (bool) whether to plot the found curvature onto the data
- args (pair of float, optional) a starting value to prime the fitting routine

h.find\_curvature(155) # use run 155 to fit the curvature

## centroid\_one(*image*)

find the position of photons with sub-pixel precision

A photon is supposed to have hit the detector if the intensity within a 2-by-2 square exceeds a threshold. In this case the position of the photon is calculated as the center-of-mass in a 4-by-4 square.

Return the list of x, y coordinate pairs, corrected by the curvature.

### centroid\_two(*image*, *energy*)

determine position of photon hits on detector

The algrothm is taken from the ESRF RIXS toolbox. The thresholds for determining photon hits are given by the incident photon energy

The function returns arrays containing the single and double hits as x and y coordinates

### centroid(*data*, *bins=None*, *method='auto'*)

calculate a spectrum by finding the centroid of individual photons

This takes the *xarray.Dataset data* and returns a copy of it, with a new *xarray.DataArray* named *spectrum* added, which contains the energy spectrum calculated for each hRIXS image.

Added a key for switching between algorithims choices are "auto" and "manual" which selects for method for determining whether thresholds there is a photon hit. It changes whether centroid\_one or centroid\_two is used.

# **Example**

h.centroid(data) # find photons in all images of the run data.spectrum[0, :].plot() # plot the spectrum of the first image

## parabola(*x*)

## integrate(*data*)

calculate a spectrum by integration

This takes the *xarray data* and returns a copy of it, with a new dataarray named *spectrum* added, which contains the energy spectrum calculated for each hRIXS image.

First the energy that corresponds to each pixel is calculated. Then all pixels within an energy range are summed, where the intensity of one pixel is distributed among the two energy ranges the pixel spans, proportionally to the overlap between the pixel and bin energy ranges.

The resulting data is normalized to one pixel, so the average intensity that arrived on one pixel.

h.integrate(data) # create spectrum by summing pixels data.spectrum[0, :].plot() # plot the spectrum of the first image

aggregator(*da*, *dim*)

aggregate(*ds*, *var=None*, *dim='trainId'*)

aggregate (i.e. mostly sum) all data within one dataset

take all images in a dataset and aggregate them and their metadata. For images, spectra and normalizations that means adding them, for others (e.g. delays) adding would not make sense, so we treat them properly. The aggregation functions of each variable are defined in the aggregators attribute of the class. If var is specified, group the dataset by var prior to aggregation. A new variable "counts" gives the number of frames aggregated in each group.

### **Parameters**

- ds (xarray Dataset) the dataset containing RIXS data
- var (string) One of the variables in the dataset. If var is specified, the dataset is grouped by var prior to aggregation. This is useful for sorting e.g. a dataset that contains multiple delays.
- $\cdot$  dim (string) the dimension over which to aggregate the data

## **Example**

h.centroid(data) # create spectra from finding photons agg = h.aggregate(data) # sum all spectra agg.spectrum.plot() # plot the resulting spectrum

 $agg2 = h. aggregate(data, 'hRIXS\_delay')$  # group data by delay  $agg2$ . spectrum[0, :].plot() # plot the spectrum for first value

aggregate\_ds(*ds*, *dim='trainId'*)

#### normalize(*data*, *which='hRIXS\_norm'*)

Adds a 'normalized' variable to the dataset defined as the ration between 'spectrum' and 'which'

### **Parameters**

- data (xarray Dataset) the dataset containing hRIXS data
- which (string, default="hRIXS\_norm") one of the variables of the dataset, usually "hRIXS\_norm" or "counts"

### <span id="page-138-0"></span>toolbox\_scs.get\_pes\_params(*run*)

Extract PES parameters for a given extra\_data DataCollection. Parameters are gas, binding energy, voltages of the MPOD.

#### **Parameters**

run (extra\_data.DataCollection) – DataCollection containing the digitizer data

#### **Returns**

**params** – dictionnary of PES parameters

#### <span id="page-138-1"></span>**Return type**

dict

toolbox\_scs.get\_pes\_tof(*run*, *mnemonics=None*, *merge\_with=None*, *start=31390*, *width=300*, *origin=None*, *width\_ns=None*, *subtract\_baseline=True*, *baseStart=None*, *baseWidth=80*, *sample\_rate=2000000000.0*)

Extracts time-of-flight spectra from raw digitizer traces. The tracesvare either loaded via ToolBox mnemonics or those in the optionally provided merge\_with dataset. The spectra are aligned by pulse Id using the SASE 3 bunch pattern, and have time coordinates in nanoseconds.

## **Parameters**

- run (extra\_data.DataCollection) DataCollection containing the digitizer data
- **mnemonics** (str or list of str) mnemonics for PES, e.g. "PES\_W\_raw" or ["PES\_W\_raw", "PES\_ENE\_raw"]. If None and no merge\_with dataset is provided, defaults to "PES\_W\_raw".
- merge\_with (xarray Dataset) If provided, the resulting Dataset will be merged with this one. The PES variables of merge\_with (if any) will also be computed and merged.
- start (int) starting sample of the first spectrum in the raw trace.
- width  $(int)$  number of samples per spectra.
- **origin**  $(int)$  sample of the raw trace that corresponds to time-of-flight origin. If None, origin is equal to start.
- width\_ns  $(fload)$  time window for one spectrum. If None, the time window is defined by width / sample rate.
- subtract\_baseline (bool) If True, subtract baseline defined by baseStart and baseWidth to each spectrum.
- baseStart  $(int)$  starting sample of the baseline.
- baseWidth  $(int)$  number of samples to average (starting from baseStart) for baseline calculation.
- sample\_rate  $(fload)$  sample rate of the digitizer.

## **Returns**

**pes** – Dataset containing the PES time-of-flight spectra (e.g. "PES\_W\_tof"), merged with optionally provided merg\_with dataset.

## **Return type**

xarray Dataset

## **Example**

```
>>> import toolbox_scs as tb
>>> import toolbox_scs.detectors as tbdet
\gg run, ds = tb.load(2927, 100, "PES_W_raw")
>>> pes = tbdet.get_pes_tof(run, merge_with=ds)
```
# <span id="page-139-0"></span>class toolbox\_scs.Viking(*proposalNB*)

The Viking analysis (spectrometer used in combination with Andor Newton camera)

The objects of this class contain the meta-information about the settings of the spectrometer, not the actual data, except possibly a dark image for background subtraction.

The actual data is loaded into *xarray`s via the method `from\_run()*, and stays there.

# PROPOSAL

the number of the proposal

**Type**

int

# X\_RANGE

the slice to take in the non-dispersive direction, in pixels. Defaults to the entire width.

**Type**

slice

# Y\_RANGE

the slice to take in the energy dispersive direction

**Type** slice

# USE\_DARK

whether to do dark subtraction. Is initially *False*, magically switches to *True* if a dark has been loaded, but may be reset.

**Type** bool

# ENERGY\_CALIB

The 2nd degree polynomial coefficients for calibration from pixel to energy. Defaults to [0, 1, 0] (no calibration applied).

# **Type**

1D array (len=3)

# BL\_POLY\_DEG

the dgree of the polynomial used for baseline subtraction. Defaults to 1.

**Type**

int

# BL\_SIGNAL\_RANGE

the dispersive-axis range, defined by an interval [min, max], to avoid when fitting a polynomial for baseline subtraction. Multiple ranges can be provided in the form  $[[min1, max1], [min2, max2], \ldots]$ .

# **Type**

list

# FIELDS

the fields to be loaded from the data. Add additional fields if so desired.

# **Type**

list of str

```
proposal = 2953 v = Viking(proposal) v.X_RANGE = slice(0, 1900) v.Y_RANGE = slice(38, 80)
v.ENERGY_CALIB = [1.47802667e-06, 2.30600328e-02, 5.15884589e+02] v.BL_SIGNAL_RANGE = [500,
545]
```
set\_params(*\*\*params*)

get\_params(*\*params*)

from\_run(*runNB*, *add\_attrs=True*)

load a run

Load the run *runNB*. A thin wrapper around *toolbox\_scs.load*.

### **Parameters**

- runNB  $(int)$  the run number
- add\_attrs (bool) if True, adds the camera parameters as attributes to the dataset (see get\_camera\_params())
- Output –
- ------ –
- ds (xarray Dataset) the dataset containing the camera images

## **Example**

 $data = v. from\_run(145) \# load run 145$ 

data1 = v.from\_run(145) # load run 145 data2 = v.from\_run(155) # load run 155 data = xarray.concat([data1, data2], 'trainId') # combine both

## load\_dark(*runNB=None*)

#### integrate(*data*)

This function calculates the mean over the non-dispersive dimension to create a spectrum. If the camera parameters are known, the spectrum is multiplied by the number of photoelectrons per ADC count. A new variable "spectrum" is added to the data.

## get\_camera\_gain(*run*)

Get the preamp gain of the camera in the Viking spectrometer for a specified run.

#### **Parameters**

- run (extra\_data DataCollection) information on the run
- Output –
- ------ –
- gain  $(int)$  –

e\_per\_counts(*run*, *gain=None*)

Conversion factor from camera digital counts to photoelectrons per count. The values can be found in the camera datasheet (Andor Newton) but they have been slightly corrected for High Sensitivity mode after analysis of runs 1204, 1207 and 1208, proposal 2937.

## **Parameters**

• run (extra\_data DataCollection) – information on the run

- gain  $(int)$  the camera preamp gain
- Output –
- ------ –
- ret  $(fload)$  photoelectrons per count

#### get\_camera\_params(*run*)

### removePolyBaseline(*data*)

Removes a polynomial baseline to a spectrum, assuming a fixed position for the signal.

## **Parameters**

- data (xarray Dataset) The Viking data containing the variable "spectrum"
- Output –
- $\bullet$  ------
- data the original dataset with the added variable "spectrum\_nobl" containing the baseline subtracted spectra.

#### xas(*data*, *data\_ref*, *thickness=1*, *plot=False*, *plot\_errors=True*, *xas\_ylim=(-1, 3)*)

Given two independent datasets (one with sample and one reference), this calculates the average XAS spectrum (absorption coefficient), associated standard deviation and standard error. The absorption coefficient is defined as -log(It/I0)/thickness.

# **Parameters**

- data (xarray Dataset) the dataset containing the spectra with sample
- data\_ref (xarray Dataset) the dataset containing the spectra without sample
- thickness  $(float)$  the thickness used for the calculation of the absorption coefficient
- plot (bool) If True, plot the resulting average spectra.
- plot\_errors  $(bool)$  If True, adds the 95% confidence interval on the spectra.
- xas\_ylim (tuple or list of float) the y limits for the XAS plot.
- Output –
- ------ –
- xas (xarray Dataset) the dataset containing the computed XAS quantities:  $I0$ , It, absorptionCoef and their associated errors.

#### calibrate(*runList*, *plot=True*)

This routine determines the calibration coefficients to translate the camera pixels into energy in eV. The Viking spectrometer is calibrated using the beamline monochromator: runs with various monochromatized photon energy are recorded and their peak position on the detector are determined by Gaussian fitting. The energy vs. position data is then fitted to a second degree polynomial.

- runList (*list of int*) the list of runs containing the monochromatized spectra
- plot  $(bool)$  if True, the spectra, their Gaussian fits and the calibration curve are plotted.
- Output –
- ------ –
- <span id="page-142-0"></span>• energy\_calib (np. array) – the calibration coefficients (2nd degree polynomial)

### toolbox\_scs.calibrate\_xgm(*run*, *data*, *xgm='SCS'*, *plot=False*)

Calculates the calibration factor F between the photon flux (slow signal) and the fast signal (pulse-resolved) of the sase 3 pulses. The calibrated fast signal is equal to the uncalibrated one multiplied by F.

### **Parameters**

- run (extra\_data.DataCollection) DataCollection containing the digitizer data.
- data (xarray Dataset) dataset containing the pulse-resolved sase 3 signal, e.g. 'SCS\_SA3'
- $xgm (str)$  one in  $\{ 'XTD10', 'SCS' \}$
- plot (bool) If True, shows a plot of the photon flux, averaged fast signal and calibrated fast signal.

#### **Returns**

 $\mathbf{F}$  – calibration factor F defined as: calibrated XGM [microJ] = F  $*$  fast XGM array ('SCS SA3') or 'XTD10\_SA3')

**Return type**

float

## **Example**

```
>>> import toolbox_scs as tb
>>> import toolbox_scs.detectors as tbdet
\gg run, data = tb.load(900074, 69, ['SCS_XGM'])
>>> ds = tbdet.get_xgm(run, merge_with=data)
\gg F = tbdet.calibrate_xgm(run, ds, plot=True)
>>> # Add calibrated XGM to the dataset:
\Rightarrow ds['SCS_SA3_uJ'] = F * ds['SCS_SA3']
```
## <span id="page-143-0"></span>toolbox\_scs.get\_xgm(*run*, *mnemonics=None*, *merge\_with=None*, *indices=slice(0, None)*)

Load and/or computes XGM data. Sources can be loaded on the fly via the mnemonics argument, or processed from an existing dataset (merge\_with). The bunch pattern table is used to assign the pulse id coordinates if the number of pulses has changed during the run.

#### **Parameters**

- run (extra\_data.DataCollection) DataCollection containing the xgm data.
- mnemonics (str or list of str) mnemonics for XGM, e.g. "SCS\_SA3" or ["XTD10\_XGM", "SCS\_XGM"]. If None, defaults to "SCS\_SA3" in case no merge\_with dataset is provided.
- merge\_with (xarray Dataset) If provided, the resulting Dataset will be merged with this one. The XGM variables of merge\_with (if any) will also be computed and merged.
- indices (slice, list, 1D array) Pulse indices of the XGM array in case bunch pattern is missing.

#### **Returns**

merged with Dataset *merge\_with* if provided.

#### **Return type**

xarray Dataset with pulse-resolved XGM variables aligned,
#### <span id="page-144-0"></span>**Example**

```
>>> import toolbox_scs as tb
\gg run, ds = tb.load(2212, 213, 'SCS_SA3')
>>> ds['SCS_SA3']
```
#### toolbox\_scs.concatenateRuns(*runs*)

Sorts and concatenate a list of runs with identical data variables along the trainId dimension.

#### **Input:**

runs: (list) the xarray Datasets to concatenate

#### **Output:**

a concatenated xarray Dataset

#### toolbox\_scs.find\_run\_path(*proposalNB*, *runNB*, *data='raw'*)

Return the run path given the specified proposal and run numbers.

#### **Parameters**

- proposalNB  $((str, int))$  proposal number e.g. 'p002252' or 2252
- runNB  $((str, int))$  run number as integer
- data (str) 'raw', 'proc' (processed) or 'all' (both 'raw' and 'proc') to access data from either or both of those folders. If 'all' is used, sources present in 'proc' overwrite those in 'raw'. The default is 'raw'.

#### **Returns**

**path** – The run path.

#### **Return type**

str

toolbox\_scs.get\_array(*run=None*, *mnemonic=None*, *stepsize=None*, *subset=None*, *subFolder='raw'*, *proposalNB=None*, *runNB=None*)

Loads one data array for the specified mnemonic and rounds its values to integer multiples of stepsize for consistent grouping (except for stepsize=None). Returns a 1D array of ones if mnemonic is set to None.

#### **Parameters**

- run (extra\_data.DataCollection) DataCollection containing the data. Used if proposalNB and runNB are None.
- **mnemonic**  $(str)$  Identifier of a single item in the mnemonic collection. None creates a dummy 1D array of ones with length equal to the number of trains.
- stepsize  $(fload)$  nominal stepsize of the array data values will be rounded to integer multiples of this value.
- subset (slice or extra\_data.by\_index or **numpy.s\_**) a subset of train that can be loaded with extra\_data.by\_index[:5] for the first 5 trains. If None, all trains are retrieved.
- subFolder  $((str))$  sub-folder from which to load the data. Use 'raw' for raw data or 'proc' for processed data.
- proposalNB  $((str, int))$  proposal number e.g. 'p002252' or 2252.
- runNB  $((str, int))$  run number e.g. 17 or 'r0017'.

#### **Returns**

**data** – xarray DataArray containing rounded array values using the trainId as coordinate.

#### <span id="page-145-0"></span>**Return type**

xarray.DataArray

#### **Raises**

[ToolBoxValueError](#page-115-0) – Exception: Toolbox specific exception, indicating a non-valid mnemonic entry

#### **Example**

```
>>> import toolbox_scs as tb
\gg run = tb.open_run(2212, 235)
>>> mnemonic = 'PP800_PhaseShifter'
\gg data_PhaseShifter = tb.get_array(run, mnemonic, 0.5)
```
toolbox\_scs.load(*proposalNB=None*, *runNB=None*, *fields=None*, *subFolder='raw'*, *display=False*, *validate=False*, *subset=None*, *rois={}*, *extract\_digitizers=True*, *extract\_xgm=True*, *extract\_bam=True*, *bunchPattern='sase3'*, *extract\_tim=None*, *extract\_laser=None*, *tim\_bp=None*, *laser\_bp=None*)

Load a run and extract the data. Output is an xarray with aligned trainIds.

#### **Parameters**

- **proposalNB** (str, int) proposal number e.g. 'p002252' or 2252
- runNB  $(str, int)$  run number as integer
- fields (str, list of str, list of dict) list of mnemonics to load specific data such as "fastccd", "SCS XGM", or dictionnaries defining a custom mnemonic such as {"extra": {'source': 'SCS\_CDIFFT\_MAG/SUPPLY/CURRENT',

'key': 'actual\_current.value', 'dim': None}}

- subFolder  $(str)$  'raw', 'proc' (processed) or 'all' (both 'raw' and 'proc') to access data from either or both of those folders. If 'all' is used, sources present in 'proc' overwrite those in 'raw'. The default is 'raw'.
- display  $(bool)$  whether to show the run.info or not
- validate  $(bool)$  whether to run extra-data-validate or not
- **subset** (slice or extra\_data.by\_index or **numpy.s** ) a subset of train that can be loaded with extra\_data.by\_index[:5] for the first 5 trains. If None, all trains are retrieved.
- rois  $(dict)$  a dictionnary of mnemonics with a list of rois definition and the desired names, for example: {'fastccd': {'ref': {'roi': by\_index[730:890, 535:720],

```
'dim': ['ref_x', 'ref_y'],
```

```
'sam': {'roi':by_index[1050:1210, 535:720],
  'dim': ['sam_x', 'sam_y']\}}
```
- extract\_digitizers (bool) If True, extracts the peaks from digitizer variables and aligns the pulse Id according to the fadc\_bp bunch pattern.
- extract\_xgm  $(bool)$  If True, extracts the values from XGM variables (e.g. 'SCS SA3', 'XTD10\_XGM') and aligns the pulse Id with the sase1 / sase3 bunch pattern.
- extract\_bam (bool) If True, extracts the values from BAM variables (e.g. 'BAM1932M') and aligns the pulse Id with the sase3 bunch pattern.

<span id="page-146-0"></span>• bunchpattern  $(str)$  – bunch pattern used to extract the Fast ADC pulses. A string or a dict as in:

```
{'FFT_PD2': 'sase3', 'ILH_I0': 'scs_ppl'}
```
Ignored if extract\_digitizers=False.

- ARGUMENTS (DEPRECATED) –
- extract\_tim (DEPRECATED. Use extract\_adq412 instead.) –
- extract\_laser (DEPRECATED. Use extract fadc instead.) –
- tim\_bp (DEPRECATED. Use adq412\_bp instead.)-
- laser\_bp (DEPRECATED. Use fadc\_bp instead.) -

#### **Returns**

**run, data** – extra data DataCollection of the proposal and run number and an xarray Dataset with aligned trainIds and pulseIds

#### **Return type**

DataCollection, xarray.DataArray

#### **Example**

```
>>> import toolbox_scs as tb
>>> run, data = tb.load(2212, 208, ['SCS_SA3', 'MCP2apd', 'nrj'])
```
toolbox\_scs.open\_run(*proposalNB*, *runNB*, *subset=None*, *\*\*kwargs*)

Get extra data.DataCollection in a given proposal. Wraps the extra data open run routine and adds subset selection, out of convenience for the toolbox user. More information can be found in the extra\_data documentation.

#### **Parameters**

- proposalNB  $((str, int))$  proposal number e.g. 'p002252' or 2252
- runNB  $((str, int))$  run number e.g. 17 or 'r0017'
- subset (slice or extra\_data.by\_index or **numpy.s\_**) a subset of train that can be loaded with extra\_data.by\_index[:5] for the first 5 trains. If None, all trains are retrieved.
- \*\*kwargs –
- -------- –
- data  $(str)$  default -> 'raw'
- include  $(str)$  default -> '\*'

#### **Returns**

**run** – DataCollection object containing information about the specified run. Data can be loaded using built-in class methods.

#### **Return type**

extra\_data.DataCollection

#### toolbox\_scs.run\_by\_path(*path*)

Return specified run

Wraps the extra\_data RunDirectory routine, to ease its use for the scs-toolbox user.

#### <span id="page-147-0"></span>**Parameters**

**path**  $(str)$  – path to the run directory

#### **Returns**

**run** – DataCollection object containing information about the specified run. Data can be loaded using built-in class methods.

#### **Return type**

extra\_data.DataCollection

toolbox\_scs.load\_run\_values(*prop\_or\_run*, *runNB=None*, *which='mnemonics'*)

Load the run value for each mnemonic whose source is a CONTORL source (see extra-data DataCollection.get\_run\_value() for details)

#### **Parameters**

- prop\_or\_run (extra\_data DataCollection or int) The run (DataCollection) to check for mnemonics. Alternatively, the proposal number (int), for which the runNB is also required.
- runNB  $(int)$  The run number. Only used if the first argument is the proposal number.
- which (str) 'mnemonics' or 'all'. If 'mnemonics', only the run values for the ToolBox mnemonics are retrieved. If 'all', a compiled dictionnary of all control sources run values is returned.
- Output –
- ------ –
- run\_values (a dictionnary containing the mnemonic or all run values.) –

#### toolbox\_scs.check\_data\_rate(*run*, *fields=None*)

Calculates the fraction of train ids that contain data in a run.

#### **Parameters**

- run (extra\_data DataCollection) the DataCollection associated to the data.
- fields (str. list of str or  $dict$ ) mnemonics to check. If None, all mnemonics in the run are checked. A custom mnemonic can be defined with a dictionnary: {'extra': {'source': 'SCS\_CDIFFT\_MAG/SUPPLY/CURRENT', 'key': 'actual\_current.value'}}
- Output –
- ------ ret: dictionnary dictionnary with mnemonic as keys and fraction of train ids that contain data as values.

#### toolbox\_scs.\_\_all\_\_

#### toolbox\_scs.extractBunchPattern(*bp\_table=None*, *key='sase3'*, *runDir=None*)

generate the bunch pattern and number of pulses of a source directly from the bunch pattern table and not using the MDL device BUNCH\_DECODER. This is inspired by the euxfel\_bunch\_pattern package, [https://git.xfel.eu/](https://git.xfel.eu/gitlab/karaboDevices/euxfel_bunch_pattern) [gitlab/karaboDevices/euxfel\\_bunch\\_pattern](https://git.xfel.eu/gitlab/karaboDevices/euxfel_bunch_pattern) Inputs:

#### **bp\_table: DataArray corresponding to the mnemonics "bunchPatternTable".**

If None, the bunch pattern table is loaded using runDir.

key: str, ['sase1', 'sase2', 'sase3', 'scs\_ppl'] runDir: extra-data DataCollection. Required only if bp\_table is None.

#### **Outputs:**

bunchPattern: DataArray containing indices of the sase/laser pulses for each train npulses: DataArray

<span id="page-148-0"></span>containing the number of pulses for each train matched: 2-D DataArray mask (trainId x 2700), True where 'key' has pulses

toolbox\_scs.get\_sase\_pId(*run*, *loc='sase3'*, *run\_mnemonics=None*, *bpt=None*, *merge\_with=None*)

Returns the pulse Ids of the specified *loc* during a run. If the number of pulses has changed during the run, it loads the bunch pattern table and extract all pulse Ids used.

#### **Parameters**

- run (extra\_data.DataCollection) DataCollection containing the data.
- loc  $(str)$  The location where to check: {'sase1', 'sase3', 'scs\_ppl' }
- run\_mnemonics (dict) the mnemonics for the run (see *menonics\_for\_run*)
- bpt  $(2D-array)$  The bunch pattern table. Used only if the number of pulses has changed. If None, it is loaded on the fly.
- merge\_with (xarray.Dataset) dataset that may contain the bunch pattern table to use in case the number of pulses has changed. If merge\_with does not contain the bunch pattern table, it is loaded and added as a variable 'bunchPatternTable' to merge\_with.

#### **Returns**

**pulseIds** – the pulse ids at the specified location. Returns None if the mnemonic is not in the run.

#### **Return type**

np.array

#### toolbox\_scs.npulses\_has\_changed(*run*, *loc='sase3'*, *run\_mnemonics=None*)

Checks if the number of pulses has changed during the run for a specific location *loc* (='sase1', 'sase3', 'scs\_ppl' or 'laser') If the source is not found in the run, returns True.

#### **Parameters**

- run (extra\_data.DataCollection) DataCollection containing the data.
- loc  $(str)$  The location where to check: {'sase1', 'sase3', 'scs\_ppl' }
- run\_mnemonics (dict) the mnemonics for the run (see *menonics\_for\_run*)

#### **Returns**

**ret** – True if the number of pulses has changed or the source was not found, False if the number of pulses did not change.

#### **Return type**

bool

#### toolbox\_scs.pulsePatternInfo(*data*, *plot=False*)

display general information on the pulse patterns operated by SASE1 and SASE3. This is useful to track changes of number of pulses or mode of operation of SASE1 and SASE3. It also determines which SASE comes first in the train and the minimum separation between the two SASE sub-trains.

#### **Inputs:**

data: xarray Dataset containing pulse pattern info from the bunch decoder MDL: {'sase1, sase3', 'npulses\_sase1', 'npulses\_sase3'} plot: bool enabling/disabling the plotting of the pulse patterns

#### **Outputs:**

print of pulse pattern info. If plot==True, plot of the pulse pattern.

#### toolbox\_scs.repRate(*data=None*, *runNB=None*, *proposalNB=None*, *key='sase3'*)

Calculates the pulse repetition rate (in kHz) in sase according to the bunch pattern and assuming a grid of 4.5 MHz.

<span id="page-149-0"></span>data: xarray Dataset containing pulse pattern, needed if runNB is none runNB: int or str, run number. Needed if data is None proposal: int or str, proposal where to find the run. Needed if data is None key: str in [sase1, sase2, sase3, scs\_ppl], source for which the

repetition rate is calculated

#### **Output:**

f: repetition rate in kHz

#### toolbox\_scs.is\_sase\_3(*bpt*)

Check for prescence of a SASE3 pulse.

#### **Parameters**

bpt (numpy array, xarray DataArray) – The bunch pattern data.

#### **Returns**

**boolean** – true if SASE3 pulse is present.

#### **Return type**

numpy array, xarray DataArray

#### toolbox\_scs.is\_sase\_1(*bpt*)

Check for prescence of a SASE1 pulse.

#### **Parameters**

bpt (numpy array, xarray DataArray) – The bunch pattern data.

#### **Returns**

**boolean** – true if SASE1 pulse is present.

#### **Return type**

numpy array, xarray DataArray

#### toolbox\_scs.is\_ppl(*bpt*)

Check for prescence of pp-laser pulse.

#### **Parameters**

bpt (numpy array, xarray DataArray) – The bunch pattern data.

#### **Returns**

**boolean** – true if pp-laser pulse is present.

#### **Return type**

numpy array, xarray DataArray

### toolbox\_scs.is\_pulse\_at(*bpt*, *loc*)

Check for prescence of a pulse at the location provided.

### **Parameters**

- bpt (numpy array, xarray DataArray) The bunch pattern data.
- loc  $(str)$  The location where to check: {'sase1', 'sase3', 'scs\_ppl'}

#### **Returns**

**boolean** – true if a pulse is present at *loc*.

#### <span id="page-150-0"></span>**Return type**

numpy array, xarray DataArray

#### toolbox\_scs.degToRelPower(*x*, *theta0=0*)

converts a half-wave plate position in degrees into relative power between 0 and 1. Inputs:

x: array-like positions of half-wave plate, in degrees theta0: position for which relative power is zero

#### **Output:**

array-like relative power

#### toolbox\_scs.positionToDelay(*pos*, *origin=0*, *invert=True*, *reflections=1*)

converts a motor position in mm into optical delay in picosecond Inputs:

pos: array-like delay stage motor position origin: motor position of time zero in mm invert: bool, inverts the sign of delay if True reflections: number of bounces in the delay stage

#### **Output:**

delay in picosecond

#### toolbox\_scs.delayToPosition(*delay*, *origin=0*, *invert=True*, *reflections=1*)

converts an optical delay in picosecond into a motor position in mm Inputs:

delay: array-like delay in ps origin: motor position of time zero in mm invert: bool, inverts the sign of delay if True reflections: number of bounces in the delay stage

#### **Output:**

delay in picosecond

#### toolbox\_scs.fluenceCalibration(*hwp*, *power\_mW*, *npulses*, *w0x*, *w0y=None*, *train\_rep\_rate=10*, *fit\_order=1*, *plot=True*, *xlabel='HWP [%]'*)

Given a measurement of relative powers or half wave plate angles and averaged powers in mW, this routine calculates the corresponding fluence and fits a polynomial to the data.

#### **Parameters**

- hwp  $(\text{array-like } (N))$  angle or relative power from the half wave plate
- **power\_mW** ( $array\text{-}$ **like** (N)) measured power in mW by powermeter
- **npulses**  $(int)$  number of pulses per train during power measurement
- **w0x** ( $float$ ) radius at  $1/e^2$  in x-axis in meter
- w0y (float, optional) radius at  $1/e^2$  in y-axis in meter. If None, w0y=w0x is assumed.
- train\_rep\_rate  $(float)$  repetition rate of the FEL, by default equals to 10 Hz.
- $fit\_order(int)$  order of the polynomial fit
- plot  $(bool)$  Plot the results if True
- **xlabel**  $(str)$  xlabel for the plot
- Output –
- ------ –
- **F** (*ndarray*  $(N)$ ) fluence in mJ/cm<sup> $\wedge$ 2</sup>
- $fit_F$  (ndarray) coefficients of the fluence polynomial fit
- **E** (*ndarray*  $(N)$ ) pulse energy in microJ
- $fit_E$  (ndarray) coefficients of the fluence polynomial fit

<span id="page-151-0"></span>toolbox\_scs.align\_ol\_to\_fel\_pId(*ds*, *ol\_dim='ol\_pId'*, *fel\_dim='sa3\_pId'*, *offset=0*, *fill\_value=np.nan*)

Aligns the optical laser (OL) pulse Ids to the FEL pulse Ids. The new OL coordinates are calculated as ds[ol dim] + ds[fel\_dim][0] + offset. The ol\_dim is then removed, and if the number of OL and FEL pulses are different, the missing values are replaced by fill\_value (NaN by default).

#### **Parameters**

- ds (xarray.Dataset) Dataset containing both OL and FEL dimensions
- ol\_dim  $(str)$  name of the OL dimension
- fel\_dim  $(str)$  name of the FEL dimension
- **offset**  $(int)$  offset added to the OL pulse Ids.
- fill\_value ((scalar or dict-like, optional)) Value to use for newly missing values. If a dict-like, maps variable names to fill values. Use a data array's name to refer to its values.
- Output –
- ------ –
- **ds** The newly aligned dataset

#### toolbox\_scs.get\_undulator\_config(*run*, *park\_pos=62.0*, *plot=True*)

Extract the undulator cells configuration from a given run. The gap size and K factor as well as the magnetic chicane delay and photon energy of colors 1, 2 and 3 are compiled into an xarray Dataset.

Note: This function looks at run control values, it does not reflect any change of values during the run. Do not use to extract configuration when scanning the undulator.

#### **Parameters**

- run (*EXtra-Data DataCollection*) The run containing the undulator information
- park\_pos (float, optional) The parked position of a cell (i.e. when fully opened)
- plot (bool, optional) If True, plot the undulator cells configuration

#### **Returns**

**cells** – The resulting dataset of the undulator configuration

#### **Return type**

xarray Dataset

```
toolbox_scs.mnemonics_for_run(prop_or_run, runNB=None)
```
Returns the availble ToolBox mnemonics for a give extra\_data DataCollection, or a given proposal + run number.

#### **Parameters**

- **prop\_or\_run** (extra\_data DataCollection or int) The run (DataCollection) to check for mnemonics. Alternatively, the proposal number (int), for which the runNB is also required.
- runNB  $(int)$  The run number. Only used if the first argument is the proposal number.

#### **Returns**

**mnemonics** – The dictionnary of mnemonics that are available in the run.

#### **Return type**

dict

#### <span id="page-152-0"></span>**Example**

```
>>> import toolbox_scs as tb
>>> tb.mnemonics_for_run(2212, 213)
```
#### toolbox\_scs.\_\_all\_\_

toolbox\_scs.xas(*nrun*, *bins=None*, *Iokey='SCS\_SA3'*, *Itkey='MCP3peaks'*, *nrjkey='nrj'*, *Iooffset=0*, *plot=False*, *fluorescence=False*)

Compute the XAS spectra from a xarray nrun.

#### **Inputs:**

nrun: xarray of SCS data bins: an array of bin-edges or an integer number of

desired bins or a float for the desired bin width.

Iokey: string for the Io fields, typically 'SCS\_XGM' Itkey: string for the It fields, typically 'MCP3apd' nrjkey: string for the nrj fields, typically 'nrj' Iooffset: offset to apply on Io plot: boolean, displays a XAS spectrum if True fluorescence: boolean, if True, absorption is the ratio,

if False, absorption is negative log

#### **Outputs:**

#### **a dictionnary containing:**

nrj: the bin centers muA: the absorption sigmaA: standard deviation on the absorption sterrA: standard error on the absorption muIo: the mean of the Io counts: the number of events in each bin

#### toolbox\_scs.xasxmcd(*dataP*, *dataN*)

Compute XAS and XMCD from data with both magnetic field direction Inputs:

dataP: structured array for positive field dataN: structured array for negative field

#### **Outputs:**

xas: structured array for the sum xmcd: structured array for the difference

#### class toolbox\_scs.parameters(*proposal*, *darkrun*, *run*, *module*, *gain*, *drop\_intra\_darks=True*)

Parameters contains all input parameters for the BOZ corrections.

This is used in beam splitting off-axis zone plate spectrocopy analysis as well as the during the determination of correction parameters themselves to ensure they can be reproduced.

#### **Inputs**

proposal: int, proposal number darkrun: int, run number for the dark run run: int, run number for the data run module: int, DSSC module number gain: float, number of ph per bin drop\_intra\_darks: drop every second DSSC frame

dask\_load\_persistently(*dark\_data\_size\_Gb=None*, *data\_size\_Gb=None*)

Load dask data array in memory.

<span id="page-153-0"></span>dark\_data\_size\_Gb: float, optional size of dark to load in memory, in Gb data\_size\_Gb: float, optional size of data to load in memory, in Gb

#### use\_gpu()

#### set\_mask(*arr*)

Set mask of bad pixels.

#### **Inputs**

**arr: either a boolean array of a DSSC module image or a list of bad** pixel indices

#### get\_mask()

Get the boolean array bad pixel of a DSSC module.

#### get\_mask\_idx()

Get the list of bad pixel indices.

#### flat\_field\_guess(*guess=None*)

Set the flat-field guess parameter for the fit and returns it.

#### **Inputs**

**guess: a list of 8 floats, the 4 first to define the plane** ax+by+cz+d=0 for 'n' beam and the 4 last for the 'p' beam in case mirror symmetry is disbaled

#### set\_flat\_field(*plane*, *prod\_th=None*, *ratio\_th=None*)

Set the flat-field plane definition.

#### get\_flat\_field()

Get the flat-field plane definition.

#### set\_Fnl(*Fnl*)

Set the non-linear correction function.

#### get\_Fnl()

Get the non-linear correction function.

#### save(*path='./'*)

Save the parameters as a JSON file.

<span id="page-154-0"></span>path: str, where to save the file, default to './'

#### classmethod load(*fname*)

Load parameters from a JSON file.

#### **Inputs**

fname: string, name a the JSON file to load

#### $\_str$ <sub> $-$ </sub>()

Return str(self).

#### toolbox\_scs.get\_roi\_pixel\_pos(*roi*, *params*)

Compute fake or real pixel position of an roi from roi center.

#### **Inputs:**

roi: dictionnary params: parameters

#### **Returns:**

X, Y: 1-d array of pixel position.

toolbox\_scs.bad\_pixel\_map(*params*)

Compute the bad pixels map.

#### **Inputs**

params: parameters

**rtype**

bad pixel map

```
toolbox_scs.inspect_dark(arr, mean_th=(None, None), std_th=(None, None))
```
Inspect dark run data and plot diagnostic.

#### **Inputs**

arr: dask array of reshaped dssc data (trainId, pulseId, x, y) mean\_th: tuple of threshold (low, high), default (None, None), to compute

a mask of good pixels for which the mean dark value lie inside this range

```
std_th: tuple of threshold (low, high), default (None, None), to compute a
     mask of bad pixels for which the dark std value lie inside this range
```
**returns fig**

#### <span id="page-155-0"></span>**rtype**

matplotlib figure

#### toolbox\_scs.histogram\_module(*arr*, *mask=None*)

Compute a histogram of the 9 bits raw pixel values over a module.

#### **Inputs**

arr: dask array of reshaped dssc data (trainId, pulseId, x, y) mask: optional bad pixel mask

#### **rtype**

histogram

toolbox\_scs.inspect\_histogram(*arr*, *arr\_dark=None*, *mask=None*, *extra\_lines=False*) Compute and plot a histogram of the 9 bits raw pixel values.

#### **Inputs**

arr: dask array of reshaped dssc data (trainId, pulseId, x, y) arr: dask array of reshaped dssc dark data (trainId, pulseId, x, y) mask: optional bad pixel mask extra\_lines: boolean, default False, plot extra lines at period values

#### **returns**

- **(h, hd)** (*histogram of arr, arr\_dark*)
- *figure*

toolbox\_scs.find\_rois(*data\_mean*, *threshold*, *extended=False*)

Find rois from 3 beams configuration.

#### **Inputs**

data\_mean: dark corrected average image threshold: threshold value to find beams extended: boolean, True to define additional ASICS based rois

**returns rois**

**rtype**

dictionnary of rois

#### toolbox\_scs.find\_rois\_from\_params(*params*)

Find rois from 3 beams configuration.

#### **Inputs**

params: parameters

**returns rois**

**rtype**

dictionnary of rois

<span id="page-156-0"></span>toolbox\_scs.inspect\_rois(*data\_mean*, *rois*, *threshold=None*, *allrois=False*) Find rois from 3 beams configuration from mean module image.

#### **Inputs**

data\_mean: mean module image threshold: float, default None, threshold value used to detect beams

boundaries

**allrois: boolean, default False, plot all rois defined in rois or only the** main ones  $([n', '0', 'p'])$ 

**rtype**

matplotlib figure

toolbox\_scs.compute\_flat\_field\_correction(*rois*, *params*, *plot=False*)

Compute the plane-field correction on beam rois.

#### **Inputs**

rois: dictionnary of beam rois['n', '0', 'p'] params: parameters plot: boolean, True by default, diagnostic plot

#### **returns**

- *numpy 2D array of the flat-field correction evaluated over one DSSC ladder*
- *(2 sensors)*

toolbox\_scs.inspect\_flat\_field\_domain(*avg*, *rois*, *prod\_th*, *ratio\_th*, *vmin=None*, *vmax=None*)

Extract beams roi from average image and compute the ratio.

#### **Inputs**

#### **avg: module average image with no saturated shots for the flat-field** determination

rois: dictionnary or ROIs prod\_th, ratio\_th: tuple of floats for low and high threshold on

product and ratio

vmin: imshow vmin level, default None will use 5 percentile value vmax: imshow vmax level, default None will use 99.8 percentile value

#### **returns**

- **fig** (*matplotlib figure plotted*)
- **domain** (*a tuple (n\_m, p\_m) of domain for the 'n' and 'p' order*)

toolbox\_scs.inspect\_plane\_fitting(*avg*, *rois*, *domain=None*, *vmin=None*, *vmax=None*)

Extract beams roi from average image and compute the ratio.

#### <span id="page-157-0"></span>**avg: module average image with no saturated shots for the flat-field** determination

rois: dictionnary of rois domain: list of domain mask for the -1st and +1st order vmin: imshow vmin level, default None will use 5 percentile value vmax: imshow vmax level, default None will use 99.8 percentile value

**returns**

**fig**

**rtype**

matplotlib figure plotted

toolbox\_scs.plane\_fitting\_domain(*avg*, *rois*, *prod\_th*, *ratio\_th*)

Extract beams roi, compute their ratio and the domain.

#### **Inputs**

- **avg: module average image with no saturated shots for the flat-field** determination
- **rois: dictionnary or rois containing the 3 beams ['n', '0', 'p'] with '0'** as the reference beam in the middle
- **prod\_th: float tuple, low and hight threshold level to determine the plane** fitting domain on the product image of the orders
- **ratio\_th: float tuple, low and high threshold level to determine the plane** fitting domain on the ratio image of the orders

#### **returns**

- **n** (*img ratio 'n'/'0'*)
- **n\_m** (*mask where the the product 'n'*'0' is higher than 5 indicting that the\*) img ratio 'n'/'0' is defined
- **p** (*img ratio 'p'/'0'*)
- **p\_m** (*mask where the the product 'p'*'0' is higher than 5 indicting that the\*) img ratio 'p'/'0' is defined

#### toolbox\_scs.plane\_fitting(*params*)

Fit the plane flat-field normalization.

#### **Inputs**

params: parameters

#### **returns**

**res** – defines the plane as  $a^*x + b^*y + c^*z + d = 0$ 

**rtype**

the minimization result. The fitted vector res. $x = [a, b, c, d]$ 

toolbox\_scs.ff\_refine\_crit(*p*, *alpha*, *params*, *arr\_dark*, *arr*, *tid*, *rois*, *mask*, *sat\_level=511*)

Criteria for the ff\_refine\_fit.

<span id="page-158-0"></span>p: ff plane params: parameters arr\_dark: dark data arr: data tid: train id of arr data rois: ['n', '0', 'p', 'sat'] rois mask: mask fo good pixels sat\_level: integer, default 511, at which level pixel begin to saturate

#### **rtype**

sum of standard deviation on binned 0th order intensity

#### toolbox\_scs.ff\_refine\_fit(*params*)

Refine the flat-field fit by minimizing data spread.

#### **Inputs**

params: parameters

#### **returns**

- **res** (*scipy minimize result. res.x is the optimized parameters*)
- **fitrres** (*iteration index arrays of criteria results for*) [alpha=0, alpha, alpha=1]

#### toolbox\_scs.nl\_domain(*N*, *low*, *high*)

Create the input domain where the non-linear correction defined.

#### **Inputs**

N: integer, number of control points or intervals low: input values below or equal to low will not be corrected high: input values higher or equal to high will not be corrected

#### **rtype**

array of 2\*\*9 integer values with N segments

toolbox\_scs.nl\_lut(*domain*, *dy*)

Compute the non-linear correction.

#### **Inputs**

**domain: input domain where dy is defined. For zero no correction is** defined. For non-zero value x,  $dy[x]$  is applied.

**dy: a vector of deviation from linearity on control point homogeneously** dispersed over 9 bits.

#### **returns**

**F\_INL** – lookup table with 9 bits integer input

#### **rtype**

default None, non linear correction function given as a

toolbox\_scs.nl\_crit(*p*, *domain*, *alpha*, *arr\_dark*, *arr*, *tid*, *rois*, *mask*, *flat\_field*, *sat\_level=511*, *use\_gpu=False*) Criteria for the non linear correction.

<span id="page-159-0"></span>p: vector of dy non linear correction domain: domain over which the non linear correction is defined alpha: float, coefficient scaling the cost of the correction function

in the criterion

arr\_dark: dark data arr: data tid: train id of arr data rois: ['n', '0', 'p', 'sat'] rois mask: mask fo good pixels flat\_field: zone plate flat-field correction sat\_level: integer, default 511, at which level pixel begin to saturate

#### **returns**

- *(1.0 alpha)\*err1 + alpha\*err2, where err1 is the 1e8 times the mean of*
- *error squared from a transmission of 1.0 and err2 is the sum of the square*
- *of the deviation from the ideal detector response.*

#### toolbox\_scs.nl\_fit(*params*, *domain*)

Fit non linearities correction function.

#### **Inputs**

params: parameters domain: array of index

#### **returns**

- **res** (*scipy minimize result. res.x is the optimized parameters*)
- **fitrres** (*iteration index arrays of criteria results for*) [alpha=0, alpha, alpha=1]

#### toolbox\_scs.inspect\_nl\_fit(*res\_fit*)

Plot the progress of the fit.

#### **Inputs**

res\_fit:

**rtype** matplotlib figure

toolbox\_scs.snr(*sig*, *ref*, *methods=None*, *verbose=False*)

Compute mean, std and SNR from transmitted signal sig and I0 signal ref.

#### **Inputs**

sig: 1D signal samples ref: 1D reference samples methods: None by default or list of strings to select which methods to use.

Possible values are 'direct', 'weighted', 'diff'. In case of None, all methods will be calculated.

verbose: booleand, if True prints calculated values

#### **returns**

- *dictionnary of [methods][value] where value is 'mu' for mean and 's' for*
- *standard deviation.*

#### <span id="page-160-0"></span>toolbox\_scs.inspect\_Fnl(*Fnl*)

Plot the correction function Fnl.

#### **Inputs**

Fnl: non linear correction function lookup table

**rtype**

matplotlib figure

toolbox\_scs.inspect\_correction(*params*, *gain=None*)

Criteria for the non linear correction.

### **Inputs**

params: parameters gain: float, default None, DSSC gain in ph/bin

#### **rtype**

matplotlib figure

toolbox\_scs.load\_dssc\_module(*proposalNB*, *runNB*, *moduleNB=15*, *subset=slice(None)*, *drop\_intra\_darks=True*, *persist=False*, *data\_size\_Gb=None*)

Load single module dssc data as dask array.

#### **Inputs**

proposalNB: proposal number runNB: run number moduleNB: default 15, module number subset: default slice(None), subset of trains to load drop\_intra\_darks: boolean, default True, remove intra darks from the data persist: default False, load all data persistently in memory data\_size\_Gb: float, if persist is True, can optionaly restrict

the amount of data loaded for dark data and run data in Gb

#### **returns**

- **arr** (*dask array of reshaped dssc data (trainId, pulseId, x, y)*)
- **tid** (*array of train id number*)

toolbox\_scs.average\_module(*arr*, *dark=None*, *ret='mean'*, *mask=None*, *sat\_roi=None*, *sat\_level=300*, *F\_INL=None*)

Compute the average or std over a module.

#### **Inputs**

arr: dask array of reshaped dssc data (trainId, pulseId, x, y) dark: default None, dark to be substracted ret: string, either 'mean' to compute the mean or 'std' to compute the

standard deviation

mask: default None, mask of bad pixels to ignore sat\_roi: roi over which to check for pixel with values larger than

sat\_level to drop the image from the average or std

<span id="page-161-0"></span>sat level: int, minimum pixel value for a pixel to be considered saturated F\_INL: default None, non linear correction function given as a

lookup table with 9 bits integer input

#### **rtype**

average or standard deviation image

toolbox\_scs.process\_module(*arr*, *tid*, *dark*, *rois*, *mask=None*, *sat\_level=511*, *flat\_field=None*, *F\_INL=None*, *use\_gpu=False*)

Process one module and extract roi intensity.

#### **Inputs**

arr: dask array of reshaped dssc data (trainId, pulseId, x, y) tid: array of train id number dark: pulse resolved dark image to remove rois: dictionnary of rois mask: default None, mask of ignored pixels sat\_level: integer, default 511, at which level pixel begin to saturate flat\_field: default None, flat-field correction F\_INL: default None, non-linear correction function given as a

lookup table with 9 bits integer input

#### **rtype**

dataset of extracted pulse and train resolved roi intensities.

toolbox\_scs.process(*Fmodel*, *arr\_dark*, *arr*, *tid*, *rois*, *mask*, *flat\_field*, *sat\_level=511*, *use\_gpu=False*)

Process dark and run data with corrections.

#### **Inputs**

Fmodel: correction lookup table arr\_dark: dark data arr: data rois: ['n', '0', 'p', 'sat'] rois mask: mask of good pixels flat\_field: zone plate flat-field correction sat\_level: integer, default 511, at which level pixel begin to saturate

#### **rtype**

roi extracted intensities

#### toolbox\_scs.inspect\_saturation(*data*, *gain*, *Nbins=200*)

Plot roi integrated histogram of the data with saturation

#### **Inputs**

data: xarray of roi integrated DSSC data gain: nominal DSSC gain in ph/bin Nbins: number of bins for the histogram, by default 200

#### **returns**

- **f** (*handle to the matplotlib figure*)
- **h** (*xarray of the histogram data*)

<span id="page-162-0"></span>toolbox\_scs.reflectivity(*data*, *Iokey='FastADC5peaks'*, *Irkey='FastADC3peaks'*,

*delaykey='PP800\_DelayLine'*, *binWidth=0.05*, *positionToDelay=True*, *origin=None*, *invert=False*, *pumpedOnly=False*, *alternateTrains=False*, *pumpOnEven=True*, *Ioweights=False*, *plot=True*, *plotErrors=True*, *units='mm'*)

Computes the reflectivity  $R = 100*(Ir/Io[pumped] / Ir/Io[pumped] - 1)$  as a function of delay. Delay can be a motor position in mm or an optical delay in ps, with possibility to convert from position to delay. The default scheme is alternating pulses pumped/unpumped/. . . in each train, also possible are alternating trains and pumped only. If fitting is enabled, attempts a double exponential (default) or step function fit.

#### **Parameters**

- data (xarray Dataset) Dataset containing the Io, Ir and delay data
- **Iokey**  $(str)$  Name of the Io variable
- Irkey  $(str)$  Name of the Ir variable
- delaykey  $(str)$  Name of the delay variable (motor position in mm or optical delay in ps)
- binWidth  $(fload)$  width of bin in units of delay variable
- positionToDelay (bool) If True, adds a time axis converted from position axis according to origin and invert parameters. Ignored if origin is None.
- origin (float) Position of time overlap, shown as a vertical line. Used if positionToDelay is True to convert position to time axis.
- $\cdot$  invert (bool) Used if positionToDelay is True to convert position to time axis.
- pumped Only  $(bool)$  Assumes that all trains and pulses are pumped. In this case, Delta R is defined as Ir/Io.
- alternateTrains (bool) If True, assumes that trains alternate between pumped and unpumped data.
- pumpOnEven (bool) Only used if alternateTrains=True. If True, even trains are pumped, if False, odd trains are pumped.
- **Ioweights**  $(boo1) If True$ , computes the ratio of the means instead of the mean of the ratios Irkey/Iokey. Useful when dealing with large intensity variations.
- plot  $(bool)$  If True, plots the results.
- plotErrors  $(bool)$  If True, plots the 95% confidence interval.
- Output –
- ------ xarray Dataset containing the binned Delta R, standard deviation, standard error, counts and delays, and the fitting results if full is True.

#### toolbox\_scs.knife\_edge(*ds*, *axisKey='scannerX'*, *signalKey='FastADC4peaks'*, *axisRange=None*, *p0=None*, *full=False*, *plot=False*, *display=False*)

Calculates the beam radius at  $1/e^2$  from a knife-edge scan by fitting with erfc function: f(x, x0, w0, a, b) =  $a*erfc(np.sqrt(2)*(x-x0)/w0) + b$  with w0 the beam radius at  $1/e^2$  and x0 the beam center.

#### **Parameters**

- ds (xarray Dataset) dataset containing the detector signal and the motor position.
- axisKey  $(str)$  key of the axis against which the knife-edge is performed.
- signalKey  $(str)$  key of the detector signal.
- axisRange (list of floats) edges of the scanning axis between which to apply the fit.
- <span id="page-163-0"></span>• p0 (list of floats, numpy 1D array) – initial parameters used for the fit:  $x0$ ,  $w0$ , a, b. If None, a beam radius of 100 micrometers is assumed.
- full (bool) If False, returns the beam radius and standard error. If True, returns the popt, pcov list of parameters and covariance matrix from scipy.optimize.curve\_fit.
- plot (bool) If True, plots the data and the result of the fit. Default is False.
- display (bool) If True, displays info on the fit. True when plot is True, default is False.

#### **Returns**

error from the fit in mm. If full is True, returns parameters and covariance matrix from scipy.optimize.curve\_fit function.

#### **Return type**

If full is False, tuple with beam radius at  $1/e^2$  in mm and standard

toolbox\_scs.\_\_all\_\_

For reasons of readability, contributions preferrably comply with the [PEP8](https://www.python.org/dev/peps/pep-0008/#a-foolish-consistency-is-the-hobgoblin-of-little-minds) code structure guidelines.

The associated code checker, called 'flake8', can be installed via PyPi.

## **PYTHON MODULE INDEX**

t

toolbox\_scs.util.pkg, [113](#page-116-2)

toolbox\_scs, [17](#page-20-0) toolbox\_scs.base, [17](#page-20-1) toolbox\_scs.base.knife\_edge, [18](#page-21-0) toolbox\_scs.base.tests, [17](#page-20-2) toolbox\_scs.base.tests.test\_knife\_edge, [17](#page-20-3) toolbox\_scs.constants, [113](#page-116-0) toolbox\_scs.detectors, [20](#page-23-0) toolbox\_scs.detectors.azimuthal\_integrator,  $20$ toolbox\_scs.detectors.bam\_detectors, [21](#page-24-0) toolbox\_scs.detectors.digitizers, [22](#page-25-0) toolbox\_scs.detectors.dssc, [26](#page-29-0) toolbox\_scs.detectors.dssc\_data, [29](#page-32-0) toolbox\_scs.detectors.dssc\_misc, [30](#page-33-0) toolbox\_scs.detectors.dssc\_plot, [32](#page-35-0) toolbox\_scs.detectors.dssc\_processing, [33](#page-36-0) toolbox\_scs.detectors.fccd, [34](#page-37-0) toolbox\_scs.detectors.hrixs, [36](#page-39-0) toolbox\_scs.detectors.pes, [40](#page-43-0) toolbox\_scs.detectors.viking, [41](#page-44-0) toolbox\_scs.detectors.xgm, [44](#page-47-0) toolbox\_scs.load, [113](#page-116-1) toolbox\_scs.misc, [67](#page-70-0) toolbox\_scs.misc.bunch\_pattern, [67](#page-70-1) toolbox\_scs.misc.bunch\_pattern\_external, [69](#page-72-0) toolbox\_scs.misc.laser\_utils, [70](#page-73-0) toolbox\_scs.misc.undulator, [72](#page-75-0) toolbox\_scs.mnemonics\_machinery, [117](#page-120-0) toolbox\_scs.routines, [77](#page-80-0) toolbox\_scs.routines.boz, [80](#page-83-0) toolbox\_scs.routines.knife\_edge, [91](#page-94-0) toolbox\_scs.routines.Reflectivity, [77](#page-80-1) toolbox\_scs.routines.XAS, [79](#page-82-0) toolbox\_scs.test, [104](#page-107-0) toolbox\_scs.test.test\_dssc\_cls, [104](#page-107-1) toolbox\_scs.test.test\_hrixs, [106](#page-109-0) toolbox\_scs.test.test\_misc, [107](#page-110-0) toolbox\_scs.test.test\_top\_level, [109](#page-112-0) toolbox\_scs.test.test\_utils, [110](#page-113-0) toolbox\_scs.util, [112](#page-115-1) toolbox\_scs.util.exceptions, [112](#page-115-2)

## **INDEX**

# Symbols

\_\_all\_\_ (*in module toolbox\_scs*), [121,](#page-124-0) [144,](#page-147-0) [149,](#page-152-0) [160](#page-163-0) \_\_all\_\_ (*in module toolbox\_scs.base*), [20](#page-23-2) \_\_all\_\_ (*in module toolbox\_scs.detectors*), [67](#page-70-2) \_\_all\_\_ (*in module toolbox\_scs.misc*), [77](#page-80-2) \_\_all\_\_ (*in module toolbox\_scs.routines*), [104](#page-107-2) \_\_call\_\_() (*toolbox\_scs.AzimuthalIntegrator method*), [122](#page-125-0) \_\_call\_\_() (*toolbox\_scs.detectors.AzimuthalIntegrator method*), [48](#page-51-0) \_\_call\_\_() (*toolbox\_scs.detectors.azimuthal\_integrator.AzimuthalIntegrator method*), [48](#page-51-0) *method*), [20](#page-23-2) \_\_del\_\_() (*toolbox\_scs.DSSCBinner method*), [126](#page-129-0) \_\_del\_\_() (*toolbox\_scs.detectors.DSSCBinner method*), [53](#page-56-0) \_\_del\_\_() (*toolbox\_scs.detectors.dssc.DSSCBinner method*), [27](#page-30-0) \_\_del\_\_() (*toolbox\_scs.detectors.fccd.FastCCD method*), [34](#page-37-1) \_\_str\_\_() (*toolbox\_scs.parameters method*), [151](#page-154-0) \_\_str\_\_() (*toolbox\_scs.routines.boz.parameters method*), [83](#page-86-0) \_\_str\_\_() (*toolbox\_scs.routines.parameters method*), [95](#page-98-0) \_bin\_metadata() (*toolbox\_scs.DSSCBinner method*), [127](#page-130-0) \_bin\_metadata() (*toolbox\_scs.detectors.DSSCBinner method*), [53](#page-56-0) \_bin\_metadata() (*toolbox\_scs.detectors.dssc.DSSCBinner method*), [27](#page-30-0) \_calc\_dist\_array() (*toolbox\_scs.AzimuthalIntegrator method*), [121](#page-124-0) \_calc\_dist\_array() (*toolbox\_scs.AzimuthalIntegratorDSSC method*), [122](#page-125-0) \_calc\_dist\_array() (*toolbox\_scs.detectors.AzimuthalIntegrator method*), [48](#page-51-0) \_calc\_dist\_array() (*toolbox\_scs.detectors.AzimuthalIntegratorDSSC method*), [48](#page-51-0)

\_calc\_dist\_array() (*toolbox\_scs.detectors.azimuthal\_integrator.AzimuthalIntegrator method*), [20](#page-23-2) \_calc\_dist\_array() (*toolbox\_scs.detectors.azimuthal\_integrator.AzimuthalIntegratorDSSC method*), [20](#page-23-2) \_calc\_indices() (*toolbox\_scs.AzimuthalIntegrator method*), [121](#page-124-0) \_calc\_indices() (*toolbox\_scs.detectors.AzimuthalIntegrator* \_calc\_indices() (*toolbox\_scs.detectors.azimuthal\_integrator.AzimuthalIntegrator method*), [20](#page-23-2) \_calc\_polar\_mask() (*toolbox\_scs.AzimuthalIntegrator method*), [121](#page-124-0) \_calc\_polar\_mask() (*toolbox\_scs.detectors.AzimuthalIntegrator method*), [48](#page-51-0) \_calc\_polar\_mask() (*toolbox\_scs.detectors.azimuthal\_integrator.AzimuthalIntegrator method*), [20](#page-23-2) \_temp\_dirs (*in module toolbox\_scs.test.test\_dssc\_cls*), [105](#page-108-0) \_with\_values() (*in module toolbox\_scs.base.tests.test\_knife\_edge*), [17](#page-20-4)

### A

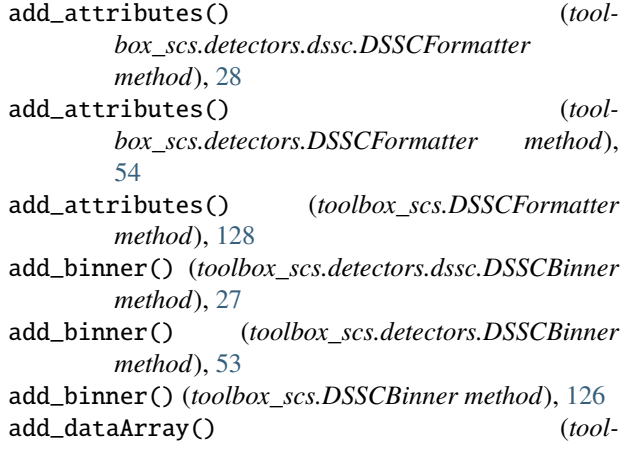

*box\_scs.detectors.dssc.DSSCFormatter method*), [28](#page-31-0) add\_dataArray() (*toolbox\_scs.detectors.DSSCFormatter method*), [54](#page-57-0) add\_dataArray() (*toolbox\_scs.DSSCFormatter method*), [128](#page-131-0) aggregate() (*toolbox\_scs.detectors.hRIXS method*), [61](#page-64-0) aggregate() (*toolbox\_scs.detectors.hrixs.hRIXS method*), [39](#page-42-0) aggregate() (*toolbox\_scs.hRIXS method*), [135](#page-138-0) aggregate\_ds() (*toolbox\_scs.detectors.hRIXS method*), [61](#page-64-0) aggregate\_ds() (*toolbox\_scs.detectors.hrixs.hRIXS method*), [39](#page-42-0) aggregate\_ds() (*toolbox\_scs.hRIXS method*), [135](#page-138-0) aggregator() (*toolbox\_scs.detectors.hRIXS method*), [61](#page-64-0) aggregator() (*toolbox\_scs.detectors.hrixs.hRIXS method*), [39](#page-42-0) aggregator() (*toolbox\_scs.hRIXS method*), [135](#page-138-0) aggregators (*toolbox\_scs.detectors.hRIXS attribute*), [59](#page-62-0) aggregators (*toolbox\_scs.detectors.hrixs.hRIXS attribute*), [37](#page-40-0) aggregators (*toolbox\_scs.hRIXS attribute*), [133](#page-136-0) align\_ol\_to\_fel\_pId() (*in module toolbox\_scs*), [148](#page-151-0) align\_ol\_to\_fel\_pId() (*in module toolbox\_scs.misc*), [77](#page-80-2) align\_ol\_to\_fel\_pId() (*in module toolbox\_scs.misc.laser\_utils*), [71](#page-74-0) average\_module() (*in module toolbox\_scs*), [157](#page-160-0) average\_module() (*in module toolbox\_scs.routines*), [101](#page-104-0) average\_module() (*in module toolbox\_scs.routines.boz*), [89](#page-92-0) azimuthal\_int() (*toolbox\_scs.detectors.fccd.FastCCD method*), [35](#page-38-0) AzimuthalIntegrator (*class in toolbox\_scs*), [121](#page-124-0) AzimuthalIntegrator (*class in toolbox\_scs.detectors*), [48](#page-51-0) AzimuthalIntegrator (*class in toolbox\_scs.detectors.azimuthal\_integrator*),  $20$ AzimuthalIntegratorDSSC (*class in toolbox\_scs*), [122](#page-125-0) AzimuthalIntegratorDSSC (*class in toolbox\_scs.detectors*), [48](#page-51-0) AzimuthalIntegratorDSSC (*class in toolbox\_scs.detectors.azimuthal\_integrator*), [20](#page-23-2) [83](#page-86-0) [63](#page-66-0) C [121](#page-124-0) [60](#page-63-0) [60](#page-63-0)

### B

bad\_pixel\_map() (*in module toolbox\_scs*), [151](#page-154-0) bad\_pixel\_map() (*in module toolbox\_scs.routines*), [95](#page-98-0) bad\_pixel\_map() (*in module toolbox\_scs.routines.boz*),

binning() (*toolbox\_scs.detectors.fccd.FastCCD method*), [35](#page-38-0)

BINS (*toolbox\_scs.detectors.hRIXS attribute*), [58](#page-61-0)

BINS (*toolbox\_scs.detectors.hrixs.hRIXS attribute*), [36](#page-39-1)

- BINS (*toolbox\_scs.hRIXS attribute*), [132](#page-135-0)
- BL\_POLY\_DEG (*toolbox\_scs.detectors.Viking attribute*),
- BL\_POLY\_DEG (*toolbox\_scs.detectors.viking.Viking attribute*), [42](#page-45-0)
- BL\_POLY\_DEG (*toolbox\_scs.Viking attribute*), [137](#page-140-0)
- BL\_SIGNAL\_RANGE (*toolbox\_scs.detectors.Viking attribute*), [63](#page-66-0)
- BL\_SIGNAL\_RANGE (*toolbox\_scs.detectors.viking.Viking attribute*), [42](#page-45-0)
- BL\_SIGNAL\_RANGE (*toolbox\_scs.Viking attribute*), [137](#page-140-0)
- calc\_q() (*toolbox\_scs.AzimuthalIntegrator method*),
- calc\_q() (*toolbox\_scs.detectors.azimuthal\_integrator.AzimuthalIntegrator method*), [20](#page-23-2)
- calc\_q() (*toolbox\_scs.detectors.AzimuthalIntegrator method*), [48](#page-51-0)
- calibrate() (*toolbox\_scs.detectors.Viking method*), [65](#page-68-0)
- calibrate() (*toolbox\_scs.detectors.viking.Viking method*), [44](#page-47-1)
- calibrate() (*toolbox\_scs.Viking method*), [139](#page-142-0)
- calibrate\_xgm() (*in module toolbox\_scs*), [139](#page-142-0)
- calibrate\_xgm() (*in module toolbox\_scs.detectors*), [65](#page-68-0)
- calibrate\_xgm() (*in module toolbox\_scs.detectors.xgm*), [45](#page-48-0)
- centroid() (*toolbox\_scs.detectors.hRIXS method*), [60](#page-63-0)
- centroid() (*toolbox\_scs.detectors.hrixs.hRIXS method*), [38](#page-41-0)
- centroid() (*toolbox\_scs.hRIXS method*), [134](#page-137-0)
- centroid\_one() (*toolbox\_scs.detectors.hRIXS method*),
- centroid\_one() (*toolbox\_scs.detectors.hrixs.hRIXS method*), [38](#page-41-0)
- centroid\_one() (*toolbox\_scs.hRIXS method*), [134](#page-137-0)
- centroid\_two() (*toolbox\_scs.detectors.hRIXS method*),
- centroid\_two() (*toolbox\_scs.detectors.hrixs.hRIXS method*), [38](#page-41-0)
- centroid\_two() (*toolbox\_scs.hRIXS method*), [134](#page-137-0)
- check\_data\_rate() (*in module toolbox\_scs*), [144](#page-147-0)
- check\_data\_rate() (*in module toolbox\_scs.load*), [117](#page-120-1)
- check\_peak\_params() (*in module toolbox\_scs*), [123](#page-126-0)
- check\_peak\_params() (*in module toolbox\_scs.detectors*), [49](#page-52-0)
- check\_peak\_params() (*in module toolbox\_scs.detectors.digitizers*), [24](#page-27-0)

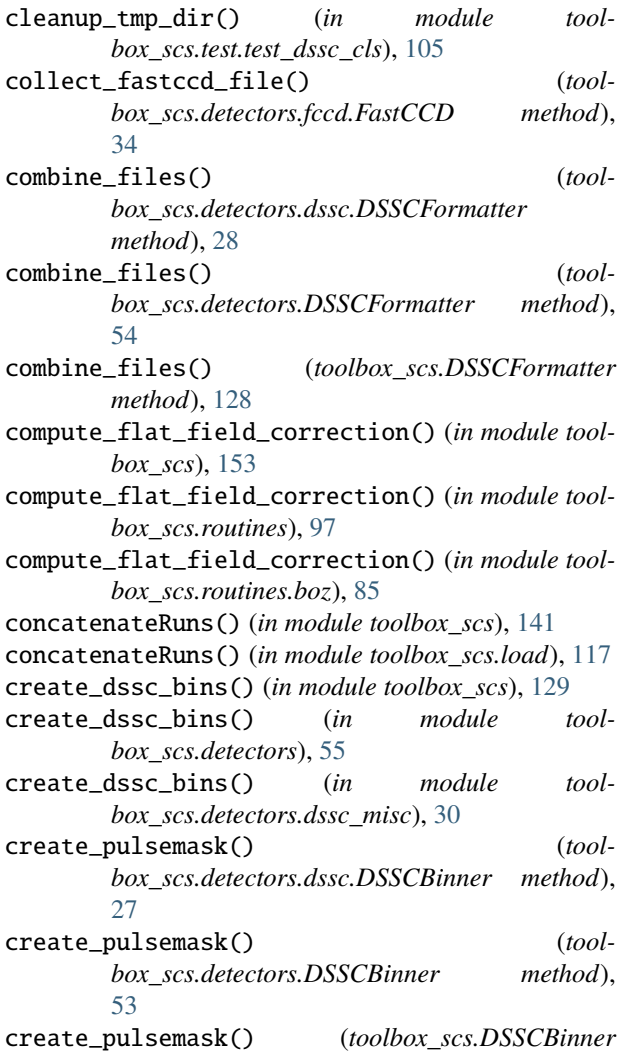

# D

*method*), [127](#page-130-0)

dask\_load\_persistently() (*toolbox\_scs.parameters method*), [149](#page-152-0) dask\_load\_persistently() (*toolbox\_scs.routines.boz.parameters method*), [82](#page-85-0) dask\_load\_persistently() (*toolbox\_scs.routines.parameters method*), [94](#page-97-0) DBL\_THRESHOLD (*toolbox\_scs.detectors.hRIXS attribute*), [58](#page-61-0) DBL\_THRESHOLD (*toolbox\_scs.detectors.hrixs.hRIXS attribute*), [36](#page-39-1) DBL\_THRESHOLD (*toolbox\_scs.hRIXS attribute*), [132](#page-135-0) define\_scan() (*toolbox\_scs.detectors.fccd.FastCCD method*), [34](#page-37-1) degToRelPower() (*in module toolbox\_scs*), [147](#page-150-0) degToRelPower() (*in module toolbox\_scs.misc*), [76](#page-79-0) degToRelPower() (*in module toolbox\_scs.misc.laser\_utils*), [71](#page-74-0)

delayToPosition() (*in module toolbox\_scs*), [147](#page-150-0) delayToPosition() (*in module toolbox\_scs.misc*), [76](#page-79-0) delayToPosition() (*in module toolbox\_scs.misc.laser\_utils*), [70](#page-73-1) DETECTOR (*toolbox\_scs.detectors.hRIXS attribute*), [58](#page-61-0) DETECTOR (*toolbox\_scs.detectors.hrixs.hRIXS attribute*), [36](#page-39-1) DETECTOR (*toolbox\_scs.hRIXS attribute*), [131](#page-134-0) DETECTOR\_FIELDS (*toolbox\_scs.detectors.hRIXS attribute*), [59](#page-62-0) DETECTOR\_FIELDS (*toolbox\_scs.detectors.hrixs.hRIXS attribute*), [37](#page-40-0) DETECTOR\_FIELDS (*toolbox\_scs.hRIXS attribute*), [133](#page-136-0) digitizer\_signal\_description() (*in module toolbox\_scs*), [126](#page-129-0) digitizer\_signal\_description() (*in module toolbox\_scs.detectors*), [52](#page-55-0) digitizer\_signal\_description() (*in module toolbox\_scs.detectors.digitizers*), [26](#page-29-1) DSSCBinner (*class in toolbox\_scs*), [126](#page-129-0) DSSCBinner (*class in toolbox\_scs.detectors*), [53](#page-56-0) DSSCBinner (*class in toolbox\_scs.detectors.dssc*), [27](#page-30-0) DSSCFormatter (*class in toolbox\_scs*), [128](#page-131-0) DSSCFormatter (*class in toolbox\_scs.detectors*), [54](#page-57-0) DSSCFormatter (*class in toolbox\_scs.detectors.dssc*), [28](#page-31-0)

### E

- e\_per\_counts() (*toolbox\_scs.detectors.Viking method*), [64](#page-67-0)
- e\_per\_counts() (*toolbox\_scs.detectors.viking.Viking method*), [43](#page-46-0)
- e\_per\_counts() (*toolbox\_scs.Viking method*), [138](#page-141-0)
- ENERGY\_CALIB (*toolbox\_scs.detectors.Viking attribute*), [63](#page-66-0)
- ENERGY\_CALIB (*toolbox\_scs.detectors.viking.Viking attribute*), [42](#page-45-0)
- ENERGY\_CALIB (*toolbox\_scs.Viking attribute*), [137](#page-140-0)

extractBunchPattern() (*in module toolbox\_scs*), [144](#page-147-0)

extractBunchPattern() (*in module toolbox\_scs.misc*), [73](#page-76-0)

extractBunchPattern() (*in module toolbox\_scs.misc.bunch\_pattern*), [68](#page-71-0)

### F

- FastCCD (*class in toolbox\_scs.detectors.fccd*), [34](#page-37-1)
- ff\_refine\_crit() (*in module toolbox\_scs*), [154](#page-157-0)
- ff\_refine\_crit() (*in module toolbox\_scs.routines*), [98](#page-101-0)
- ff\_refine\_crit() (*in module tool-*
- *box\_scs.routines.boz*), [86](#page-89-0)
- ff\_refine\_fit() (*in module toolbox\_scs*), [155](#page-158-0)
- ff\_refine\_fit() (*in module toolbox\_scs.routines*), [99](#page-102-0)
- ff\_refine\_fit() (*in module toolbox\_scs.routines.boz*), [87](#page-90-0)
- FIELDS (*toolbox\_scs.detectors.hRIXS attribute*), [59](#page-62-0)

FIELDS (*toolbox\_scs.detectors.hrixs.hRIXS attribute*), [37](#page-40-0) FIELDS (*toolbox\_scs.detectors.Viking attribute*), [63](#page-66-0) FIELDS (*toolbox\_scs.detectors.viking.Viking attribute*), [42](#page-45-0) FIELDS (*toolbox\_scs.hRIXS attribute*), [132](#page-135-0) FIELDS (*toolbox\_scs.Viking attribute*), [137](#page-140-0) find\_curvature() (*toolbox\_scs.detectors.hRIXS method*), [59](#page-62-0) find\_curvature() (*toolbox\_scs.detectors.hrixs.hRIXS method*), [38](#page-41-0) find\_curvature() (*toolbox\_scs.hRIXS method*), [133](#page-136-0) find\_rois() (*in module toolbox\_scs*), [152](#page-155-0) find\_rois() (*in module toolbox\_scs.routines*), [96](#page-99-0) find\_rois() (*in module toolbox\_scs.routines.boz*), [84](#page-87-0) find\_rois\_from\_params() (*in module toolbox\_scs*), [152](#page-155-0) find\_rois\_from\_params() (*in module toolbox\_scs.routines*), [96](#page-99-0) find\_rois\_from\_params() (*in module toolbox\_scs.routines.boz*), [84](#page-87-0) find\_run\_path() (*in module toolbox\_scs*), [141](#page-144-0) find\_run\_path() (*in module toolbox\_scs.load*), [115](#page-118-0) flat\_field\_guess() (*toolbox\_scs.parameters method*), [150](#page-153-0) flat\_field\_guess() (*toolbox\_scs.routines.boz.parameters method*), [82](#page-85-0) flat\_field\_guess() (*toolbox\_scs.routines.parameters method*), [94](#page-97-0) fluenceCalibration() (*in module toolbox\_scs*), [147](#page-150-0) fluenceCalibration() (*in module toolbox\_scs.misc*), [76](#page-79-0) fluenceCalibration() (*in module toolbox\_scs.misc.laser\_utils*), [71](#page-74-0) from\_run() (*toolbox\_scs.detectors.hRIXS method*), [59](#page-62-0) from\_run() (*toolbox\_scs.detectors.hrixs.hRIXS method*), [37](#page-40-0) from\_run() (*toolbox\_scs.detectors.Viking method*), [64](#page-67-0) from\_run() (*toolbox\_scs.detectors.viking.Viking method*), [42](#page-45-0) from\_run() (*toolbox\_scs.hRIXS method*), [133](#page-136-0) from\_run() (*toolbox\_scs.Viking method*), [138](#page-141-0) G

get\_array() (*in module toolbox\_scs*), [141](#page-144-0) get\_array() (*in module toolbox\_scs.load*), [116](#page-119-0) get\_bam() (*in module toolbox\_scs*), [122](#page-125-0) get\_bam() (*in module toolbox\_scs.detectors*), [48](#page-51-0) get\_bam() (*in module toolbox\_scs.detectors.bam\_detectors*), [21](#page-24-1) get\_bam\_params() (*in module toolbox\_scs*), [122](#page-125-0) get\_bam\_params() (*in module toolbox\_scs.detectors*), [49](#page-52-0)

- get\_bam\_params() (*in module toolbox\_scs.detectors.bam\_detectors*), [22](#page-25-1)
- get\_camera\_gain() (*toolbox\_scs.detectors.Viking method*), [64](#page-67-0)
- get\_camera\_gain() (*toolbox\_scs.detectors.viking.Viking method*), [43](#page-46-0)
- get\_camera\_gain() (*toolbox\_scs.Viking method*), [138](#page-141-0)
- get\_camera\_params() (*toolbox\_scs.detectors.Viking method*), [65](#page-68-0)
- get\_camera\_params() (*toolbox\_scs.detectors.viking.Viking method*), [43](#page-46-0)
- get\_camera\_params() (*toolbox\_scs.Viking method*), [139](#page-142-0)
- get\_data\_formatted() (*in module toolbox\_scs*), [128](#page-131-0)
- get\_data\_formatted() (*in module toolbox\_scs.detectors*), [55](#page-58-0)
- get\_data\_formatted() (*in module toolbox\_scs.detectors.dssc\_data*), [29](#page-32-1)
- get\_dig\_avg\_trace() (*in module toolbox\_scs*), [126](#page-129-0)
- get\_dig\_avg\_trace() (*in module toolbox\_scs.detectors*), [52](#page-55-0)
- get\_dig\_avg\_trace() (*in module toolbox\_scs.detectors.digitizers*), [23](#page-26-0)

get\_digitizer\_peaks() (*in module toolbox\_scs*), [123](#page-126-0) get\_digitizer\_peaks() (*in module tool-*

- *box\_scs.detectors*), [50](#page-53-0)
- get\_digitizer\_peaks() (*in module toolbox\_scs.detectors.digitizers*), [25](#page-28-0)
- get\_flat\_field() (*toolbox\_scs.parameters method*), [150](#page-153-0)
- get\_flat\_field() (*toolbox\_scs.routines.boz.parameters method*), [82](#page-85-0)
- get\_flat\_field() (*toolbox\_scs.routines.parameters method*), [94](#page-97-0)
- get\_Fnl() (*toolbox\_scs.parameters method*), [150](#page-153-0)
- get\_Fnl() (*toolbox\_scs.routines.boz.parameters method*), [82](#page-85-0)
- get\_Fnl() (*toolbox\_scs.routines.parameters method*), [94](#page-97-0)
- get\_info() (*toolbox\_scs.detectors.dssc.DSSCBinner method*), [27](#page-30-0)
- get\_info() (*toolbox\_scs.detectors.DSSCBinner method*), [53](#page-56-0)
- get\_info() (*toolbox\_scs.DSSCBinner method*), [127](#page-130-0)
- get\_laser\_peaks() (*in module toolbox\_scs*), [124](#page-127-0)
- get\_laser\_peaks() (*in module toolbox\_scs.detectors*), [50](#page-53-0)
- get\_laser\_peaks() (*in module toolbox\_scs.detectors.digitizers*), [25](#page-28-0)
- get\_mask() (*toolbox\_scs.parameters method*), [150](#page-153-0)
- get\_mask() (*toolbox\_scs.routines.boz.parameters*

*method*), [82](#page-85-0) get\_mask() (*toolbox\_scs.routines.parameters method*), [94](#page-97-0) get\_mask\_idx() (*toolbox\_scs.parameters method*), [150](#page-153-0) get\_mask\_idx() (*toolbox\_scs.routines.boz.parameters method*), [82](#page-85-0) get\_mask\_idx() (*toolbox\_scs.routines.parameters method*), [94](#page-97-0) get\_params() (*toolbox\_scs.detectors.hRIXS method*), [59](#page-62-0) get\_params() (*toolbox\_scs.detectors.hrixs.hRIXS method*), [37](#page-40-0) get\_params() (*toolbox\_scs.detectors.Viking method*), [64](#page-67-0) get\_params() (*toolbox\_scs.detectors.viking.Viking method*), [42](#page-45-0) get\_params() (*toolbox\_scs.hRIXS method*), [133](#page-136-0) get\_params() (*toolbox\_scs.Viking method*), [138](#page-141-0) get\_peaks() (*in module toolbox\_scs*), [124](#page-127-0) get\_peaks() (*in module toolbox\_scs.detectors*), [51](#page-54-0) get\_peaks() (*in module toolbox\_scs.detectors.digitizers*), [22](#page-25-1) get\_pes\_params() (*in module toolbox\_scs*), [135](#page-138-0) get\_pes\_params() (*in module toolbox\_scs.detectors*), [61](#page-64-0) get\_pes\_params() (*in module toolbox\_scs.detectors.pes*), [41](#page-44-1) get\_pes\_tof() (*in module toolbox\_scs*), [135](#page-138-0) get\_pes\_tof() (*in module toolbox\_scs.detectors*), [61](#page-64-0) get\_pes\_tof() (*in module toolbox\_scs.detectors.pes*), [40](#page-43-1) get\_roi\_pixel\_pos() (*in module toolbox\_scs*), [151](#page-154-0) get\_roi\_pixel\_pos() (*in module toolbox\_scs.routines*), [95](#page-98-0) get\_roi\_pixel\_pos() (*in module toolbox\_scs.routines.boz*), [83](#page-86-0) get\_sase\_pId() (*in module toolbox\_scs*), [145](#page-148-0) get\_sase\_pId() (*in module toolbox\_scs.misc*), [73](#page-76-0) get\_sase\_pId() (*in module toolbox\_scs.misc.bunch\_pattern*), [67](#page-70-2) get\_tim\_binned() (*toolbox\_scs.detectors.dssc.DSSCBinner method*),  $27$ get\_tim\_binned() (*toolbox\_scs.detectors.DSSCBinner method*), [53](#page-56-0) get\_tim\_binned() (*toolbox\_scs.DSSCBinner method*), [127](#page-130-0) get\_tim\_peaks() (*in module toolbox\_scs*), [125](#page-128-0) get\_tim\_peaks() (*in module toolbox\_scs.detectors*), [51](#page-54-0) get\_tim\_peaks() (*in module toolbox\_scs.detectors.digitizers*), [24](#page-27-0) get\_undulator\_config() (*in module toolbox\_scs*), [148](#page-151-0) get\_undulator\_config() (*in module tool*get\_undulator\_config() (*in module tool-*I

*box\_scs.misc.undulator*), [72](#page-75-1) get\_version() (*in module toolbox\_scs.util.pkg*), [113](#page-116-3) get\_xgm() (*in module toolbox\_scs*), [140](#page-143-0) get\_xgm() (*in module toolbox\_scs.detectors*), [66](#page-69-0) get\_xgm() (*in module toolbox\_scs.detectors.xgm*), [45](#page-48-0) get\_xgm\_binned() (*toolbox\_scs.detectors.dssc.DSSCBinner method*), [27](#page-30-0) get\_xgm\_binned() (*toolbox\_scs.detectors.DSSCBinner method*), [53](#page-56-0) get\_xgm\_binned() (*toolbox\_scs.DSSCBinner method*), [127](#page-130-0) get\_xgm\_formatted() (*in module toolbox\_scs*), [130](#page-133-0) get\_xgm\_formatted() (*in module toolbox\_scs.detectors*), [56](#page-59-0) get\_xgm\_formatted() (*in module toolbox\_scs.detectors.dssc\_misc*), [31](#page-34-0)

*box\_scs.misc*), [77](#page-80-2)

### H

- histogram\_module() (*in module toolbox\_scs*), [152](#page-155-0) histogram\_module() (*in module toolbox\_scs.routines*), [96](#page-99-0) histogram\_module() (*in module toolbox\_scs.routines.boz*), [84](#page-87-0) hRIXS (*class in toolbox\_scs*), [131](#page-134-0)
- hRIXS (*class in toolbox\_scs.detectors*), [58](#page-61-0)
- hRIXS (*class in toolbox\_scs.detectors.hrixs*), [36](#page-39-1)
- inspect\_correction() (*in module toolbox\_scs*), [157](#page-160-0) inspect\_correction() (*in module toolbox\_scs.routines*), [101](#page-104-0) inspect\_correction() (*in module toolbox\_scs.routines.boz*), [89](#page-92-0) inspect\_dark() (*in module toolbox\_scs*), [151](#page-154-0) inspect\_dark() (*in module toolbox\_scs.routines*), [95](#page-98-0) inspect\_dark() (*in module toolbox\_scs.routines.boz*), [83](#page-86-0) inspect\_flat\_field\_domain() (*in module tool-*
- *box\_scs*), [153](#page-156-0)
- inspect\_flat\_field\_domain() (*in module toolbox\_scs.routines*), [97](#page-100-0)
- inspect\_flat\_field\_domain() (*in module toolbox\_scs.routines.boz*), [85](#page-88-0)
- inspect\_Fnl() (*in module toolbox\_scs*), [156](#page-159-0)
- inspect\_Fnl() (*in module toolbox\_scs.routines*), [100](#page-103-0)
- inspect\_Fnl() (*in module toolbox\_scs.routines.boz*), [88](#page-91-0)
- inspect\_histogram() (*in module toolbox\_scs*), [152](#page-155-0)
- inspect\_histogram() (*in module toolbox\_scs.routines*), [96](#page-99-0)

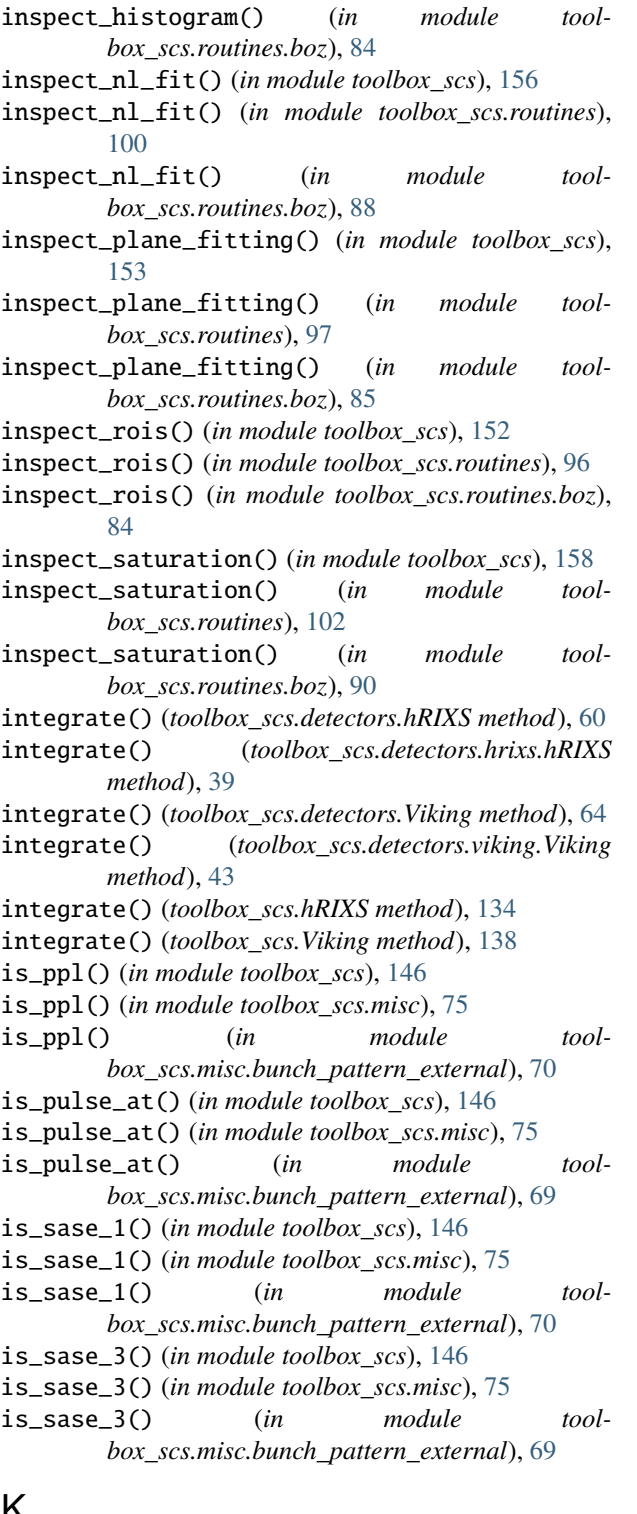

### K

- knife\_edge() (*in module toolbox\_scs*), [159](#page-162-0) knife\_edge() (*in module toolbox\_scs.base*), [19](#page-22-0) knife\_edge() (*in module toolbox\_scs.base.knife\_edge*), [18](#page-21-1)
- knife\_edge() (*in module toolbox\_scs.routines*), [103](#page-106-0)
- knife\_edge() (*in module toolbox\_scs.routines.knife\_edge*), [91](#page-94-1)
- knife\_edge\_base() (*in module toolbox\_scs.base*), [19](#page-22-0)
- knife\_edge\_base() (*in module toolbox\_scs.base.knife\_edge*), [18](#page-21-1)

### L

- list\_suites() (*in module toolbox\_scs.test.test\_dssc\_cls*), [106](#page-109-1)
- list\_suites() (*in module toolbox\_scs.test.test\_misc*), [108](#page-111-0)
- list\_suites() (*in module toolbox\_scs.test.test\_top\_level*), [110](#page-113-1)
- list\_suites() (*in module toolbox\_scs.test.test\_utils*), [111](#page-114-0)
- load() (*in module toolbox\_scs*), [142](#page-145-0)
- load() (*in module toolbox\_scs.load*), [113](#page-116-3)
- load() (*toolbox\_scs.parameters class method*), [151](#page-154-0)
- load() (*toolbox\_scs.routines.boz.parameters class method*), [83](#page-86-0)
- load() (*toolbox\_scs.routines.parameters class method*), [95](#page-98-0)
- load\_binned() (*toolbox\_scs.detectors.fccd.FastCCD method*), [35](#page-38-0)
- load\_dark() (*toolbox\_scs.detectors.hRIXS method*), [59](#page-62-0)
- load\_dark() (*toolbox\_scs.detectors.hrixs.hRIXS method*), [37](#page-40-0)
- load\_dark() (*toolbox\_scs.detectors.Viking method*), [64](#page-67-0)
- load\_dark() (*toolbox\_scs.detectors.viking.Viking method*), [43](#page-46-0)
- load\_dark() (*toolbox\_scs.hRIXS method*), [133](#page-136-0)
- load\_dark() (*toolbox\_scs.Viking method*), [138](#page-141-0)
- load\_dssc\_info() (*in module toolbox\_scs*), [130](#page-133-0)
- load\_dssc\_info() (*in module toolbox\_scs.detectors*), [56](#page-59-0)
- load\_dssc\_info() (*in module toolbox\_scs.detectors.dssc\_misc*), [30](#page-33-1)
- load\_dssc\_module() (*in module toolbox\_scs*), [157](#page-160-0)
- load\_dssc\_module() (*in module toolbox\_scs.routines*), [101](#page-104-0)
- load\_dssc\_module() (*in module toolbox\_scs.routines.boz*), [89](#page-92-0)
- load\_gain() (*toolbox\_scs.detectors.fccd.FastCCD method*), [34](#page-37-1)
- load\_mask() (*in module toolbox\_scs*), [130](#page-133-0)
- load\_mask() (*in module toolbox\_scs.detectors*), [57](#page-60-0)
- load\_mask() (*in module toolbox\_scs.detectors.dssc\_misc*), [32](#page-35-1)
- load\_mask() (*toolbox\_scs.detectors.fccd.FastCCD method*), [34](#page-37-1)
- load\_run\_values() (*in module toolbox\_scs*), [144](#page-147-0)
- load\_run\_values() (*in module toolbox\_scs.load*), [116](#page-119-0)
- load\_tim() (*toolbox\_scs.detectors.dssc.DSSCBinner method*), [27](#page-30-0)

load\_tim() (*toolbox\_scs.detectors.DSSCBinner method*), [53](#page-56-0)

- load\_tim() (*toolbox\_scs.DSSCBinner method*), [126](#page-129-0)
- load\_xarray() (*in module toolbox\_scs*), [128](#page-131-0)
- load\_xarray() (*in module toolbox\_scs.detectors*), [55](#page-58-0) load\_xarray() (*in module tool-*

*box\_scs.detectors.dssc\_data*), [29](#page-32-1)

- load\_xgm() (*toolbox\_scs.detectors.dssc.DSSCBinner method*), [27](#page-30-0)
- load\_xgm() (*toolbox\_scs.detectors.DSSCBinner method*), [53](#page-56-0)
- load\_xgm() (*toolbox\_scs.DSSCBinner method*), [126](#page-129-0)
- log\_root (*in module toolbox\_scs.test.test\_dssc\_cls*), [105](#page-108-0) log\_root (*in module toolbox\_scs.test.test\_top\_level*), [109](#page-112-1)

### M

```
main() (in module toolbox_scs.test.test_dssc_cls), 106
main() (in module toolbox_scs.test.test_top_level), 110
main() (in module toolbox_scs.test.test_utils), 112
mnemonics (in module toolbox_scs), 121
mnemonics (in module toolbox_scs.constants), 113
mnemonics_for_run() (in module toolbox_scs), 148
mnemonics_for_run() (in module tool-
        box_scs.mnemonics_machinery), 117
module
    toolbox_scs, 17
    toolbox_scs.base, 17
    toolbox_scs.base.knife_edge, 18
    toolbox_scs.base.tests, 17
    toolbox_scs.base.tests.test_knife_edge,
        17
    toolbox_scs.constants, 113
    toolbox_scs.detectors, 20
        20
    toolbox_scs.detectors.bam_detectors, 21
    toolbox_scs.detectors.digitizers, 22
    toolbox_scs.detectors.dssc, 26
    toolbox_scs.detectors.dssc_data, 29
    toolbox_scs.detectors.dssc_misc, 30
    toolbox_scs.detectors.dssc_plot, 32
    toolbox_scs.detectors.dssc_processing, 33
    toolbox_scs.detectors.fccd, 34
    toolbox_scs.detectors.hrixs, 36
    toolbox_scs.detectors.pes, 40
    toolbox_scs.detectors.viking, 41
    toolbox_scs.detectors.xgm, 44
    toolbox_scs.load, 113
    toolbox_scs.misc, 67
    toolbox_scs.misc.bunch_pattern, 67
    toolbox_scs.misc.bunch_pattern_external,
        69
    toolbox_scs.misc.laser_utils, 70
```

```
toolbox_scs.misc.undulator, 72
toolbox_scs.mnemonics_machinery, 117
toolbox_scs.routines, 77
toolbox_scs.routines.boz, 80
toolbox_scs.routines.knife_edge, 91
toolbox_scs.routines.Reflectivity, 77
toolbox_scs.routines.XAS, 79
toolbox_scs.test, 104
toolbox_scs.test.test_dssc_cls, 104
toolbox_scs.test.test_hrixs, 106
toolbox_scs.test.test_misc, 107
toolbox_scs.test.test_top_level, 109
toolbox_scs.test.test_utils, 110
toolbox_scs.util, 112
toolbox_scs.util.exceptions, 112
toolbox_scs.util.pkg, 113
```
# N

toolbox\_scs.detectors.azimuthal\_integratornpulses\_has\_changed()(*in module toolbox\_scs*), [145](#page-148-0) nl\_crit() (*in module toolbox\_scs*), [155](#page-158-0) nl\_crit() (*in module toolbox\_scs.routines*), [99](#page-102-0) nl\_crit() (*in module toolbox\_scs.routines.boz*), [87](#page-90-0) nl\_domain() (*in module toolbox\_scs*), [155](#page-158-0) nl\_domain() (*in module toolbox\_scs.routines*), [99](#page-102-0) nl\_domain() (*in module toolbox\_scs.routines.boz*), [87](#page-90-0) nl\_fit() (*in module toolbox\_scs*), [156](#page-159-0) nl\_fit() (*in module toolbox\_scs.routines*), [100](#page-103-0) nl\_fit() (*in module toolbox\_scs.routines.boz*), [88](#page-91-0) nl\_lut() (*in module toolbox\_scs*), [155](#page-158-0) nl\_lut() (*in module toolbox\_scs.routines*), [99](#page-102-0) nl\_lut() (*in module toolbox\_scs.routines.boz*), [87](#page-90-0) normalize() (*toolbox\_scs.detectors.hRIXS method*), [61](#page-64-0) normalize() (*toolbox\_scs.detectors.hrixs.hRIXS method*), [39](#page-42-0) normalize() (*toolbox\_scs.hRIXS method*), [135](#page-138-0) npulses\_has\_changed() (*in module toolbox\_scs.misc*), [74](#page-77-0) npulses\_has\_changed() (*in module toolbox\_scs.misc.bunch\_pattern*), [67](#page-70-2)

# O

open\_run() (*in module toolbox\_scs*), [143](#page-146-0) open\_run() (*in module toolbox\_scs.load*), [115](#page-118-0) open\_run() (*toolbox\_scs.detectors.fccd.FastCCD*

*method*), [34](#page-37-1)

# P

parabola() (*toolbox\_scs.detectors.hRIXS method*), [60](#page-63-0) parabola() (*toolbox\_scs.detectors.hrixs.hRIXS method*), [39](#page-42-0) parabola() (*toolbox\_scs.hRIXS method*), [134](#page-137-0) parameters (*class in toolbox\_scs*), [149](#page-152-0) parameters (*class in toolbox\_scs.routines*), [93](#page-96-0) parameters (*class in toolbox\_scs.routines.boz*), [81](#page-84-0)

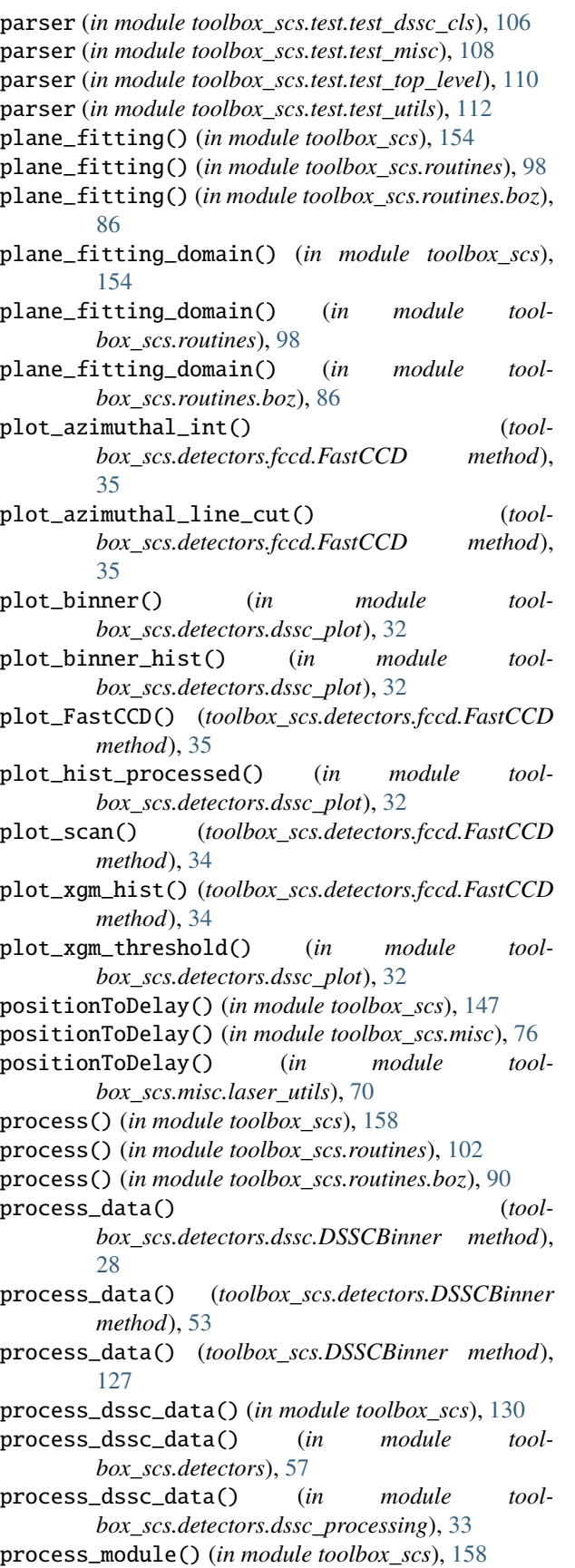

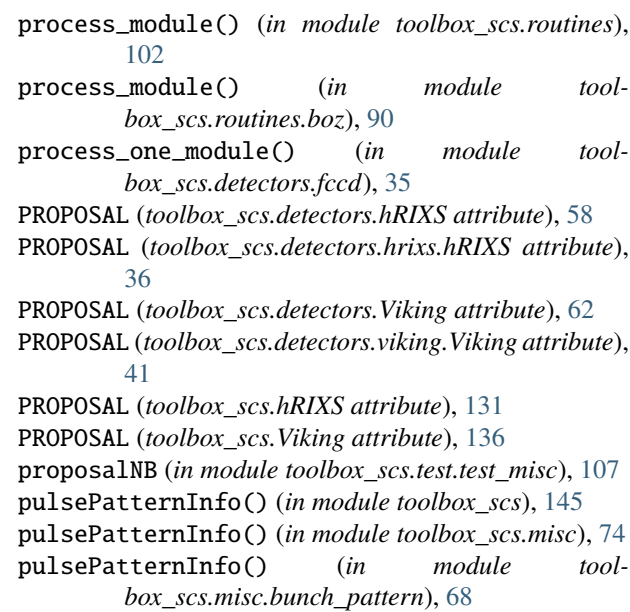

### Q

- quickmask\_DSSC\_ASIC() (*in module toolbox\_scs*), [130](#page-133-0) quickmask\_DSSC\_ASIC() (*in module tool-*
- *box\_scs.detectors*), [57](#page-60-0) quickmask\_DSSC\_ASIC() (*in module toolbox\_scs.detectors.dssc\_misc*), [31](#page-34-0)

### R

- reflectivity() (*in module toolbox\_scs*), [158](#page-161-0)
- reflectivity() (*in module toolbox\_scs.routines*), [102](#page-105-0) reflectivity() (*in module tool-*
- *box\_scs.routines.Reflectivity*), [78](#page-81-0) removePolyBaseline() (*toolbox\_scs.detectors.Viking method*), [65](#page-68-0)
- removePolyBaseline() (*toolbox\_scs.detectors.viking.Viking method*), [43](#page-46-0)
- removePolyBaseline() (*toolbox\_scs.Viking method*), [139](#page-142-0)
- repRate() (*in module toolbox\_scs*), [145](#page-148-0)
- repRate() (*in module toolbox\_scs.misc*), [74](#page-77-0)
- repRate() (*in module toolbox\_scs.misc.bunch\_pattern*), [68](#page-71-0)
- run\_by\_path() (*in module toolbox\_scs*), [143](#page-146-0)
- run\_by\_path() (*in module toolbox\_scs.load*), [115](#page-118-0)
- runNB (*in module toolbox\_scs.test.test\_misc*), [107](#page-110-1)

### S

- save() (*toolbox\_scs.detectors.fccd.FastCCD method*), [35](#page-38-0)
- save() (*toolbox\_scs.parameters method*), [150](#page-153-0)
- save() (*toolbox\_scs.routines.boz.parameters method*), [82](#page-85-0)
- save() (*toolbox\_scs.routines.parameters method*), [94](#page-97-0)

save\_attributes\_h5() (*in module toolbox\_scs*), [129](#page-132-0) save\_attributes\_h5() (*in module toolbox\_scs.detectors*), [55](#page-58-0) save\_attributes\_h5() (*in module toolbox\_scs.detectors.dssc\_data*), [29](#page-32-1) save\_formatted\_data() (*toolbox\_scs.detectors.dssc.DSSCFormatter method*), [28](#page-31-0) save\_formatted\_data() (*toolbox\_scs.detectors.DSSCFormatter method*), [54](#page-57-0) save\_formatted\_data() (*toolbox\_scs.DSSCFormatter method*), [128](#page-131-0) save\_xarray() (*in module toolbox\_scs*), [129](#page-132-0) save\_xarray() (*in module toolbox\_scs.detectors*), [55](#page-58-0) save\_xarray() (*in module toolbox\_scs.detectors.dssc\_data*), [29](#page-32-1) set\_flat\_field() (*toolbox\_scs.parameters method*), [150](#page-153-0) set\_flat\_field() (*toolbox\_scs.routines.boz.parameters method*), [82](#page-85-0) set\_flat\_field() (*toolbox\_scs.routines.parameters method*), [94](#page-97-0) set\_Fnl() (*toolbox\_scs.parameters method*), [150](#page-153-0) set\_Fnl() (*toolbox\_scs.routines.boz.parameters method*), [82](#page-85-0) set\_Fnl() (*toolbox\_scs.routines.parameters method*), [94](#page-97-0) set\_mask() (*toolbox\_scs.parameters method*), [150](#page-153-0) set\_mask() (*toolbox\_scs.routines.boz.parameters method*), [82](#page-85-0) set\_mask() (*toolbox\_scs.routines.parameters method*), [94](#page-97-0) set\_params() (*toolbox\_scs.detectors.hRIXS method*), [59](#page-62-0) set\_params() (*toolbox\_scs.detectors.hrixs.hRIXS method*), [37](#page-40-0) set\_params() (*toolbox\_scs.detectors.Viking method*), [64](#page-67-0) set\_params() (*toolbox\_scs.detectors.viking.Viking method*), [42](#page-45-0) set\_params() (*toolbox\_scs.hRIXS method*), [133](#page-136-0) set\_params() (*toolbox\_scs.Viking method*), [138](#page-141-0) setUp() (*toolbox\_scs.test.test\_misc.TestDataAccess method*), [108](#page-111-0) setUp() (*toolbox\_scs.test.test\_top\_level.TestToolbox method*), [110](#page-113-1) setUp() (*toolbox\_scs.test.test\_utils.TestDataAccess method*), [112](#page-115-3) setup\_tmp\_dir() (*in module toolbox\_scs.test.test\_dssc\_cls*), [105](#page-108-0) setUpClass() (*toolbox\_scs.test.test\_dssc\_cls.TestDSSC class method*), [105](#page-108-0)

setUpClass() (*toolbox\_scs.test.test\_misc.TestDataAccess class method*), [108](#page-111-0) setUpClass() (*toolbox\_scs.test.test\_top\_level.TestToolbox class method*), [110](#page-113-1) setUpClass() (*toolbox\_scs.test.test\_utils.TestDataAccess class method*), [111](#page-114-0) snr() (*in module toolbox\_scs*), [156](#page-159-0) snr() (*in module toolbox\_scs.routines*), [100](#page-103-0) snr() (*in module toolbox\_scs.routines.boz*), [88](#page-91-0) start\_tests() (*in module toolbox\_scs.test.test\_misc*), [108](#page-111-0) STD\_THRESHOLD (*toolbox\_scs.detectors.hRIXS attribute*), [58](#page-61-0) STD\_THRESHOLD (*toolbox\_scs.detectors.hrixs.hRIXS attribute*), [36](#page-39-1) STD\_THRESHOLD (*toolbox\_scs.hRIXS attribute*), [132](#page-135-0) suite() (*in module toolbox\_scs.test.test\_dssc\_cls*), [106](#page-109-1) suite() (*in module toolbox\_scs.test.test\_misc*), [108](#page-111-0) suite() (*in module toolbox\_scs.test.test\_top\_level*), [110](#page-113-1) suite() (*in module toolbox\_scs.test.test\_utils*), [112](#page-115-3) suites (*in module toolbox\_scs.test.test\_dssc\_cls*), [105](#page-108-0) suites (*in module toolbox\_scs.test.test\_misc*), [107](#page-110-1) suites (*in module toolbox\_scs.test.test\_top\_level*), [109](#page-112-1) suites (*in module toolbox\_scs.test.test\_utils*), [111](#page-114-0) T tearDown() (*toolbox\_scs.test.test\_misc.TestDataAccess method*), [108](#page-111-0) tearDown() (*toolbox\_scs.test.test\_top\_level.TestToolbox method*), [110](#page-113-1) tearDown() (*toolbox\_scs.test.test\_utils.TestDataAccess method*), [112](#page-115-3) tearDownClass() (*toolbox\_scs.test.test\_dssc\_cls.TestDSSC class method*), [105](#page-108-0) tearDownClass() (*tool-*

- *box\_scs.test.test\_misc.TestDataAccess class method*), [108](#page-111-0) tearDownClass() (*toolbox\_scs.test.test\_top\_level.TestToolbox class method*), [110](#page-113-1) tearDownClass() (*toolbox\_scs.test.test\_utils.TestDataAccess class method*), [111](#page-114-0) test\_centroid() (*toolbox\_scs.test.test\_hrixs.TestHRIXS method*), [106](#page-109-1) test\_constant() (*toolbox\_scs.test.test\_top\_level.TestToolbox method*), [110](#page-113-1) test\_create() (*toolbox\_scs.test.test\_dssc\_cls.TestDSSC method*), [105](#page-108-0) test\_extractBunchPattern() (*tool*
	- *box\_scs.test.test\_misc.TestDataAccess method*),

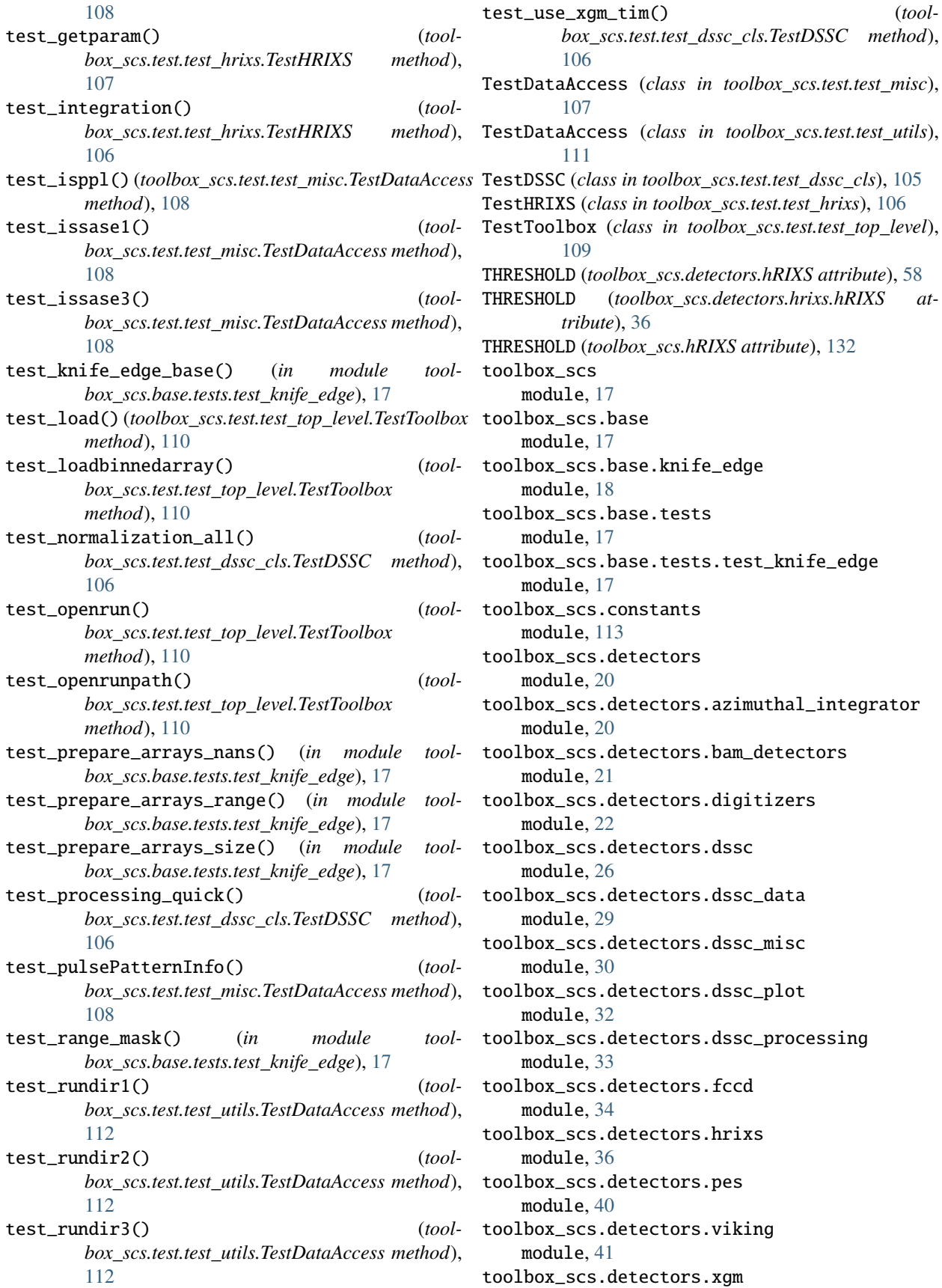

module, [44](#page-47-1) toolbox\_scs.load module, [113](#page-116-3) toolbox\_scs.misc module, [67](#page-70-2) toolbox\_scs.misc.bunch\_pattern module, [67](#page-70-2) toolbox\_scs.misc.bunch\_pattern\_external module, [69](#page-72-1) toolbox\_scs.misc.laser\_utils module, [70](#page-73-1) toolbox\_scs.misc.undulator module, [72](#page-75-1) toolbox\_scs.mnemonics\_machinery module, [117](#page-120-1) toolbox\_scs.routines module, [77](#page-80-2) toolbox\_scs.routines.boz module, [80](#page-83-1) toolbox\_scs.routines.knife\_edge module, [91](#page-94-1) toolbox\_scs.routines.Reflectivity module, [77](#page-80-2) toolbox\_scs.routines.XAS module, [79](#page-82-1) toolbox\_scs.test module, [104](#page-107-2) toolbox\_scs.test.test\_dssc\_cls module, [104](#page-107-2) toolbox\_scs.test.test\_hrixs module, [106](#page-109-1) toolbox\_scs.test.test\_misc module, [107](#page-110-1) toolbox\_scs.test.test\_top\_level module, [109](#page-112-1) toolbox\_scs.test.test\_utils module, [110](#page-113-1) toolbox\_scs.util module, [112](#page-115-3) toolbox\_scs.util.exceptions module, [112](#page-115-3) toolbox\_scs.util.pkg module, [113](#page-116-3) ToolBoxError, [112](#page-115-3) ToolBoxFileError, [112](#page-115-3) ToolBoxPathError, [112](#page-115-3) ToolBoxTypeError, [112](#page-115-3) ToolBoxValueError, [112](#page-115-3)

# $\mathsf{U}$

USE\_DARK (*toolbox\_scs.detectors.hRIXS attribute*), [58](#page-61-0) USE\_DARK (*toolbox\_scs.detectors.hrixs.hRIXS attribute*), [37](#page-40-0) USE\_DARK (*toolbox\_scs.detectors.Viking attribute*), [63](#page-66-0)

USE\_DARK (*toolbox\_scs.detectors.viking.Viking attribute*), [42](#page-45-0) USE\_DARK (*toolbox\_scs.hRIXS attribute*), [132](#page-135-0) USE\_DARK (*toolbox\_scs.Viking attribute*), [137](#page-140-0) use\_gpu() (*toolbox\_scs.parameters method*), [150](#page-153-0) use\_gpu() (*toolbox\_scs.routines.boz.parameters method*), [82](#page-85-0) use\_gpu() (*toolbox\_scs.routines.parameters method*), [94](#page-97-0)

# V

Viking (*class in toolbox\_scs*), [136](#page-139-0) Viking (*class in toolbox\_scs.detectors*), [62](#page-65-0) Viking (*class in toolbox\_scs.detectors.viking*), [41](#page-44-1)

# X

X\_RANGE (*toolbox\_scs.detectors.hRIXS attribute*), [58](#page-61-0) X\_RANGE (*toolbox\_scs.detectors.hrixs.hRIXS attribute*), [36](#page-39-1) X\_RANGE (*toolbox\_scs.detectors.Viking attribute*), [63](#page-66-0) X\_RANGE (*toolbox\_scs.detectors.viking.Viking attribute*), [41](#page-44-1) X\_RANGE (*toolbox\_scs.hRIXS attribute*), [131](#page-134-0) X\_RANGE (*toolbox\_scs.Viking attribute*), [137](#page-140-0) xas() (*in module toolbox\_scs*), [149](#page-152-0) xas() (*in module toolbox\_scs.routines*), [93](#page-96-0) xas() (*in module toolbox\_scs.routines.XAS*), [79](#page-82-1) xas() (*toolbox\_scs.detectors.Viking method*), [65](#page-68-0) xas() (*toolbox\_scs.detectors.viking.Viking method*), [44](#page-47-1) xas() (*toolbox\_scs.Viking method*), [139](#page-142-0) xasxmcd() (*in module toolbox\_scs*), [149](#page-152-0) xasxmcd() (*in module toolbox\_scs.routines*), [93](#page-96-0) xasxmcd() (*in module toolbox\_scs.routines.XAS*), [79](#page-82-1) xgm\_filter() (*toolbox\_scs.detectors.fccd.FastCCD method*), [34](#page-37-1)

# Y

Y\_RANGE (*toolbox\_scs.detectors.hRIXS attribute*), [58](#page-61-0) Y\_RANGE (*toolbox\_scs.detectors.hrixs.hRIXS attribute*), [36](#page-39-1) Y\_RANGE (*toolbox\_scs.detectors.Viking attribute*), [63](#page-66-0) Y\_RANGE (*toolbox\_scs.detectors.viking.Viking attribute*),  $42$ Y\_RANGE (*toolbox\_scs.hRIXS attribute*), [132](#page-135-0)

Y\_RANGE (*toolbox\_scs.Viking attribute*), [137](#page-140-0)